**Bauforschung** 

Anwendung eines vereinfach- ten Verfahrens zur statistischen Absicherung der Bestimmung von q-Faktoren

**T 2642**

Fraunhofer IRB Verlag

### T 2642

Dieser Forschungsbericht wurde mit modernsten Hochleistungskopierern auf Einzelanfrage hergestellt.

Die in dieser Forschungsarbeit enthaltenen Darstelungen und Empfehlungen geben die fachlichen Auffassungen der Verfasser wieder. Diese werden hier unverändert wiedergegeben, sie geben nicht unbedingt die Meinung des Zuwendungsgebers oder des Herausgebers wieder.

Die Originalmanuskripte wurden reprotechnisch, jedoch nicht inhaltlich überarbeitet. Die Druckqualität hängt von der reprotechnischen Eignung des Originalmanuskriptes ab, das uns vom Autor bzw. von der Forschungsstelle zur Verfügung gestellt wurde.

© by Fraunhofer IRB Verlag

Vervielfältigung, auch auszugsweise, nur mit ausdrücklicher Zustimmung des Verlages.

**Fraunhofer IRB Verlag** Fraunhofer-Informationszentrum Raum und Bau

Postfach 80 04 69 70504 Stuttgart

Nobelstraße 12 70569 Stuttgart

Telefon (07 11) 9 70 - 25 00 Telefax (07 11) 9 70 - 25 08

E-Mail irb@irb.fraunhofer.de

www.baufachinformation.de

## Anwendung eines vereinfachten Verfahrens zur statistischen Absicherung der Bestimmung von q-Faktoren

im Auftrag des Deutschen Instituts für Bautechnik AZ Nr.: IV 1 - 5 - 716 / 93

Lehrstuhl für Stahlbau, RWTH Aachen Prof. Dr.-Ing. G. Sedlacek und Dipl.-Ing. J. Kuck

 $\mathcal{L}^{\mathcal{A}}$ 

Aachen, den 29.7.1994

## **^**^ **^^** ^» **r3.zfr.ssung**

Bei der Bemessung erdbebenbelasteter Strukturen wird aus wirtschaftlichen Gründen angestrebt, einen großen Teil der durch das Erdbeben eingetragenen Energie durch plastische Verformungen in den dafür vorgesehenen Bauteilen zu dissipieren. Hieraus ergeben sich folgende Anforderungen an die Konstruktion:

- 1. Die besonderen für die Energiedissipation vorgesehenen Bauteile müssen mit genügender Zuverlässigkeit ausreichende Fließverformungen erleiden können, ohne daß unplanmäßige Fließverformungen oder Brüche in den umgebenden Bauteilen entstehen.
- 2 Infolge Fließverformungen der dissipierenden Bauteile dürfen keine übermäßigen seitlichen Verschiebungen auftreten, die zu instabilem Versagen des Bauwerks führen.
- 3. In den dissipierenden Bauteilen müssen alternierende Plastizierungsverformungen ohne Bruch aufgenommen werden können.

Das Ziel dieser Arbeit ist es, eine wirtschaftliche und damit praxisgerechte Methode zur zuverlässigen Erfüllung der Anforderungen 2. und 3. zu liefern. Die Erfüllung der Anforderung 1. erfolgt durch die sogenannte Kapazitätsbemessung.

Für eine statistische Erfassung der Auswirkungen von Erdbeben sind Zeitverlaufsberechnungen erforderlich, die auf der Basis einer großen Anzahl von Beschleunigungszeitverläufen durchgeführt werden müssen. Die üblichen Zeitschrittverfahren mit F-E-Methoden kommen wegen des großen Aufwands nicht in Frage, deshalb wurde basierend auf der Arbeit von Wörner ein Näherungsverfahren in Form des 'dynamischen Fließgelenkverfahrens' entwickelt, mit dem schnell ausreichend genaue Ergebnisse erzielt werden können, die sich statistisch auswerten lassen.

Um einen Überblick über die Auswirkung verschiedener Konstruktionsmerkmale bei unterschiedlichen Gebäudetopologien zu erzielen, wurden die Gebäude- und Konstruktionsmerkmale in wenigen Parameter kondensiert, die das dynamische Last-Verformungsverhalten solcher Konstruktionen charakterisieren.

Die Ergebnisse der Untersuchungen wurden hinsichtlich der verschiedenen Parameter ausgewertet und Normenvorschläge für eine vereinfachte und sichere Vorgehensweise für die Bemessung von Stahlbauten in Erdbebengebieten gemacht.

# **Inhaltsverzeichnis:**

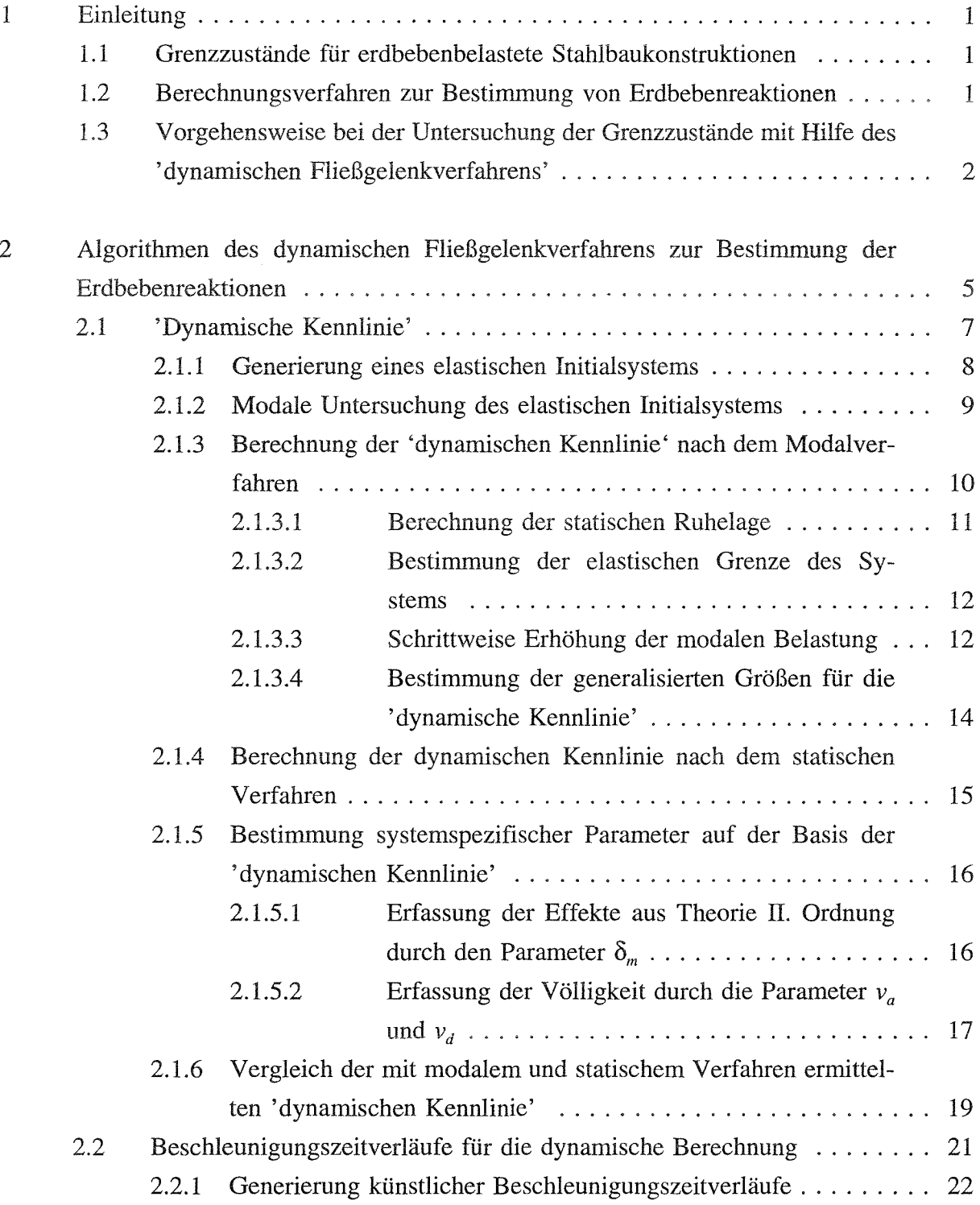

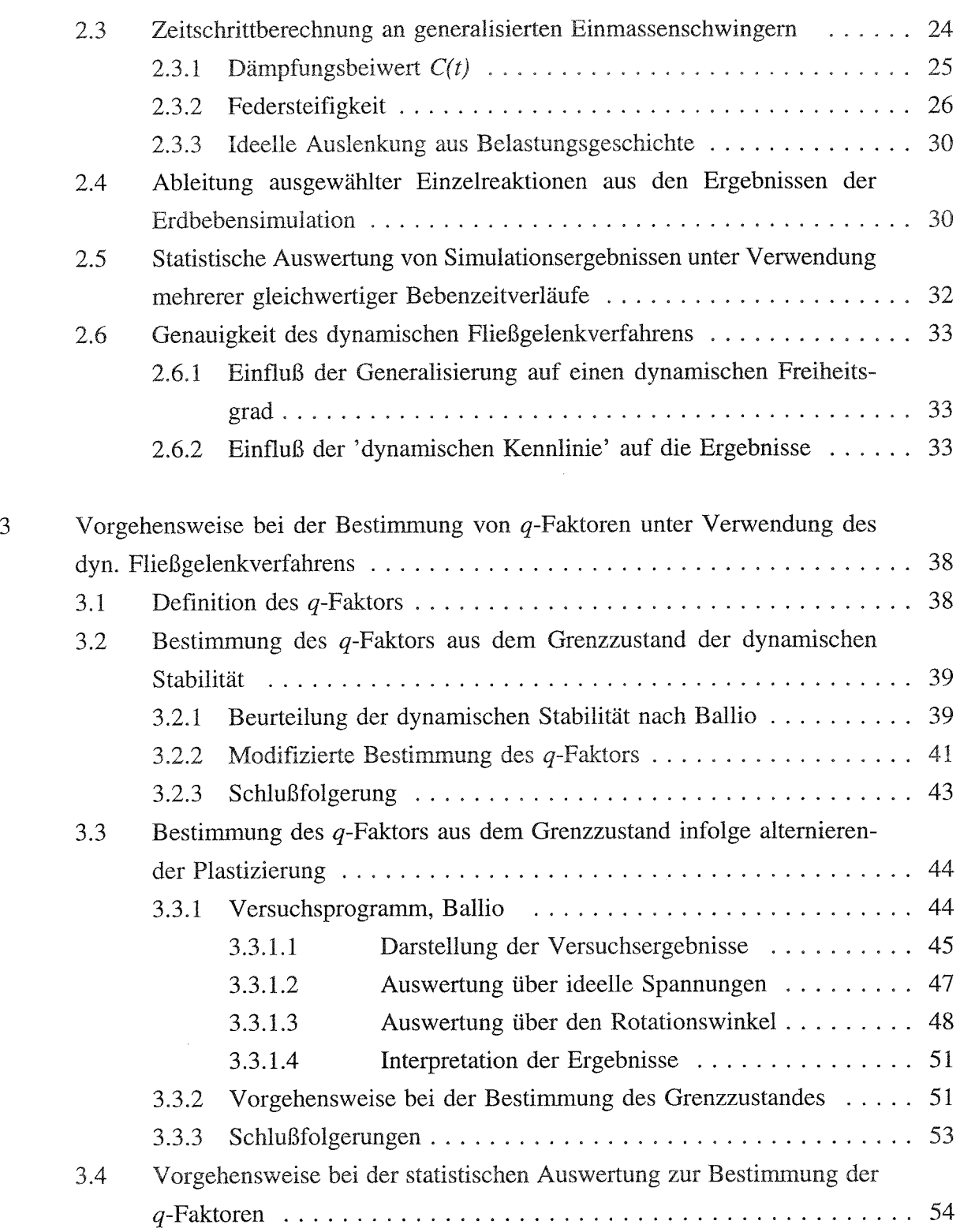

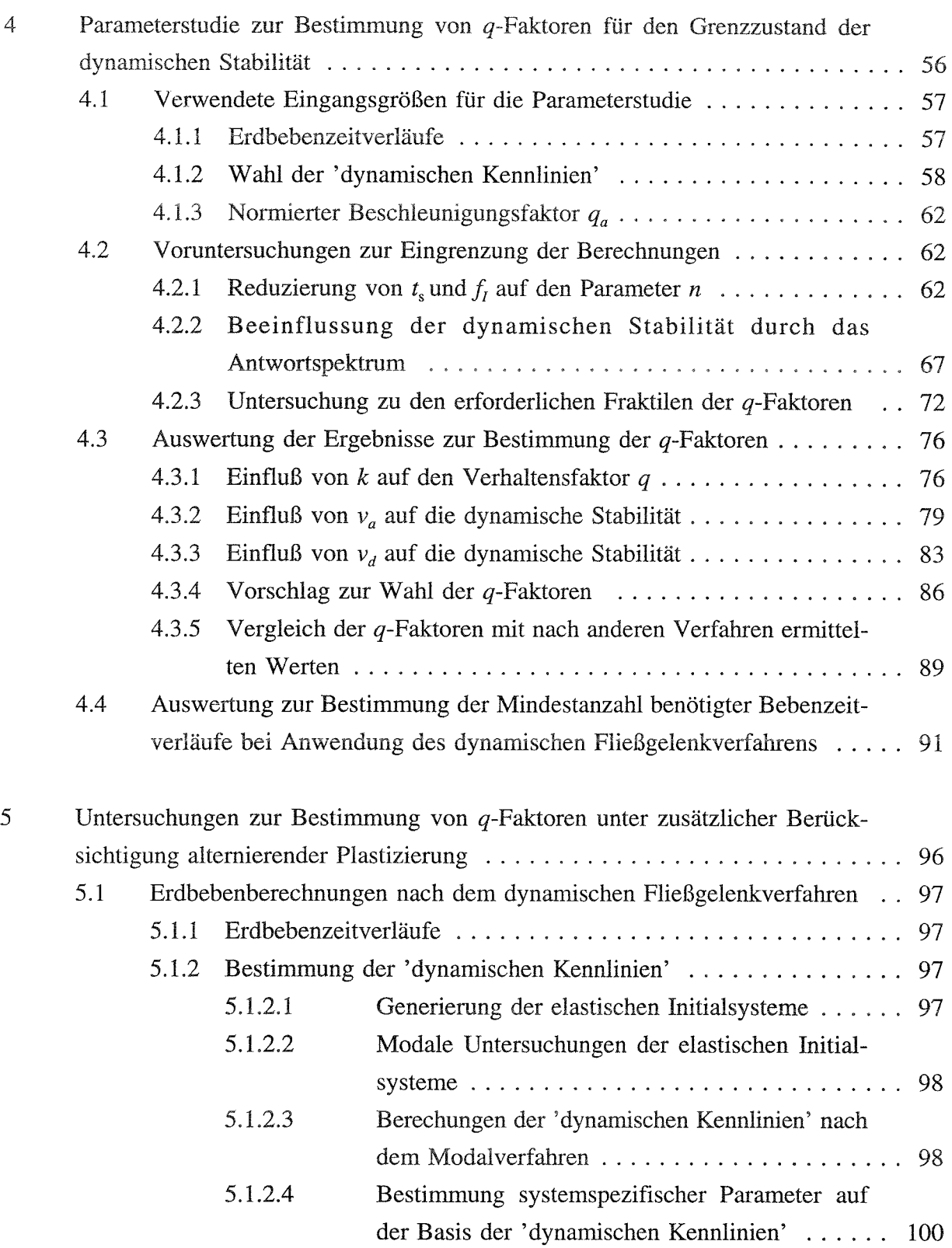

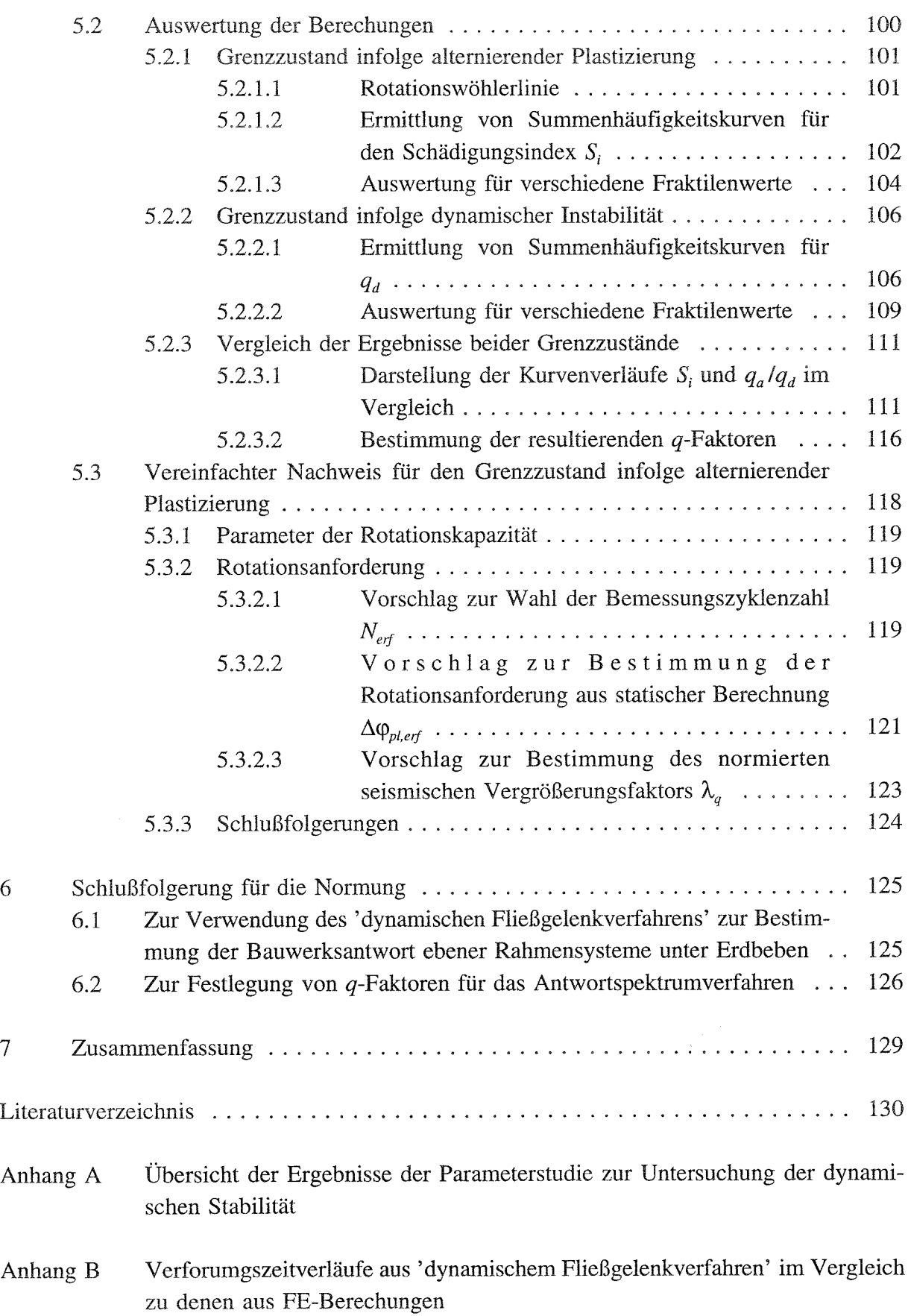

#### 1 Einleitung

### **<sup>D</sup> ' <sup>1</sup> Grenzzustände für erdbebenbelastete Stahlbaukonstruktionen**

Erdbebenbelastete Stahlbaukonstruktionen werden zweckmäßigerweise derart ausgelegt, daß die durch die Bemessungsbeben eingetragene Energie in hohem Maße dissipiert wird. Dies wird erreicht durch die Ausbildung plastischer Zonen in dafür vorgesehenen Bauteilen, die möglichst gleichmäßig über das Bauwerk verteilt werden. Die planmäßig energiedissipierenden Bauteile werden für den Eintritt plastischer Verformungen auf einem bestimmten Lastniveau ausgelegt und die anderen Bauteile derart bemessen, daß keine unplanmäßigen plastischen Verformungen oder Brüche auftreten (Kapazitätsbemessung).

Für die Ermittlung der Bauwerksreaktionen ist es erforderlich, das nichtlineare Systemverhalten infolge der Ausbildung der plastischen Zonen zu berücksichtigen. Auf der Grundlage der Bauwerksreaktionen ist dann zu untersuchen, ob die Grenzzustände der Tragsicherheit des zu bemessenden Bauwerks eingehalten werden. Diese sind:

- Erreichen der Stabilitätsgrenze des Bauwerks durch übermäßige seitliche Verformungen,
- Brüche in dissipierenden Teilen durch alternierende Plastizität.

Die Bestimmung der Stabilitätsgrenze eines Bauwerks ergibt sich aus den berechneten Verformungen. Die Berücksichtigung der alternierenden Plastizierung war bisher noch nicht befriedigend möglich.

### **1.2 Berechnungsverfahren zur Bestimmung von Erdbebenreaktionen**

Die beiden wichtigsten Verfahren zur Bestimmung der nichtlinearen Erdbebenreaktionen eines Bauwerks sind das Antwortspektrumverfahren unter Verwendung von q-Faktoren und das Zeitschrittverfahren.

Das Antwortspektrumverfahren unter Berücksichtigung von Verhaltensfaktoren *q* ist in vielen internationalen Vorschriften /1,2,3/ zur Bestimmung der Erdbebenreaktionen zugelassen.

Bei dieser Methode werden die an einem hyperelastischen Modell ermittelten Schnittgrößen durch einen Verhaltensfaktor *q* dividiert. Mit diesem Faktor, dessen Größe in den Normen in der Regel zwischen 1 und 6 liegt, wird die Energiedissipation berücksichtigt. Das Antwortspektrumverfahren hat den Vorteil, daß die Erdbebenbelastung mit einem geringen Aufwand ermittelt werden kann Ein Nachteil ist die relativ große Unsicherheit bei der Wahl des systemabhängigen  $q$ -Faktors, in dem die oben genannten Grenzzustände ausreichend genau erfaßt sein müssen. Da es sich um ein spektrales Verfahren handelt, bei dem nur die maximalen Reaktionen ermittelt werden können, ist ein weiterer Nachteil des Verfahrens der Mangel an Information über das Verhalten der untersuchten Struktur im Zeitbereich.

Bei dem Zeitschrittverfahren werden die nichtlinearen Bauwerksreaktionen (geometrische und werkstoffmäßige Nichtlinearität) auf eine vorgegebene Erdbebenbelastung in kleinen Zeitintervallen iterativ gefunden /4,51. Abhängig von der Wahl der Finiten Elemente und deren Diskretisierung können sehr genaue Ergebnisse erzielt werden, wobei sich der Berechnungszeitaufwand und damit die Kosten mit zunehmender Diskretisierung erhöhen.

Das Zeitschrittverfahren kann dazu eingesetzt werden, geeignete  $q$ -Faktoren für das Antwortspektrumverfahren zu ermitteln.

Für den monotonen Fall ist es möglich, lokale Beulenbildungen numerisch genau zu erfassen /6,7/. Eine Erfassung dieser lokalen Effekte bei zyklischer Belastung und damit verbundener alternierender Plastizierung ist mit extrem hohem Berechnungsaufwand verbunden und in der Praxis nicht durchführbar. Näherungsweise können Verfestigungseffekte oder die Einschnürung effektiver Querschnitte infolge Beulenbildung in dissipierenden Bauteilen berücksichtigt werden /8,9,10/. Zur Kalibrierung der dabei verwendeten Verfahren sind aber begleitende Versuche oder F-E-Berechnungen an den eingesetzten Bauteilen erforderlich, die auch über den Zeitverlauf dieser Effekte und die Grenzzustände Auskunft geben. Häufig werden die genaueren Interaktionen zwischen dem Verhalten der Fließzonen und der Beulenbildung in der globalen Berechnung vernachlässigt, und dos Erreichen der Grenzzustände infolge alternierender Plastizierung wird getrennt nachgewiesen.

Um die ermittelten Bauwerksreaktionen statistisch abzusichern, muß die Bemessung immer auf der Grundlage mehrerer Zeitschrittanalysen mit verschiedenen Bemessungsbeben erfolgen, wodurch sich der Aufwand erhöht.

### **13 Vorgehensweise bei der Untersuchung der Grenzzustände mit Hilfe des 'dynamischen Fließgelenkverfahrens'**

Ziel dieser Arbeit ist es, eine wirtschaftliche und damit praxisgerechte Methode zur Erfassung der beiden oben genannten Grenzzustände zu entwickeln. Die hierbei verwendete Vorgehensweise wird im folgenden mit Verweis auf die zugehörigen Kapitel dargestellt:

1. Da für die praktische Anwendung der Einsatz des allgemeinen Zeitschrittverfahrens in der Regel zu aufwendig ist, wird in dieser Arbeit ein Näherungsverfahren zur Bestimmung der Erdbebenantworten von Stahlbaukonstruktionen verwendet. Mit Hilfe dieses 'dynamischen Fließgelenkverfahrens' können beliebige Zeitverläufe von Bauwerksreaktionen auf der Basis eines nichtlinearen Einmassenschwingers mit sehr geringem Berechnungsaufwand aber großer Genauigkeit bestimmt werden.

Zu diesen Reaktionen gehören z.B. die zur Bemessung benötigten Zeitverläufe der Verformungen oder der plastischen Rotationen, die dann für die Nachweise der Grenzzustände herangezogen werden können. Die in dieser Arbeit verwendeten Algorithmen für den Einsatz des 'dynamischen Fließgelenkverfahrens' werden in Kap. 2 hergeleitet:

- i. In **Kap. 2.1** wird die Vorgehensweise bei der Ermittlung der 'dynamischen Kennlinie' beschrieben, die für die Zeitschrittberechnungen am nichtlinearen Einmassenschwinger benötigt wird.
- ii. In den Untersuchungen dieser Arbeit werden künstliche Beben verwendet. In **Kap.** 2.2 werden die Eingangsgrößen beschrieben, die bei der Generierung dieser synthetischen Beschleunigungszeitverläufe benötigt werden.
- iii. In **Kap. 2.3** wird die Durchführung der Zeitschrittberechnungen des nichtlinearen Einmassenschwingers beschrieben. Die 'dynamische Kennlinie' wird hierbei bei der Entwicklung der Hystereseevolution verwendet.
- iv. Wie aus den Ergebnissen der Zeitschrittberechnungen am generalisierten Einmassenschwinger Zeitverläufe für interessierende Einzelergebnisse der Schnittgrößen, Verformungen oder plastischen Rotationen ermittelt werden, wird in **Kap. 2.4** dargestellt.
- v. In Kap. 2.5 wird die Vorgehensweise bei der statistischen Auswertung der Simulationsergebnisse beschrieben.
- 2. In **Kap. 3** wird die Vorgehensweise bei der Bestimmung von q-Faktoren unter Verwendung des 'dynamischen Fließgelenkverfahrens' festgelegt:
	- i. Zur Beschreibung des Grenzzustands der dynamischen Stabilität von Stahlbaukonstruktionen, der durch übermäßige seitliche Verschiebungenaus ausgelöst wird, wird ein Verfahren gewählt, welches auf der Methode von Ballio zur Bestimmung von q-Faktoren /11,12/ beruht (s. **Kap. 3.2).**

3

- ii. In **Kap. 3.3** wird eine Methode abgeleitet, die eine näherungsweise Ermittlung von q-Faktoren infolge alternierender Plastizierung erlaubt. Hierbei werden die nach **Kap.** 2 ermittelten Zeitverläufe der plastischen Rotation der maßgebenden Bauteile durch eine Rainflowanalyse ausgewertet und mit Hilfe der Miner Regel der aktuelle Schädigungszustand der Bauteile bestimmt.
- iii. Es wird die Vorgehensweise bei der statistischen Auswertung zur Bestimmung der q-Faktoren festgelegt (s. Kap. 3.4).
- 3. Unter Verwendung des 'dynamischen Fließgelenkverfahrens' werden in **Kap. 4 u. 5** Untersuchungen zum nichtlinearen Verhalten typischer Stahlbaukonstruktionen, insbesondere im Bereich der folgenden beiden Grenzzustände, durchgeführt:
	- $\mathbf{i}$ . In einer Parameterstudie wird die Stabilitätsgrenze von Stahlbaurahmen unter Erdbebenbelastung untersucht und statistisch ausgewertet (je 100 gleichwertige Beben werden verwendet). Die Ergebnisse hieraus können für die Bestimmung von q-Faktoren für das Antwortspektrumverfahren genutzt werden (s. **Kap. 4).**
	- ii. Für einige ausgewählte Stahlbaukonstruktionen wird in Kap. 5 der Grenzzustand der alternierenden Plastizierung für die maßgebenden Bauteile ermittelt und mit dem Grenzzustand der Bauwerksstabilität verglichen. Außerdem wird ein vereinfachter, auf den Ergebnissen statischer Berechnungen basierender Nachweis für den Grenzzustand der alternierenden Plastizierung entwickelt.
- 6. Auf der Grundlage der Untersuchungsergebnisse werden in **Kap. 6** Schlußfolgerungen für die Normung gezogen.

## 2 Algorithmen des dynamischen Fließgelenkverfahrens zur Bestimmung der Erdbebenreaktionen

Wörner hat in /13/ gezeigt, daß sich das nichtlineare Verhalten eines erdbebenbelasteten Systems durch Zeitschrittberechnungen an einem Einmassenschwinger genau genug erfassen läßt, wobei sich die nichtlineare Steifigkeitscharakteristik des Einmassenschwingers aus dem Verhalten des Systems unter statischer Belastung ergibt.

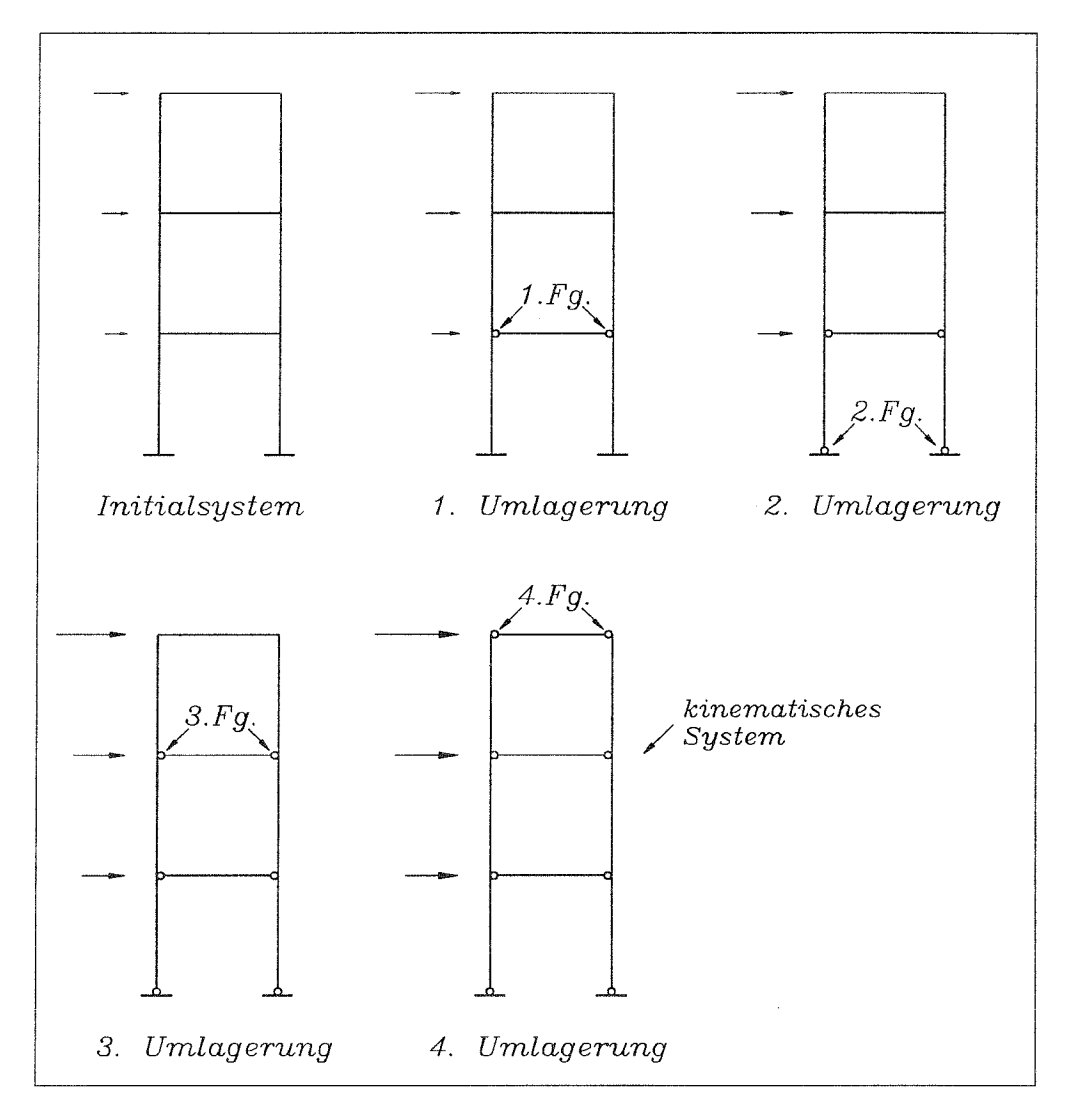

**Bild 2.1** Systemumlagerungen infolge der Bildung von Fließgelenken

Dieses Verfahren, auf einen Stahlbaurahmen übertragen, wird hier im folgenden erläutert. Durch schrittweise Steigerung einer statischen Belastung bilden sich sukzessive Fließgelenke aus (s. **Bild 2.1),** was einen Abfall der Systemsteifigkeit *K* bedingt. Unter Berücksichtigung der Systemumlagerungen und der Massenverteilung des Systems kann die sogenannte

'dynamische Kennlinie' bestimmt werden (s. **Bild 2.2),** bei der eine für den Einmassenschwinger abgeleitete generalisierte Belastung  $F<sub>D</sub>$  über eine zugehörige Verformung X aufgetragen wird. Der Verlauf der Steigung dieser 'dynamischen Kennlinie' repräsentiert die aktuelle Systemsteifigkeit *K.*

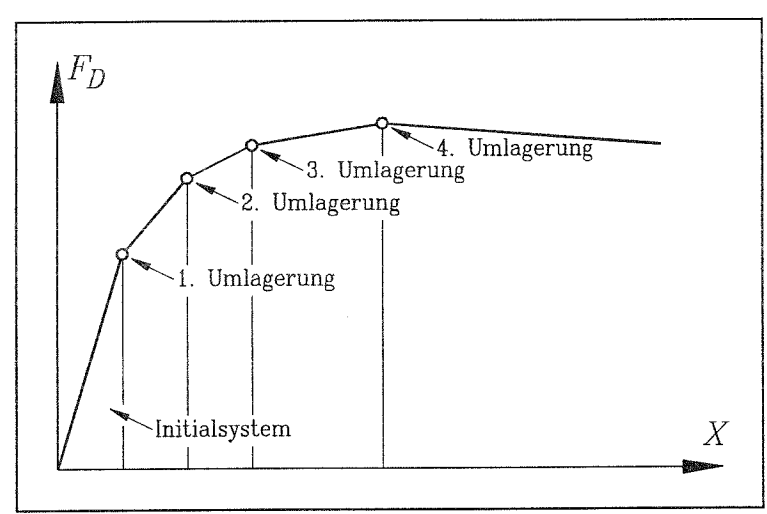

**Bild 2.2** 'dynamische Kennlinie'

Die Erdbebensimulation wird nun an einem Einmassenschwinger durchgeführt, wobei die 'dynamische Kennlinie' als Basis für die Hystereseevolution verwendet wird. Das nichtlineare dynamische Verhalten dieses Einmassenschwingers entspricht dem des ursprünglichen Systems. Da eine Reduktion der komplexen Struktur auf nur einen dynamischen Freiheitsgrad erfolgt, ist der Einsatz dieses Verfahrens nur dann angezeigt, wenn die dynamische Anregung der Struktur durch die Erdbebenbelastung hauptsächlich durch eine Mode erfolgt. Dies ist bei allen sogenannten "regulären" Bauwerken nach Eurocode 8 der Fall. Die Berechnungsgeschwindigkeit liegt wegen der Reduktion auf einen Freiheitsgrad um ein Vielfaches höher als bei einer dynamischen Analyse des Gesamtsystems. Da die 'dynamische Kennlinie' und die zugehörigen Systemantworten nur einmal ermittelt werden müssen, ist der Geschwindigkeitsvorteil um so höher, je größer die Anzahl der dynamischen Simulationen ist.

Auf der Basis des oben beschriebenen dynamischen Fließgelenkverfahrens wurde im Rahmen dieser Arbeit eine Vorgehensweise entwickelt, die eine vollautomatische, nichtlineare Erdbebenuntersuchung komplexer Strukturen erlaubt. Diese Vorgehensweise gliedert sich in die folgenden Schritte:

### **1. Ableitung der dynamischen Kennlinie**

Durch statische Berechnungen wird das dynamische Verhalten der Gesamtstruktur unter Ansatz modaler Last-Verformungsbeziehungen untersucht. Hierbei erlaubt das verwendete Programm DYNACS /14/ die genaue Erfassung nichtlinearer Effekte wie Theorie **II.** Ordnung oder Bildung von Fließzonen in Bauteilen und deren Einfluß auf das Last-Verformungsverhalten der Gesamtstruktur. Die jeweils zu den ermittelten Last-Verforrnungszuständen gehörenden Systemantworten wie Schnittgrößen, Verformungen oder plastische Rotationen, die für die spätere Auswertung von Interesse sind, werden festgehalten. Aus den Ergebnissen dieser statischen Untersuchungen wird die 'dynamische Kennlinie' ermittelt.

### **2. Wahl geeigneter Erdbebenzeitverläufe**

Eine genügende Anzahl Bebenzeitverläufe, deren Charakteristik sich aus dem Standort der zu untersuchenden Struktur ergibt, ist bereitzustellen. Diese Zeitverläufe basieren entweder auf Messungen natürlicher Erdbeben, oder sie werden künstlich generiert.

### **3. Zeitschrittberechnungen mit nichtlinearem Einmassenschwinger**

Unter Verwendung der Erdbebenzeitverläufe werden Zeitschrittberechnungen durchgeführt. Grundlage dieser Berechnungen ist eine nichtlineare Differentialgleichung für den Einmassenschwinger, dessen zeitabhängige Steifigkeitscharakteristik aus der 'dynamischen Kennlinie' in Form einer Hystereseevolution ermittelt wird.

## **4. Aufbereitung der Simulationsergebnisse zur Bestimmung von Einzelreaktionen** Durch eine Verknüpfung der Ergebnisse der in Schritt 1 durchgeführten statischen Berechnungen am Gesamtsystem und der dynamischen Berechnungen am nichtlinearen Einmassenschwinger können Zeitverläufe beliebiger dynamischer Systemreaktionen wie Schnittgrößen, Verformungen oder plastische Rotationen ermittelt werden.

### **5. Statistische Aufbereitung der Ergebnisse**

Werden die in Schritt 3 durchgeführten Simulationen mit einer genügend großen Anzahl von gleichwertigen Beschleunigungszeitverläufen durchgeführt, so können die Ergebnisse statistisch ausgewertet werden.

### **2.1 'Dynamische Kennlinie'**

In diesem Kapitel wird die Verfahrensweise zur Bestimmung der 'dynamischen Kennlinie' für das Fließgelenkverfahren gezeigt.Dabei wird wie folgt vorgegangen:

### **1. Generierung eines elastischen Initialsystems.**

Es wird ein elastisches Initialsystem generiert, dessen Steifigkeits- und Massenverteilung ausreichend genau abgebildet werden müssen.

### **2. Modale Untersuchungen am elastischen Initialsystem**

Durch die Ergebnisse der modalen Untersuchungen am elastischen Initialsystem können erste Aussagen über das zu erwartende dynamische Verhalten des untersuchten Systems gemacht werden. Die weitere Bestimmung der 'dynamischen Kennline' basiert auf diesen Ergebnissen.

#### **3. Bestimmung der 'dynamischen Kennlinie'**

Die 'dynamische Kennlinie' wird über den Ansatz modaler Last-Verformungszustände entwickelt, wobei die modalen Vektoren den durch Fließgelenkbildung auftretenden Systemumlagerungen angepaßt werden (modales Verfahren). Näherungsweise kann die Form des Lastvektors als konstant angesetzt werden (statisches Verfahren). Aus den Ergebnissen dieser Last-Verformungsuntersuchungen lassen sich dann die generalisierten Größen  $F_D$  und X (s.a. **Bild 2.2**) der 'dynamischen Kennlinie' ermitteln.

### **2.1.1 Generierung eines elastischen Initialsystems**

Die dynamische Antwort eines Tragwerks für Erdbebenbelastung wird bei dem dynamischen Fließgelenkverfahren mit einem Einmassenschwinger bestimmt, dessen Last-Verformungseigenschaft durch eine 'dynamische Kennlinie' abgebildet wird. Um die 'dynamische Kennlinie' zu erhalten, ist es zunächst erforderlich, aus dem Tragwerk ein elastisches Initialsystem für das verwendete Stabwerkgsprogramm (hier DYNACS /14/) zu generieren (s. **Bild 2.3).**

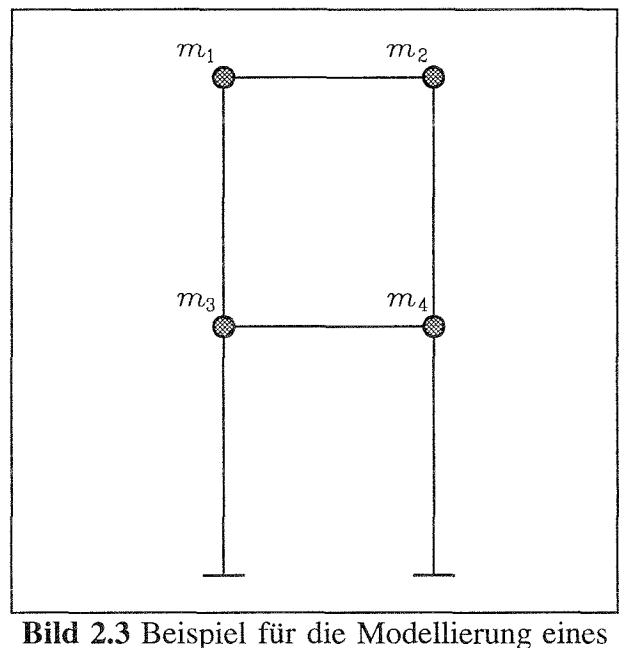

elastischen Initialsystems

Bei der Diskretisierung des Initialsystems müssen die Steifigkeits- und Massenverteilung des Tragwerks ausreichend genau erfaßt werden. Für den Übergang zu den Folgesystemen infolge Bildung plastischer Gelenke sind auch die nichtlinearen Werkstoffeigenschaften zu erfassen.

### **2.1.2 Modale Untersuchung des elastischen Initialsystems**

Durch eine lineare Eigenwertanalyse /4/ des Initialsystems werden die für die Erdbebenerregung maßgebende Mode und die zugehörigen Größen ermittelt (s.a. Bild 2.4):

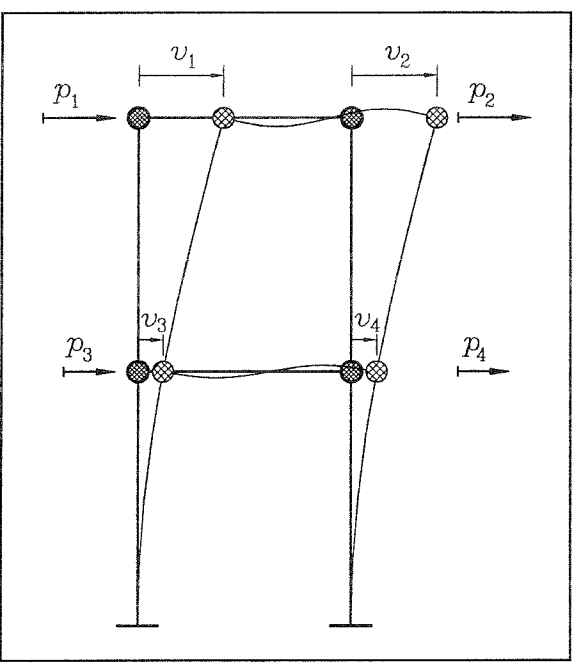

Bild 2.4 Maßgebende Eigenvektoren für elastisches Initialsystem

- **Eigenkreisfrequenz der maßgebenden Mode** *m*  $\omega_m$
- **Eigenverformungsvektor der maßgebenden Mode** *m Vn,*
- **zug. Eigenlastvektor**  $P_m$

Die Eigenvektoren sind über folgende Beziehung miteinander verknüpft:

$$
P_m = \omega_m^2 \cdot M \cdot V_m
$$

mit *M :* Massenmatrix (Die Herleitung erfolgt unter Annahme konzentrierter Knotenmassen)

 $(2.1)$ 

### Ersatzmassenfaktor für die maßgebende Mode *m*

Das hier vorgestellte Näherungsverfahren ermittelt das dynamische Verhalten des Systems auf der Grundlage der für das Initialsystem und der verschiedenen Folgesysteme maßgebenden Eigenform. Je stärker diese maßgebende Eigenform im Verhältnis zu den anderen vernachlässigten Moden an der Gesamtschwingung des Systems unter der Erdbebenbelastung beteiligt ist, um so höher ist die zu erwartende Genauigkeit der Ergebnisse. Der Einfluß der maßgebenden Mode kann mit Hilfe des Ersatzmassenfaktors  $\varepsilon_m$  abgeschätzt werden.

Der Ersatzmassenfaktor ergibt sich aus dem Anteil der Ersatzmasse  $M_{m,E}$  der maßgebenden Mode m an der gesamten direkt durch Erdbebeneinwirkung angeregten Gesamtmasse  $M<sub>S</sub>$  des Systems zu:

$$
\varepsilon_m = \frac{M_{m,E}}{M_S} \tag{2.2}
$$

Hierbei sind:

$$
M_{m, E} = \frac{\xi \mathcal{L}_m^2}{M_m^*} = \frac{\left(\sum_{k=1}^p M_{kk} \cdot V_{m, k}\right)^2}{\sum_{j=1}^n M_{jj} \cdot V_{m, j}^2}
$$
(2.3)

mit: *j :* alle dynamische Systemfreiheitsgrade

\n- $$
k
$$
: dynamische Systemfreiheitsgrade in Bebenrichtung
\n- $V_{m,k}$  bzw.  $v_{m,j}$ : Komponenten des Eigenverformungsvektors  $V_m$  für die maßgebende Mode  $m$
\n- $M_{kk}$  bzw.  $M_{jj}$ : Hauptdiagonalenkomponenten der
\n

Massenmatrix *M*

und

$$
M_{S} = \sum_{k=1}^{p} M_{kk}
$$
 (2.4)

### 2.1.3 Berechnung der `dynamischen Kennlinie' nach dem Modalverfahren

Bei der Untersuchung des nichtlinearen Verhaltens des Tragwerks wird das System, ausgehend vom elastischen Initialsystem, zunehmend in Richtung der maßgebenden Mode ausgelenkt, um die sukzessive Bildung von Fließgelenken und die Effekte aus Theorie II. Ordnung zu erfassen. Auf der Grundlage dieser statischen Berechnungen wird die

'dynamische Kennlinie' bestimmt, die für die Erdbebenberechnungen am nichtlinearen Einmassenschwinger benötigt wird.

Die Berechnung dieser Kennlinie erfolgt in folgenden Schritten:

- 1. Es wird die statische Ruhelage vor Einwirkung des Bebens bestimmt.
- 2. Ausgehend vom elastischen Initialsystem, wird anhand der modalen Verformung die elastische Grenze des Systems berechnet. Die elastische Grenze ist an dem Punkt definiert, an dem das elastische System in das nächste System durch Ausbildung eines ersten plastischen Gelenks übergeht.
- 3. Die modale Verformung wird schrittweise weiter erhöht. Dadurch bilden sich weitere Fließgelenke aus, und die Systemsteifigkeit nimmt sukzessive ab.
- 4. Durch Generalisierung der Ergebnisse dieser statischen Berechnungen für einen Einmassenschwinger werden die Bestimmungsgrößen  $F<sub>D</sub>$  und *X* der 'dynamischen Kennlinie' bestimmt.
- 5. Bei symmetrischem Systemverhalten gilt die 'dynamische Kennlinie' sowohl für positive als auch für negative Erdbebenrichtung. Ist das Systemverhalten nicht symmetrisch, so sind die Schritte 1-4 für beide Richtungen getrennt durchzuführen. In diesem Fall ist auch die resultierende 'dynamische Kennlinie' nicht symmetrisch.

### **2.1.3.1 Berechnung der statischen Ruhelage**

Für alle Lasten  $P_R$ , die während der Erdbebenberechnung konstant sind wie z.B. Eigengewicht und mitwirkende Verkehrslasten, wird eine statische Berechnung durchgeführt und der zugehörige Verformungsvektor  $V_R$  bestimmt.

Zur Vereinfachung der Lesbarkeit werden in der weiteren Herleitung Lastvektoren und zugehörige Verformungsvektoren, die zusammen einen Gleichgewichtszustand beschreiben, als Lastverformungszustände bezeichnet /15/ und folgendermaßen dargestellt:

*Lastvektor <—> zug. Verformungsvektor*

Es ergibt sich also folgender Last-Verformungszustand für die statische Ruhelage:  $P_R \longleftrightarrow V_R$ 

Dieser Last-Verformungszustand bildet den Ursprung der 'dynamischen Kennlinie', das heißt, die Werte für die generalisierte Last  $F<sub>D</sub>$  und die zugehörige Verformung *X* betragen Null.

### 2.1.3.2 Bestimmung der elastischen Grenze des Systems

Es wird nun mit Hilfe des Lastvektors für die statische Ruhelage  $P_R$  und des Eigenlastvektors  $P_m$  für das elastische Initialsystem unter Berücksichtigung von Effekten aus Theorie II. Ordnung der Punkt berechnet, bei dem sich das erste Fließgelenk bildet. An dieser Stelle ist die elastische Grenze mit dem zugehörigen Last-Verformungszustand  $P_y \longleftrightarrow V_y$  definiert. Der Lastvektor an der elastischen Grenze  $P<sub>v</sub>$  setzt sich zusammen aus dem Vektor der statischen Ruhelage  $P_R$  und dem mit dem Faktor  $b<sub>v</sub>$  erweiterten modalen Lastvektor  $P_m$ .

$$
P_y = P_R + b_y \cdot P_m \tag{2.5}
$$

Bei der iterativen Bestimmung von *Py* und Vy wird der Faktor *b<sup>y</sup>* so lange variiert, bis der geforderte Gleichgewichtszustand gefunden ist.

Aus dem so gefundenen Lastverformungszustand ergeben sich die Vektoren der Last- bzw. Verformungsinkremente  $\Delta P_y$  und  $\Delta V_y$ , für die weiteren Berechnungen benötigt werden.

$$
\Delta P_{y} = P_{y} - P_{R} \quad bzw. \quad \Delta V_{y} = V_{y} - V_{R} \tag{2.6}
$$

### 2.1.3.3 Schrittweise Erhöhung der modalen Belastung

Durch statische Berechnungen mit schrittweise erhöhter Belastung werden das nichtlineare Verhalten des Systems untersucht und die zugehörigen Last-Verformungszustände *P,<—>* V ermittelt. Für die Vektoren der Belastunginkremente  $\Delta P_i$  und  $\Delta V_i$  wird gefordert, daß sie Eigenvektoren des Systems in seinem momentanen Verformungszustand sind.

Aus den Ergebnissen dieser Berechnungen, den Lastverformungszuständen *P; <—> Vi* kann dann später die 'dynamische Kennlinie' entwickelt werden. Im folgenden wird die Vorgehensweise bei der Bestimmung der gesuchten Last-Verformungszustände erläutert.

Aus dem Last-Verformungszustand des letzten Schrittes *i-1*  $P_{i-1} \longleftrightarrow V_{i-1} \qquad (P_0 = P_R \qquad \text{bzw.} \quad V_0 = V_R)$ 

wird ein neuer Last-Verformungszustand für den Schritt *i*

$$
P_i \longleftrightarrow V_i \quad \hat{=} \quad P_{i-1} + \Delta P_i \longleftrightarrow V_{i-1} + \Delta V_i \tag{2.7}
$$

unter Berücksichtigung möglicher Systemumlagerungen iterativ bestimmt. Da für die gesuchten Vektoren der Belastungsinkremente  $\Delta P_i$  und  $\Delta V_i$  gefordert wird, daß sie Eigenvektoren des Systems in seinem momentanen Verformungszustand *i* sind, muß folgende Beziehung für alle dynamischen Freiheitsgrade *j* eingehalten werden.

$$
\Delta P_{ij} - \omega_i^2 \cdot M_{jj} \cdot \Delta V_{ij} = 0
$$

mit:  $\Delta P_{ij}$ : Komponenten des Vektors  $\Delta P_{ij}$  $\Delta V_{ii}$ : Komponenten des Vektors  $\Delta V_i$ *M*<sub>ii</sub> : Hauptdiagonalenkomponenten der Massenmatrix *M*  $\omega_i^2$  : Eigenkreisfrequenz für den Schritt *i* (2.8)

Die Eigenkreisfrequenz  $\omega_i$  kann hierbei nach Rayleigh bestimmt werden:

$$
\omega_i^2 = \frac{\sum_{j=1}^n \Delta P_{i,j} \cdot \Delta V_{i,j}}{\sum_{j=1}^n M_{jj} \cdot \Delta V_{i,j}^2}
$$
 (2.9)

Die Iteration des Gleichgewichtszustandes für den Schritt *i* erfolgt in 2 Schleifen.

- 1. Bei der inneren Iterationsschleife werden die Komponenten des Vektors der Verformungsinkremente  $\Delta V_i$  so lange variiert, bis ein Gleichgewichtszustand gefunden wird. Die Iterationsbedingungen sind:
	- Der Betrag von  $\Delta V_i$  bleibt konstant.
	- Die Form des zugehörigen Lastvektor  $\Delta P_i$  ändert sich nicht (Änderungen des Vektorbetrags sind erlaubt)

Als Startwerte der Iteration werden die Inkremente der letzten konvergierten Lage  $\Delta V_{i,1}$  und zug.  $\Delta P_{i,1}$  gewählt. Für den Schritt *i*=1 können die durch einen ganzzahligen Wert  $n_T$  geteilten Vektoren des Last. bzw. Verformungsinkrementes bei Erreichen der elastischen Grenze gewählt werden, deren Berechnung in **Kap. 2.1.3.2** beschrieben ist. erte der Iteration werder<br> *Ig.*  $\Delta P_{i\text{-}I}$  gewählt. Für der<br>
eilten Vektoren des Last.<br>
Grenze gewählt werden,<br>  $V_y$   $bzw$ .  $\Delta P_0 = \frac{\Delta P}{n_T}$ <br>  $\Delta V$  : Vektor des J

$$
\Delta V_0 = \frac{\Delta V_y}{n_T} \quad bzw. \quad \Delta P_0 = \frac{\Delta P_y}{n_T}
$$

mit  $\Delta V$  : Vektor des Verformungsinkrements bei Erreichen der elastischen Grenze **(2.10)**

- $\Delta P_{v}$ : Vektor des zugehörigen Lastinkrements
- *n<sub>T</sub>* : ganzzahliger Teiler

Da der Betrag des Verformungsvektors  $\Delta V_i$  für alle Schritte konstant gehalten ist, kann durch die Wahl von *nr* die Genauigkeit der gesamten Berechnung gesteuert werden. Je größer  $n<sub>T</sub>$ , desto kleiner die Schrittweite.

2. In dieser äußeren Iterationsschleife wird nach Gleichung (2.8) die momentane Eigenkreisfrequenz  $\omega$ , bestimmt und damit untersucht, ob die Eigenwertbeziehung in Gleichung (2.7) für alle dynamischen Freiheitsgrade j erfüllt ist. Ist dies der Fall, so ist der Gleichgewichtszustand für den Schritt *i* und die Iteration beendet. Im anderen Fall wird der Vektor der Lastinkremente  $\Delta P_i$  neu aufgestellt

$$
\Delta P_{ij} = \omega_i^2 \cdot M_{jj} \cdot \Delta V_{ij} \tag{2.11}
$$

und die innere Iterationsschleife 1 neu durchlaufen.

Die zu jedem Schritt *i* gehörenden Systemantworten wie ausgewählte Schnittgrößen, Verformungen oder plastische Rotationen werden gesichert, soweit sie für die spätere Auswertung der dynamischen Berechnungen am nichtlinearen Einmassenschwinger benötigt werden.

Die Bestimmung des Ersatzmassenfaktors e; für den Schritt *i* erfolgt analog zu der Vorgehensweise, die für das elastische Initialsystem mit den Gleichungen (2.2) und (2.3) verwendet wird. Der Eigenverformungsvektor ist hierbei  $\Delta V_i$  mit seinen Komponenten  $\Delta V_{ik}$ bzw.  $\Delta V_{i,i}$ .

$$
\varepsilon_{i} = \frac{g_{i}^{2}}{M_{i}^{*}} \cdot \frac{1}{M_{s}} = \frac{\left(\sum_{k=1}^{p} M_{kk} \cdot \Delta V_{i,k}\right)^{2}}{\sum_{j=1}^{n} M_{jj} \cdot \Delta V_{i,j}^{2}} \cdot \frac{1}{\sum_{k=1}^{p} M_{kk}}
$$
(2.12)

Für nicht symmetrische Systeme ist es erforderlich, die in diesem Kapitel dargestellten Untersuchungen für beide möglichen modalen Belastungsrichtungen durchzuführen.

2.1.3.4 Bestimmung der generalisierten Größen für die 'dynamische Kennlinie' Aus den Ergebnissen der Last-Verformungsberechnungen können nun für jede konvergierte Für nicht symmetrische Systeme ist es erforderlich, die in diesem Kapite<br>
Untersuchungen für beide möglichen modalen Belastungsrichtungen durchzut<br> **2.1.3.4** Bestimmung der generalisierten Größen für die 'dynamischen Aus

$$
X_{i} = X_{i-1} + \Delta X_{i} = X_{i-1} + \frac{M_{i}^{*}}{\mathcal{Q}_{i}} = X_{i-1} + \frac{\sum_{j=1}^{n} m_{jj} \cdot \Delta V_{i,j}^{2}}{\sum_{k=1}^{p} m_{kk} \cdot \Delta V_{i,k}}
$$
(2.13)

mit: *j=* alle dynamischen Systemfreiheitsgrade

*k=* dynamische Systemfreiheitsgrade in Bebenrichtung

$$
F_{D,i} = F_{D,i-1} + \Delta X_i \cdot \omega_i^2 \cdot M_E \tag{2.14}
$$

bestimmt werden. Die Masse des Einmassenschwingers  $M_E$  kann beliebig gewählt werden  $(z.B. M<sub>E</sub> = 1t).$ 

Für ein nicht symmetrisches System, bei dem es erforderlich ist, die in diesem Kapitel dargestellten Untersuchungen für beide möglichen modalen Belastungsrichtungen durchzuführen, ist in **Bild 2.5** die resultierende 'dynamische Kennlinie' beispielhaft dargestellt. Hierbei wurden in beiden Lastrichtungen jeweils 14 Last-Verfomungszustände berechnet und ausgewertet.

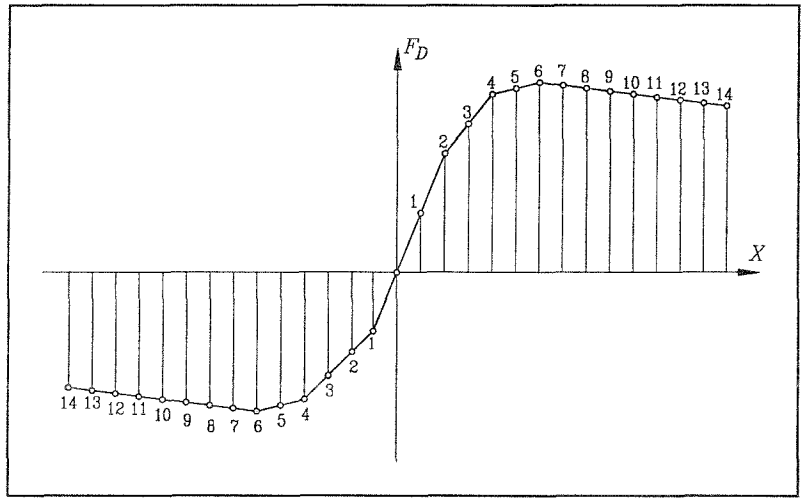

**Bild 2.5** Beispiel für eine nicht symmetrische 'dynamische Kennlinie'

#### **2.1.4 Berechnung der dynamischen Kennlinie nach dem statischen Verfahren**

Besteht nicht die Möglichkeit einer Bestimmung der 'dynamischen Kennlinie' nach dem oben geschilderten modalen Verfahren, so kann diese auch näherungsweise nach dem statischen Verfahren erfolgen.

Der Vektor der variablen Lasten *Pv* mit dem Lastfaktor *b* kann in guter Näherung als dreiecksförmig über die Höhe verteilt angesetzt werden. Die zu berücksichtigenden Lasten der statischen Ruhelage  $P_R$  (Eigengewicht, Verkehr ...) werden als konstante Zusatzbelastung berücksichtigt. Da die Berechnung der Last-Verformungszustände über die Bildung einer kinematischen Kette hinaus erfolgt, wird sie sinnvollerweise verformungsgesteuert durchgeführt. Aus den Einzelergebnissen der statischen Analyse, also den Verformungsvektoren  $V_i$ , werden die Verformungsinkremente  $\Delta V_i = V_i - V_{i,j}$  ermittelt und damit entsprechend dem

und

modalen Verfahren nach **Gl. (2.13)** die Verschiebungsgrößen  $X_i$  der 'dynamischen Kennlinie' bestimmt.

Die zugehörige Belastung  $F<sub>p</sub>$  der dynamischen Kennlinie ergibt sich näherungsweise unter Berücksichtigung der mittels Eigenwertanalyse ermittelten Eigenkreisfrequenz  $\omega_i$  nach **Gl. (2.15).**

$$
F_{D, i} = b_i \cdot \frac{X_1}{b_1} \cdot \omega_I^2
$$

*hierbei sind:*

- *b.:* Faktor der variablen Lasten *P:,* für den Schritt i **(2.15)**
- $b_1$  : Faktor der variablen Lasten  $P_V$  für den 1. Schritt (elastisch)
- *<sup>X</sup>1 :* zugehörige Verformungsgröße für den 1. Schritt
- $\omega_i$ : Eigenkreisfrequenz der maßgebenden Mode

### **2.1.5 Bestimmung systemspezifischer Parameter auf der Basis der 'dynamischen Kennlinie'**

Aus dem Verlauf der dynamischen Kennlinie lassen sich die systemspezifischen Parameter  $\delta_m$ ,  $v_a$  und  $v_d$  bestimmen, die zusammen mit der Eigenkreisfrequenz  $\omega_t$  das dynamische Systemverhalten repräsentieren und deren Einfluß in dieser Arbeit untersucht wird. Diese Parameter werden in den folgenden Unterkapiteln erläutert und ihre Bestimmung hergeleitet.

**2.1.5.1 Erfassung der Effekte aus Theorie II. Ordnung durch den Parameter** ön, Das dynamische Verhalten einer erdbebenbelasteten Struktur hängt stark von Einflüssen aus Theorie **II.** Ordnung ab, wie auch die Ergebnisse in dieser Arbeit zeigen. Eine sinnvolle Beschreibung der Effekte aus Theorie **II**. Ordnung kann durch den Parameter  $\delta_m$  erfolgen. Die Größe dieses Parameters wird entsprechend **GI. (2.16)** ermittelt (s.a. **Bild 2.6).**

$$
\delta_m = -\frac{K_{kin}}{K_{el} - K_{kin}}
$$

*hierbei sind*: (2.16)  
\n
$$
K_{el}
$$
: Steifigkeit der dynamischen Kennlinie im elastischen Bereich  
\n $K_{kin}$ : Steifigkeit der dynamischen Kennlinie nach Bildung des letzten  
\nFließgelenks

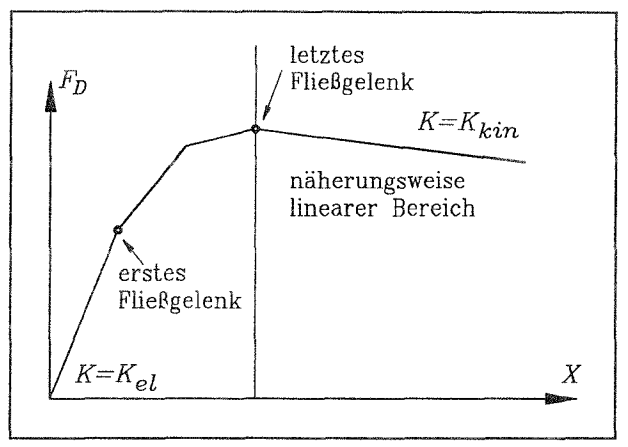

**Bild 2.6** Maßgebende Steifigkeiten der dynamischen Kennlinie

Ist das Last-Verformungsverhalten des untersuchten Systems nicht bekannt, kann nach /16/ der Parameter  $\delta_m$  näherungsweise über die elastische Systemstabilität ermittelt werden.

Bild 2.6 Maßgebende Steifigkeiten der dynamischen Kennlinie  
1st das Last-Verformungsverhalten des untersuchten Systems nicht bekannt, kann nach /16 der Parameter 
$$
\delta_m
$$
 näherungsweise über die elastische Systemstabilität ermittelt werden.  

$$
\delta_m = \frac{V}{V_{krit}} = \frac{1}{b_{krit}}
$$

hierbei ist: **(2.17)** V : Vektor der Vertikallasten  $b_{\text{krit}}$ : Kritischer Faktor bei Erreichen der elastischen Stabilitätsgrenze

Eine Ableitung dieser Beziehung für ein einfaches System wird in **Bild** 2.7 gezeigt. Die Anwendung dieser Näherung ist nur für Systeme gültig, bei denen die Biegelinie im linearelastischen Bereich affin zu derjenigen ist, die sich nach Ausbildung der kinematischen Kette einstellt. Diese Vorraussetzung ist im allgemeinen dann erfüllt, wenn das System nach dem 'Weak Beam - Strong Column' Konzept bemessen ist. Hierbei muß gewährleistet werden, daß Plastizierung in den Stützen nur am Fuß oder an der oberen Rahmenecke auftritt. Im Stahlbauteil des Eurocode 8 werden hierzu Nachweismethoden vorgeschlagen.

### **2.1.5.2 Expanding External External Extendion Extending Levels** *i* **d**  $v_d$

Die Völligkeit der 'dynamischen Kennlinie', die ein Indikator für das globale Dissipationsvermögen der untersuchten Struktur ist, wird hier durch die Parameter  $v_a$  und  $v_d$  beschrieben. Um diese Parameter zu bestimmen, wird die dynamische Kennlinie in eine Ersatzkurve überführt, die von den Effekten aus Theorie II. Ordnung bereinigt ist. Dies geschieht dadurch, daß von den Wertepaaren der dynamischen Kennlinie eine Gerade abgezogen wird, deren Steigung der Steigung der dynamischen Kennlinie nach Bildung einer kinematischen Kette  $K_{kin}$  entspricht (s. **Bild 2.8**).

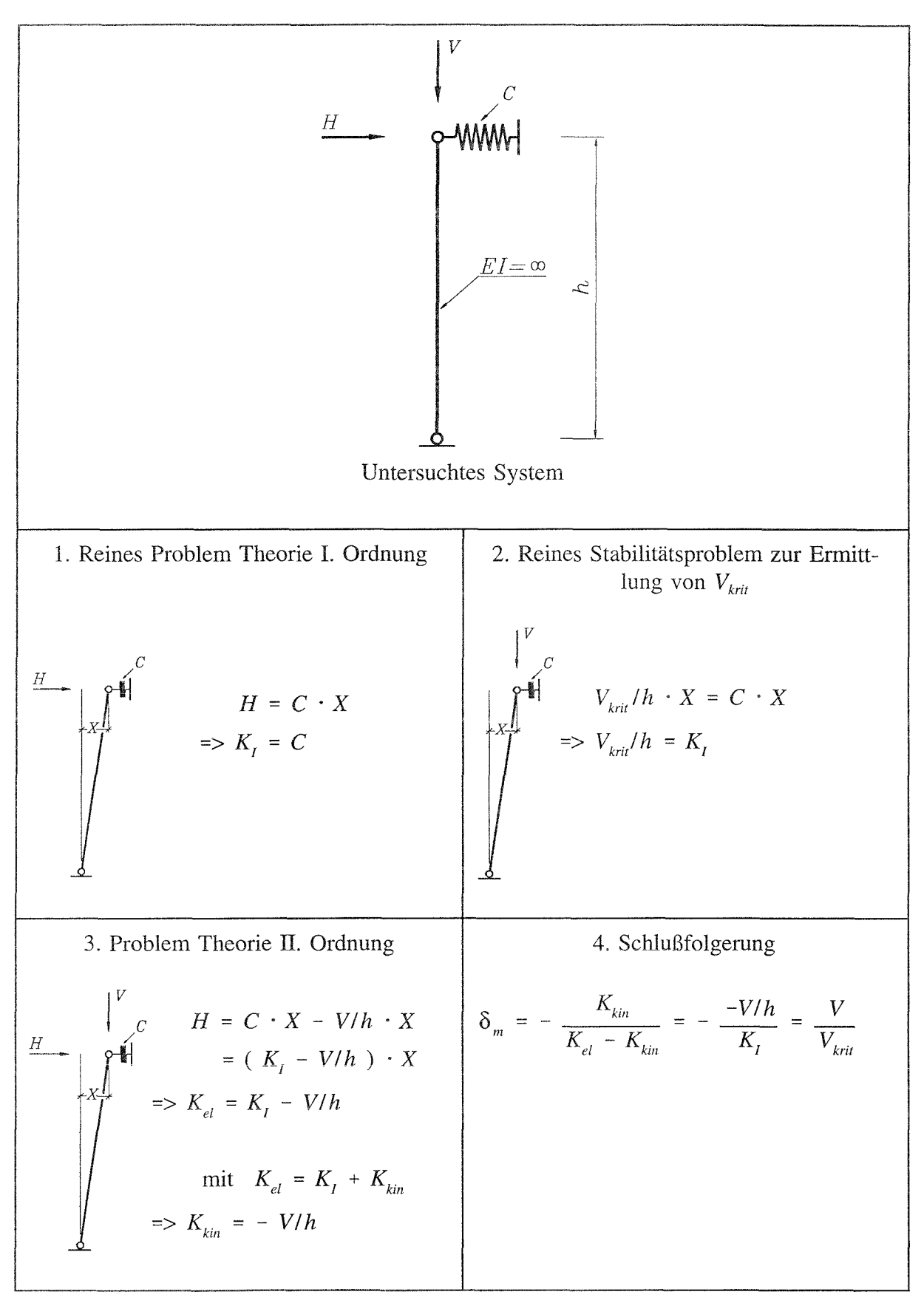

**Bild 2.7** Ableitung der Näherungsbeziehung für  $\delta_m$ 

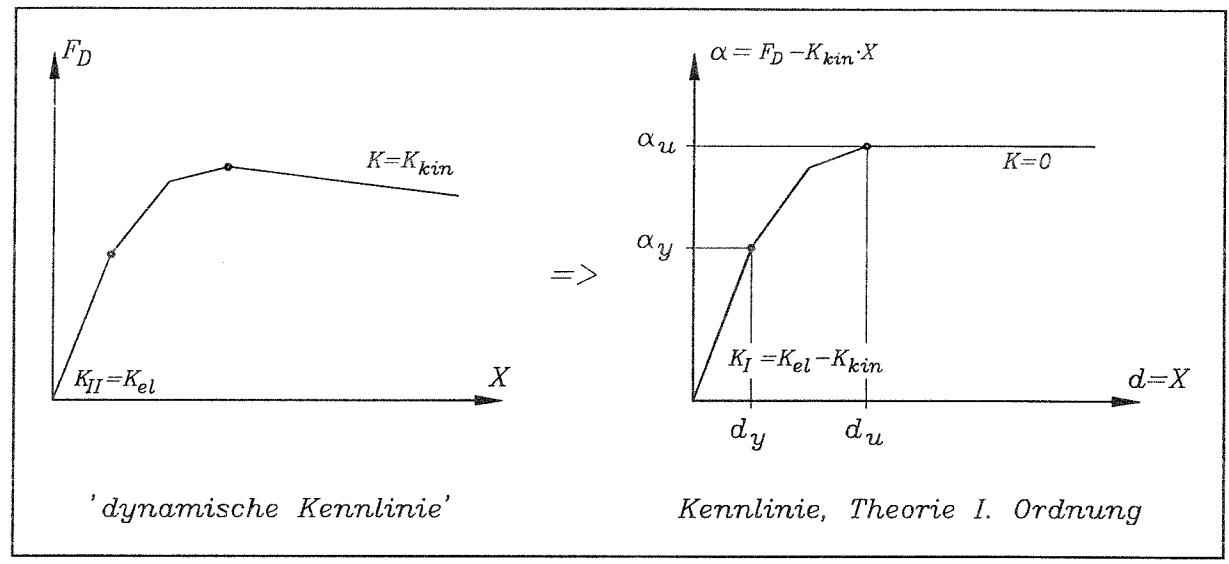

**Bild 2.8** Bereinigung der 'dynamischen Kennlinie` von Effekten aus Theorie H. Ordnung

Die Parameter  $v_a$  und  $v_d$  ergeben sich dann entsprechend Gl. (2.17) aus den Verhältnissen der Lastfaktoren a bzw. Verformungsfaktoren *d.*

$$
v_a = \frac{\alpha_u}{\alpha_v} \qquad \qquad bzw. \qquad v_d = \frac{d_u}{d_v}
$$

hierbei ist:

 $\alpha$  : Lastwert an der elastischen Grenze **(2.17)** (2.17)

d<sub>v</sub>: Verformungswert an der elastischen Grenze

- $\alpha_{u}$  : Lastwert bei Beginn der kinematischen Kette
- *du :* Verformungswert bei Beginn der kinematischen Kette

### **2.1.6 Vergleich der mit modalem und statischem Verfahren ermittelten 'dynamischen Kennlinie'**

In der folgenden Gegenüberstellung werden für die in **Kap. 5** untersuchten Rahmen A und Rahmen B (s. Bild 5.1) die Größen  $\delta_m$  und  $v_a$  durch statische Berechnungen bestimmt und mit denen verglichen, die mit der genaueren Methode ermittelt werden. Die Berechnungen werden mit dreiecksförmig angesetzten variablen Lasten durchgeführt, die Vertikallasten ergeben sich aus  $m \cdot g$  (s. **Bild 2.9**). Die Querschnitte und der Werkstoff der Profile sind ebenfalls in **Bild 5.1** dargestellt.

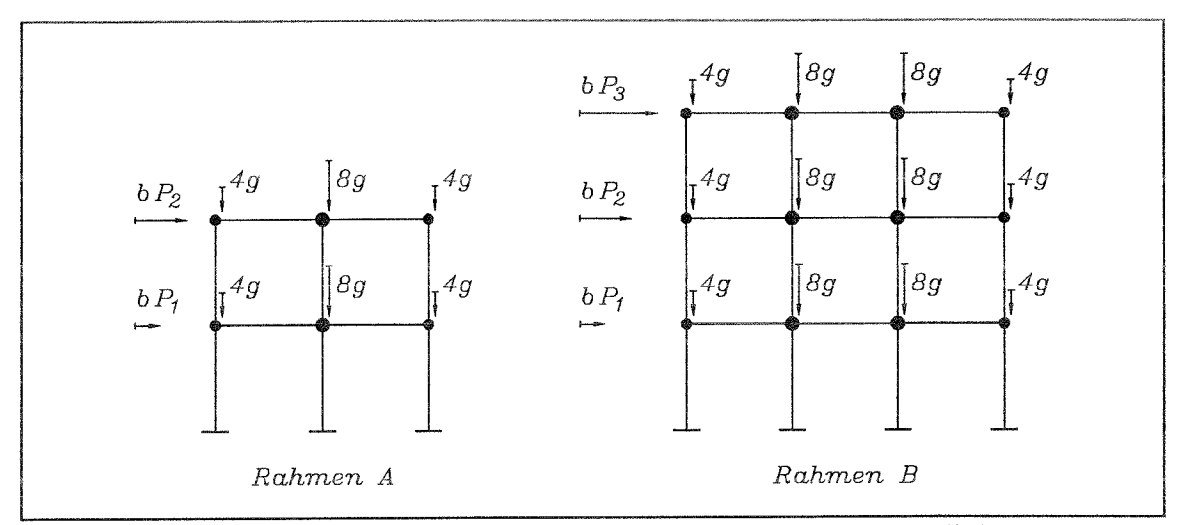

**Bild 2.9** Belastungen zur Ermittlung der Last-Verformungslinien

**In Bild 2.10** und **Bild 2.11** sind die Kennlinien aus modaler Analyse mit denen aus der statischen Analyse für die beiden untersuchten Rahmen gegenübergestellt. Die Kurven sind hierbei jeweils auf die Werte an der elastischen Grenze normiert.

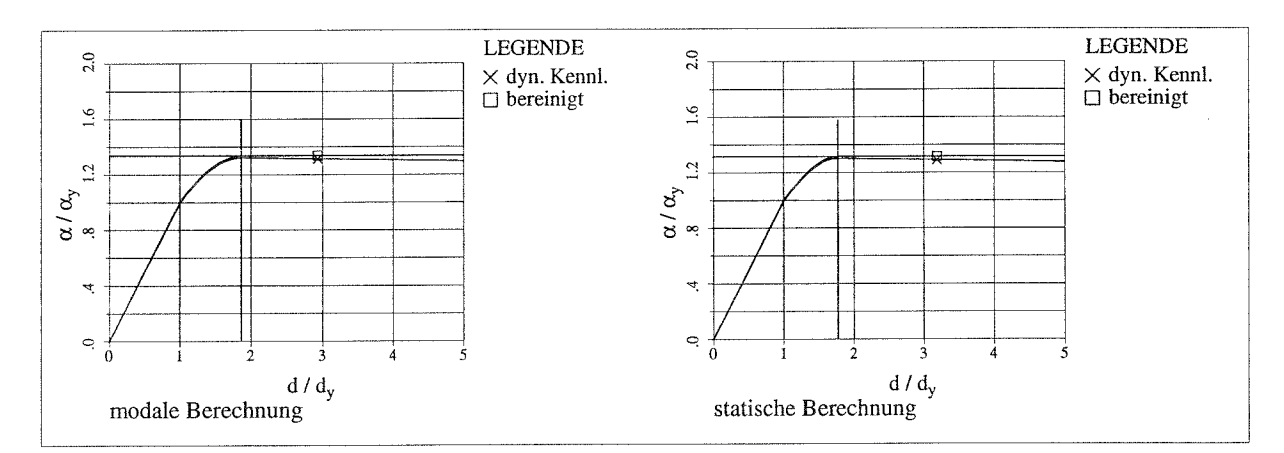

**Bild 2.10** Vergleich der normierten Kennlinien, Rahmen A

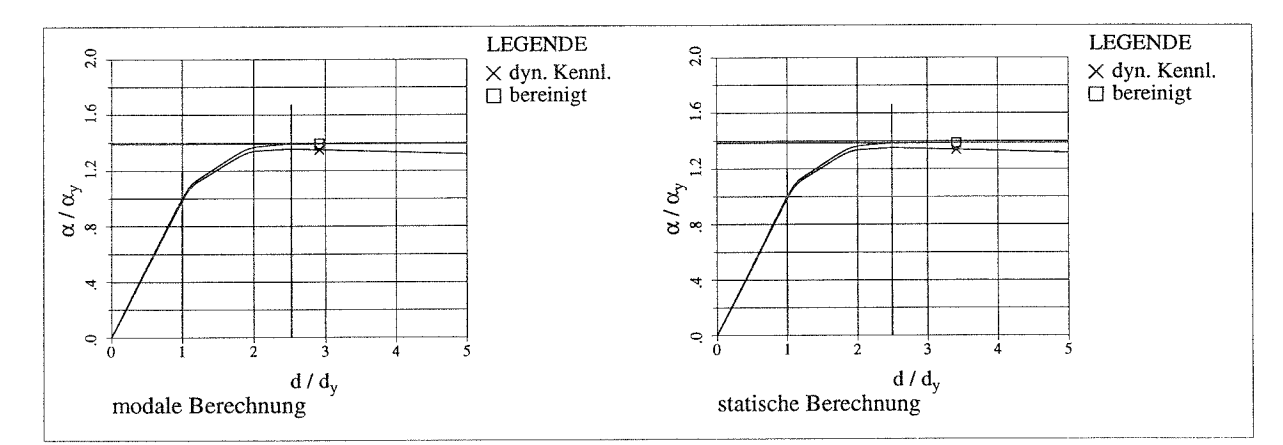

**Bild 2.11** Vergleich der normierten Kennlinien, Rahmen B

In **Tab. 2.1** sind die abgeleiteten Größen für  $\delta_m$  und  $v_a$  dargestellt. Es zeigt sich, daß die Näherung durch die statische Analyse zur Bestimmung der gesuchten Größen ausreichend genau ist.

|          | $\mathbf{v}_m$       |                         |                      |                         |
|----------|----------------------|-------------------------|----------------------|-------------------------|
|          | Modale<br>Berechnung | Statische<br>Berechnung | Modale<br>Berechnung | Statische<br>Berechnung |
| Rahmen A | 0.008                | 0.008                   | 1.34                 | 1.32                    |
| Rahmen B | 0.015                | 0.014                   | 1.39                 | 1.39                    |

**Tab. 2.1** Vergleich der Größen  $\delta_m$  und  $v_a$ 

### 2.2 **Beschleunigungszeitverläufe für die dynamische Berechnung**

Bei Verwendung des Zeitschrittverfahrens werden die für die Bemessung notwendigen Erdbebenreaktionen im allgemeinen auf der Basis von Beschleunigungszeitverläufen ermittelt. Diese können sowohl natürlichen Erdbebenzeitverläufen entnommen werden, als auch künstlich generiert werden (s. **Bild 2.12).** Für detaillierte statistische Untersuchungen, wie sie in dieser Arbeit vorgesehen sind, reichen die zur Verfügung stehenden natürlichen Beschleunigungszeitverläufe nicht aus. Deswegen werden hier generierte Beben verwendet. In diesem Kapitel werden die Vorgehensweise bei der Bebengenerierung und die hierbei verwendeten Parameter erläutert.

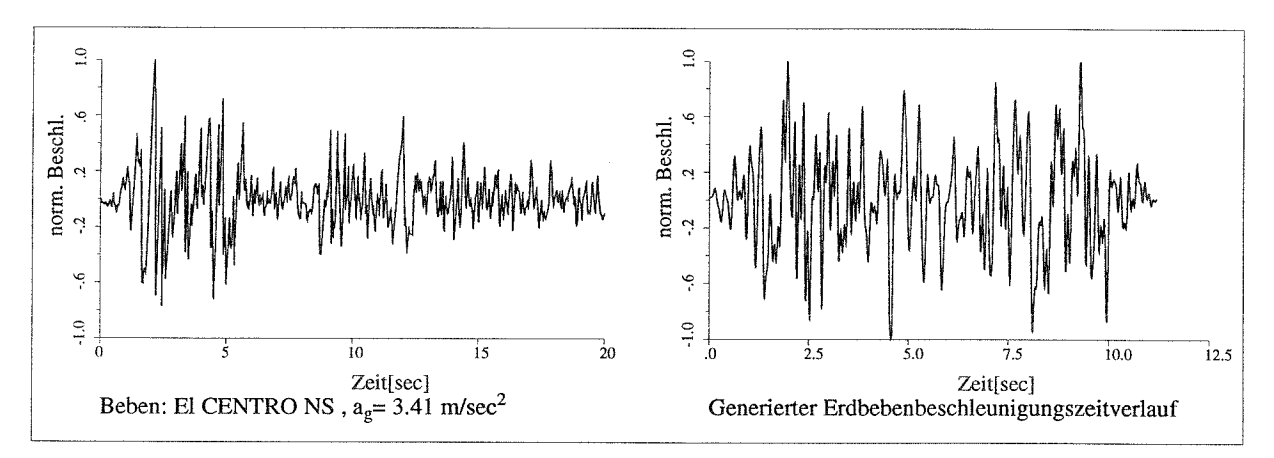

**Bild 2.12** Geeignete Erdbebenzeitverläufe für dynamische Simulationen

#### **2.2.1 Generierung künstlicher Beschleunigungszeitverläufe**

Die in dieser Arbeit verwendeten Beschleunigungszeitverläufe werden mit dem Programm SIMQKE /17/ erzeugt. Die seismischen Eingangsgrößen, die bei der Erzeugung der künstlichen Beben verwendet werden, sind:

#### **elastisches Antwortspektrum**  $R_E(T)$

Das elastische Antwortspektrum beschreibt die maximale Antwort der Beschleunigung verschiedener linearer Einmassenschwinger auf einen vorgegebenen Beschleunigungszeitverlauf. Diese Einmassenschwinger unterscheiden sich in ihrer Periodendauer T Die standortabhängigen Antwortspektren, die z.B. im Eurocode 8 für die allgemeine Anwendung vorgeschlagen sind, basieren auf den statistisch ausgewerteten, geglätteten Antwortspektren einer Reihe internationaler natürlicher Erdbebenzeitverläufe. In besonderen Fällen, wie z.B. bei der Auslegung von Gebäuden im Kernkraftwerksbereich, müssen die Antwortspektren auf der Grundlage standortspezifischer Bodengutachten erstellt werden. In **Bild 2.13** ist das dem Eurocode 8 entnommene auf eine maximale Bodenbeschleunigung von 1 m/s<sup>2</sup> normierte elastische Antwortspektrum für die Bodenklasse A dargestellt.

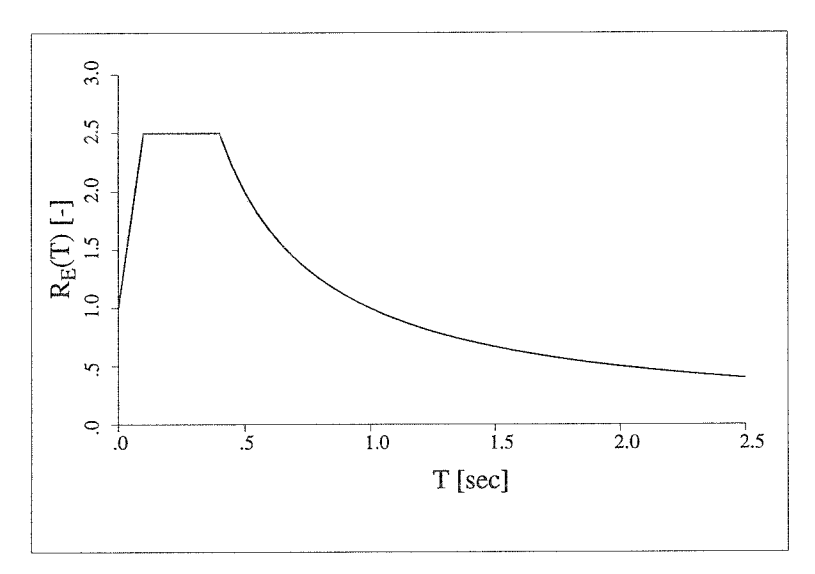

**Bild 2.13** Normiertes, elastisches Antwortspektrum

### **maximale Bodenbeschleunigung** ag

Die maximale, während der Bebendauer auftretende Bodenbeschleunigung  $a<sub>g</sub>$  ist, wie auch das elastische Antwortspektrum, abhängig vom Standort.

### **Starkbebendauer**  $t_s$

Die standortabhängige Dauer der Starkbebenphase  $t<sub>s</sub>$  hat, wie auch die Ergebnisse dieser Arbeit zeigen, wesentlichen Einfluß auf die dynamischen Bauwerksreaktionen.

### **Intensitätsfunktion**

Die Intensitätsfunktion  $I(t)$  wird als einhüllende Fensterfunktion für den generierten Beschleunigungszeitverlauf verwendet (s. **Bild 2.14).**

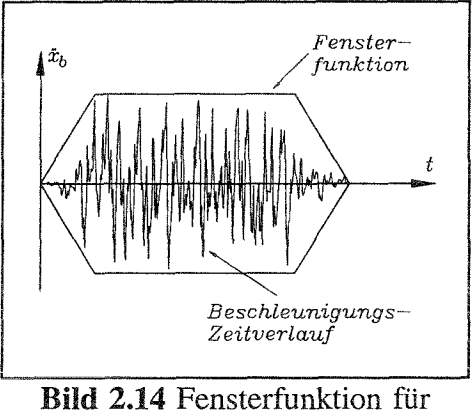

Bebenzeitverlauf

Hierdurch wird das Beben in eine Anschwellphase, eine Starkbebenphase und eine Abklingphase aufgeteilt, wodurch eine flexible Simulation des Verhaltens natürlicher Beben ermöglicht wird. Das verwendete Generierungsprogramm stellt die in **Bild 2.15** gezeigten Möglichkeiten zur Auswahl. In **Kap. 4.1** wird auf die Wahl der Intensitätsfunktion eingegangen.

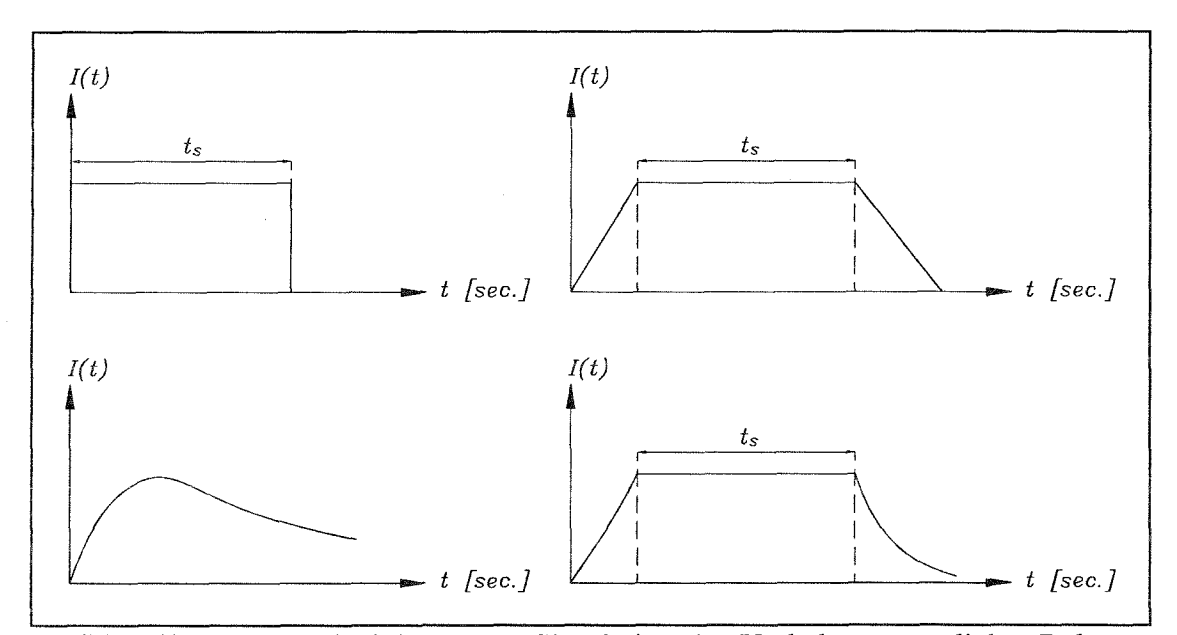

**Bild 2.15** Intensitätsfunktionen zur Simulation des Verhaltens natürlicher Beben

### **Zeitschrittgröße**

Die Größe der Zeitschritte sollte so gewählt werden, daß die maßgebenden Systemeigenfrequenzen noch mit ausreichender Genauigkeit abgebildet werden können.

Auf der Grundlage der oben beschriebenen seismischen Eingangsgrößen erfolgt die Bebengenerierung iterativ. Der Erdbebenzeitverlauf wird durch die Überlagerung einer Anzahl von Sinuskurven beschrieben. Die Phasenwinkel dieser Kurven werden vom Generierungsprogramm per Zufallsgenerator gewählt. Die Amplituden der Sinuskurven ergeben sich aus der spektralen Leistungsdichtefunktion  $G(\omega)$ , die so lange variiert wird, bis das geforderte elastische Antwortspektrum erfüllt ist.

$$
G(\omega_i) = \frac{A_i^2}{2\Delta\omega}
$$

hierbei sind:

*Ai :* Amplitude der i. überlagerten Sinuskurve **(2.18)**

 $\omega_i$ : Kreisfrequenz der i. überlagerten Sinuskurve

$$
\Delta\omega: \frac{\omega_{i+1}-\omega_{i-1}}{2}
$$

Da, wie oben erwähnt, die Phasenwinkel der überlagerten Sinuskurven eines Bebenzeitverlaufs zufällig bestimmt werden, können bei identischen seismischen Eingangsgrößen beliebig viele Beben generiert werden, die alle das geforderte elastische Antwortspektrum erfüllen.

### **2.3 Zeitschrittberechnung an generalisierten Einmassenschwingern**

Nachdem die 'dynamische Kennlinie' für das zu untersuchende System und geeignete Erdbebenzeitverläufe bestimmt worden sind, kann die Zeitschrittberechnung erfolgen. Hierzu ist im Rahmen dieser Arbeit das Programm EMS entwickelt worden. Dieses Programm berechnet die Reaktionen eines nichtlinearen Einmassenschwingers, im folgenden SDoF-O (Single Degree of Freedom oscillator) genannt, auf einen Beschleunigungszeitverlauf.

Auf der Basis des in **Bild 2.16** dargestellten nichtlinearen Modells für den SDoF-O wird für die dynamische Erdbebenuntersuchung eine Bewegungsgleichung (2.19) verwendet, die zu jedem Zeitschritt mit Hilfe des Runge-Kutta-Verfahrens /18,19,20/ gelöst wird.

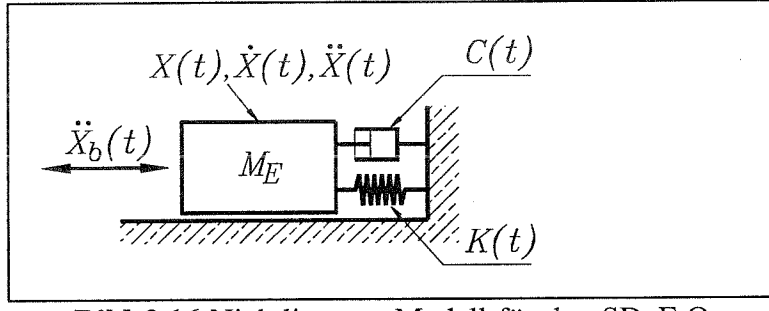

**Bild 2.16** Nichtlineares Modell für den SDoF-O

$$
\ddot{X}(t) = \ddot{X}_b(t) - \frac{C(t)}{M_E} \cdot \dot{X}(t) - \frac{K(t)}{M_E} \cdot \left(X(t) - X_0(t)\right)
$$

mit

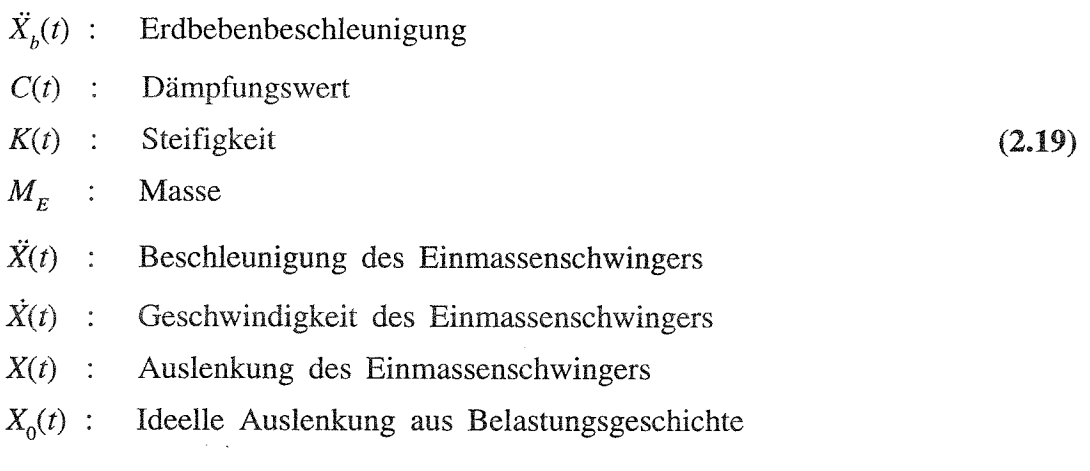

Die maßgebenden Terme dieser Gleichung werden im folgenden näher erläutert.

### **2.3.1 Dämpfungsbeiwert C(t)**

Es wird eine viskose Dämpfung *C(t)* mit folgendem Ansatz gewählt:

 $C(t) = 2 \cdot \sqrt{M \cdot K(t)} \cdot D$ (2.20)

Das bei der Bestimmung der Dämpfung verwendete Lehrsche Dämpfungsmaß D beschreibt den relativen Abfall der Amplitude (Auslenkung, Geschwindigkeit, Beschleunigung) eines freien Schwingers nach einer Periode. In Tab. 2.2 sind mögliche Werte für das Lehrsche Dämpfungsmaß abhängig vom verwendeten Baustoff angegeben /21/. ,

| Baustoff           | Lehrsches Dämpfungsmaß D |                        |  |
|--------------------|--------------------------|------------------------|--|
|                    | im elastischen Bereich   | im plastischen Bereich |  |
| Stahlbeton         | $1 - 2\%$                | $7\%$                  |  |
| Spannbeton         | $0.8 \%$                 | $5\%$                  |  |
| Stahl, verschraubt | $1 \%$                   | 7%                     |  |
| Stahl, verschweißt | $0.4 \%$                 | 4%                     |  |
| Holz               | $1 - 3\%$                |                        |  |
| Mauerwerk          | $1 - 2\%$                | 7%                     |  |

Tab. 2.2 Dämpfungsmaße nach Müller, Keintzel

### 2.3.2 **Federsteifigkeit**

Die zeitabhängige Federsteifigkeit *K(t)* des Einmassenschwingers wird in Abhängigkeit von der durch die Last-Verformungsberechnungen gewonnenen 'dynamischen Kennlinie' bestimmt. Da diese Kurve mit konstanten Schrittweiten der Verformungsbeträge ermittelt wird, ist die Anzahl der Stützstellen im allgemeinen größer als es zur Beschreibung des dynamischen Verhaltens nötig wäre. Die 'dynamische Traglastkurve' wird deswegen so reduziert, daß nur die Wertepaare berücksichtigt werden, an denen signifikante Steifigkeitsänderungen auftreten. Diese Wertepaare ergeben sich an den Stellen, an denen in einem oder mehreren Stäben die Fließgrenze erstmalig erreicht wird (s. **Bild 2.17).**

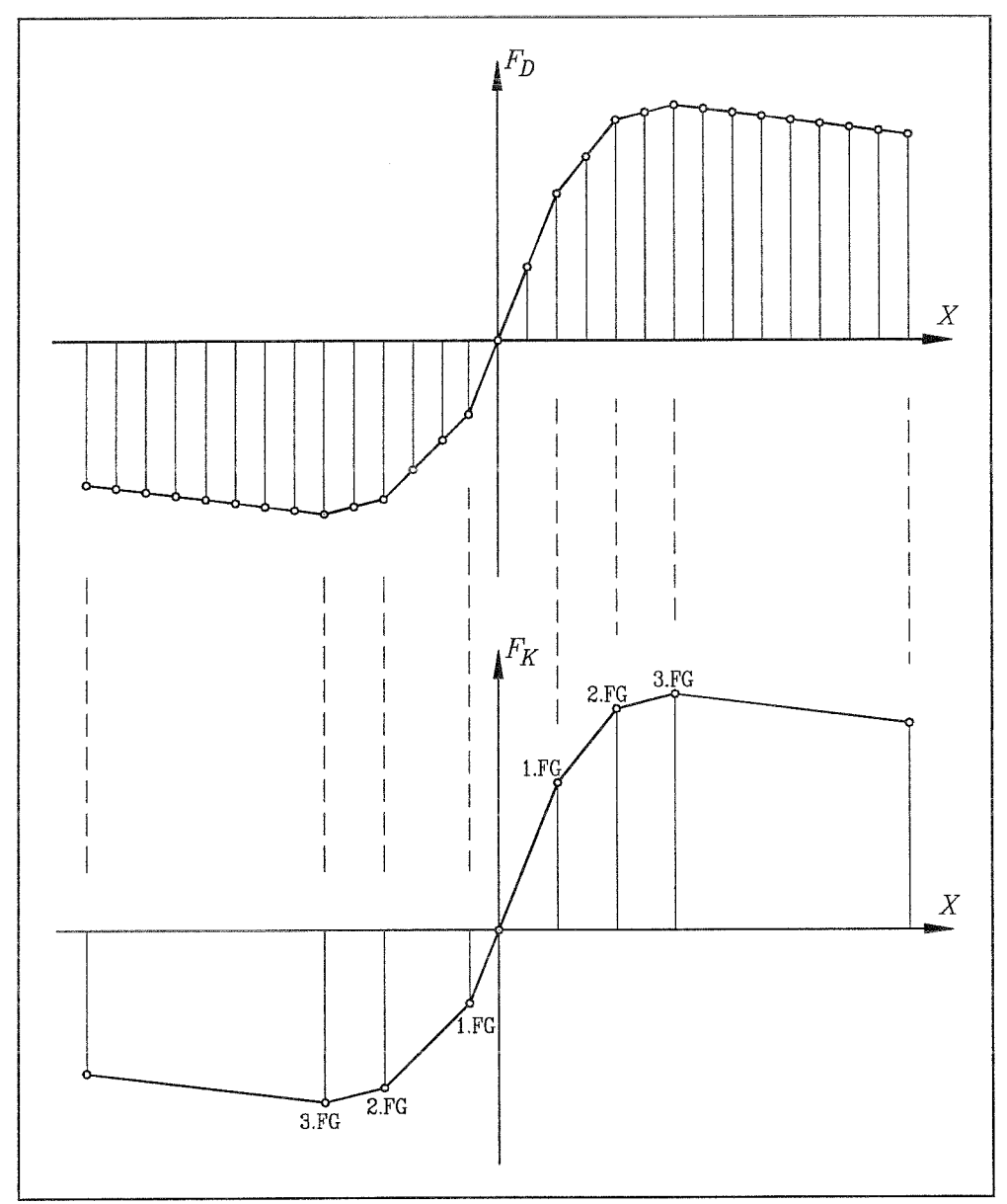

**Bild 2.17** Reduzierung der Stützstellen der 'dynamischen Kennlinie'

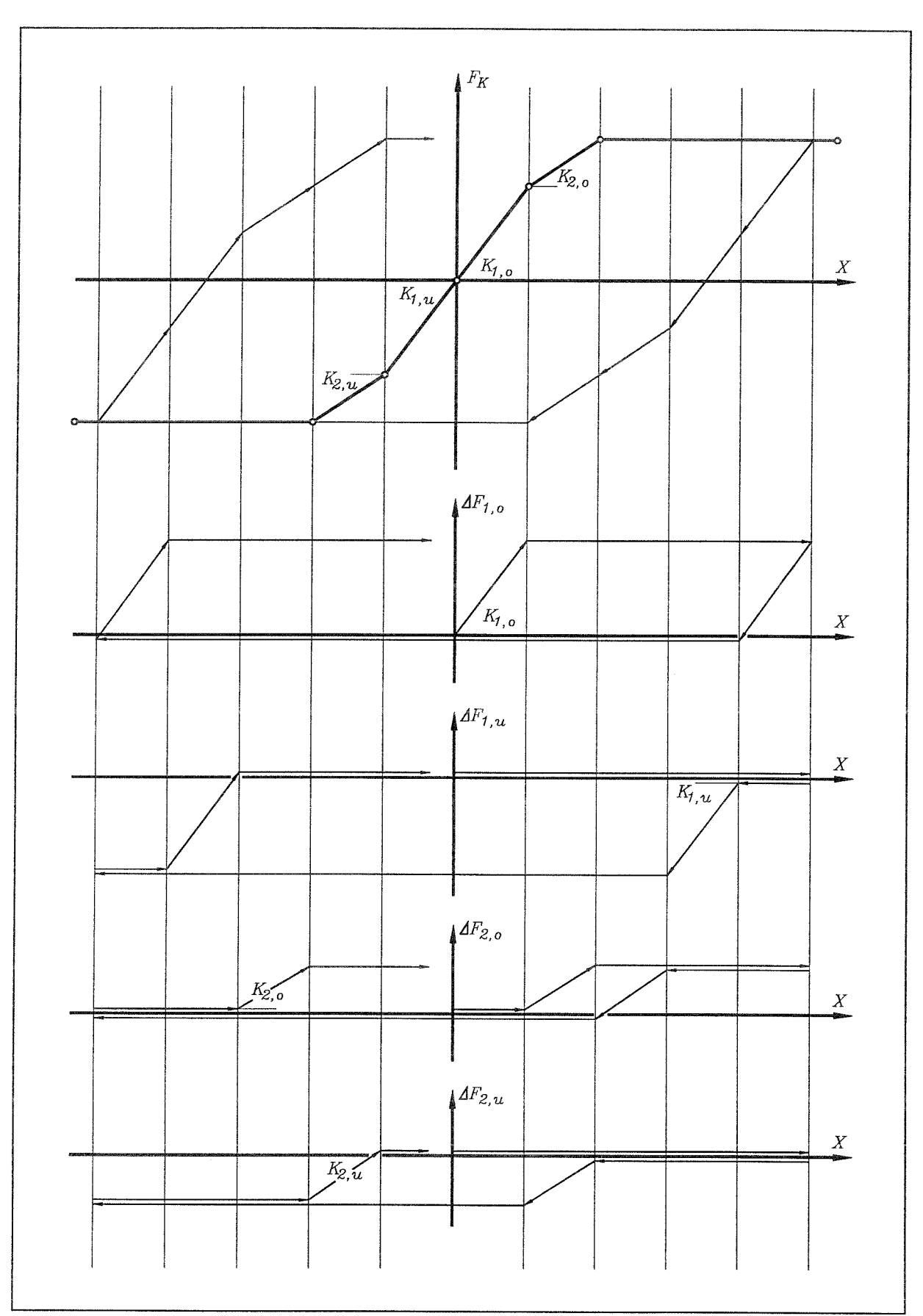

**Bild 2.18** Zusammensetzung der 'dynamischen Kennlinie' bei der Hystereseevolution

Zur Bestimmung der aktuellen Steifigkeit *K(t)* in Abhängigkeit von der Belastungsgeschichte und der aktuellen Auslenkung *X(t)* wird ein Hysteresemodell verwendet, dessen Arbeitsweise in **Bild 2.18** veranschaulicht wird. Danach ergibt sich die aktuelle Federkraft  $F_k(t)$  aus der Summe der Einzelkräfte verschiedener Ersatzfedern. Jede dieser Ersatzfedern repräsentiert hierbei einen bestimmten Steifigkeitszustand *Ki,o* bzw. *Ki,u,* so daß zu jedem Zeitpunkt t nur eine Ersatzfeder existiert, die eine Steifigkeit ungleich 0 besitzt. Diese Steifigkeit ist dann die gesuchte  $K(t)$ .

Die Ersatzfedern AF werden durch die in **Bild 2.19** angegebenen Bestimmungsgrößen abgebildet. Der Berechnungsalgorithmus zur Bestimmung der aktuellen Federkraft und Federsteifigkeit einer Ersatzfeder ist in Bild 2.20 angegeben.

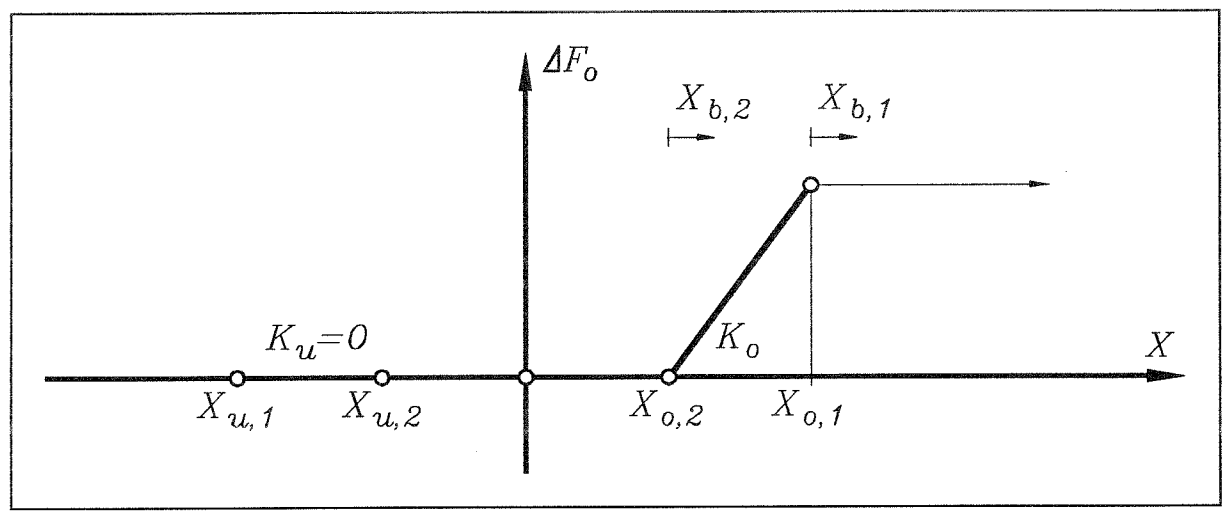

**Bild 2.19** Bestimmungsgrößen einer Ersatzfeder
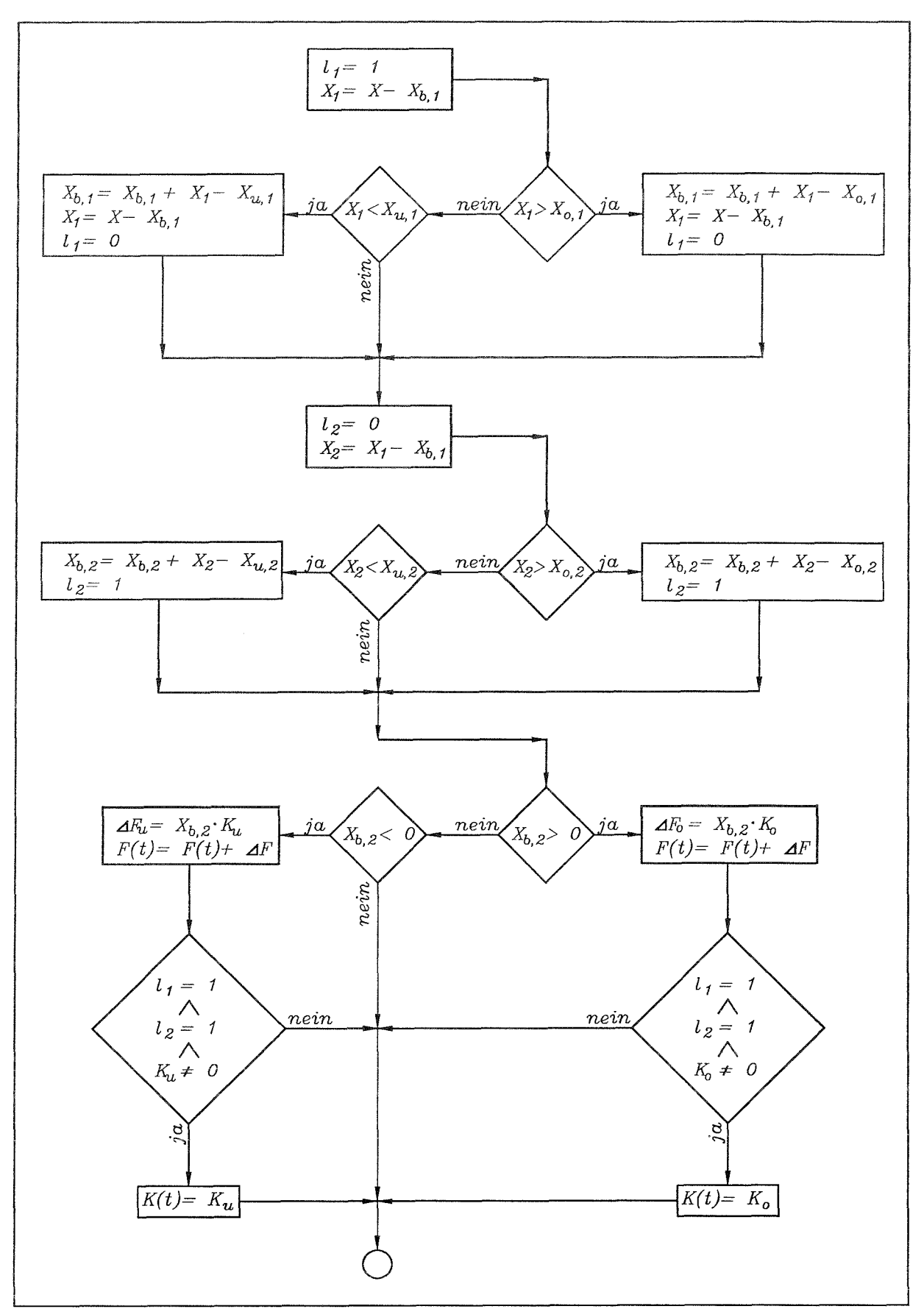

Bild 2.20 Berechnungsalgorithmus für eine Ersatzfeder

### **2.3.3 Ideelle Auslenkung aus Belastungsgeschichte**

Die Auslenkung, aus der jeweils die Federkraft bestimmt wird, setzt sich zusammen aus der Auslenkung des Einmassenschwingers  $X(t)$  und der ideellen Auslenkung  $X_0(t)$ , die von der Belastungsgeschichte abhängig ist. Wie in **Bild 2.21** an einem Beispiel veranschaulicht, ergibt sich die ideelle Auslenkung aus dem Schnittpunkt der X-Achse mit dem aktuellen Geradenabschnitt der Hysteresekurve.

$$
X_0(t) = X(t) - \frac{F_K(t)}{K(t)}
$$
\n(2.21)

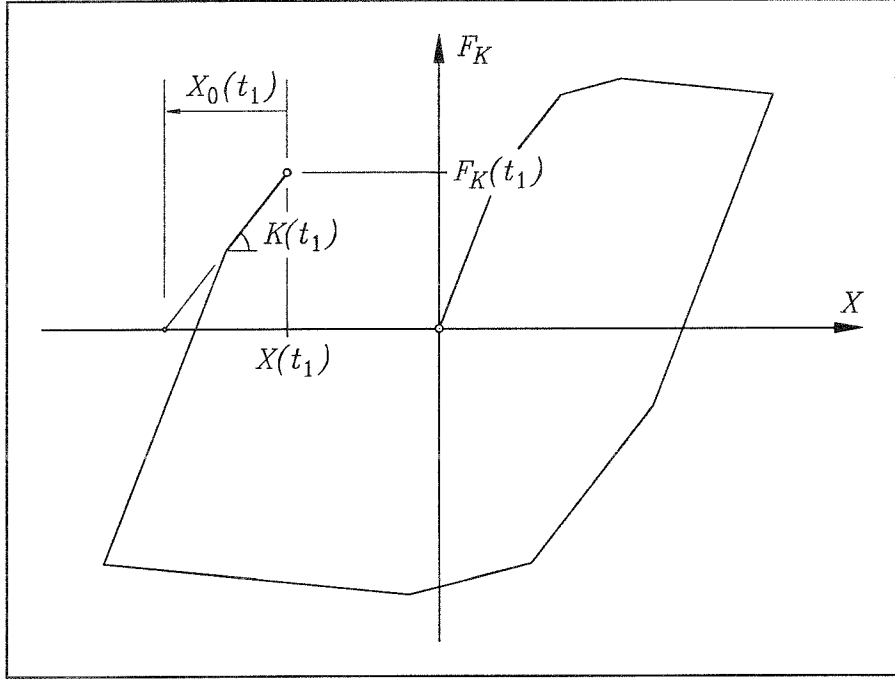

**Bild 2.21** Bestimmung der ideellen Auslenkung  $X_0(t)$ 

# **2.4 Ableitung ausgewählter Einzelreaktionen aus den Ergebnissen der Erdbebensimulation**

Aus den Lastverformungszuständen *i* der Gesamtstruktur werden die Wertepaare der dynamischen Kennlinie  $X_i$ ,  $F_{D,i}$  für den nichtlinearen Einmassenschwinger nach **Kap. 2.1** ermittelt. Zu jedem dieser Lastverformungszustände werden zugehörige Systemantworten *Si,* die für die spätere Auswertung von Interesse sind, festgehalten. Dies können Verformungen, Schnittkräfte oder plastische Rotationen an beliebigen Stellen des untersuchten Systems sein.

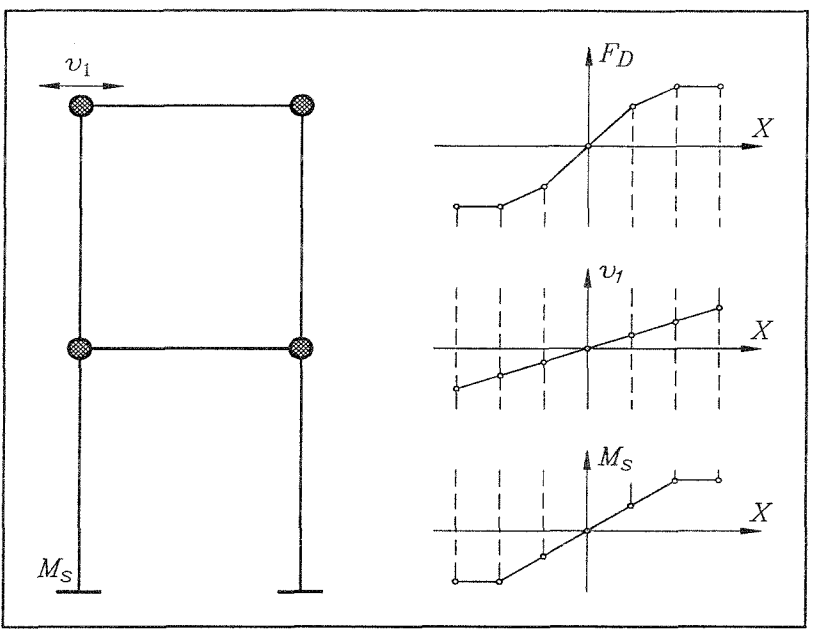

Bild 2.22 Abgespeicherte Systemantworten

In Bild 2.22 wird dieses Vorgehen am Beispiel des zweistöckigen Rahmens gezeigt, wobei hier die Auslenkung der Rahmenecke und das Stützmoment betrachtet werden. Der Verschiebungszeitverlauf  $X(t)$ , der durch eine Zeitschrittberechnung für den nichtlinearen Einmassenschwinger gewonnen wird (s. Kap. 2.3), bildet das dynamische Verhalten der Gesamtstruktur unter der vorgegebenen Erdbebenbelastung für die maßgebende Mode ab. Der Zeitverlauf einer beliebigen Systemantwort  $S(t)$ 

$$
S(t) = K(t) \cdot \left(X(t) - X_0(t)\right) \tag{2.22}
$$

kann aus den abgespeicherten Werten  $S_i$  und  $X_i$  und dem Zeitverlauf der modalen Systemantwort  $X(t)$  durch eine Hystereseevolution gewonnen werden. Die unbekannten Größen  $K(t)$ und  $X_0(t)$  werden entsprechend der in Kapitel 2.3.2 und Kapitel 2.3.3 beschriebenen Vorgehensweise ermittelt. Die in dieser Herleitung zugrundegelegte dynamische Kennlinie  $F<sub>p</sub>$ wird hierbei durch die Kennlinie S der Systemantwort ersetzt.

# **2.5 Statistische Auswertung von Simulationsergebnissen unter Verwendung mehrerer gleichwertiger Bebenzeitverläufe**

Die dynamischen Antworten eines Systems, bei dem infolge Fließgelenkbildung ein nichtlineares Verhalten auftritt, weisen bei Bebenzeitverläufen, deren seismische Eigangsgrößen gleich sind, die sich aber durch die zufällige Wahl der Phasenwinkel unterscheiden (s. **Kap. 2.2.1),** gewisse Streuungen auf. Deswegen können nur dann zuverlässige Aussagen über die dynamischen Antwortgrößen getroffen werden, wenn diese Aussagen auf einer genügend großen Anzahl von Erdbebenberechnungen unter Verwendung verschiedener Beschleunigungszeitverläufe mit gleichen seismischen Eingangsgrößen basieren.

Eine charakteristische Größe zur statistischen Auswertung einer beliebigen Zufallsgröße V, ist die P%-Fraktile. Diese Größe wird folgendermaßen definiert:

Für die stetige Verteilungsfunktion  $F(V)$  ist jede Lösung  $V_{P\%}$  der Gleichung  $F(V_{P\%}) = P\%$  die P%-Fraktile (s.a. Bild 2.23).

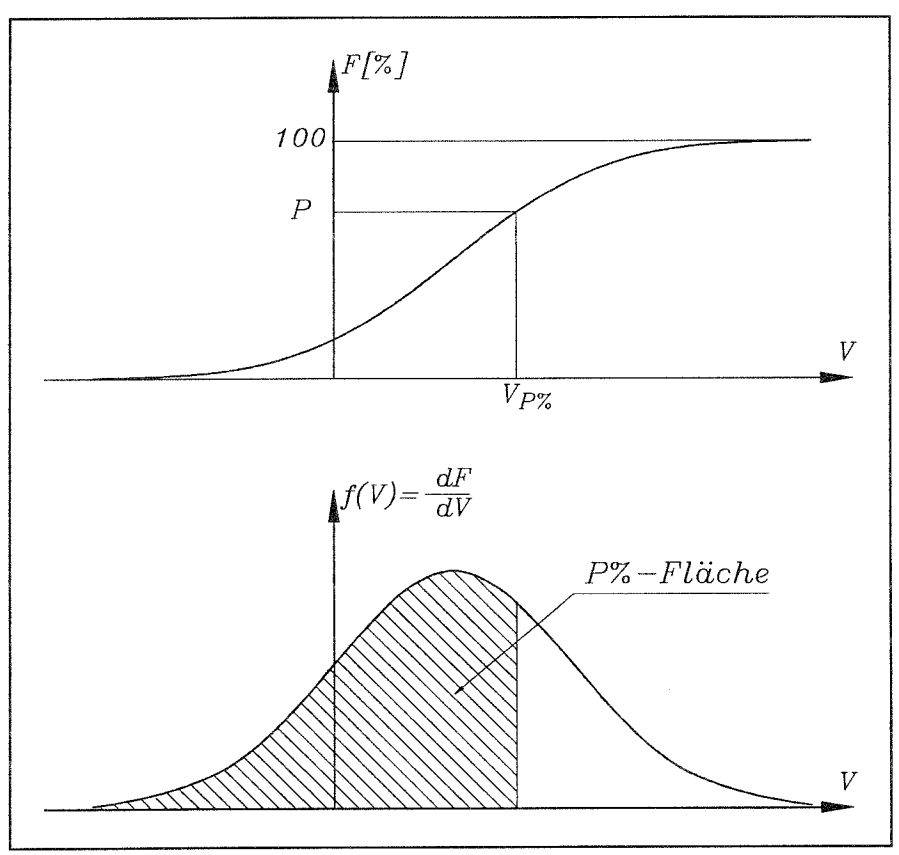

**Bild** 2.23 Bestimmung der P%-Fraktile

Die meisten statistischen Auswertungen dieser Arbeit, z.b. die zur Bestimmung von *q-*Faktoren, erfolgen über Beschreibung der Berechnungsergebnisse über Fraktilwerte.

### **2.6 Genauigkeit des dynamischen Fließgelenkverfahrens**

### **2.6.1 Einfluß der Generalisierung auf einen dynamischen Freiheitsgrad**

In 122/ wurden für verschiedene reguläre Stahlrahmen Vergleichsberechnungen durchgeführt. Hierbei wurden bestimmte Zeitverläufe von Erdbebenreaktionen sowohl am ursprünglichen System als auch an einem System ermittelt, das auf einen dynamischen Freiheitsgrad reduziert wurde. Der Vergleich der Ergebnisse zeigte eine gute Übereinstimmung beider Verfahren.

Das bei dieser Vergleichsberechnung angewandte Verfahren unterscheidet sich vom dynamischen Fließgelenkverfahren dadurch, daß die Zeitschrittberechnung nicht auf der Basis einer 'dynamischen Kennlinie' erfolgt, sondern daß die Generalisierung auf einen oder mehrere Freiheitsgrade durch Eigenwertanalyse während der Zeitschrittberechnung selbst erfolgt, die immer dann erforderlich wird, wenn sich durch Fließgelenkbildung das System umlagert. Die Ergebnisse der einmodalen Vergleichsberechnungen können auch für das dynamische Fließgelenkverfahren als repräsentativ angesehen werden, das ja ebenfalls nur einen dynamischen Freiheitsgrad berücksichtigt.

In Kap. 5 dieser Arbeit werden Vergleichsberechnungen zwischen dem 'dynamischen Fließgelenkverfahren' und dem Stabwerksprogramm DYNACS an einem realistischen System (Rahmen **C, s. Bild 5.1)** mit mehreren dynamischen Freiheitsgraden durchgeführt. Die Ergebnisse zeigen eine gute Übereinstimmung und liegen auf der sicheren Seite. Einige ausgewählte Verschiebungszeitverläufe dieser Untersuchung sind in **Anhang B** dargestellt.

### **2.6.2 Einfluß der 'dynamischen Kennlinie' auf die Ergebnisse**

In diesem Kapitel wird untersucht, wie genau sich die Eigenschaften eines Systems durch die 'dynamische Kennlinie' abbilden lassen. Um den Einfluß auszuschalten, der sich aus der Generalisierung eines Systems auf nur einen Freiheitsgrad ergibt, wird bei der hier durchgeführten Vergleichsberechnung ein System gewählt, das ebenfalls nur einen dynamischen Freiheitsgrad aufweist. Da beim Fließgelenkverfahren keine weiteren wesentlichen Vereinfachungen angesetzt werden, sind bei diesem Näherungsverfahren mit 'dynamischer Kennlinie' die gleichen Ergebnisse bei der Berechnung der Erdbebenreaktionen zu erwarten wie bei der Zeitschrittberechnung am Gesamtsystem.

Es wird ein zweistöckiger Rahmen untersucht **(Bild** 2.24). Für die Träger werden IPE 330 Profile und für die Stützen HE 280 B Profile jeweils aus dem Material St 37 gewählt.

Die Ausbildung von nur einem dynamischen Freiheitsgrad wird durch die Konzentration der Masse auf die obere Rahmenecke erreicht.

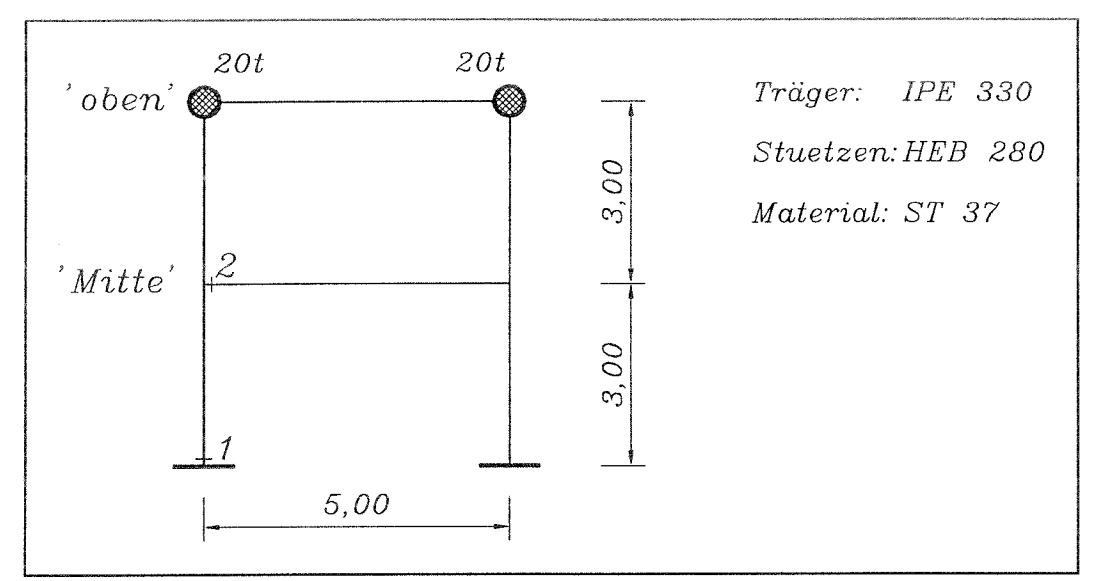

Bild 2.24 Statisches System

Das Erdbeben, dem die Berechnungen dieses Beispiels zugrunde liegen, wurde nach **Kap.** 2.2 generiert und erfüllt ein normiertes elastisches Antwortspektrum des Eurocode 8. Die Erdbebendauer beträgt 11.2 Sekunden, für die Dauer der Starkbebenphase  $t_s$  wurden 8 Sekunden angesetzt. Antwortspektrum und Verlauf der Erdbebenbeschleunigung sind in Bild 2.25 dargestellt. Um eine große Plastizierungstiefe im System zu erzielen, wird der auf 1m/sec<sup>2</sup> normierte Erdbebenzeitverlauf mit dem Faktor 12 multipliziert, so daß die maximale Bodenbeschleunigung 1.2g beträgt.

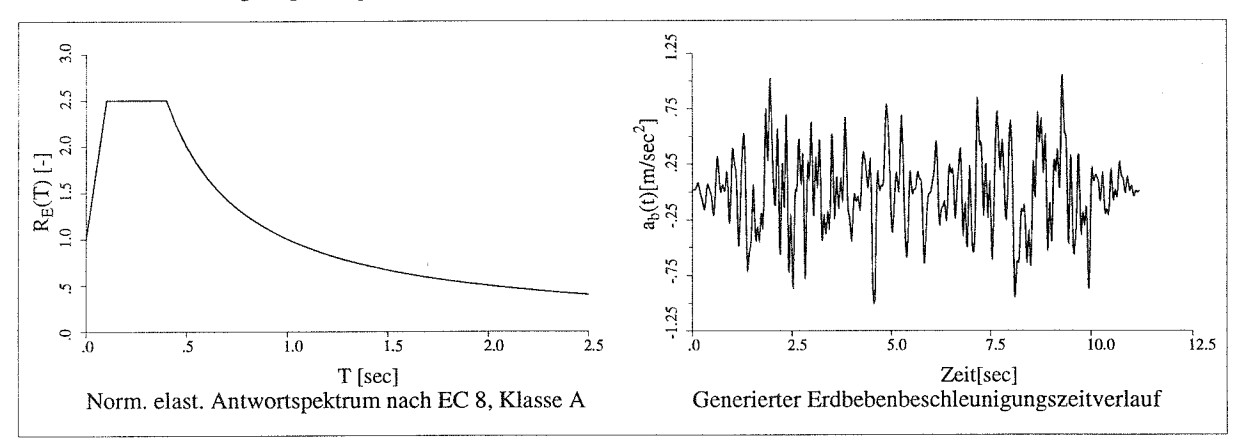

Bild 2.25 Seismischer Input

Die 'dynamische Kennlinie' und die sich aus der dynamischen Berechnung ergebende Hysterese des nichtlinearen Ersatzmassenschwingers sind in Bild 2.26 dargestellt.

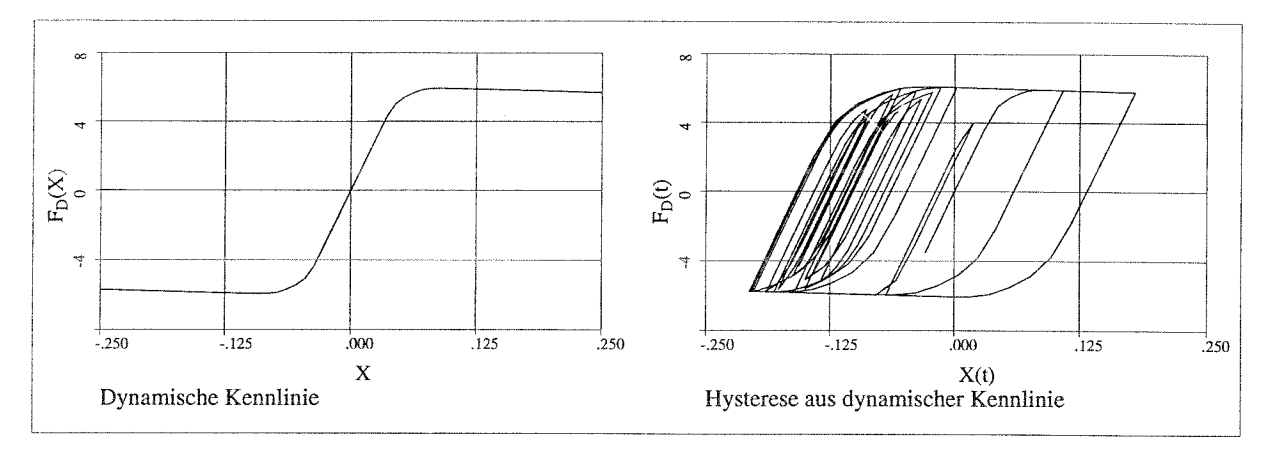

Bild 2.26 'Dynamische Kennlinie' und Hysterese

In **Bild** 2.27 sind einige Kennlinien für ausgewählte Systemantworten dargestellt. In diesen Kennlinien werden die Systemantworten S über der zugehörigen Auslenkung X der 'dynamischen Kennlinie' aufgetragen. Außerdem werden in **Bild** 2.27 die aus der dynamischen Berechnung am nichtlinearen Ersatzschwinger gewonnenen Hysteresen gezeigt, bei denen die Systemantworten  $S(t)$  über der entsprechenden Auslenkung  $X(t)$  des Einmassenschwingers aufgetragen werden.

Da die Gesamtmasse des Systems an der oberen Rahmenecke konzentriert ist, müssen die Verformungen an dieser Stelle denjenigen des nichtlinearen Einmassenschwingers entsprechen. Kennlinie und Hysterese sind durch die 45° Gerade beschrieben.

Die Auswertung für die Verformungen m in Rahmenmitte zeigt, daß sich diese infolge von Systemumlagerungen nicht genau linear zu den Auslenkungen des Einmassenschwingers verhalten, wodurch die Hysterese einen leichten Bauch erhält.

In **Bild 2.28** werden einige Zeitverläufe von Systemantworten (SDOF-O) den entsprechenden mit dem Zeitschrittverfahren am Gesamtsystem ermittelten Systemantworten (DYNACS) vergleichend gegenübergestellt.

Der Vergleich der Kurven zeigt, daß beide Verfahren nahezu identische Ergebnisse liefern, wie dies theoretisch aufgrund der gewählten Randbedingungen für diese Untersuchung zu erwarten war.

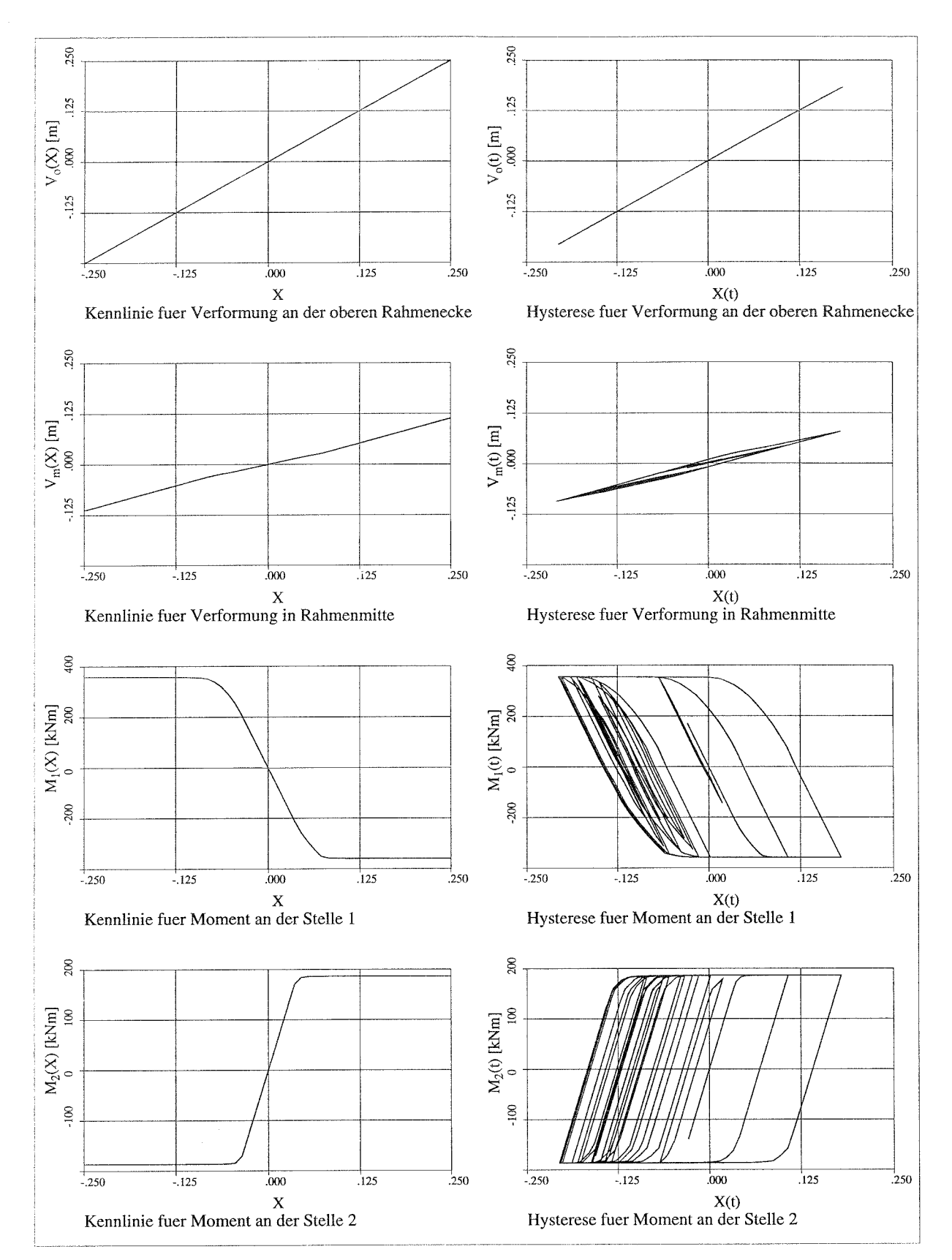

Bild 2.27 Kennlinien und Hysteresen für ausgewählte Systemantworten

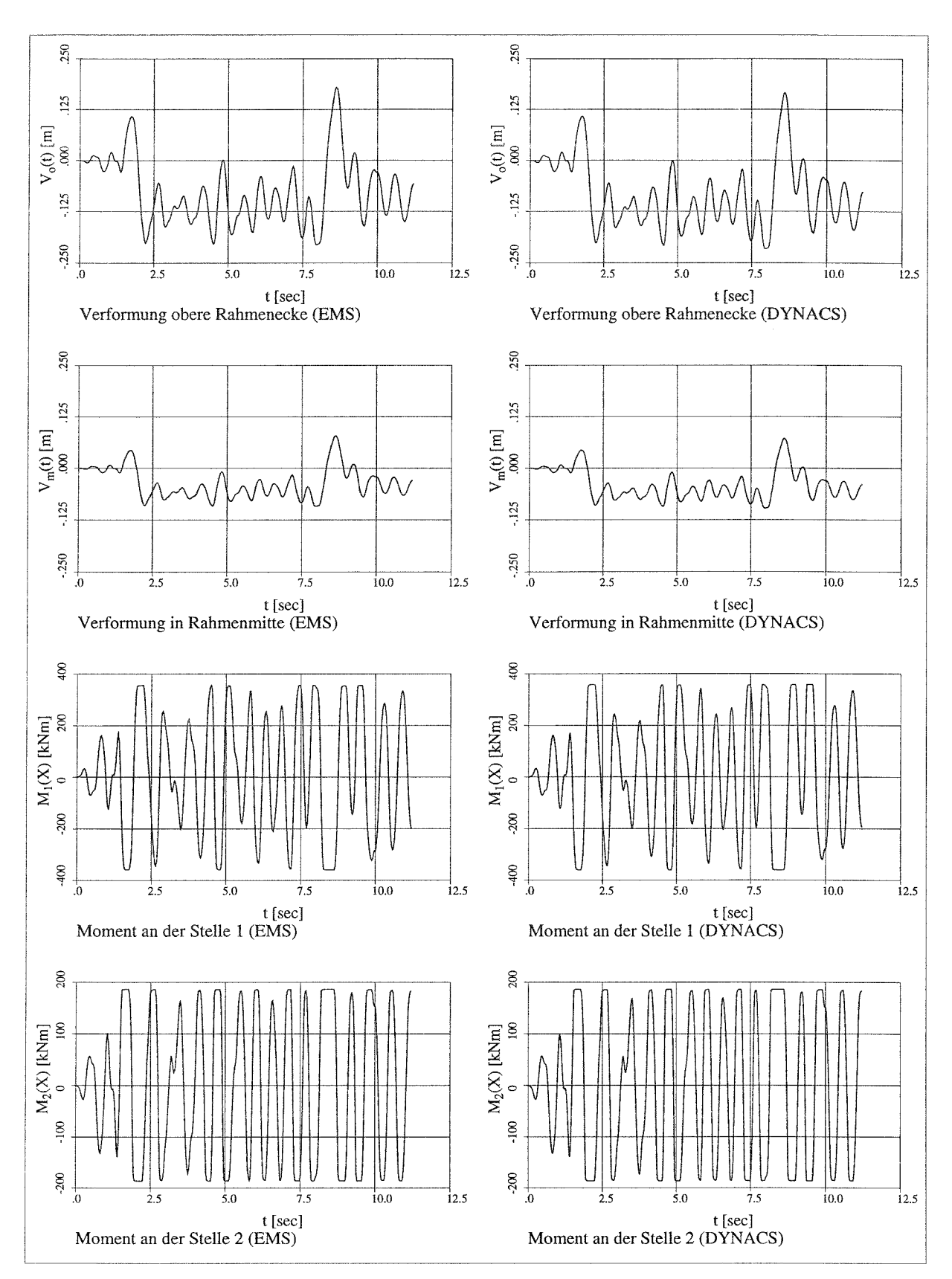

Bild 2.28 Vergleich der Zeitverläufe

# **3 Vorgehenswelse bei der Bestimmung von q-Faktoren unter Verwendung des dyn. Fließgelenkverfahrens**

### **3.1 Definition des q-Faktors**

Das Antwortspektrumverfahren, welches in der Praxis bei der Ermittlung von Erdbebenreaktionen regulärer Systeme wegen seiner einfachen Handhabung sehr häufig verwendet wird, basiert auf einem linear elastischen Ansatz. Nichtlineare Effekte aus Plastizierung einzelner Bauwerkselemente und die davon abhängige Energiedissipationsfähigkeit des Gesamtbauwerks werden indirekt durch einen Abminderungsfaktor, den sogenannten q-Faktor, näherungsweise erfaßt. Dieser Faktor wird durch die Grenzzustände des Systems limitiert. Diese sind:

- 1. Erreichen der Stabilitätsgrenze des Bauwerks durch übermäßige seitliche Verformungen,
- 2. Brüche in dissipativen Bauwerkskomponenten durch alternierende Plastizität.

Es gibt eine Reihe möglicher Vorgehensweisen, mit deren Hilfe die q-Faktoren ermittelt werden können. Die in dieser Arbeit verwendete Bestimmung der q-Faktoren basiert auf nichtlinearen Zeitverlaufsberechnungen, wodurch sowohl die seismische Erregung als auch das dynamische Systemverhalten genau abgebildet werden können. Bei dieser Vorgehensweise wird zunächst die elastische Grenze *y* des Systems für das untersuchte Beben bestimmt und ein Faktor  $a<sub>y</sub>$  für den Erdbebenbeschleunigungszeitverlauf ermittelt, bei dem sich das System über die gesamte Simulationsdauer gerade noch elastisch verhält. Dann werden weitere Zeitschrittberechnungen mit unterschiedlichen Beschleunigungsfaktoren *a* durchgeführt. Diese Beschleunigungsfaktoren, normiert auf den Wert an der elastischen Grenze  $a_{\nu}$ , werden im folgenden mit  $q_a$  bezeichnet.

$$
q_a = \frac{a}{a_v}
$$

hierbei sind:

(3.1)

- *qQ :* Normierter Faktor für Beschleunigungszeitverlauf
- *a :* Faktor für Beschleunigungszeitverlauf
- $a<sub>v</sub>$ : Faktor für Beschleunigungszeitverlauf bei Erreichen der elastischen Grenze während der Erdbebensimulation

Der Wert für  $q_a$  wird solange gesteigert, bis ein Faktor  $q_{a, limit}$  gefunden ist, bei dem ein Grenzzustand des Systems gefunden wird. An dieser Stelle ist der q-Faktor definiert.

 $q = q_{a,limit}$ 

hierbei ist  $(3.2)$ 

 $\boldsymbol{q}_{a, limit}$ : normierter Faktor für Beschleunigungszeitverlauf bei Erreichen eines Grenzzustandes während der Erdbebensimulation

Um eine sichere Aussage über die Größe der q-Faktoren machen zu können, wird das untersuchte System nicht nur einem Beschleunigungszeitverlauf unterworfen, sondern es werden eine Anzahl gleichwertiger Beben verwendet und die Ergebnisse statistisch ausgewertet. Da für die Ermittlung der q-Faktoren also sehr viele Zeitverlaufsberechnungen erforderlich sind, kann hierbei das dynamische Fließgelenkverfahren effektiv eingesetzt werden. Die hier angewandten Vorgehensweisen der Berücksichtigung der beiden Grenzzustände und der statistischen Auswertung der Simulationsergebnisse für die Ermittlung von q-Faktoren wird in den folgenden Unterkapiteln erläutert.

## **3.2 Bestimmung des q-Faktors aus dem Grenzzustand der dynamischen Stabilität**

Ein Standardverfahren zur Beurteilung des Grenzzustandes der dynamischen Stabilität, welches zur Bestimmung von q-Faktoren für das Antwortspektrumverfahren im Eurocode 8 verwendet wird, ist das Verfahren nach Ballio /12/. Der Grenzzustand der dynamischen Stabilität wird hierbei über die seitlichen Verschiebungen des Systems infolge einer vorgegebenen Erdbebenbelastung ermittelt.

Dieses Verfahren wird in dieser Arbeit verwendet. Der Grenzzustand der dynamischen Stabilität wird hier nicht über seitliche Verschiebungen am Globalsystem untersucht, sondern über den am generalisierten Einmassenschwinger ermittelten Verschiebungszeitverlauf  $X(t)$ , der eine über die Höhe des Bauwerks gemittelte Verschiebung der Struktur repräsentiert.

### **3.2.1 Beurteilung der dynamischen Stabilität nach Ballio**

Beim Verfahren nach Ballio ergibt sich der q-Faktor, also die Abschätzung für die dynamische Stabilitätsgrenze, im Schnittpunkt der Geraden, die sich bei Annahme hyperelastischen Verhaltens ergeben würde, mit der Kurve, die die dynamischen Berechnungen am 'realistischen' System mit schrittweise gesteigerten Faktoren *a* für den verwendeten Erdbebenzeitverlauf liefern.

Die Gerade, die das hyperelastische Systemverhalten repräsentiert, kann als Extrapolation der Berechnungsgrößen nach dem linearen Antwortspektrumverfahren aufgefaßt werden. Bei der nichtlinearen Kurve am 'realistischen' System werden alle wesentlichen nichtlinearen Effekte aus Materialverhalten und Geometrie berücksichtigt. In **Bild 3.1** ist das hieraus resultierende Diagramm exemplarisch dargestellt.

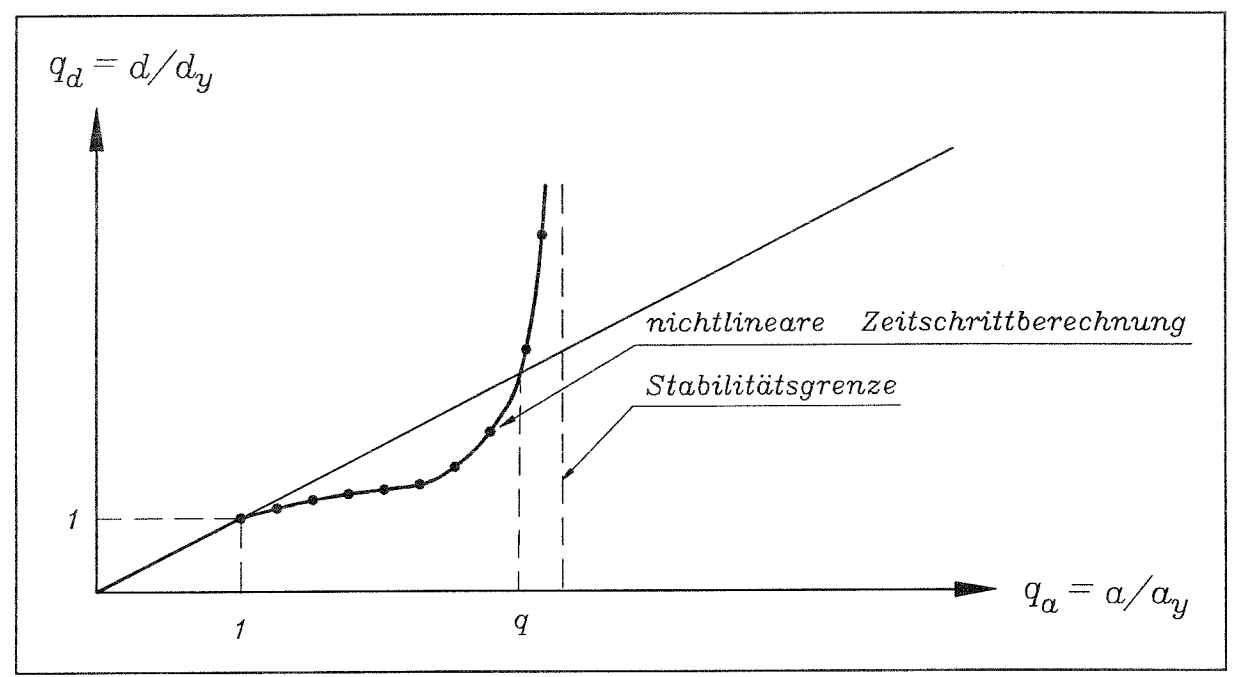

**Bild 3.1** Beschreibung der dynamischen Stabilität nach Ballio

Hierbei ist der normierte Verschiebungswert  $q_d$  über den normierten Beschleunigungszeitverlauf  $q_a$  aufgetragen. Die Werte für  $q_d$  ergeben sich aus den während des Zeitverlaufs an einer signifikanten Stelle des Systems bestimmten Maximalwerten (Spektralwerte) der Verschiebung  $d$ , bezogen auf den entsprechenden Wert an der elastischen Grenze  $d<sub>y</sub>$ .

$$
q_d = \frac{d}{d_v}
$$

hierbei sind:

 $q_d$  : Normierter Spektralwert der Verschiebungen

*(3.3)*

- *d* : Spektralwert der Verschiebung
- *d :* Spektralwert der Verschiebung bei Erreichen der elastischen Grenze

Bei Verwendung des dynamischen Fließgelenkverfahrens werden in dieser Arbeit die Spektralwerte *d* und  $d<sub>v</sub>$  durch Auswertung der entsprechenden Zeitverläufe  $X(t)$  des generalisierten Einmassenschwingers bestimmt, und  $q_d$  bezieht sich in diesem Fall nicht auf einen signifikanten Punkt des Systems, sondern repräsentiert den generalisierten Wert aller erdbebeninduzierten Verschiebungen der untersuchten Struktur.

### 3.2.2 **Modifizierte Bestimmung des q-Faktors**

**Bei** der Definition nach Ballio wird von der Annahme ausgegangen, daß die Verformungen oberhalb des Schnittpunktes der beiden Kurven extrem anwachsen. Diese Annahme ist für Systeme mit relativ großem Einfluß aus Theorie II. Ordnung sinnvoll. Mit Abnahme dieses Einflusses verschiebt sich aber der Ort der dynamischen Instabilität gegenüber dem Schnittpunkt immer weiter nach rechts. Dies hat zur Folge, daß die nach dieser Definition ermittelten q-Faktoren für Systeme mit relativ geringen Effekten aus Theorie II. Ordnung zu konservativ sind (s. **Bild 3.2).**

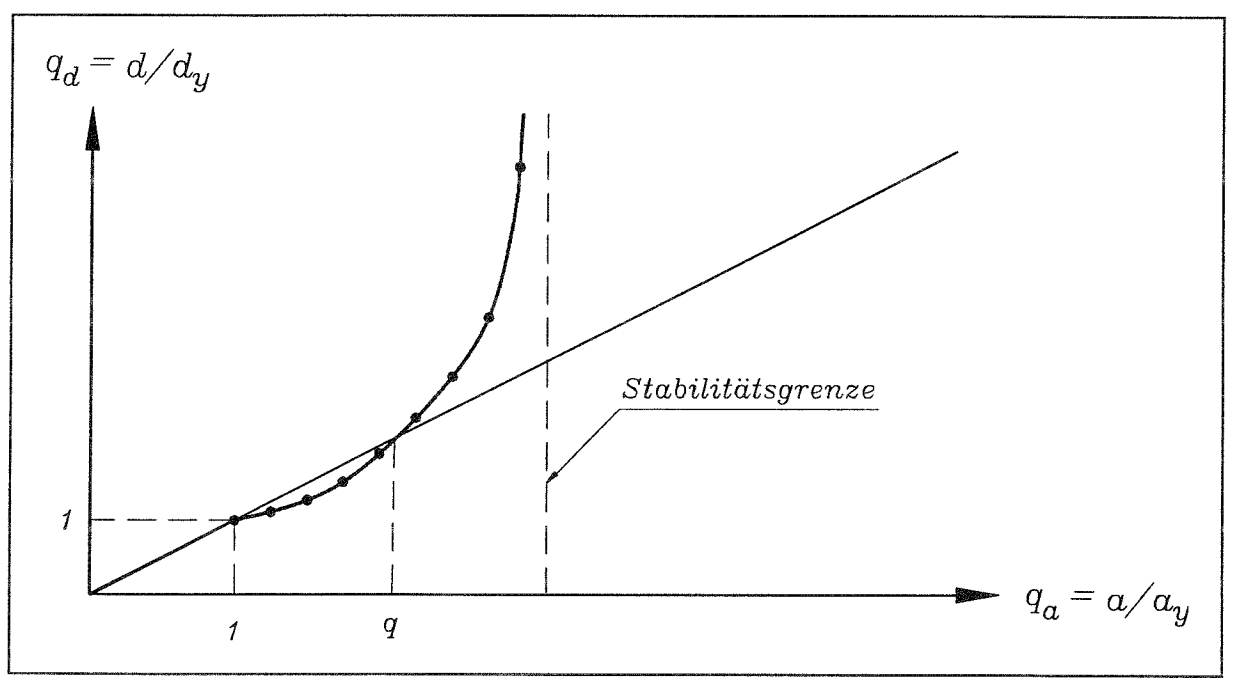

**Bild 3.2** Konservative Abschätzung der Stabilitätsgrenze

Eine Möglichkeit, den Ort der dynamischen Instabilität genauer zu erfassen, beschreibt Nguyen in /9/. Er führt einen Multiplikator *k* ein, mit dessen Hilfe die elastische Gerade angehoben wird **(Bild 3.3).**

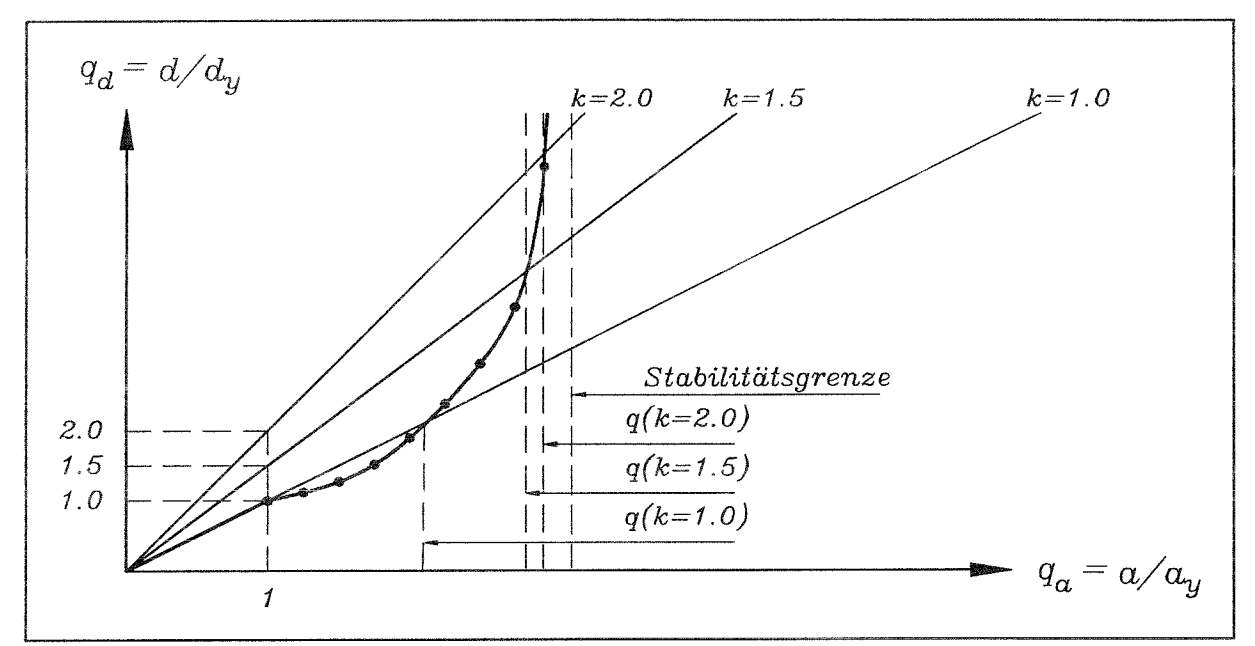

**Bild 3.3** Berücksichtigung von k-Werten bei der Abschätzung der dynamischen Stabilität

Im Schnittpunkt dieser um den Faktor *k* angehobenen Geraden mit der nichtlinearen Kurve aus den dynamischen Berechnungen ist der q-Faktor definiert. Je größer der gewählte k-Wert, desto genauer ist die Stabilitätsgrenze getroffen. Hierbei muß berücksichtigt werden, daß andererseits die zugehörigen Systemverformungen ebenfalls zunehmen. Die abhängigen Systemverformungen *v,* ergeben sich nach **GL (3.4).**

$$
v_j = v_{y,j} \cdot q_a(k) \cdot k
$$

hierbei sind:

(3.4)

*v*<sub>v, *i*</sub>: Verschiebung im Freiheitsgrad j an der elastischen Grenze *v<sub>i</sub>* : Resultierende Verschiebung im Freiheitsgrad j unter Berücksichtigung von q<sub>a</sub> und k

Eine andere Form der Darstellung der Simulationsergebnisse, die in dieser Arbeit Verwendung findet, ist in **Bild 3.4** wiedergegeben. Hierbei ist es möglich, die Berechnungsergebnisse auch bei Auftreten großer Verformungen darzustellen. Der Kehrwert von *k* kann bei dieser Darstellung an der Ordinatenachse abgelesen werden.

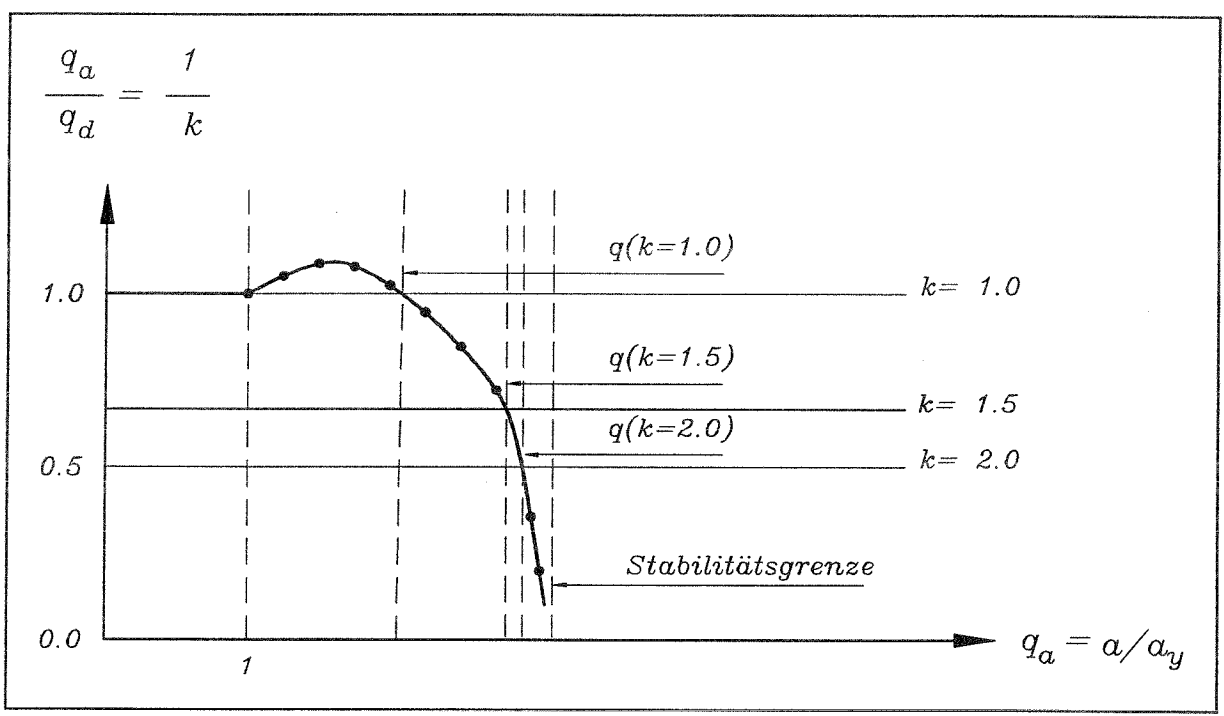

**Bild 3.4** Modifizierte Darstellung der Simulationsergebnisse

Der theoretische Wert für die dynamische Stabilitätsgrenze befindet sich an der Stelle  $q_d/q_d = 1/k = 0$ . Da an dieser Stelle jedoch unendlich große Systemverformungen auftreten, muß für die Bestimmung der q-Faktoren der Maximalwert für *k* so gewählt werden, daß einerseits der Ort der dynamischen Stabilität ausreichend genau approximiert wird und andererseits die davon abhängigen Systemverformungen in sinnvoller Weise beschränkt werden.

### **3.2.3 Schlußfolgerung**

**1.** Der q-Faktor eines Systems, der sich aus dem Grenzzustand der dynamischen Stabilität ergibt, wird an der Stelle definiert, wo die folgende Bedingung erfüllt ist:

$$
q_a = \frac{q_d}{k} \tag{3.5}
$$

- 2. Die Größe des Wertes *k* beeinflußt den daraus resultierenden Wert für den q-Faktor. Dieser Einfluß ist umso geringer, je größer die Effekte aus Theorie II. Ordnung sind.
- 3. Die Wahl von *k* hängt maßgeblich von den maximal vertretbaren Verformungen des untersuchten Systems ab.
- 4. Das dynamische Fließgelenkverfahren kann bei der Untersuchung des Grenzzustands der dynamischen Stabilität effektiv eingesetzt werden.

# **3.3 Bestimmung des q-Faktors aus dem Grenzzustand infolge alternierender Plastizierung**

Die Berücksichtigung der alternierenden Plastizierung ist bisher noch nicht befriedigend gelöst. Dazu gibt es Ansätze für die lokalen Dehnungen, wie z.B. die Manson-Coffin Beziehung /23,24/, die jedoch wegen der komplizierten Verformungsverhältnisse infolge lokaler Beulenbildung in der Praxis nicht richtig erfaßt werden können. Ansätze über eine maximale Rotationskapazität (b/t-Verhältnisse) /1/ sind bisher ohne ausreichenden Versuchshintergrund und werden deshalb gegenwärtig näherungsweise mit den gleichen oder ähnlichen Werten wie bei der monotonen Belastung angenommen.

Ballio /25, 26, 27/ hat in ähnlicher Weise wie Bertero, Popov /28/ Pilotversuche mit eingespannten Trägern aus H-Profilen für alternierend aufgebrachte konstante und nicht konstante Verformungen durchgeführt. Die Ergebnisse dieser Versuche dienen als Grundlage für die folgenden Untersuchungen.

### **3.3.1 Versuchsprogramm, Ballio**

Es wurden Versuchsträger mit den Querschnitten HE 220 A und HE 220 B /29/ und IPE 300 /30/ aus Material Fo960 untersucht. Der Versuchsaufbau ist in **Bild 3.5** wiedergegeben

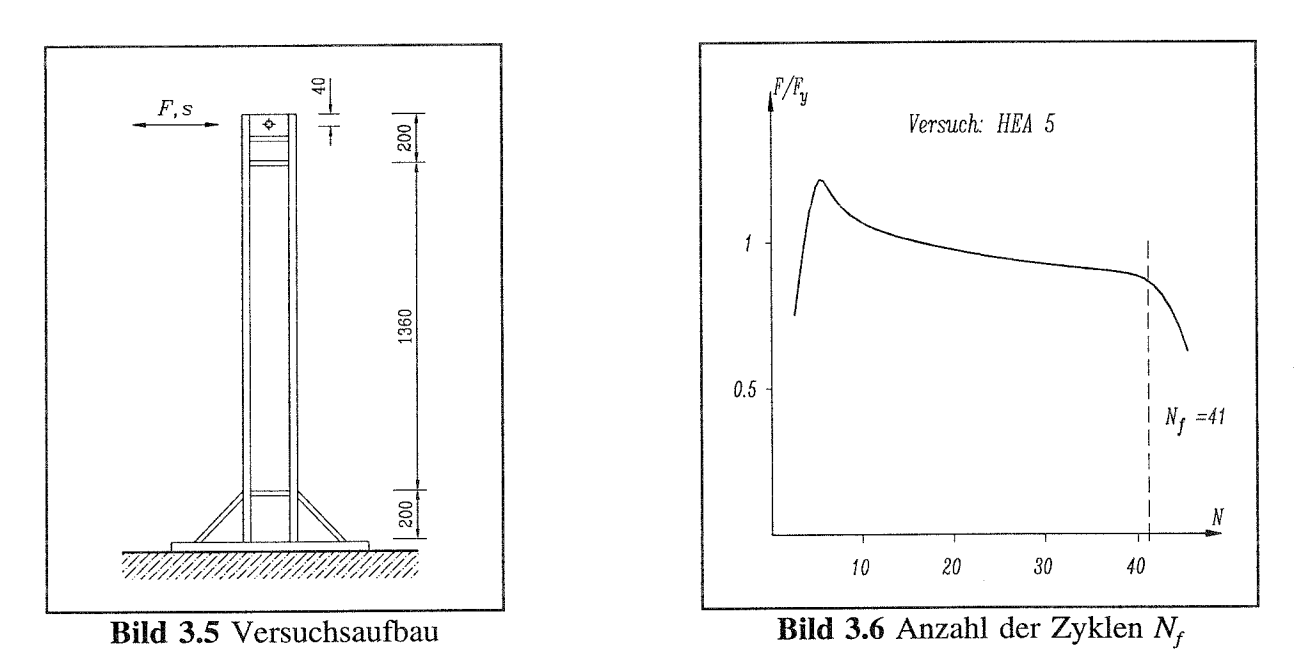

Bei den hier dargestellten Versuchen wurden die einzelnen Träger zyklisch bis zum Versagen belastet. Die für jeweils einen Versuchsträger konstante Amplitude wurde innerhalb eine Versuchsreihe variiert.

Es wurden unter anderem die folgenden Größen vorgegeben beziehungsweise gemessen:

- Vorgegebene Verformungsamplitude am oberen Ende des Kragarms As:
- Mittelwert der Verformung am oberen Ende des Kragarms (für die meisten Versuche wurde  $s_m = 0$  gewählt) sm:
- Verformung am Ende des Kragarms bei Erreichen der elastischen Grenze  $S_{y}$ :
- Anzahl der Zyklen bis zum signifikanten Abfall der Trägersteifigkeit (s.a **Bild 3.6)**  $N_f$ :

### **3.3.1.1 Darstellung der Versuchsergebnisse**

In den folgenden Tabellen sind die wichtigsten Ergebnisse dargestellt. Außerdem wird gezeigt, bei welchen Versuchsträgern ein Versagen der Schweißnaht auftrat. Diese Träger werden für die weiteren Untersuchungen nicht mehr verwendet.

| Bez.             | $S_{m}$<br>[mm] | $\Delta s$<br>[mm] | $S_{y}$<br>$\lceil$ mm $\rceil$ | $N_f$<br>$[\cdot]$ | Versagen      |
|------------------|-----------------|--------------------|---------------------------------|--------------------|---------------|
| HEA 2            | $\overline{0}$  | 240                | 20                              | 16                 | plast. Gelenk |
| HEA 3            | $\bf{0}$        | 200                | 19                              | 19                 | plast. Gelenk |
| HEA 4            | $\mathbf{0}$    | 280                | 18                              | 9                  | plast. Gelenk |
| HEA <sub>5</sub> | $\overline{0}$  | 160                | 18                              | 41                 | plast. Gelenk |
| HEA 6            | $\overline{0}$  | 120                | 19                              | 76                 | plast. Gelenk |
| HEA <sub>7</sub> | $\mathbf{0}$    | 340                | 19                              | 6                  | plast. Gelenk |
| HEA <sub>8</sub> | $\mathbf 0$     | 80                 | 19                              | 165                | Schweißnaht   |
| <b>HEA 12</b>    | $\overline{0}$  | 80                 | 20                              | 150                | Schweißnaht   |
| HEA13            | $-100$          | 200                | 21.4                            | 19                 | plast. Gelenk |
| HEA14            | $-50$           | 200                | 20.7                            | 24                 | plast. Gelenk |
| <b>HEA 15</b>    | $\bf{0}$        | 60                 | 22                              | 405                | Schweißnaht   |

**Tab. 3.1** Ergebnisse für Träger HE 220 A, Fe360

| Bez.             | $S_m$<br>[mm]  | $\Delta s$<br>[mm] | $S_{y}$<br>[mm] | $N_f$<br>$\left[ -\right] % \includegraphics[width=0.9\textwidth]{images/TrDiS/NR_WI_1.png} % \caption{The first two different values of $1$ and $1\leq i \leq n$ with $i=1,2, \cdots$ with $n=1,2$ and $n=1,2$ with $n=1,2$ and $n=1,2$ with $n=1,2$ and $n=1,2$ with $n=1,2$ and $n=1,2$ with $n=1,2$ and $n=1,2$ with $n=1,2$ and $n=1,2$ with $n=1,2$ and $n=1,2$ with $n=1,2$ and $n=1,2$ with $n=1,2$ and $n=1,2$ with $n=1$ | Versagen      |
|------------------|----------------|--------------------|-----------------|----------------------------------------------------------------------------------------------------|---------------|
| HEB <sub>2</sub> | $\overline{0}$ | 240                | 17              | 14                                                                                                    | plast. Gelenk |
| HEB <sub>3</sub> | $\theta$       | 160                | 17              | 38                                                                                                    | Schweißnaht   |
| HEB 4            | $\overline{0}$ | 280                | 18              | 7                                                                                                    | Schweißnaht   |
| HEB <sub>5</sub> | $\overline{0}$ | 200                | 17              | 20                                                                                                    | plast. Gelenk |
| HEB 6            | $\overline{0}$ | 220                | 18              | 17                                                                                                    | plast. Gelenk |
| HEB <sub>7</sub> | $\theta$       | 180                | 18              | 21                                                                                                    | Schweißnaht   |
| HEB <sub>8</sub> | $\theta$       | 180                | 17              | 37                                                                                                    | plast. Gelenk |
| HEB <sub>9</sub> | $\overline{0}$ | 200                | 18              | 28                                                                                                    | plast. Gelenk |
| HEB 10           | $\theta$       | 260                | 18              | 13                                                                                                    | plast. Gelenk |
| <b>HEB 11</b>    | $\theta$       | 300                | 19              | 6                                                                                                    | Schweißnaht   |
| <b>HEB 14</b>    | $\overline{0}$ | 120                | 18.7            | 65                                                                                                    | Schweißnaht   |
| <b>HEB 15</b>    | $\theta$       | 80                 | 19              | 139                                                                                                    | Schweißnaht   |

**Tab. 3.2** Ergebnisse für Träger HE 220 B, Fe360

**Tab. 3.3** Ergebnisse für Träger IPE 300, Fe360

| Bez.             | $S_m$<br>[mm]  | $\Delta s$<br>[mm] | $S_{\nu}$<br>[mm] | $N_f$<br>$\left[\begin{matrix} - \end{matrix}\right]$ | Versagen      |
|------------------|----------------|--------------------|-------------------|-------------------------------------------------------|---------------|
| IPE <sub>1</sub> | $\mathbf 0$    | 200                | 13                | 4.5                                                   | plast. Gelenk |
| IPE <sub>2</sub> | $\overline{0}$ | 160                | 13                | 9                                                     | plast. Gelenk |
| IPE <sub>3</sub> | $\overline{0}$ | 120                | 13                | 23.5                                                  | plast. Gelenk |
| IPE 4            | $\overline{0}$ | 80                 | 13                | 60                                                    | plast. Gelenk |
| IPE <sub>5</sub> | $\overline{0}$ | 140                | 12.5              | 12                                                    | plast. Gelenk |
| IPE 6            | $\overline{0}$ | 100                | 12.4              | 32                                                    | plast. Gelenk |
| IPE <sub>7</sub> | $\overline{0}$ | 60                 | 13                | 132                                                   | Schweißnaht   |
| IPE 8            | $\overline{0}$ | 240                | 13                | 3                                                     | plast. Gelenk |
| <b>IPE 12</b>    | $\theta$       | 140                | 12.8              | 12                                                    | plast. Gelenk |
| <b>IPE 13</b>    | 70             | 140                | 13.3              | 12                                                    | plast. Gelenk |
| <b>IPE 14</b>    | 140            | 40                 | 12                | 216                                                   | Schweißnaht   |

### 3.3.1.2 Auswertung über ideelle Spannungen

Bei einer von Ballio durchgeführten Auswertung der Versuche wurde, analog zur Betrachtungsweise im 'High Cycle Fatigue' Bereich, eine ideale Spannung über die Anzahl der Zyklen bei Versagen des Elementes aufgetragen. Zur Bestimmung dieser idealen Spannung wurde für die Versuchsauswertung die folgende am Kragarm hergeleitete Beziehung verwendet:

$$
E \cdot \Delta \varepsilon = \frac{\Delta s}{s_y} \cdot \frac{F_y \cdot H}{w}
$$

mit:

 $\Delta s$ : Differenz aus positiver und negativer Verformung (beinhaltet elastische und plastische Anteile)  $(3.6)$ Verformung an der elastischen Grenze  $\Delta s$ :  $F_v$ : Belastung in Feldmitte an der elastischen Grenze  $w$ : elastisches Widerstandsmoment  $H$ : Länge des Kragarms

In Bild 3.7 sind die Ergebnisse nach dieser Auswertung dargestellt. Hierbei wurden nur die Versuche berücksichtigt, bei denen das Versagen an der Stelle des Fließgelenks auftrat. Die Ergebnisse zeigen, daß sich die ideale Spannung aufgetragen über die Zyklenanzahl bei Bauteilversagen im doppelt logarithmischen Maßstab aufgetragen sehr gut durch Geraden annähern läßt, deren Steigung nahezu konstant ist.

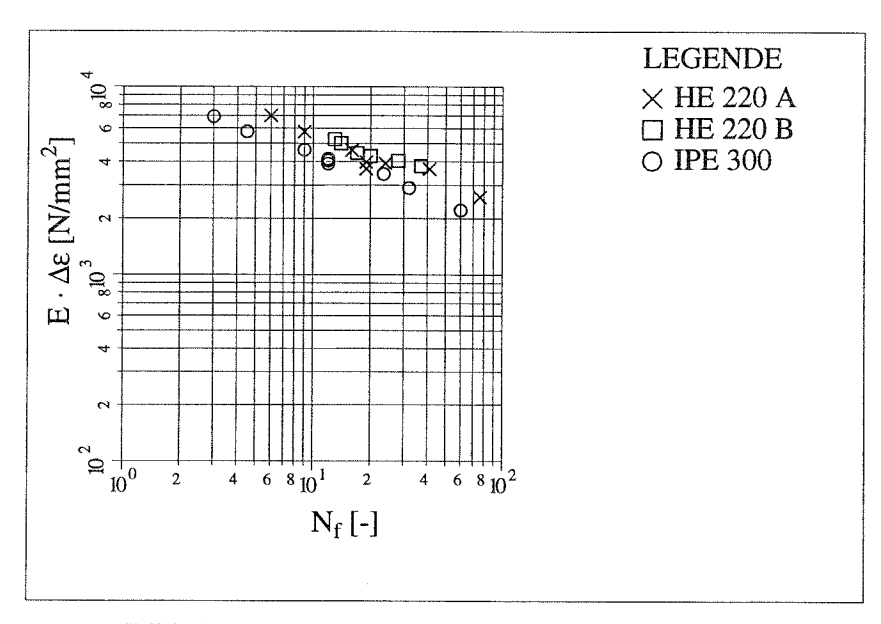

Bild 3.7 Auswertung der Ergebnisse nach E· $\Delta \varepsilon$ 

### **3.3.1.3 Auswertung über den Rotationswinkel**

Die Vorgehensweise, die Bauteilermüdung genau wie im Bereich 'High Cycle Fatigue' fiber E  $\Delta \epsilon$  zu beschreiben, ist für die Auswertung von Versuchsergebnissen, denen einfache statische Systeme (Kragarm, Einfeldträger) zugrunde liegen, sinnvoll.

Werden komplexe Systeme untersucht (Versuche oder F-E Simulationen), so kann diese Vorgehensweise zu Problemen führen. So ist es bei der Anwendung des Fließgelenkverfahrens nicht möglich, die Bauteildehnungen direkt zu bestimmen, weil im Ort des Fließgelenks die Krümmung eine Polstelle aufweist. Wird das Fließzonenverfahren verwendet, so hängt die Größe der Dehnungen von der Diskretisierung der Elemente in der Fließzone ab. Deswegen wurde im Rahmen dieser Arbeit für die Ermittlung der Bauteilschädigung eine geeignetere Bezugsgröße gesucht. Es zeigt sich, daß der Rotationswinkel 9, der auch zur Beschreibung der Rotationskapazität unter monotoner Belastung herangezogen wird (z.B. /31/), für den Bereich Tow Cycle Fatigue' ebenfalls gut geeignet ist. Die hier verwendeten Bezeichnungen der einzelnen Anteile der Rotation sind am Beispiel der monotonen Belastung in **Bild 3.8** dargestellt.

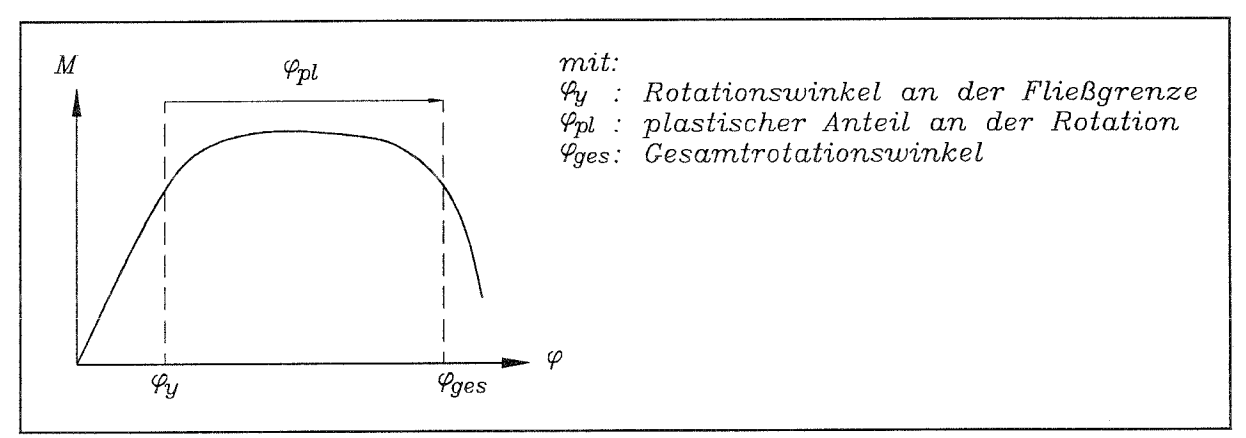

**Bild 3.8** Beispiel Momenten-Rotationsbeziehung

In dieser Arbeit wird zur Bestimmung der Rotationsfähigkeit von Bauteilen unter zyklischer Belastung nur der plastische Anteil an der Gesamtrotation verwendet. Für die praktische Anwendung bei der Bestimmung der Rotationsanforderung an komplexen Systemen bietet diese Vorgehensweise den Vorteil, daß der plastische Rotationswinkel eines Bauteils relativ einfach zu bestimmen ist.

Die Versuche werden dann nach der für den Kragarm abgeleiteten Gleichung (3.7) ausgewertet.

$$
\Delta \varphi_{pl} = \frac{\Delta s_{pl}}{H} = \frac{\Delta s - 2 \cdot s_y}{H}
$$

hierbei sind:

 $\Delta s_{pl}$ : PlastischerVerformungsanteil (3.7)

- $\Delta s$  : Differenz aus positiver und negativer Gesamtverformung (beinhaltet elastische und plastische Anteile)
- *s y :* Verformung an der elastischen Grenze
- *H* : Länge des Kragarms

Die Auswertung der Untersuchungsergebnisse nach der plastischen Verdrehung zeigen **Tab. 3.4, Tab. 3.5 und Tab. 3.6.**

|                  |                                                                                                    |                                 | HagU H112 220 D, TUJ00 |                               |                                                      |
|------------------|----------------------------------------------------------------------------------------------------|---------------------------------|------------------------|-------------------------------|------------------------------------------------------|
| Bez.             | $N_f$<br>$\left[ -\right] % \begin{minipage}[b]{.45\linewidth} \centering \includegraphics[width=\linewidth]{images/Example_14]{Example_144m1.png} \caption{The image shows the number of times of the number of times.} \label{fig:Example_144m1.png} \end{minipage} \vspace{0.05\linewidth} \label{fig:Example_144m1.png}$ | $\Delta \phi_{\rm pl}$<br>[rad] | Bez.                   | $N_f$<br>$\lceil$ mm $\rceil$ | $\Delta \phi_{\rm pl}$<br>$\lbrack\text{rad}\rbrack$ |
| HEA <sub>7</sub> | 6                                                                                                    | 0.2142                          | HEB 10                 | 13                            | 0.1589                                               |
| HEA 4            | 9                                                                                                    | 0.1716                          | HEB <sub>2</sub>       | 14                            | 0.1461                                               |
| HEA <sub>2</sub> | 16                                                                                                    | 0.1418                          | HEB 6                  | 17                            | 0.1305                                               |
| HEA 3            | 19                                                                                                    | 0.1163                          | HEB <sub>5</sub>       | 20                            | 0.1177                                               |
| HEA 13           | 19                                                                                                    | 0.1149                          | HEB <sub>9</sub>       | 28                            | 0.1163                                               |
| <b>HEA 14</b>    | 24                                                                                                    | 0.1125                          | HEB <sub>8</sub>       | 37                            | 0.1035                                               |
| HEA 5            | 41                                                                                                    | 0.0851                          |                        |                               |                                                      |
| HEA 6            | 76                                                                                                    | 0.0553                          |                        |                               |                                                      |

**Tab. 3.4** Auswertung für  $\Delta \varphi_{pl}$ Träger HE 220 A, Fe360

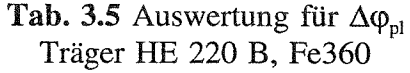

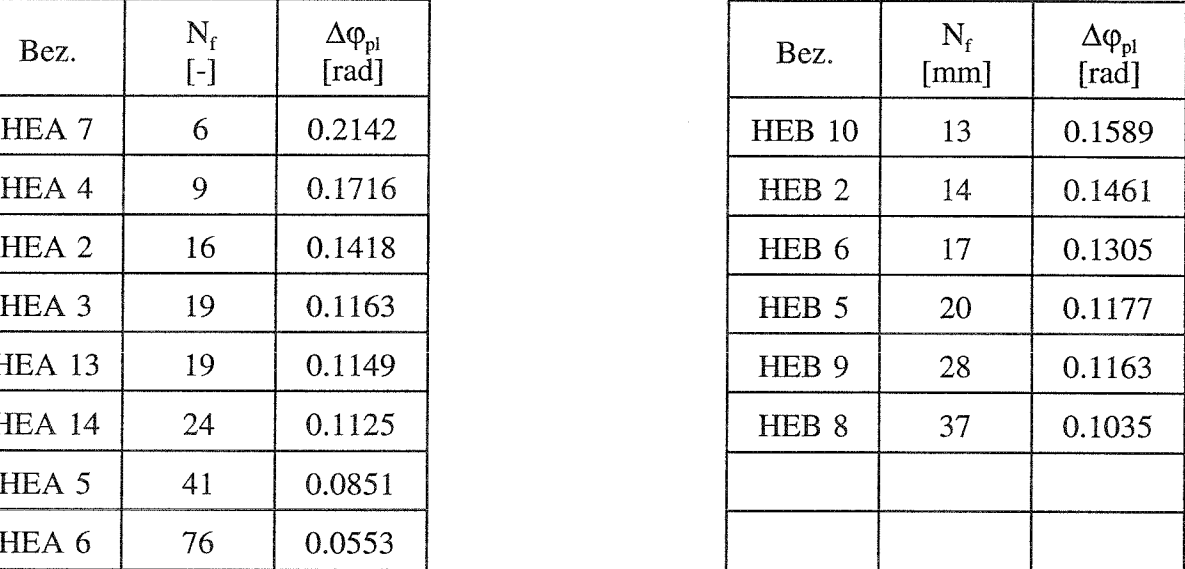

| Bez.             | $\rm N_{\rm f}$<br>$\lceil - \rceil$ | $\Delta \phi_{\rm pl}$<br>$\lceil \text{rad} \rceil$ |
|------------------|--------------------------------------|------------------------------------------------------|
| IPE 8            | 3                                    | 0.1518                                               |
| IPE <sub>1</sub> | 4.5                                  | 0.1234                                               |
| IPE <sub>2</sub> | 9                                    | 0.0950                                               |
| IPE <sub>5</sub> | 12                                   | 0.0816                                               |
| <b>IPE 12</b>    | 12                                   | 0.0811                                               |
| <b>IPE 13</b>    | 12                                   | 0.0804                                               |
| <b>IPE 3</b>     | 23.5                                 | 0.0667                                               |
| IPE <sub>6</sub> | 32                                   | 0.0533                                               |
| IPE 4            | 60                                   | 0.0383                                               |

**Tab. 3.6** Auswertung für  $\Delta \varphi_{pl}$ Träger IPE300, Fe360

In **Bild 3.9** sind die Ergebnisse dieser Auswertung graphisch dargestellt. Außerdem sind dort zugehörige in /32/ ermittelte Rotationswinkel für monotone Belastung eingetragen.

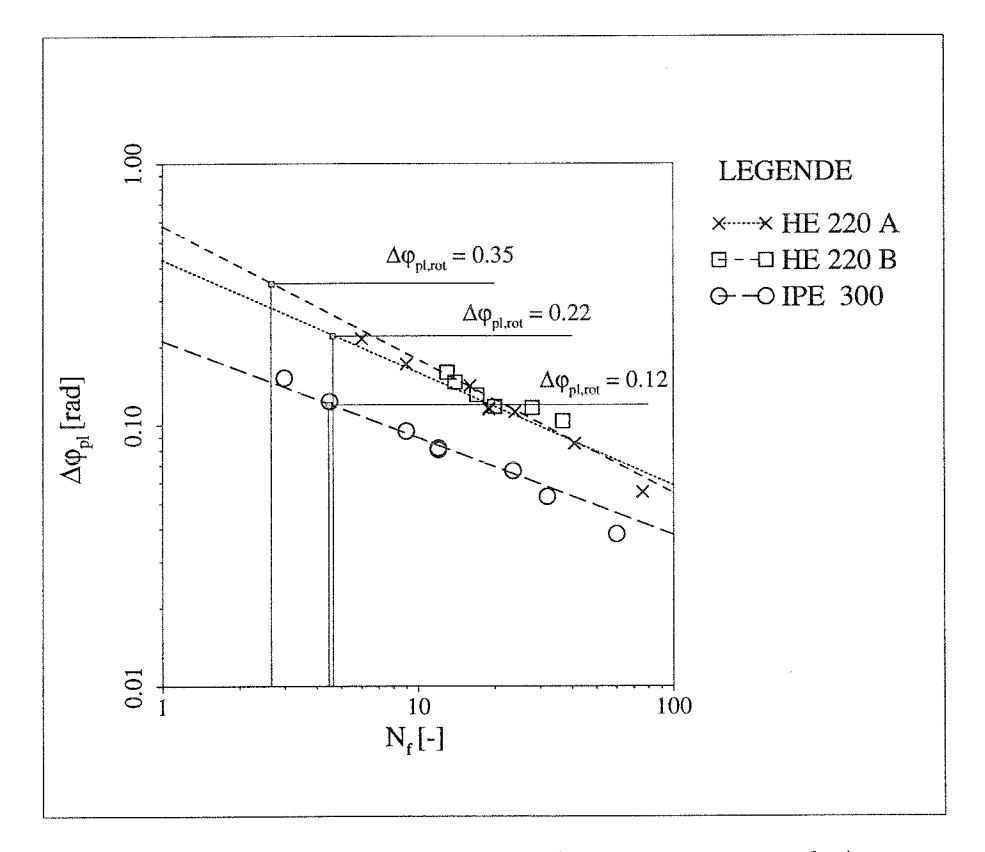

**Bild 3.9** Graphische Darstellung der Auswertung nach  $\Delta \varphi_{pl}$ und Rotationswinkel für monotone Belastung  $\Delta \varphi_{pl,rot}$ 

### **3.3.1.4 Interpretation der Ergebnisse**

Die Auswertungen der Versuchsergebnisse lassen folgende Thesen zu:

- 1. Die Grenzkurven für die plastischen Drehwinkel  $\Delta \varphi_{pl}$  über die Zyklenanzahl sind im doppellogarithmischen Maßstab den Wöhlerlinien ähnliche Geraden.
- 2. Der Einfluß des mittleren Drehwinkels  $\Delta \varphi_{plm}$  infolge  $s_m \neq 0$  ist vernachlässigbar.
- 3. Unregelmäßige  $\Delta \varphi_{pl}N_f$  Verläufe können über die Rainflowauswertung /33/ und die Anwendung der Miner-Regel in ein Kollektiv mit konstanten Drehwinkeln  $\Delta \varphi_{nl}$ umgerechnet werden.
- 4. Die Einhängewerte der Grenzkurve können näherungsweise aus den Rotationswinkeln  $\Delta \varphi_{pl, rot}$  für monotone Belastung ermittelt werden.

### **3.3.2 Vorgehensweise bei der Bestimmung des Grenzzustandes**

Die Ermittlung des Grenzzustands infolge alternierender Plastizierung erfolgt auf der Basis der Miner-Regel, die auch im Bereich 'High Cycle Fatigue' zur Abbildung der Bauteilermüdung erfolgreich angewandt wird.

Als Basis für die Untersuchung des Ermüdungsverhaltens mittels Miner-Regel dient eine Grenzkurve für die plastischen Rotationen, die Rotationswöhlerlinie **(Bild 3.10).** Diese Grenzkurve ist abhängig vom Trägerquerschnitt festzulegen. Zur Bestimmung der Grenzlinien können Versuche (zyklische aber auch monotone) herangezogen werden.

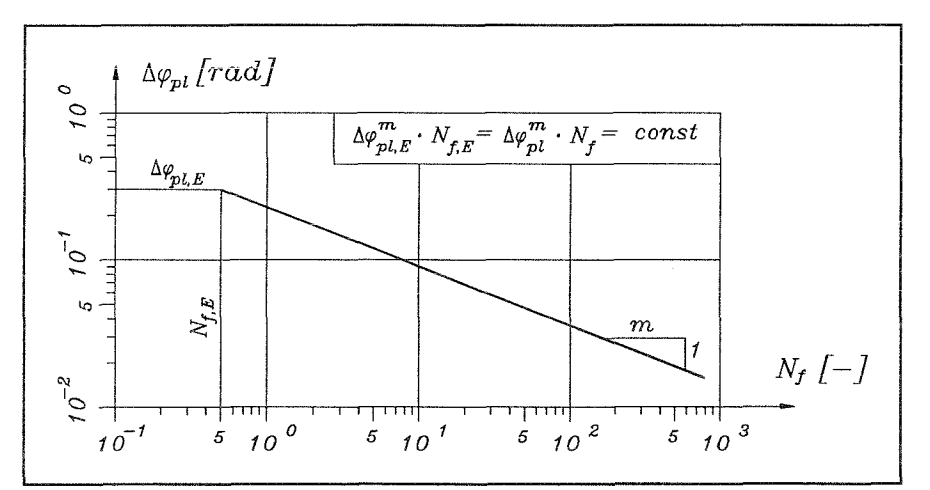

**Bild 3.10** Rotationswöhlerlinie (hier mit  $N_{f, E} = 0.5$ ;  $\Delta \varphi_{pl, E} = 0.3$ ;  $m= 2.5$ )

Nach der Miner-Regel darf der Schädigungsindex S<sub>i</sub>, der sich aus verschiedenen Belastungskollektiven ergibt, maximal den Wert  $S_{i,G}$  erreichen.

$$
S_{i} = \frac{n_{1}}{N_{f,1}} + \frac{n_{2}}{N_{f,2}} + \dots + \frac{n_{n}}{N_{f,n}} = \sum_{i=1}^{n} \frac{n_{i}}{N_{f,i}} \leq S_{i,G}
$$
\nHere is ind

\n
$$
(3.8)
$$

 $n_i$ : Anzahl der Zyklen für  $\Delta \varphi_{pl,i}$ 

 $N_{f,i}$ : Anzahl der Zyklen bei Bauteilversagen für  $\Delta \varphi_{p,l,i}$ 

Für  $N_{f, i}$  kann folgende Beziehung abgeleitet werden:

$$
\log N_{f,i} = \log N_{f,E} - \left(\log \Delta \varphi_{p\ell,i} - \log \Delta \varphi_{p\ell,E}\right) \cdot m
$$
  

$$
\log N_{f,i} = \log \left(N_{f,E} \cdot \left[\frac{\Delta \varphi_{p\ell,E}}{\Delta \varphi_{p\ell,i}}\right]^m\right)
$$
  

$$
N_{f,i} = N_{f,E} \cdot \left(\frac{\Delta \varphi_{p\ell,E}}{\Delta \varphi_{p\ell,i}}\right)^m
$$
 (3.9)

Hierbei sind:

$$
N_{f,E} \text{ bzw. } \varphi_{pl,E} : \text{ Einhängewerte der logarithmischen Geraden}
$$
  
\n $1/m \qquad : \text{ Steigung der logarithmischen Geraden}$ 

Gleichung (3.9) in (3.8) eingesetzt ergibt:

$$
S_i = \sum_{i=1}^n \left[ \frac{n_i}{N_{f,E}} \cdot \left( \frac{\Delta \varphi_{p_l,i}}{\Delta \varphi_{p_l,E}} \right)^m \right] \leq S_{i,G}
$$
 (3.10)

Die Anzahl der Zyklen n<sub>i</sub> und die zugehörigen plastischen Rotationen  $\Delta \varphi_{pl,i}$  werden z.B. nach der Rainflow-Methode durch Auswertung des entsprechenden Zeitverlaufs ermittelt (s.a. **Bild 3.11).**

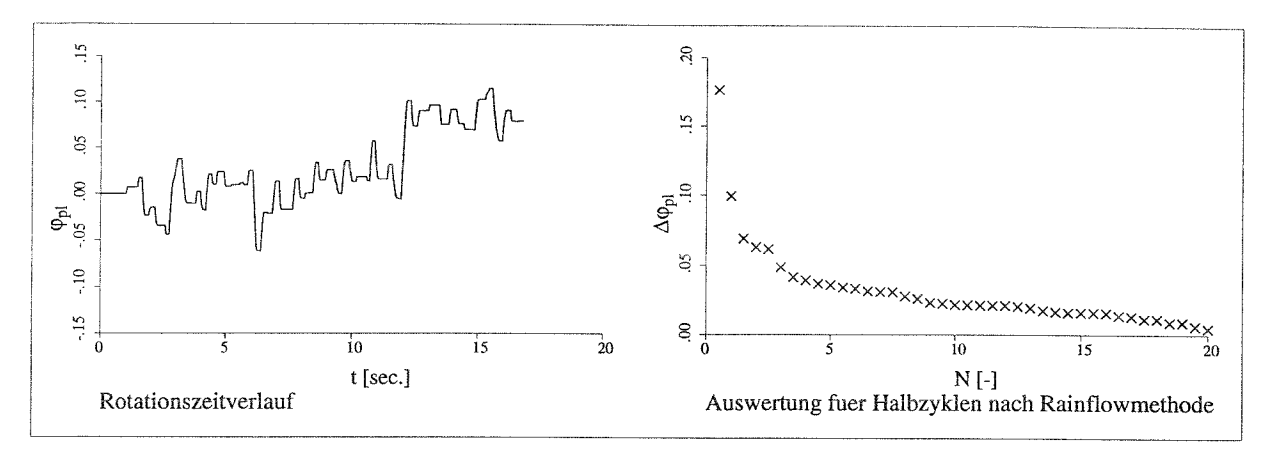

**Bild 3.11** Auswertung nach der Rainflowmethode

Unter Verwendung der Rotationswöhlerlinie und dem vom normierten Beschleunigungsfaktor *q<sup>a</sup>* abhängigen Zeitverlauf der plastischen Rotationswinkel für das maßgebende Bauteil wird der zugehörige Schädigungsindex *Si* ermittelt. Der q-Faktor für den Grenzzustand aus alternierender Plastizierung ergibt sich im Schnittpunkt dieser über *q<sup>a</sup>* aufgetragenen Kurve für  $S_i$  mit der Wert der Grenzschädigung  $S_{i,G}$ , z.B.  $S_{i,G} = 1.0$  (s. **Bild 3.12**).

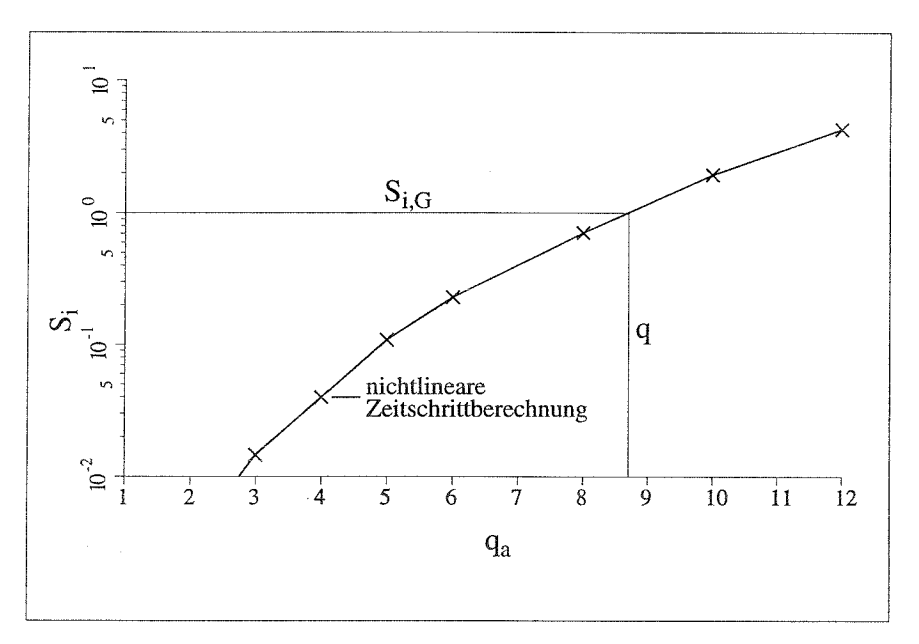

**Bild 3.12** Definition von *q* für den Grenzzustand infolge alternierender Plastizierung

### **3.3.3 Schlußfolgerungen**

Rotationszeitverläufe für die maßgebenden tragenden Bauteile unter einem vorgegebenen Bebenzeitverlauf können mit dem dynamischen Fließgelenkverfahren einfach bestimmt werden. Durch Auswertung dieser Zeitverläufe nach der Miner-Regel unter Verwendung

bauteilspezifischer Rotationswöhlerlinien kann der Schädigungsindex  $S_i$  für das am stärksten belastete Bauteil bestimmt werden. Überschreitet der Schädigungsindex einen vorgegebenen Wert  $S_{i,G}$ , z.B.  $S_{i,G}$  = 1.0, so ist der Grenzzustand des Bauteils und damit der Grenzzustand des untersuchten Systems infolge alternierender Plastizierung erreicht und an dieser Stelle der zugehörige *q*-Faktor bestimmt.

### 3.4 Vorgehensweise bei der statistischen Auswertung zur Bestimmung der q-Faktoren

Um die Ergebnisse statistisch abzusichern, sind Untersuchungen mit mehreren Bebenzeitverläufen erforderlich. Die Steuerung dieser einzelnen Untersuchungen erfolgt so, daß die Werte der normiereten Beschleunigungsfaktoren  $q_a$  gleich ist. Alle Reaktionen können somit in Abhängigkeit von q<sub>a</sub> bestimmt werden, und die Anzahl der Funktionswerte für jeden einzelnen Wert für  $q_a$  entspricht derjenigen der verwendeten Bebenzeitverläufe. Aus diesen Funktionswerten werden nach Kap. 2.5 Fraktilwerte ermittelt und hieraus die zugehörigen q-Faktoren bestimmt.

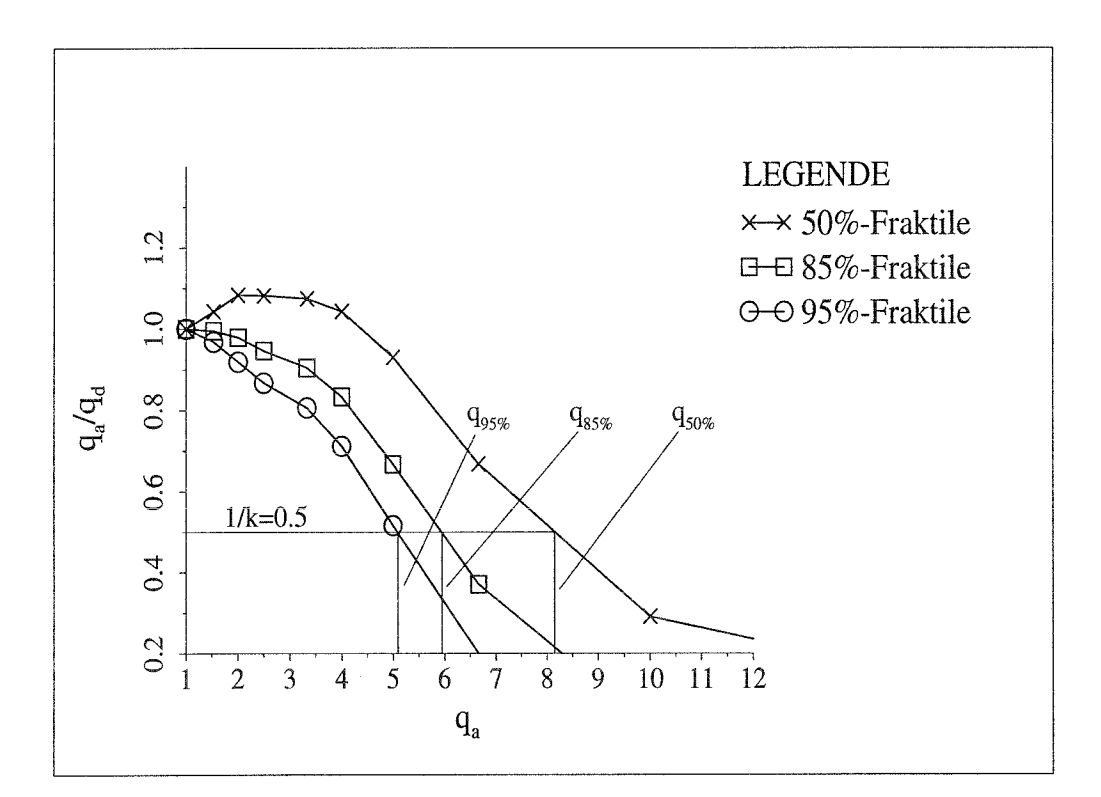

**Bild 3.13** Fraktilwerte für  $q$ , abhängig von der dynamischen Stabilität

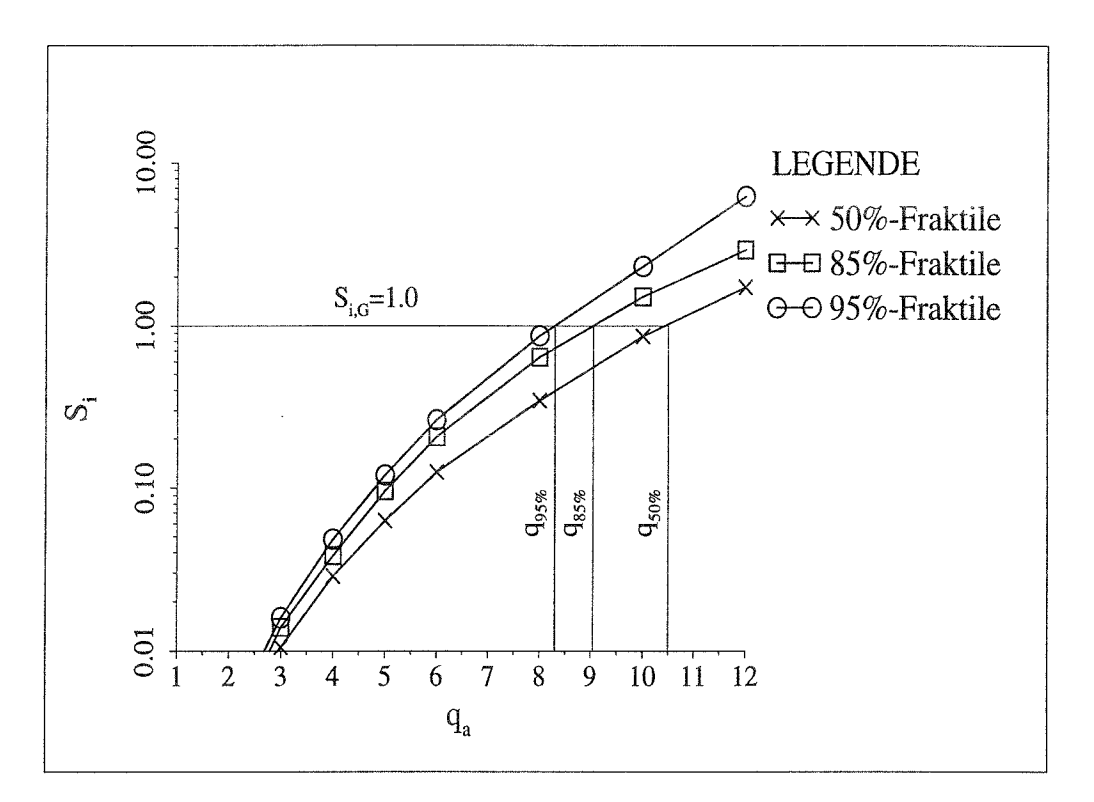

**Bild 3.14** Fraktilwerte für *q,* abhängig von alternierender Plastizierung

**In Bild 3.13** sind beispielhaft Kurven für verschiedene Fraktilen aufgetragen, die sich aus der Berücksichtigung des Grenzzustandes der dynamischen Stabilität ergeben und mit denen entsprechend **Kap. 3.2** die resultierenden Fraktilenwerte der q-Faktoren ermittelt werden. Die q-Faktoren in diesem Beispiel beziehen sich auf einen k-Wert von 2 *(1/k = 0.5).*

**Bild 3.14** zeigt Beispielkurven, die sich aus der Berücksichtigung des Grenzzustandes aus alternierender Plastizierung von Einzelbauteilen ergeben, und mit denen entsprechend **Kap. 3.3** die resultierenden Fraktilenwerte der q-Faktoren ermittelt werden. Der Bezugswert der Grenzschädigung  $S_{i,G}$  wurde hierbei zu 1 festgelegt.

# **4 Parameterstudie zur Bestimmung von q-Faktoren für den Grenzzustand der dynamischen Stabilität**

Das Ziel dieser Parameterstudie ist es, das Verhalten typischer Stahlbaukonstruktionen hinsichtlich des Grenzzustands der dynamischen Stabilität zu untersuchen und zugehörige Werte für die im Antwortspektrumverfahren verwendeten q-Faktoren zu ermitteln. Hierbei sind die folgenden Einzelergebnisse von Interesse:

- 1. Abhängigkeit der q-Faktoren vom verwendeten Antwortspektrum,
- 2. Einfluß der k-Werte auf die Größe der q-Faktoren,
- 3. Einfluß der systemspezifischen Parameter  $\delta_m$ ,  $v_a$ ,  $v_d$ , der Eigenfrequenz  $f_i$  und der Starkbebendauer auf die Größe der q-Faktoren.

Die Untersuchungen zum dynamischen Stabilitätsverhalten und die Bestimmung der zugehörigen q-Faktoren erfolgen entsprechend der in **Kap. 3.2** beschriebenen Vorgehensweise. Hierbei sind eine Große Anzahl von Zeitverlaufsberechnungen erforderlich, die unter Verwendung des dynamischen Fließgelenkverfahrens durchgeführt werden. Die Ermittlung der Erdbebenreaktionen erfolgt dabei im wesentlichen nach den in Kap. 2 beschriebenen Algorithmen und wird im folgenden kurz beschrieben:

## **1. Bestimmung der 'dynamischen Kennlinie'**

Die für die Zeitschrittberechnungen verwendeten 'dynamischen Kennlinien' werden nicht durch nichtlineare modale Untersuchungen an vorgegebenen Systemen gewonnen, sondern es werden repräsentative Werte für die in **Kap. 2.1.5** beschriebenen Parameter  $\delta_m$ ,  $v_a$ ,  $v_d$  und die Systemeigenfrequenz  $f_i$  gewählt und damit die resultierenden 'dynamischen Kennlinien' ermittelt. Durch Variation dieser Parameter kann ein breites Spektrum möglicher regulärer Stahlrahmen realisiert werden.

### **2. Generierung repräsentativer Erdbebenzeitverläufe**

Da die Ergebnisse statistisch abgesichert werden sollen, werden eine große Anzahl repräsentativer Erdbebenzeitverläufe benötigt, die nach der in Kap. 2.2 beschriebenen Vorgehensweise generiert werden.

### **3. Zeitschrittberechnungen zur Bestimmung der Erdbebenreaktionen**

Die Zeitschrittberechnungen erfolgen, wie in **Kap.** 2.3 beschrieben, am nichtlinearen Einmassenschwinger, wobei die jeweils verwendete 'dynamische Kennlinie' die Grundlage der Hystereseevolution bildet.

Die Berechnungsergebnisse werden ausgewertet und dabei die Einflüsse der verschiedenen maßgebenden Größen auf den q-Faktor untersucht.

### **4.1 Verwendete Eingangsgrößen für die Parameterstudie**

### **4.1.1 Erdbebenzeitverläufe**

Mit dem Programm SIMQKE /17/ werden entsprechend **Kap.** 2.2 400 künstliche Erdbebenzeitverläufe generiert. Die in dieser Parameterstudie gewählten Eingangsgrößen für die Bebengenerierungen werden im folgenden beschrieben.

#### 1. **Antwortspektrum**

In Kap. 4.2.2 wird der Einfluß verschiedener Antwortspektren auf die Größe der *q-*Faktoren untersucht. Da sich dieser Einfluß als relativ gering erweist, wird für die weitere Parameterstudie ein einziges Antwortspektrum verwendet. Dieses ist dem Eurocode 8 /34/ entnommen (s. **Bild 4.1).**

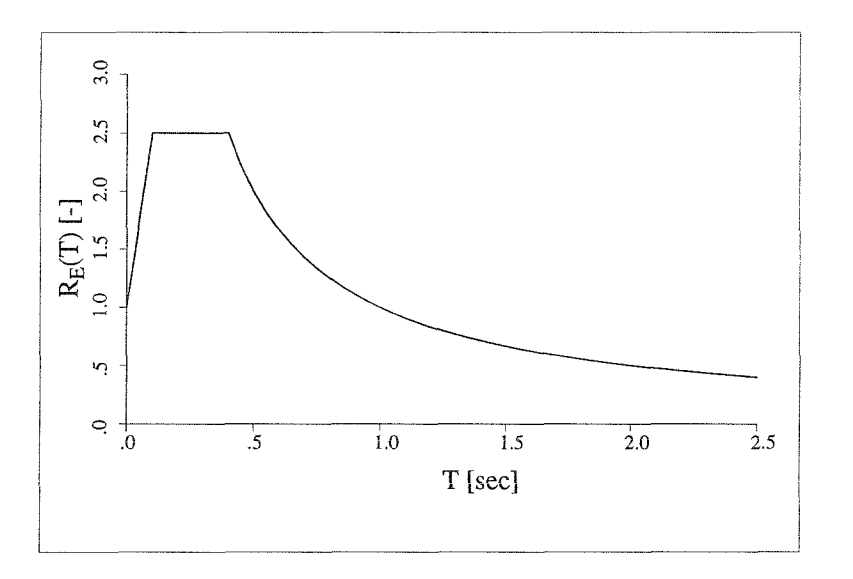

**Bild 4.1** Antwortspektrum EC8, Bodenklasse A

### 2. **maximale Bodenbeschleunigung** ag

Da das wesentliche Ziel dieser Untersuchungen die Ermittlung von q-Faktoren ist und hierbei die absolute Größe der maximalen Bodenbeschleunigung keine Rolle spielt, wird für  $a_{\rm g}$  der Wert 1 m/sec<sup>2</sup> gewählt.

### 3. **Starkbebendauer t**<sub>s</sub>

Es werden 4 verschiedene Bebensätze generiert, die sich durch die Dauer der Starkbebenphase  $t<sub>s</sub>$  unterscheiden:

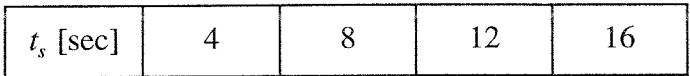

### 4. **Intensitätsfunktion**

Bei der Generierung der Beben für die Parameterstudie wird eine Intensitätsfunktion mit linearen Bereichen nach **Bild** 4.2 gewählt.

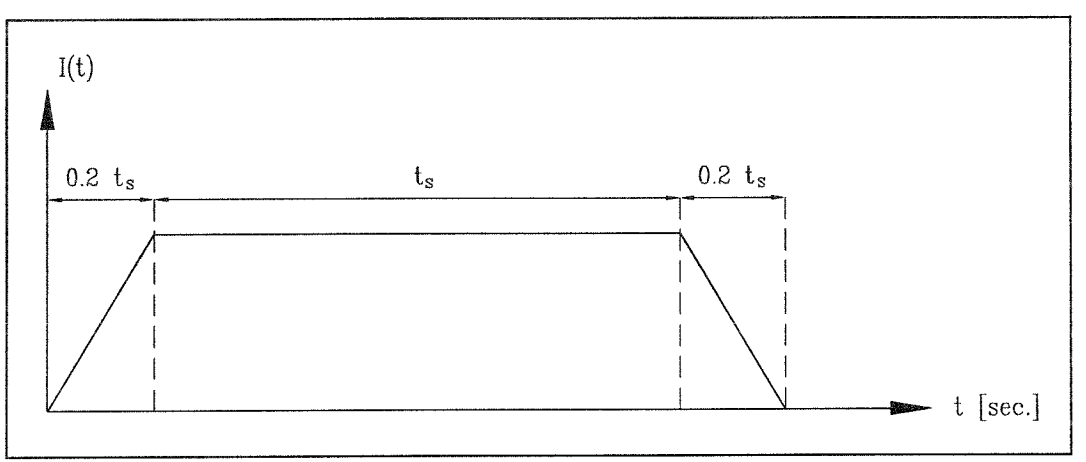

Bild 4.2 Intensitätsfunktion

### **5. Zeitschrittgröße**

Es wird eine Zeitschrittgröße von 0.01 Sekunden gewählt. Die Abbildung einer Periode mit 20 Stützstellen ist für das hier verwendete Runge-Kutta-Verfahren zur Integration der Zeitschritte ausreichend genau. So ergibt sich für die zu untersuchenden Systeme eine maximale Eigenfrequenz von 5 Hz.

### **6. Bebenfrequenz**

Die Generierung der Beben erfolgt auf der Basis von überlagerten Sinuswellen, deren Frequenzen im Bereich von 0.4 Hz bis 10 Hz gewählt werden.

### **4.1.2 Wahl der 'dynamischen Kennlinien'**

Bei den Untersuchungen werden die Kennlinien nicht durch modale Last-Verformungsuntersuchungen an vorhandenen Systemen ermittelt, sondern es wird ein breites Spektrum realistischer 'dynamischer Kennlinien' vorgegeben, deren Eigenschaften sich durch die Wahl der maßgebenden Parameter ergeben und die entsprechend der folgenden Schritte zusammengesetzt werden:

### 1. Berücksichtigung der Völligkeit der 'dynamischen Kennlinie'

Die Völligkeit der 'dynamischen Kennlinie' wird durch die Terme  $v_a = \alpha_a / \alpha_y$  für die Lastseite bzw.  $v_d = d_u / d_y$  für die Verformungsseite beschrieben (s.a Kap. 2.1.5). Die Werte für  $v_a$  und  $v_d$  als Vielfache von  $v_a$  werden folgendermaßen gewählt:

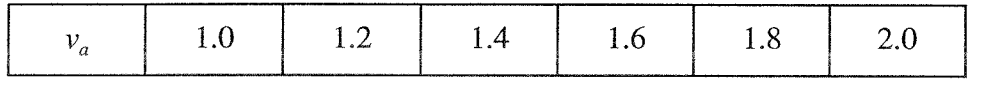

 $v_a$  2.0  $v_a$ : 5.0  $v_a$  1.5  $v_a$  3.0  $v_d$ 

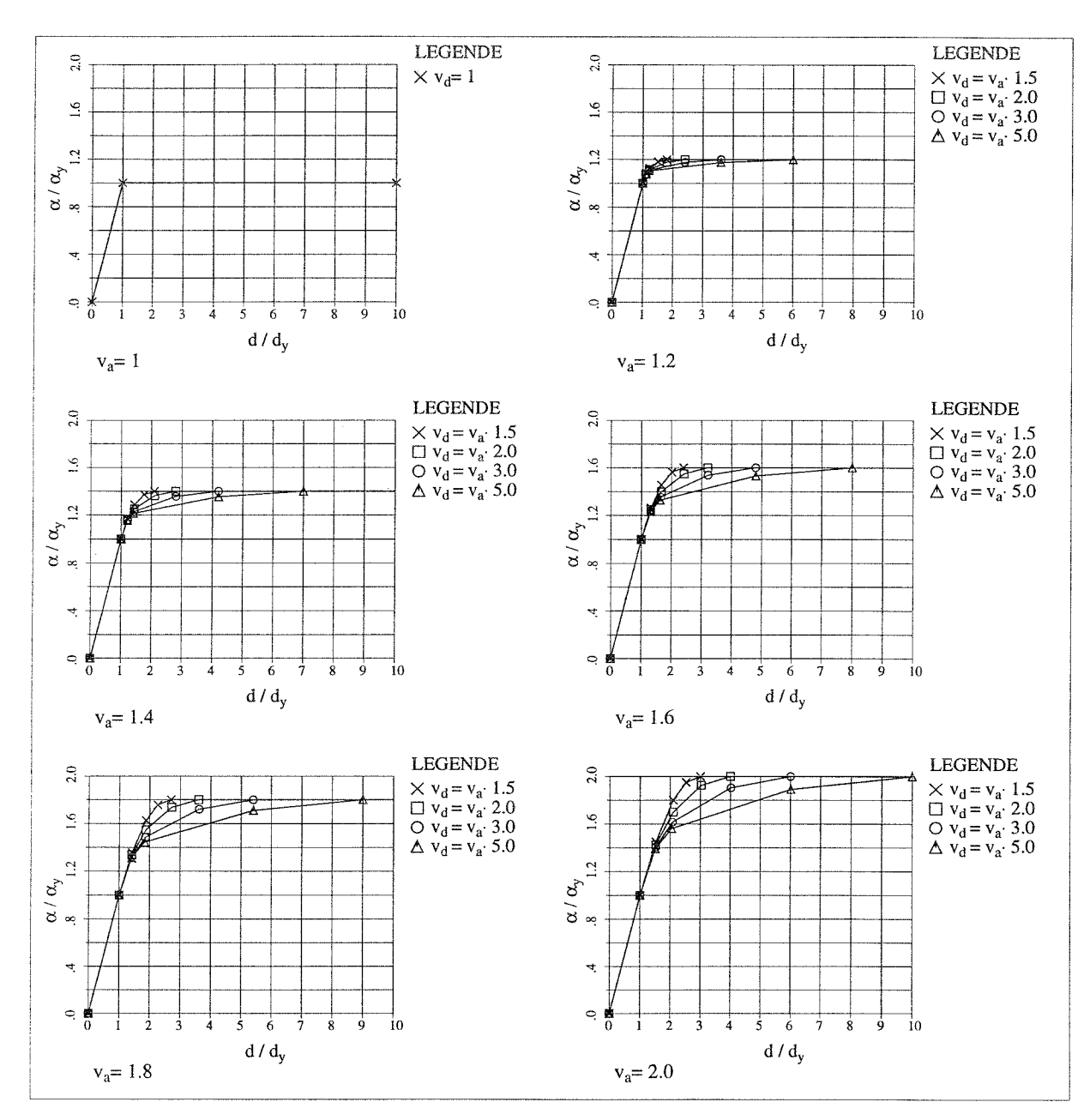

Bild 4.3 Normierte 'dynamische Kennlinien'

Aus der Wahl dieser Parameter ergeben sich die 21 in **Bild 4.3** dargestellten, auf die elastische Grenze *y* normierten Kennlinien, in denen die Einflüsse aus Eigenfrequenz  $f_l$  und Theorie II. Ordnung  $\delta_m$  noch nicht berücksichtigt sind.

### 2. **Eigenfrequenz**

Für die Wahl der Eigenfrequenzen  $f_I$  gelten die folgenden Kriterien.

- Die Eigenfrequenzen  $f_i$  nach Theorie I. Ordnung liegen im Bereich von 0.5÷5 Hz und decken somit ein breites Spektrum stahlbautypischer Systeme ab.
- Die einzelnen Werte für *f<sub>l</sub>* werden so gewählt, daß sich jeweils eine bestimmte Anzahl von Schwingungen in der Starkbebenphase, hier mit *n* bezeichnet, während der Erdbebensimulation näherungsweise einstellt: Anzahl von Schwingungen in der Starkbebenphase, hier mit *n* bezeichnet,<br>während der Erdbebensimulation näherungsweise einstellt:<br>  $n \begin{array}{|l|l|} 5 & 10 & 20 & 30 & 50 & 80 \end{array}$ <br>
Die Abhängigkeit zwischen *n* und *f<sub>1</sub>* wird d

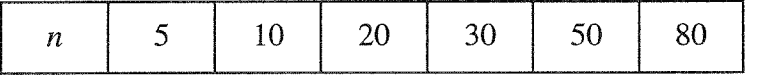

Die Abhängigkeit zwischen *n* und *f,* wird durch die folgende Beziehung beschrieben:

$$
n \cong t_{s} \cdot f_{t} \tag{4.1}
$$

Entsprechend den obigen Kriterien ergeben sich die in folgender Tabelle dargestellten 16 verschiedenen Werte für die Systemeigenfrequenz  $f_i$ :

|                     | $t_s = 4$ | $t_s = 8$ | $t_s = 12$ | $t_s = 16$ |
|---------------------|-----------|-----------|------------|------------|
| $n = t_s \cdot f_I$ | $f_I$     | $f_I$     | $f_I$      | $f_I$      |
| 5                   | 1.25      | 0.625     |            |            |
| 10                  | 2.50      | 1.25      | 0.833      | 0.625      |
| 20                  | 5.00      | 2.50      | 1.667      | 1.25       |
| 30                  |           | 3.75      | 2.5        | 1.875      |
| 50                  |           |           | 4.167      | 3.125      |
| 80                  |           |           |            | 5.000      |

**Tab. 4.1** Wahl der Systemeigenfrequenzen

Aus den im 1. Schritt gewählten normierten Kennlinien ergeben sich unter Verwendung der Systemeigenfrequenzen  $21 \cdot 16 = 336$  resultierende Kennlinien. In Bild 4.4 wird exemplarisch gezeigt, wie eine resultierende Kennlinie ermittelt wird.

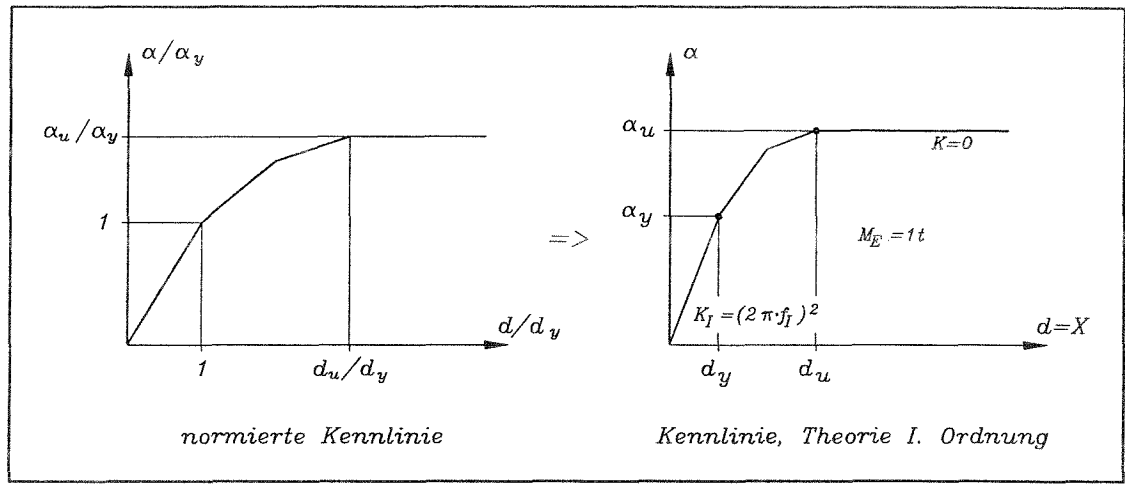

**Bild 4.4** Berücksichtigung der Systemeigenfrequenz  $f_I$ 

### **3. Effekte aus Theorie II. Ordnung**

Die Erfassung der Effekte aus Theorie II. Ordnung erfolgt durch den Parameter  $\delta_m$ (s.a. **Kap. 2.1.5.1)**. Es werden die folgenden Werte für  $\delta_m$  gewählt, wodurch ein breites Spektrum möglicher Stahlbaurahmen abgedeckt wird:

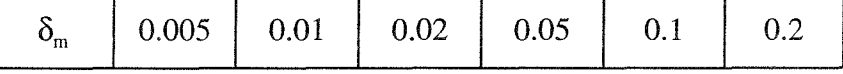

Aus den im 2. Schritt gewählten Kennlinien für Theorie I. Ordnung ergeben sich unter Verwendung des Parameters  $\delta_m$  die resultierenden Kennlinien für Theorie II. Ordnung. Diese 336 · 6= 2016 Kennlinien können als 'dynamische Kennlinien' für den nichtlinearen Einmassenschwinger verwendet werden. In **Bild 4.5** wird exemplarisch gezeigt, wie eine 'dynamische Kennlinie' ermittelt wird.

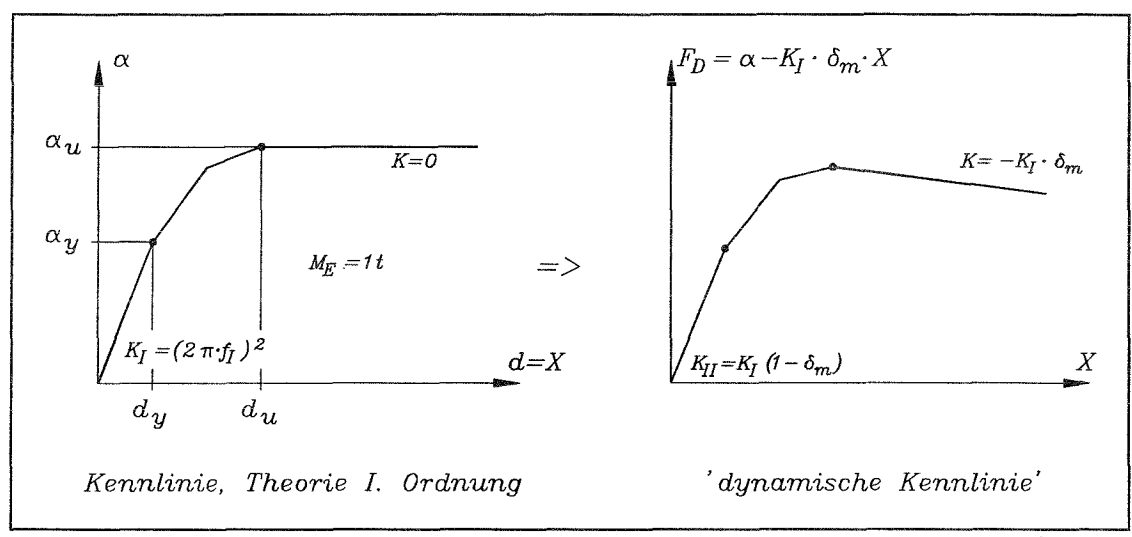

**Bild 4.5** Berücksichtigung von Effekten aus Theorie II. Ordnung durch  $\delta_m$ 

### **4.1.3 Normierter Beschleunigungsfaktor** *qa*

Bei den Untersuchungen zur Bestimmung der q-Faktoren werden, wie in **Kap. 3.4** beschrieben, für alle Berechnungen die gleichen Werte für den auf die elastische Grenze *y* normierten Beschleunigungsfaktor *qa* gewählt. Sie sind so festgelegt, daß deren Kehrwert durch ein Vielfaches von 0.05 ausgedrückt werden kann (s. **Tab. 4.2).**

| $\mathbf{i}$ | $q_a = 1 / (i \cdot 0.05)$ | $\rm i$        | $q_a = 1 / (i \cdot 0.05)$ |
|--------------|----------------------------|----------------|----------------------------|
| 20           | 1.00                       | 10             | 2.00                       |
| 19           | 1.05                       | 9              | 2.22                       |
| 18           | 1.11                       | 8              | 2.50                       |
| 17           | 1.18                       | $\tau$         | 2.86                       |
| 16           | 1.25                       | 6              | 3.33                       |
| 15           | 1.33                       | 5              | 4.00                       |
| 14           | 1.43                       | $\overline{4}$ | 5.00                       |
| 13           | 1.54                       | 3              | 6.67                       |
| 12           | 1.67                       | $\overline{2}$ | 10.0                       |
| 11           | $-1.82$                    | 1              | 20.0                       |

**Tab.** 4.2 Gewählte Größen für *qa*

## **4.2 Voruntersuchungen zur Eingrenzung der Berechnungen**

# **4.2.1 Reduzierung von**  $t_s$  **und**  $f_l$  **auf den Parameter**  $n$

Es liegt nahe, die Parameter  $t_s$  und  $f_l$  in den Parameter  $n=$   $t_s \cdot f_l$  zu kondensieren. Das ermöglicht eine einfachere und übersichtlichere Darstellung der Berechnungsergebnisse. Es wird hier gezeigt, daß diese Vereinfachung im untersuchten Parameterbereich eine ausreichende Näherung ist.

Es wird das Verhältnis der 80%-Fraktile von  $q_a/q_d$  über  $q_a$  (s.a Kap. 3.2.2) für verschiedene Werte von  $\delta_m$  ausgewertet. Diese Untersuchungen werden an 5 der insgesamt 21 normierten Kennlinien durchgeführt.

In den folgenden Diagrammen (Bild 4.6  $\div$  Bild 4.9) sind Ergebnisse für die verschiedenen Werte von n dargestellt. Die schraffiert dargestellten Flächen bedeuten hierbei den Streubereich der von n abhängigen Ergebnisse unter den vorgegebenen Randbedingungen. Die Diagramme zeigen, daß sich die Streuung der Ergebnisse mit zunehmender Größe von  $\delta_m$  reduziert. Sie ist für die unterschiedlichen Werte von *n* relativ konstant. In den weiteren Untersuchungen dieser Arbeit wird deswegen für die Auswertungen der Parameter  $n$ verwendet.

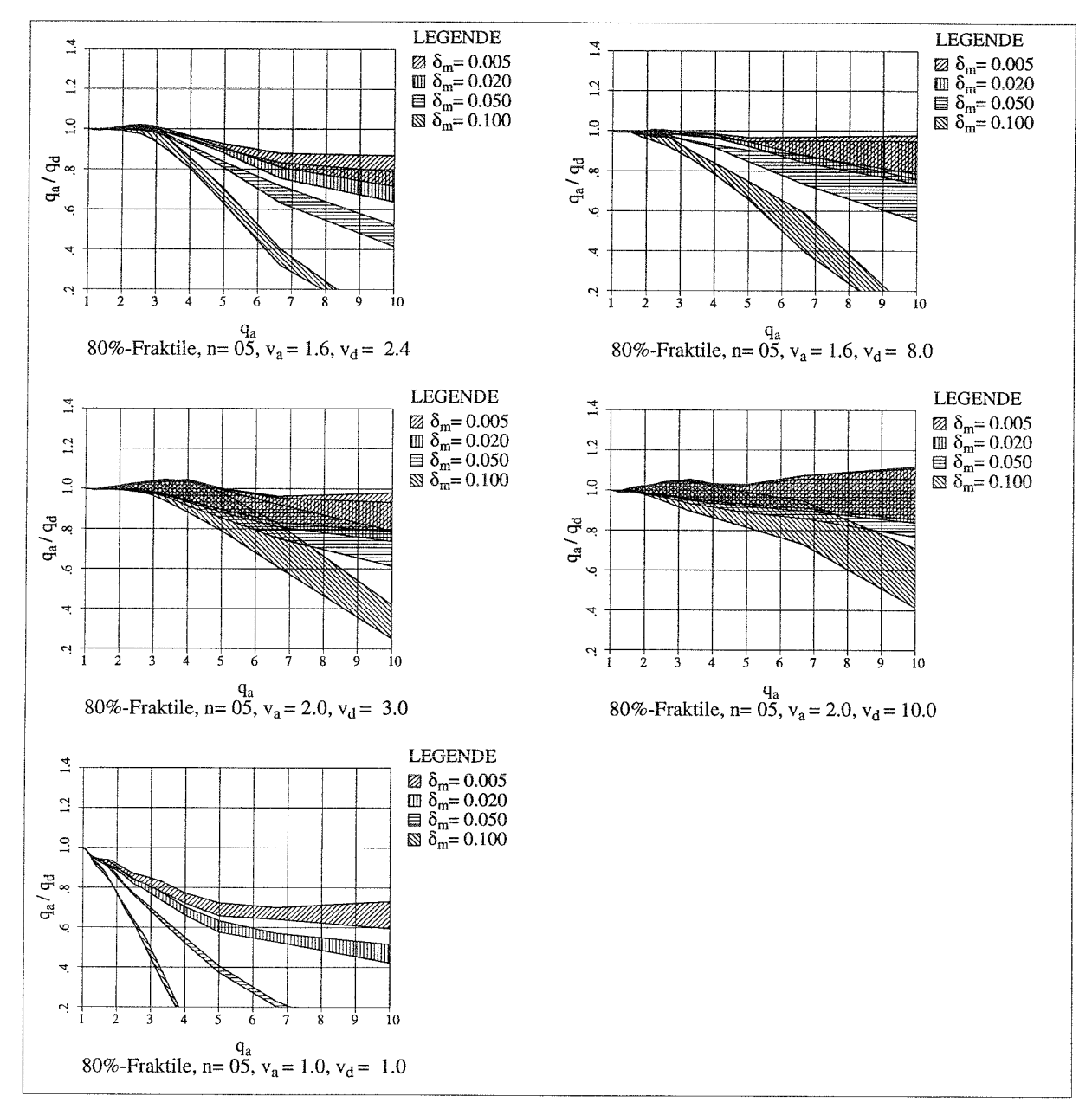

**Bild 4.6** Streuung der Ergebnisse infolge der Reduzierung von  $t_s \cdot f_l$  auf n, für  $n=5$ 

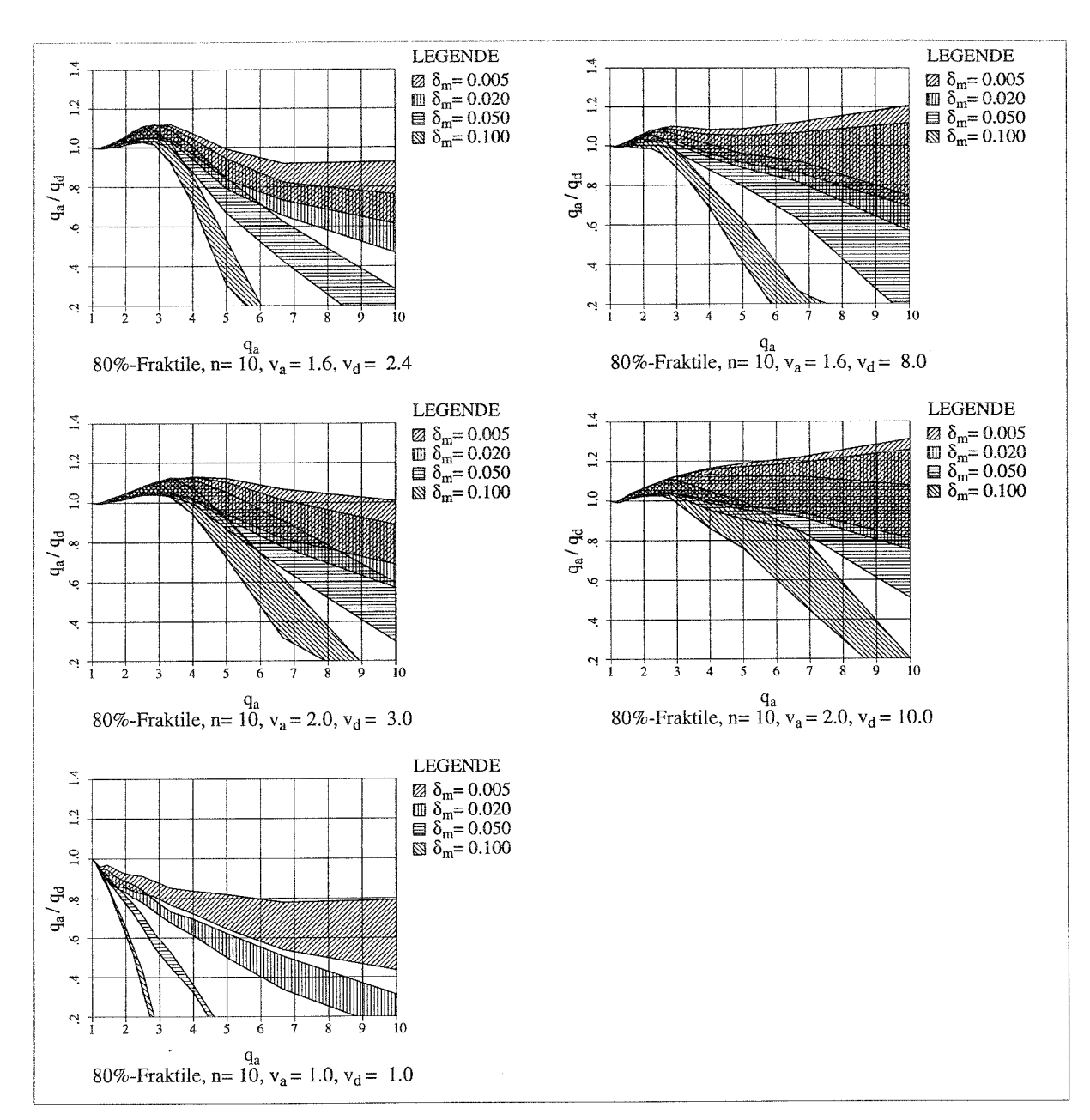

**Bild 4.7** Streuung der Ergebnisse infolge der Reduzierung von  $t_s \cdot f_l$  auf *n*, für *n*= 10
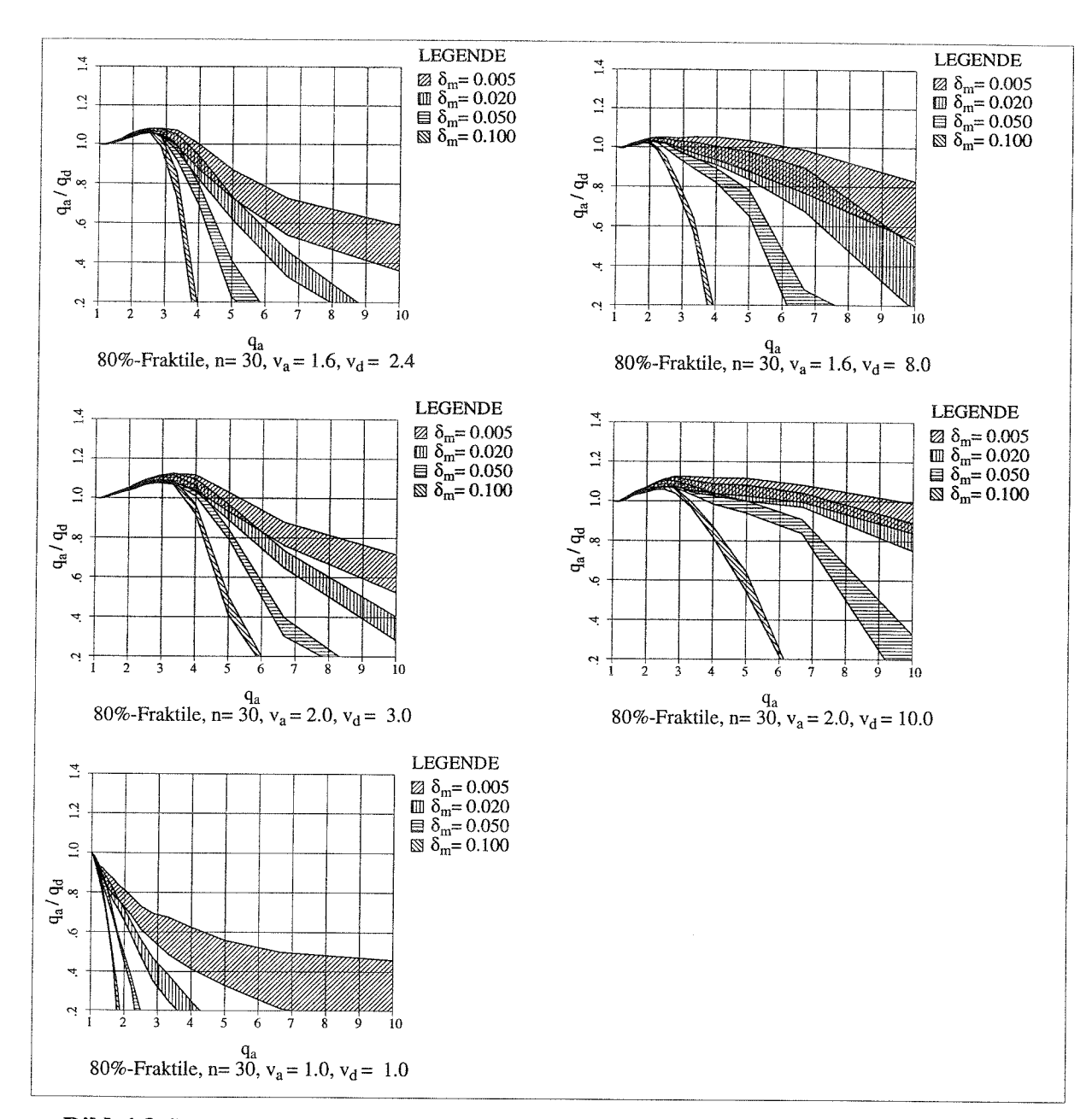

**Bild 4.8** Streuung der Ergebnisse infolge der Reduzierung von  $t_s \cdot f_l$  auf *n*, für *n*= 30

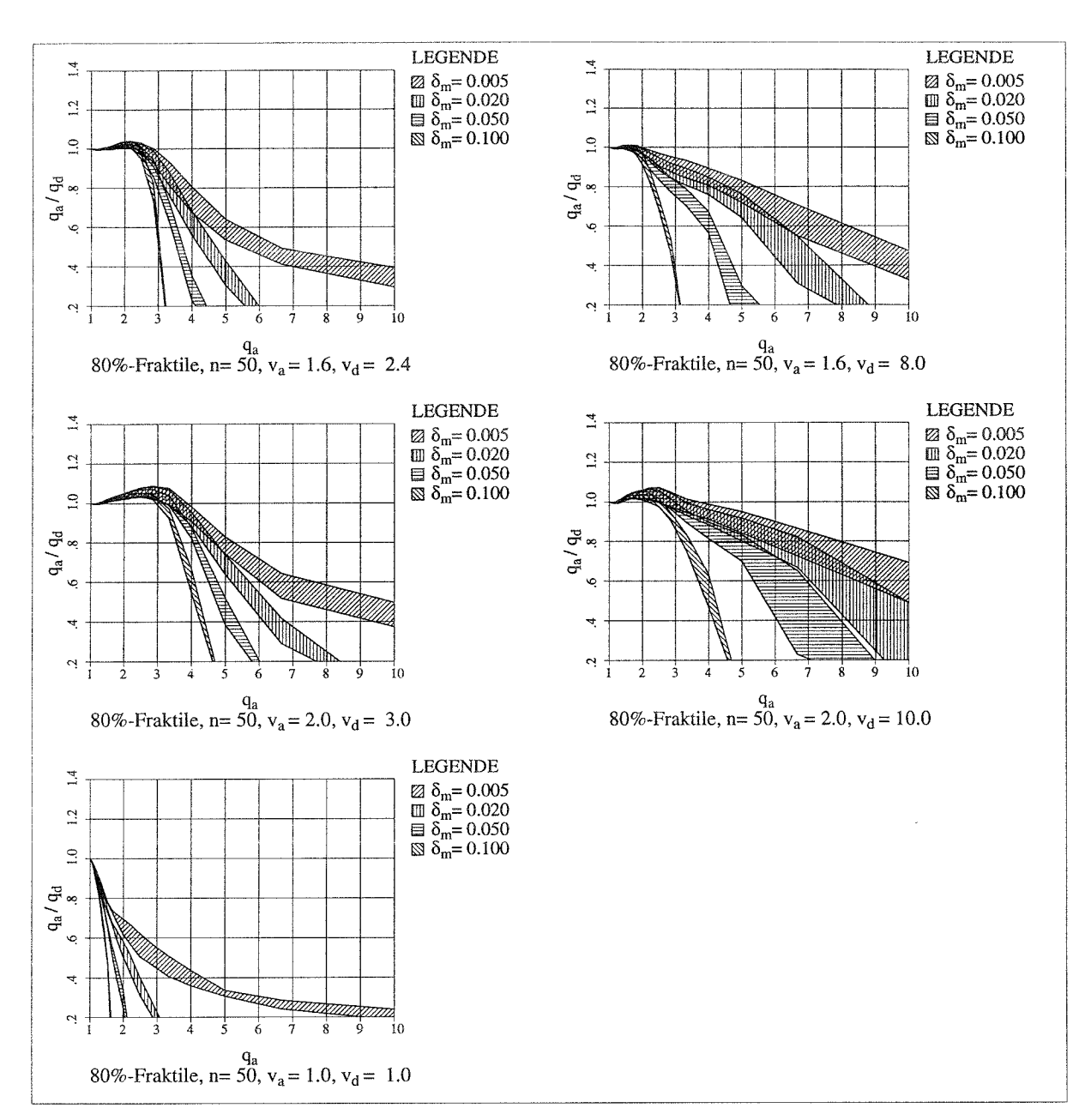

**Bild 4.9** Streuung der Ergebnisse infolge der Reduzierung von  $t_s \cdot f_l$  auf n, für  $n=50$ 

# 4.2.2 **Beeinflussung der dynamischen Stabilität durch das Antwortspektrum**

In diesem Kapitel wird der Einfluß des für die Erdbebengenerierung verwendeten Antwortspektrums auf die Simulationsergebnisse untersucht. Für diese Untersuchungen werden zu den vorhandenen Bebensätzen für die Bodenklasse A zusätzliche Bebensätze für die Bodenklassen B und C nach Eurocode 8 für eine Starkbebendauer  $t<sub>i</sub>$  = 8 sec. generiert (s. **Bild 4.10).**

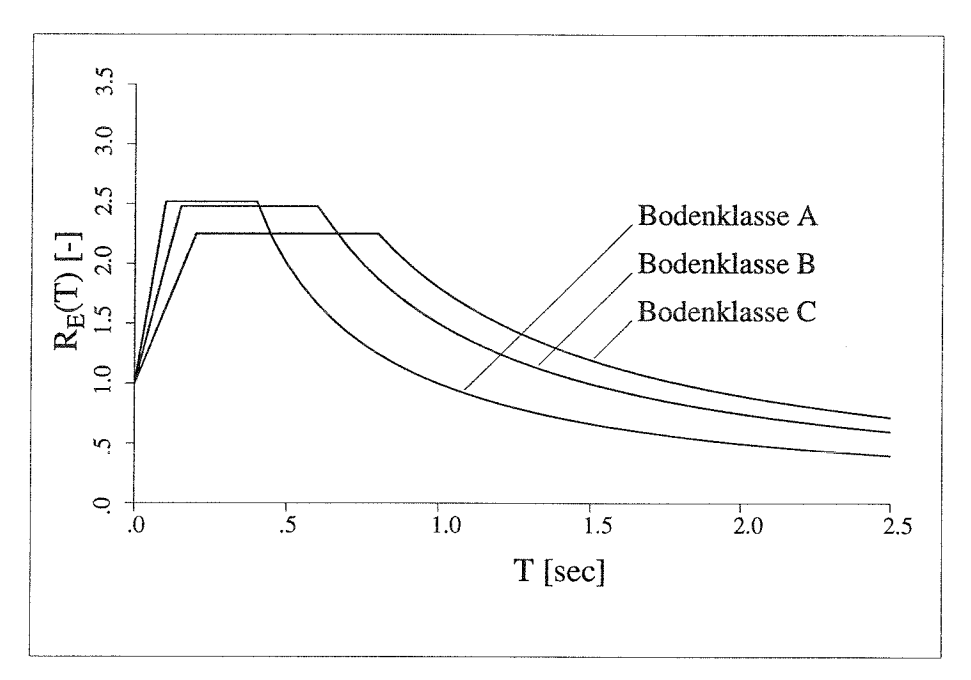

**Bild 4.10** Normierte elastische Antwortspektren nach Eurocode 8

Es wird das Verhältnis der 80%-Fraktile von *qa /qd* über *qa* (s.a Kap. 3.2.2) für verschiedene Werte von  $\delta_m$  ausgewertet. Diese Untersuchungen werden an 5 der insgesamt 21 normierten Kennlinien durchgeführt.

In den folgenden Diagrammen **(Bild 4.11** ÷ **Bild 4.14 )** sind Ergebnisse für die unterschiedlichen Antwortspektren dargestellt. Die schraffiert dargestellten Flächen bedeuten hierbei den Streubereich der spektrenabhängigen Ergebnisse unter den vorgegebenen Randbedingungen.

Es zeigt sich, daß die Größe der Streuung der Ergebnisse infolge unterschiedlicher Antwortspektren mit zunehmender Frequenz anwächst und relativ unabhängig von  $\delta_m$  ist. Um den Aufwand der folgenden Untersuchungen zu begrenzen, werden hierfür nur Beben verwendet, die auf der Grundlage eines einzigen Antwortspektrums für die Bodenklasse A generiert werden (s.a. **Kap. 4.1.1).**

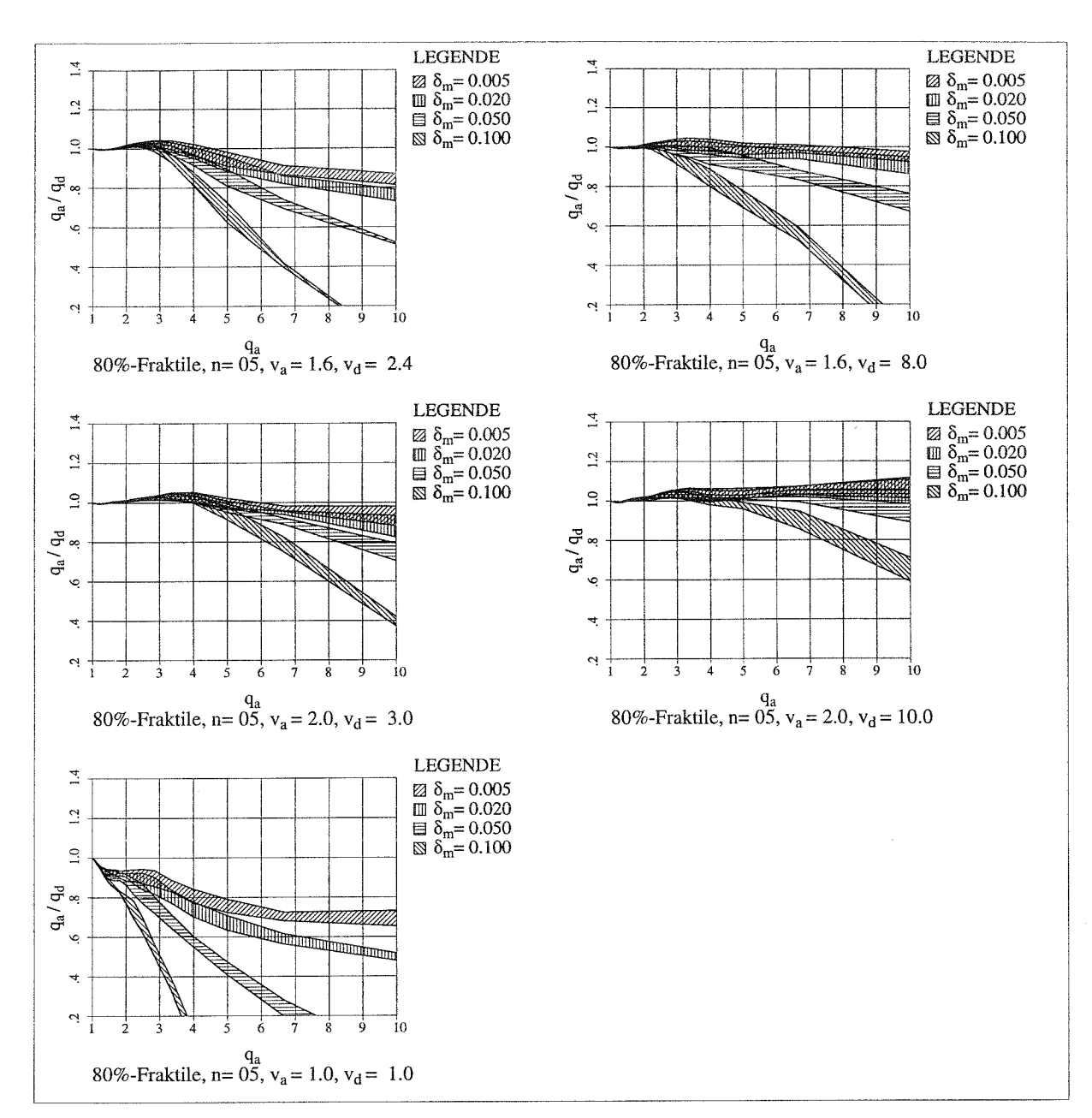

**Bild 4.11** Einfluß aus Antwortspektrum für  $t_s = 8$  sec,  $n=5$  bzw.  $f_i = 0.625$  Hz.

 $\bar{\lambda}$ 

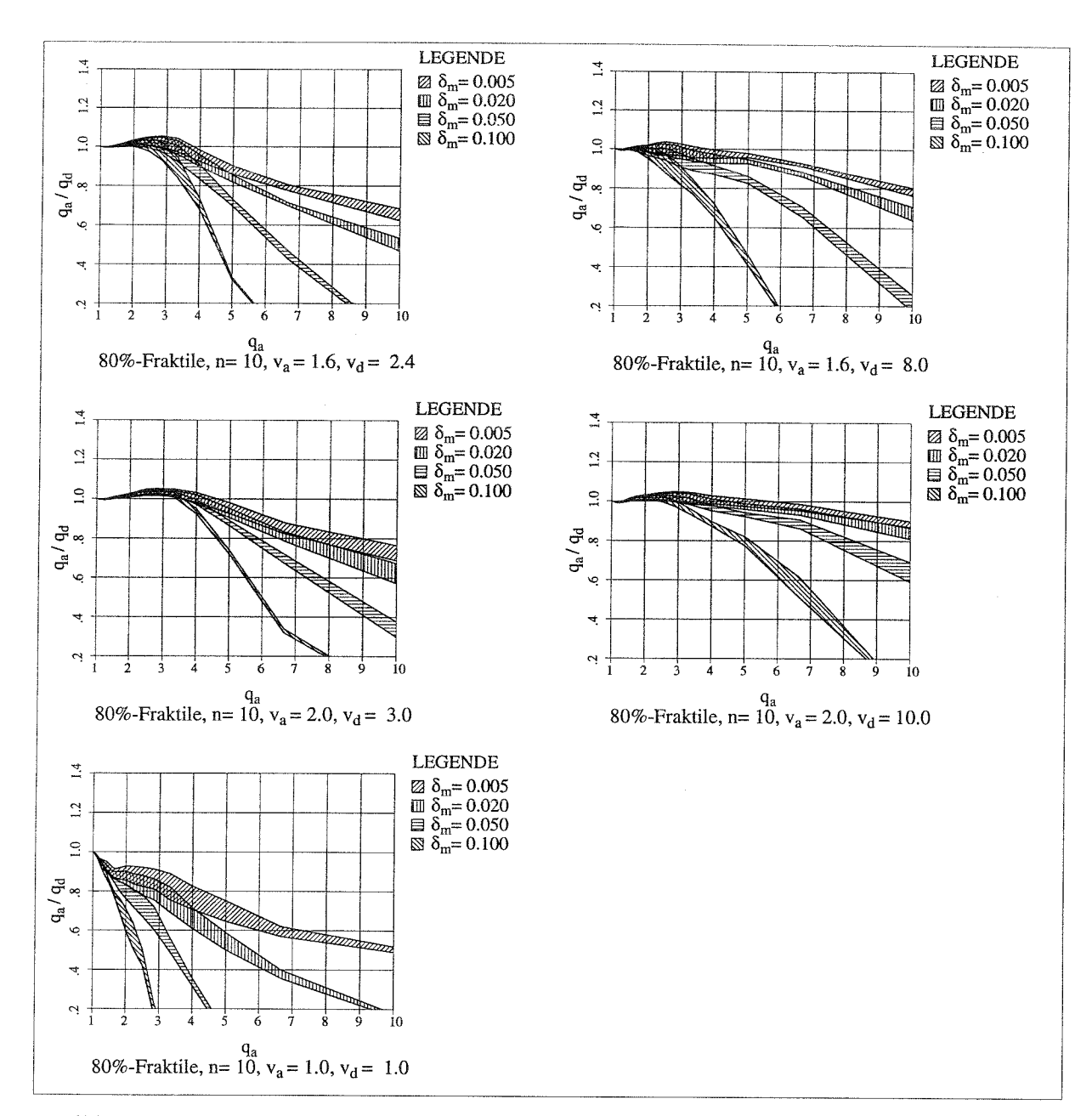

Bild 4.12 Einfluß aus Antwortspektrum für  $t_s= 8$  sec,  $n= 10$  bzw.  $f_t= 1.25$  Hz.

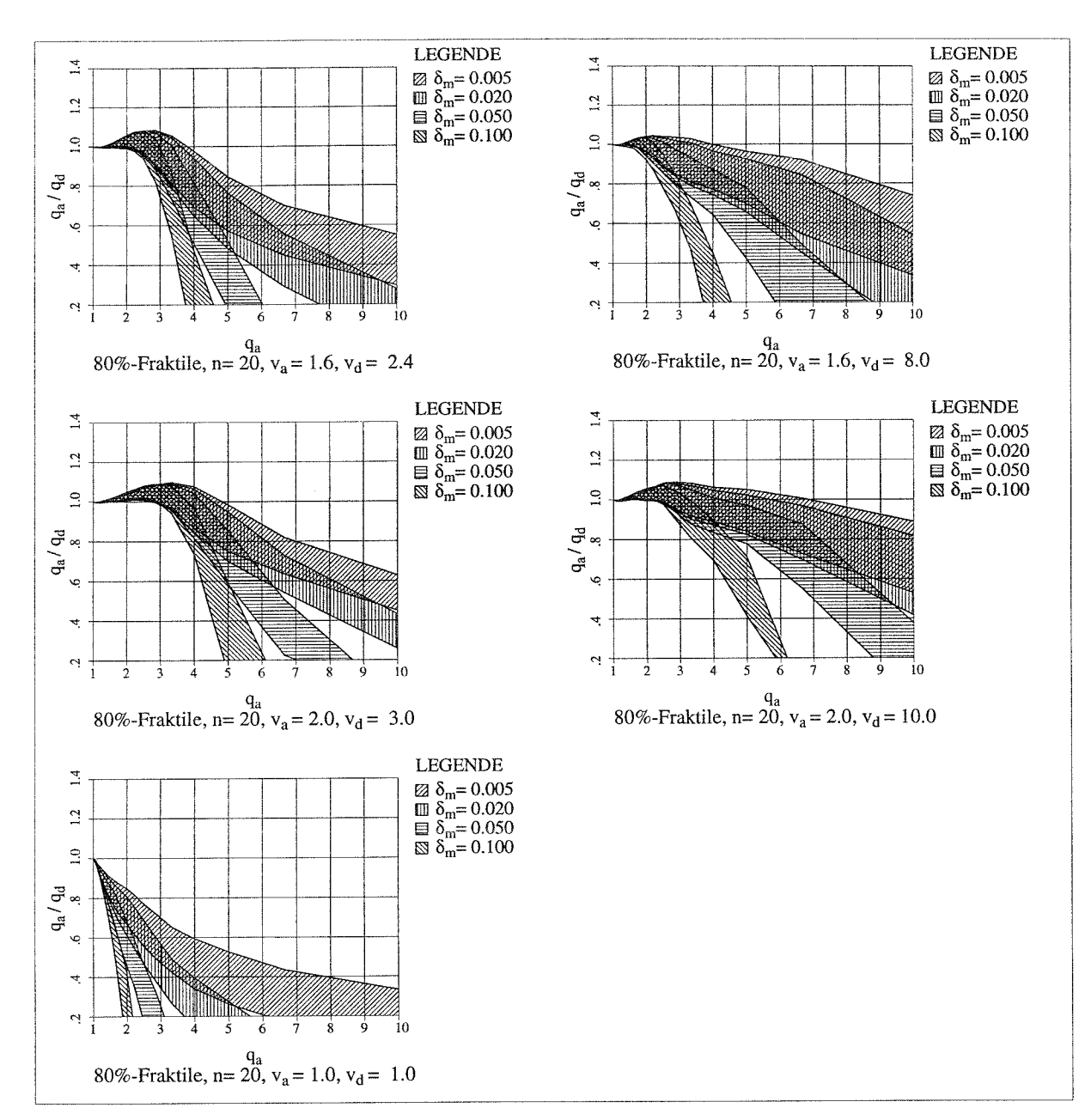

**Bild 4.13** Einfluß aus Antwortspektrum für  $t_s = 8$  sec,  $n=20$  bzw.  $f_t = 2.5$  Hz.

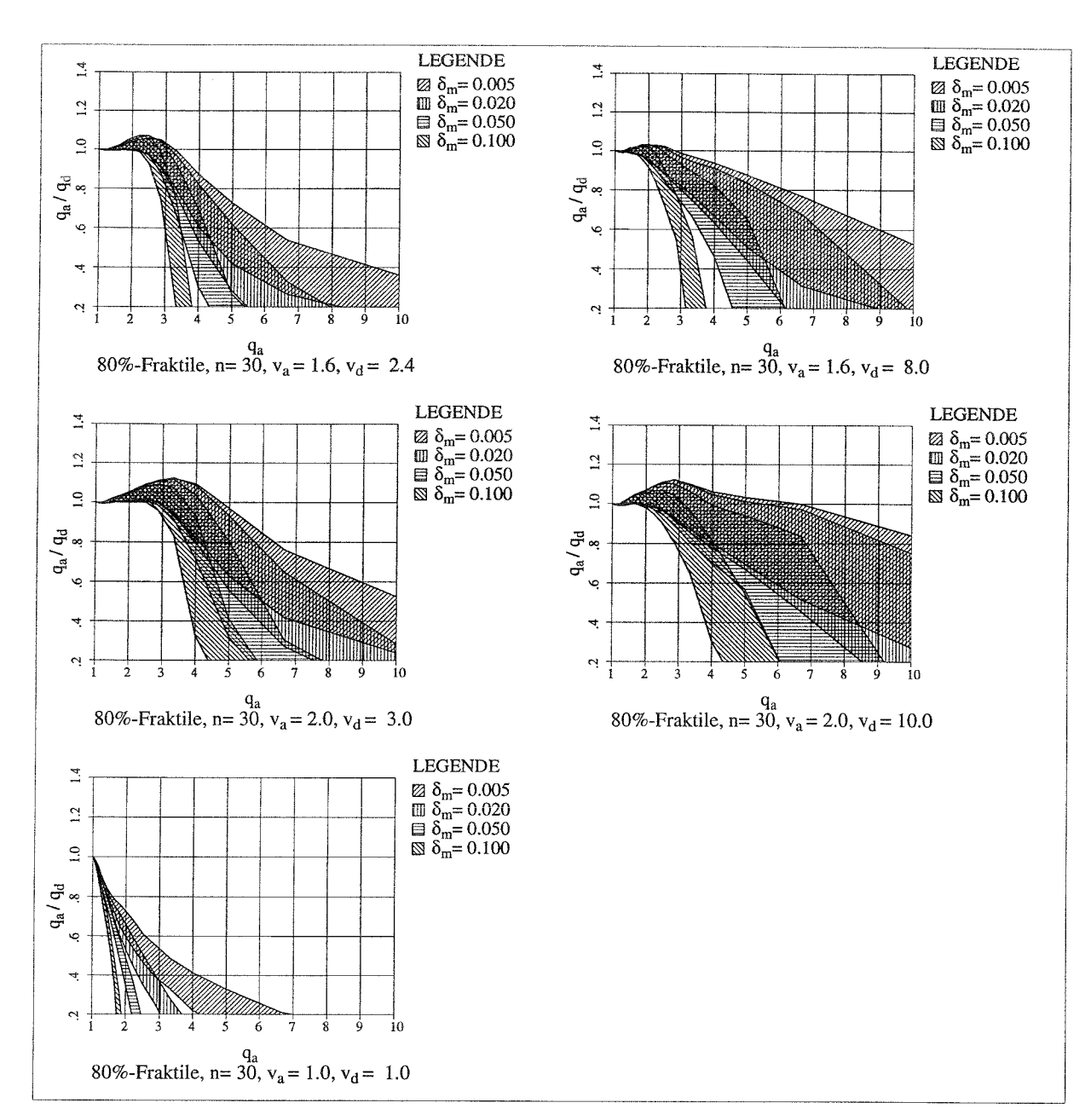

Bild 4.14 Einfluß aus Antwortspektrum für  $t_s = 8$  sec,  $n=30$  bzw.  $f_l = 3.75$  Hz.

# 4.2.3 **Untersuchung zu den erforderlichen Fraktilen der q-Faktoren**

In diesem Abschnitt wird untersucht, welcher Fraktilenwert für *q* erforderlich ist, um die Bestimmung der Erdbebenlasten bei nichtlinearem Systemverhalten mit den gleichen Sicherheiten durchführen zu können wie bei Annahme linear-elastischen Systemverhaltens. Die Erdbebenbelastung für den elastischen Fall wird durch den Beschleunigungsspektralwert

*Set* beschrieben, der einem vorgegebenen elastischen Antwortspektrum entnommen wird. Bei Berücksichtigung möglicher Energiedissipation infolge Plastizierung kann ein Spektralwert *Spi* nach Gleichung (4.2) herangezogen werden.

$$
S_{pl} = \frac{1}{q} \cdot S_{el} \tag{4.2}
$$

Im ersten Schritt der Herleitung des erforderlichen Fraktilenwertes für *q* werden entsprechend Gleichung (4.3) beide Seiten logarithmiert. Hierbei werden die einzelnen Terme der Gleichung näherungsweise als log-normalverteilt angesehen.

$$
\log(S_{pl}) = \log\left(\frac{1}{q} \cdot S_{el}\right)
$$
  
\n
$$
bzw.
$$
  
\n
$$
\log(S_{pl}) = \log\left(\frac{1}{q}\right) + \log(S_{el})
$$
  
\n(4.3)

Unter Berücksichtigung unterschiedlicher Fraktilenwerte der einzelnen Terme ergibt sich die folgende Gleichung:

$$
\left[\log(S_{pl})\right]_{x\%} = \left[\log\left(\frac{1}{q}\right)\right]_{y\%} + \left[\log(S_{el})\right]_{x\%}
$$
  
hierbei sind: x\%: Angestrebter Fraktilwert für  $\log(S_{el})$  bzw.  $\log(S_{pl})$   
 $y\%$ : Gesuchter Fraktilwert für  $\log(1/q)$ 

Zur Vereinfachung der Ableitungen werden folgende Substitutionen vorgenommen:  $A = log(S_{pl})$ ,  $B = log(I/q)$ ,  $C = log(S_{el})$ .

Gleichung (4.4) wird dann folgendermaßen geschrieben:

$$
A_{x\%} = B_{y\%} + C_{x\%} \tag{4.5}
$$

Nach Additionstheorem für normalverteilte Zufallsgrößen gilt:

$$
A_{50\%} = B_{50\%} + C_{50\%} \tag{4.6}
$$

Aus der Verknüpfung der Gleichungen (4.5) und (4.6) ergibt sich:

$$
B_{y\%} - B_{50\%} = A_{x\%} - A_{50\%} - (C_{x\%} - C_{50\%})
$$
\n(4.7)

Substituiert man die drei Differenzen jeweils durch das Produkt aus äquidistantem Fraktilenwert  $u_{\text{P}\%}$  und der Standardabweichung  $\sigma$ , ergibt sich die folgende Gleichung:

$$
u_{y\%} \cdot \sigma_B = u_{x\%} \cdot \sigma_A - u_{x\%} \cdot \sigma_C
$$
\n(4.8)

Im folgenden werden die Eingangsgrößen zur Bestimmung der erforderlichen Fraktilen festgelegt.

# **Standardabweichung**  $\sigma_B = \sigma(\log(1/q))$

Die Werte für die Standardabweichungen von B können in Abhängigkeit der zugehörigen Variationskoeffizienten *VB* bestimmt werden:

$$
\sigma_B = V_B \cdot B_{50\%} \tag{4.9}
$$

**In Bild 4.15** sind die Variationskoeffizienten für log(1/q) für einige ausgewählte 'dynamische Kennlinien' dargestellt. Für diese Untersuchung wird hieraus ein Variationskoeffizient von  $V_B$ = 0.2 gewählt.

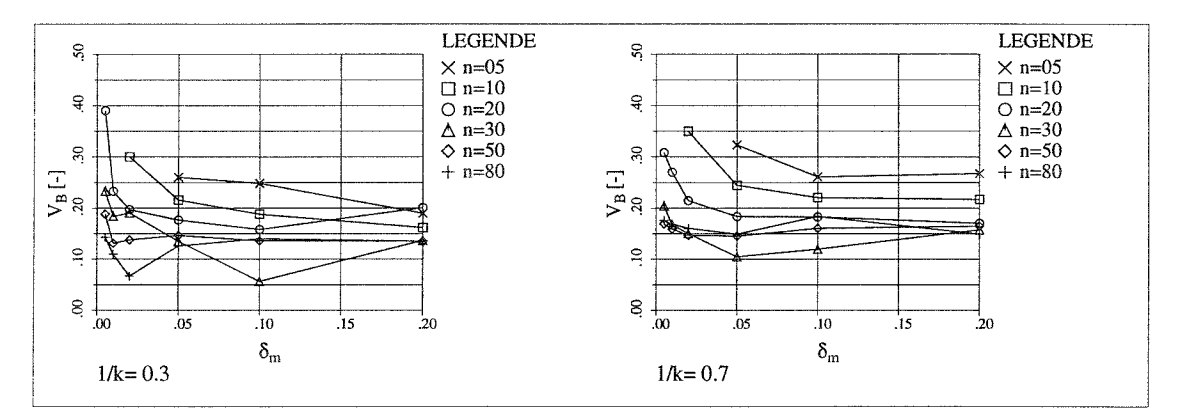

**Bild 4.15** Variationskoeffizienten von log(1/q) für  $v_a = 1.6$  und  $v_d = 3 \cdot v_a$ 

Es wird mit einem q-Faktor von 5 der Mittelwert  $B_{50\%}$ = log(1/5)= -0.7 gewählt und damit die Standardabweichung bestimmt:

 $\sigma_{\rm B} = 0.2 \cdot 0.7 = 0.14$ 

# **Standardabweichung**  $\sigma_c = \sigma(\log(S_{el}))$

In /35/ sind als Hintergrunduntersuchungen zum Eurocode 8 eine Reihe von Antwortspektren unter Verwendung repräsentativer Erdbebenzeitverläufe bestimmt worden. Diese Untersuchungen erfolgten für verschiedene Bodenklassen und Bebenintensitäten. In den zugehörigen Diagrammen sind die Kurvenverläufe von Mittelwerten und Mittelwerten ± Standardabweichungen der logarithmierten Antwortbeschleunigungen über die Frequenz aufgetragen. Eine Auswertung dieser Diagramme zeigt, daß die Standardabweichungen im Bereich von 0.25 + 0.45 liegen und über die Frequenz der einzelnen Spektren relativ konstant sind. Hieraus wird ein auf der sicheren Seite liegender Wert von  $\sigma_c = 0.25$  gewählt.

### **Standardabweichung**  $\sigma_A$

Nach Additionstheorem für normalverteilte Zufallsgrößen gilt:

$$
\sigma_A^2 = \sigma_B^2 + \sigma_C^2 \tag{4.10}
$$

Damit beträgt der Wert der Standardabweichung:  $\sigma_A = (0.14^2 + 0.25^2)^{0.5} = 0.28$ 

Werden die Werte  $\sigma_A$ ,  $\sigma_B$  und  $\sigma_C$  in Gleichung (4.8) eingesetzt so ergibt sich die folgende Beziehung:

$$
u_{y\%} \cdot 0.14 = u_{x\%} \cdot 0.28 - u_{x\%} \cdot 0.24
$$
  

$$
bzw.
$$
  

$$
u_{y\%} = u_{x\%} \cdot \frac{\langle 0.28 - 0.24 \rangle}{0.14} = 0.28 \cdot u_{x\%}
$$
 (4.11)

**In Tab. 4.3** sind einige resultierende Fraktilenwerte *y%* für den Faktor *llq* angegeben, die aus den Fraktilen  $x\%$  für die elastische Antwort  $S_{el}$  oder die plastische Antwort  $S_{pl}$  ermittelt werden.

| $x\%$ | äquidistanter<br>Fraktilenwert<br>$u_{x\%}$ | äquidistanter<br>Fraktilenwert<br>$u_{y\%}$ | $y\%$ |
|-------|---------------------------------------------|---------------------------------------------|-------|
| 50    | $\boldsymbol{0}$                            | $\overline{0}$                              | 50    |
| 60    | 0.25                                        | 0.07                                        | 53    |
| 70    | 0.53                                        | 0.15                                        | 56    |
| 80    | 0.84                                        | 0.24                                        | 59    |
| 85    | 1.04                                        | 0.29                                        | 61    |
| 90    | 1.28                                        | 0.36                                        | 64    |
| 95    | 1.65                                        | 0.46                                        | 68    |
| 96    | 1.75                                        | 0.49                                        | 69    |
| 97    | 1.88                                        | 0.53                                        | 70    |
| 98    | 2.05                                        | 0.57                                        | 72    |
| 99    | 2.33                                        | 0.65                                        | 74    |

**Tab. 4.3** Resultierende Fraktilenwerte *y%* für den Faktor 1/q

 $x\%$  = angestrebter Fraktilwert von  $S_{el}$  oder  $S_{pl}$ 

 $y\%$  = resultierender Fraktilwert von  $1/q$ 

Die erforderlichen Fraktilen bei den Untersuchungen der q-Faktoren dürfen deutlich geringer ausfallen als die Fraktilen der nichtlinearen Antwort *Spi.* Wegen der Unsicherheiten bei der Wahl der Eingangsgrößen  $\sigma_B$  und  $\sigma_C$  sind die Ergebnisse dieser Untersuchung in der Hauptsache qualitativ zu bewerten, und die Größen in obiger Tabelle verstehen sich als Anhaltswerte.

### **Schlußfolgerung für die Parameterstudie:**

Die Fraktilen für die q-Faktoren dürfen geringer ausfallen als die der nichtlinearen Antwort *S1, <sup>1</sup> .* Die Auswertungen in dieser Parameterstudie erfolgen deshalb für die 80%-Fraktile und die 50%-Fraktile.

### **4.3 Auswertung der Ergebnisse zur Bestimmung der q-Faktoren**

Entsprechend den in Kap. 4.2 angegebenen Randbedingungen wird eine Parameterstudie durchgeführt. Eine umfassende Darstellung der Ergebnisse ist in **Anhang** A gegeben.

Die Einflüsse der Parameter  $k$ ,  $v_a$  und  $v_d$  auf die Größe der *q*-Faktoren werden in den folgenden Kapiteln betrachtet, und es wird untersucht, welche Vereinfachungen bei den einzelnen Parametern hinsichtlich der Bestimmung der Verhaltensfaktoren möglich sind. Die bisherigen Untersuchungen zeigen, daß die Größen  $n$  und  $\delta_m$  einen maßgebenden Einfluß auf die dynamische Stabilität haben. Deswegen werden diese Parameter hierbei immer berücksichtigt.

### **4.3.1 Einfluß von** *k* **auf den Verhaltensfaktor** *q*

In diesem Kapitel wird der Einfluß der  $k$ -Werte auf die Größe des Verhaltensbeiwertes  $q$ untersucht. Um die Ergebnisse besser interpretieren zu können, wird hier der Kehrwert von *q* als Vergleichswert herangezogen. In den Diagrammen **(Bild 4.16** ÷ **Bild 4.20)** sind für die 80%-Fraktile die Ergebnisse für 1/q über  $\delta_m$  für verschiedene Werte von 1/k dargestellt.

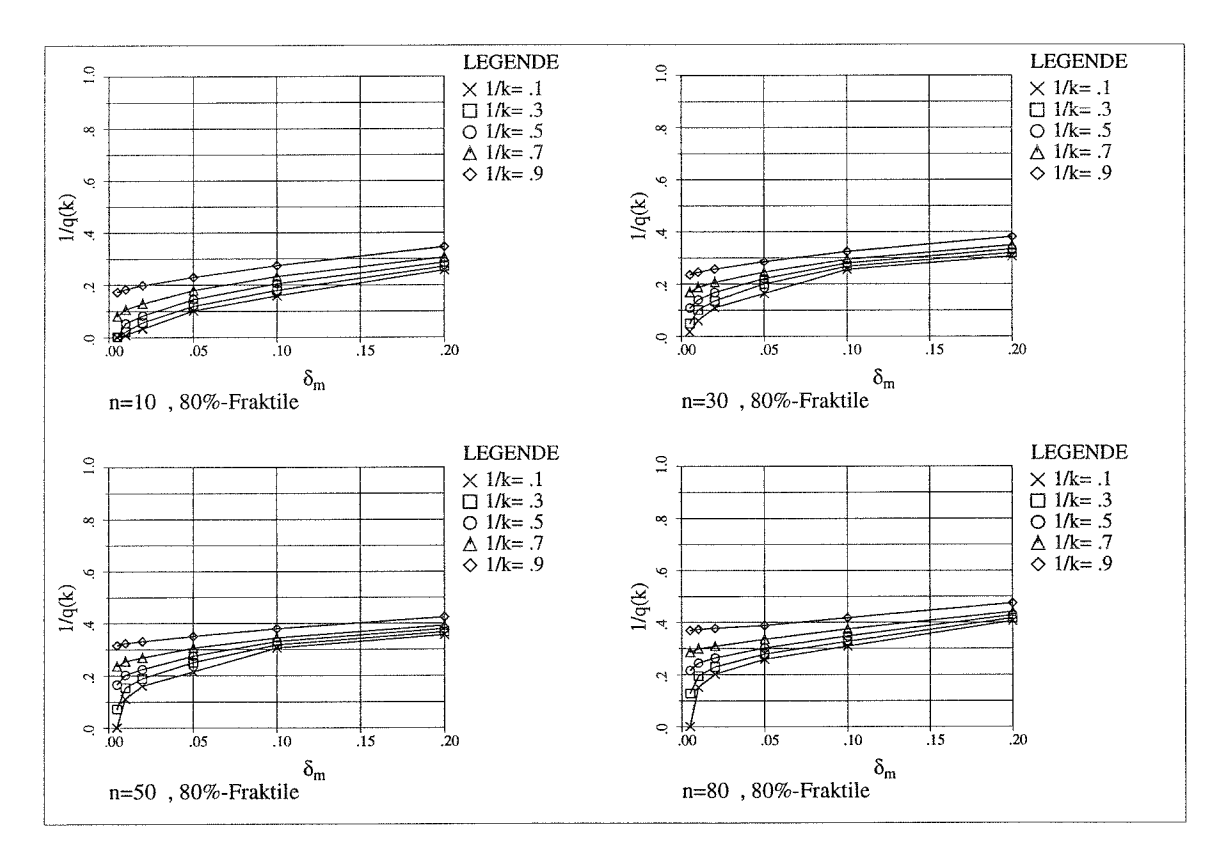

**Bild 4.16** Einfluß von k-Werten auf die Größe von  $1/q$ ,  $v_a = 1.6$ ,  $v_d = 1.5$   $v_a$ 

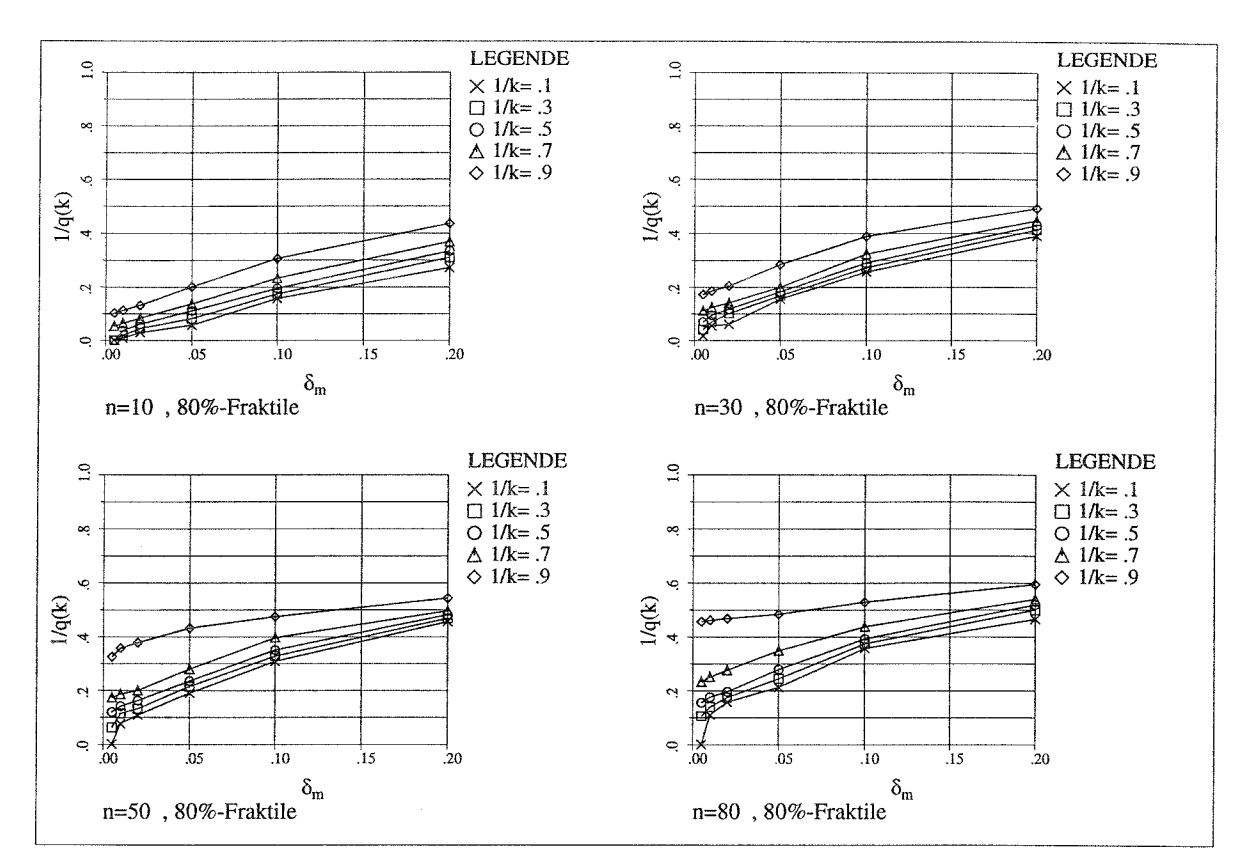

**Bild 4.17** Einfluß von k-Werten auf die Größe von  $1/q$ ,  $v_a = 1.6$ ,  $v_d = 5.0$ ·  $v_a$ 

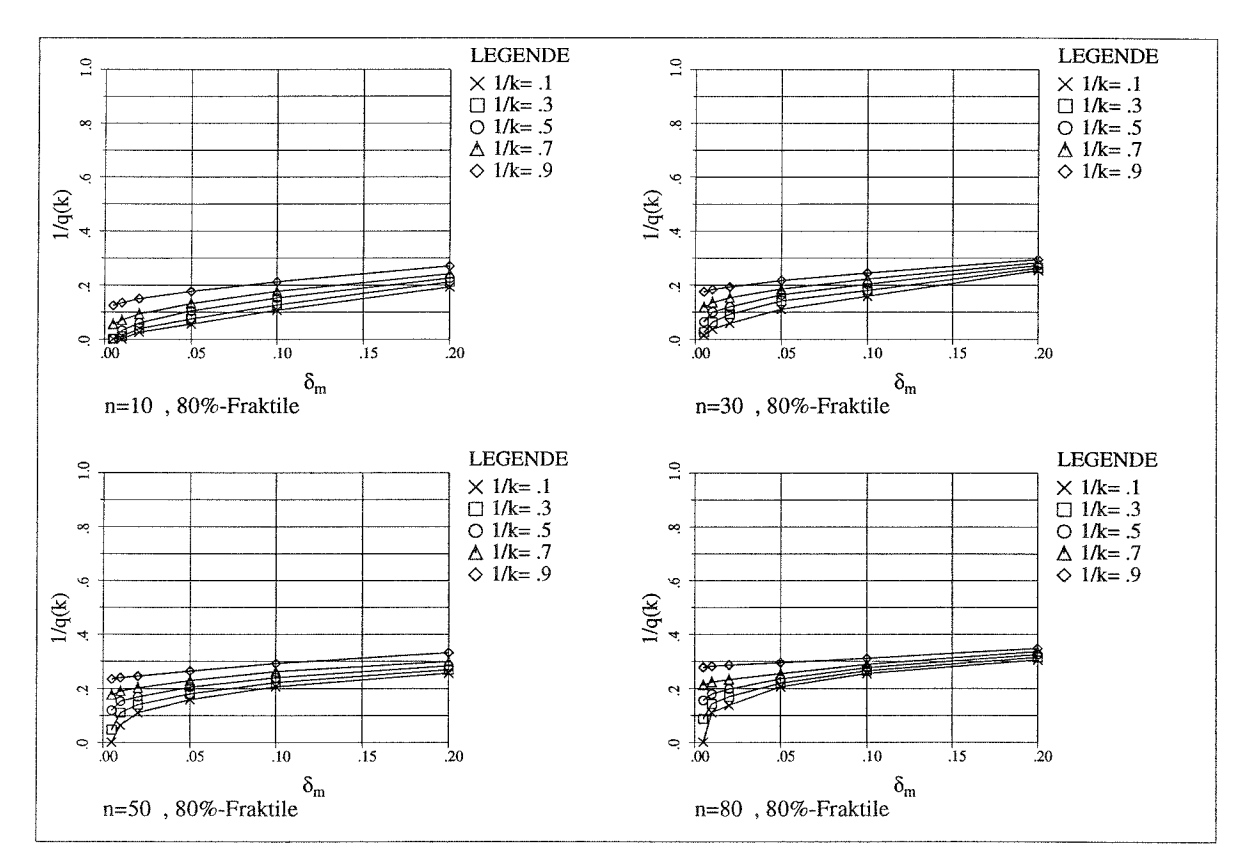

**Bild 4.18** Einfluß von k-Werten auf die Größe von  $1/q$ ,  $v_a = 2.0$ ,  $v_d = 1.5$   $v_a$ 

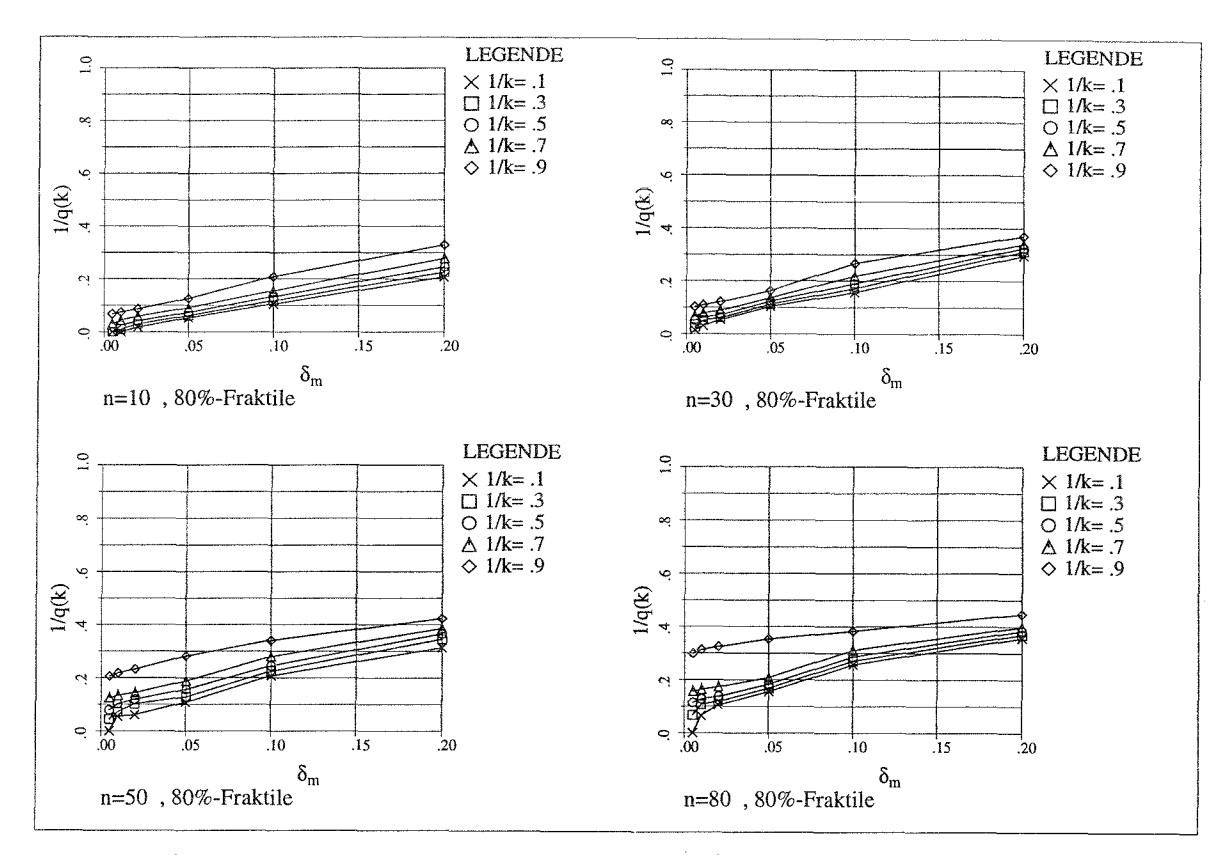

**Bild 4.19** Einfluß von k-Werten auf die Größe von  $1/q$ ,  $v_a = 2.0$ ,  $v_d = 5.0$  ·  $v_a$ 

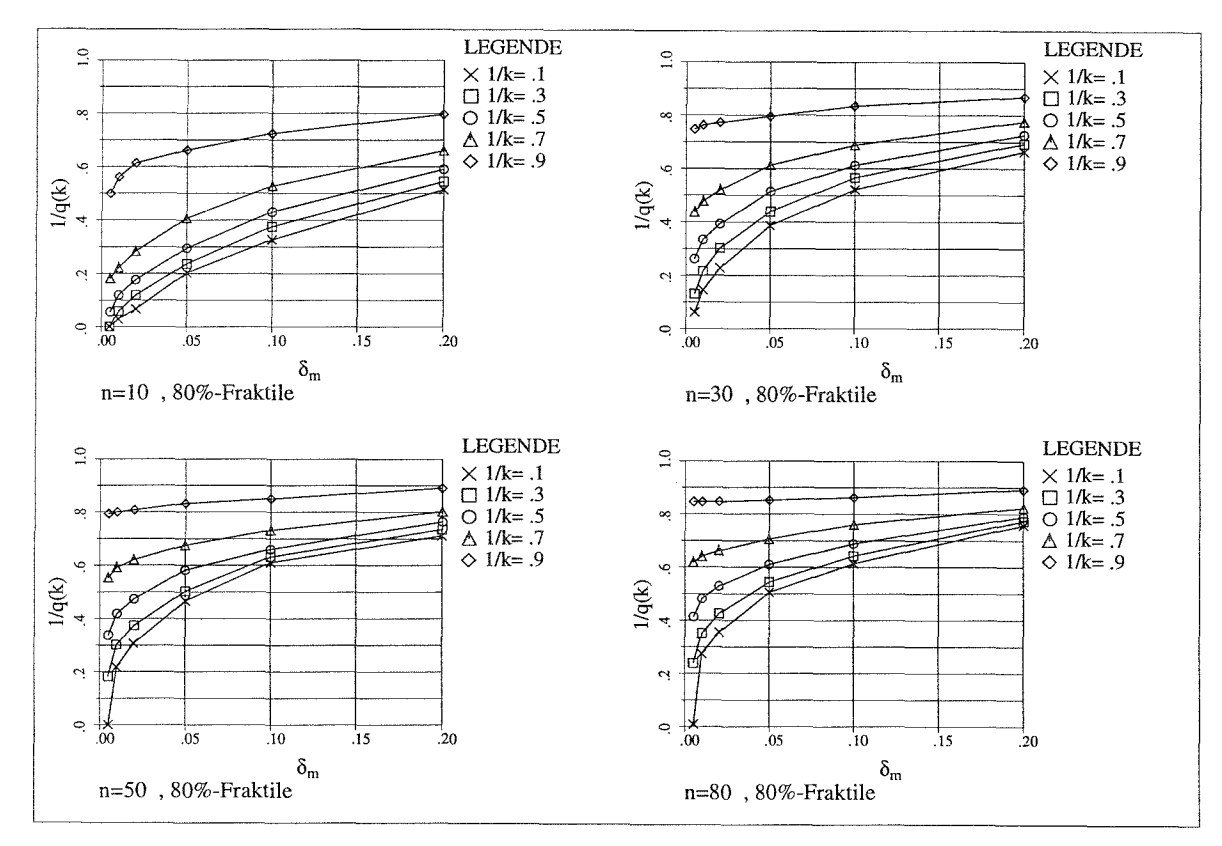

**Bild 4.20** Einfluß von k-Werten auf die Größe von  $1/q$ ,  $v_a = 1.0$ ,  $v_d = 1.0$ 

Es zeigt sich, daß der Einfluß der k-Werte auf die Berechnungsergebnisse von großer Bedeutung ist. Ein k-Wert in der Nähe von 1 ( $1/k=1 \div 0.9$ ) führt in den meisten Fällen zu einer unrealistischen Abschätzung der dynamischen Stabilitätsgrenze.

Die folgenden Untersuchungen werden mit k= 3.33 (1/k= 0.3) und k= 1.4 *(1/k=* 0.7) durchgeführt. In diesem Bereich lassen sich die Größen *q* und *k* im Hinblick auf einen günstigen q-Faktor bei einer vertretbaren Verformung gut steuern.

### **4.3.2 Einfluß von**  $v_a$  **auf die dynamische Stabilität**

In diesem Kapitel wird der Einfluß von  $v_a = \alpha_a / \alpha_v$  auf die dynamische Stabilität untersucht. Hierbei wird zur Vereinfachung der Interpretation der Berechnungsergebnisse der um den Faktor  $v_a$  erweiterte Kehrwert von *q* als Bezugsgröße gewählt (Bezugswert:  $v_a/q$ ).

Diese Untersuchung wird für 2 verschiedene k-Werte durchgeführt *(1/k=* 0.3 und *1/k= 0.7).* Die Diagramme **(Bild 4.21 ÷ Bild 4.28)** zeigen, daß die Ergebnisse von *v*<sub>d</sub> für *v<sub>a</sub>*> = 1.6 relativ nah zusammenliegen und auf der sicheren Seite durch die Ergebnisse für  $v_a=1.6$ angenähert werden können. Der Bereich 1.2 < *va <* 1.6 kann ebenfalls auf der sicheren Seite liegend durch die Ergebnisse für  $v_a=1.2$  angenähert werden.

Die weiteren Untersuchungen erfolgen deswegen nur noch mit den Werten  $v_a = 1.2$  und *va=* 1.6.

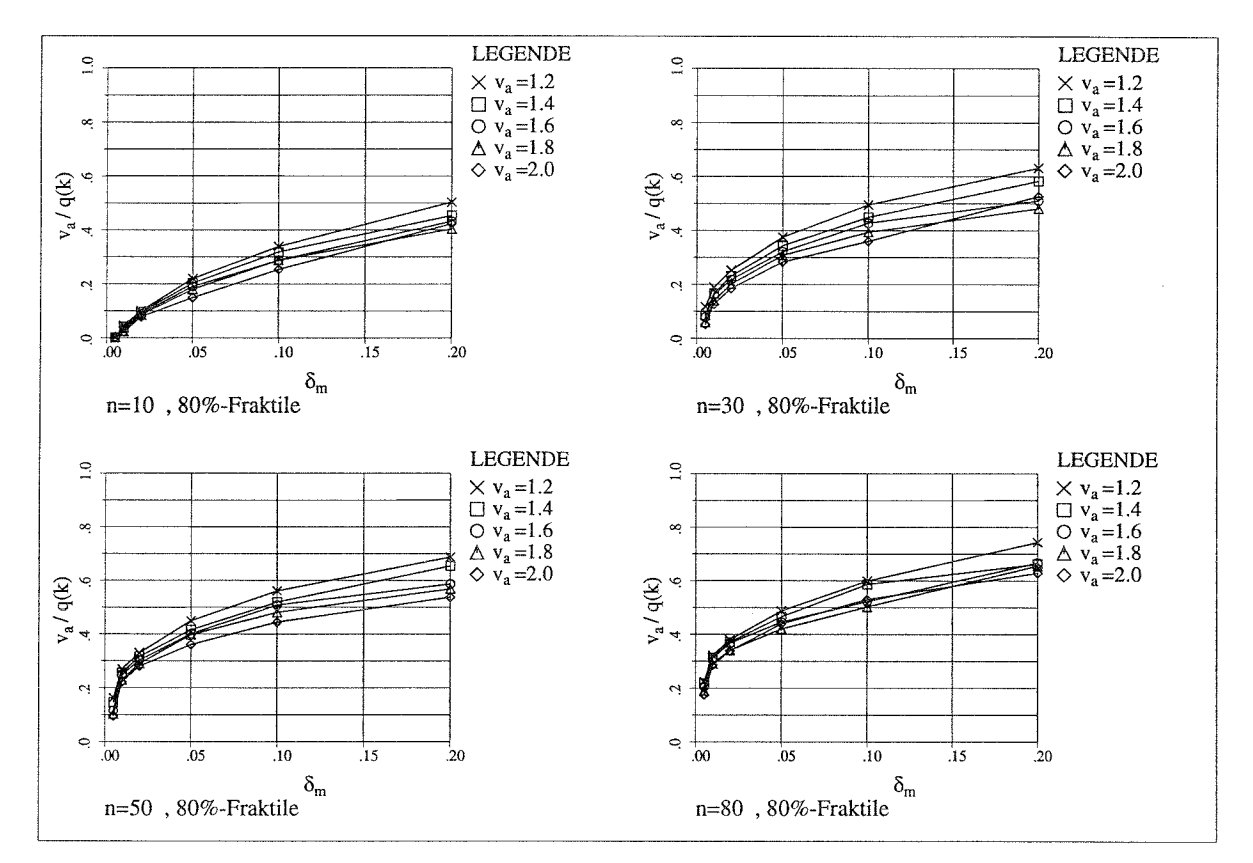

**Bild 4.21** Einfluß von  $v_a$  auf die Größe von  $v_a/q$ ,  $v_d = 1.5 v_a$ ,  $1/k = 0.3$ 

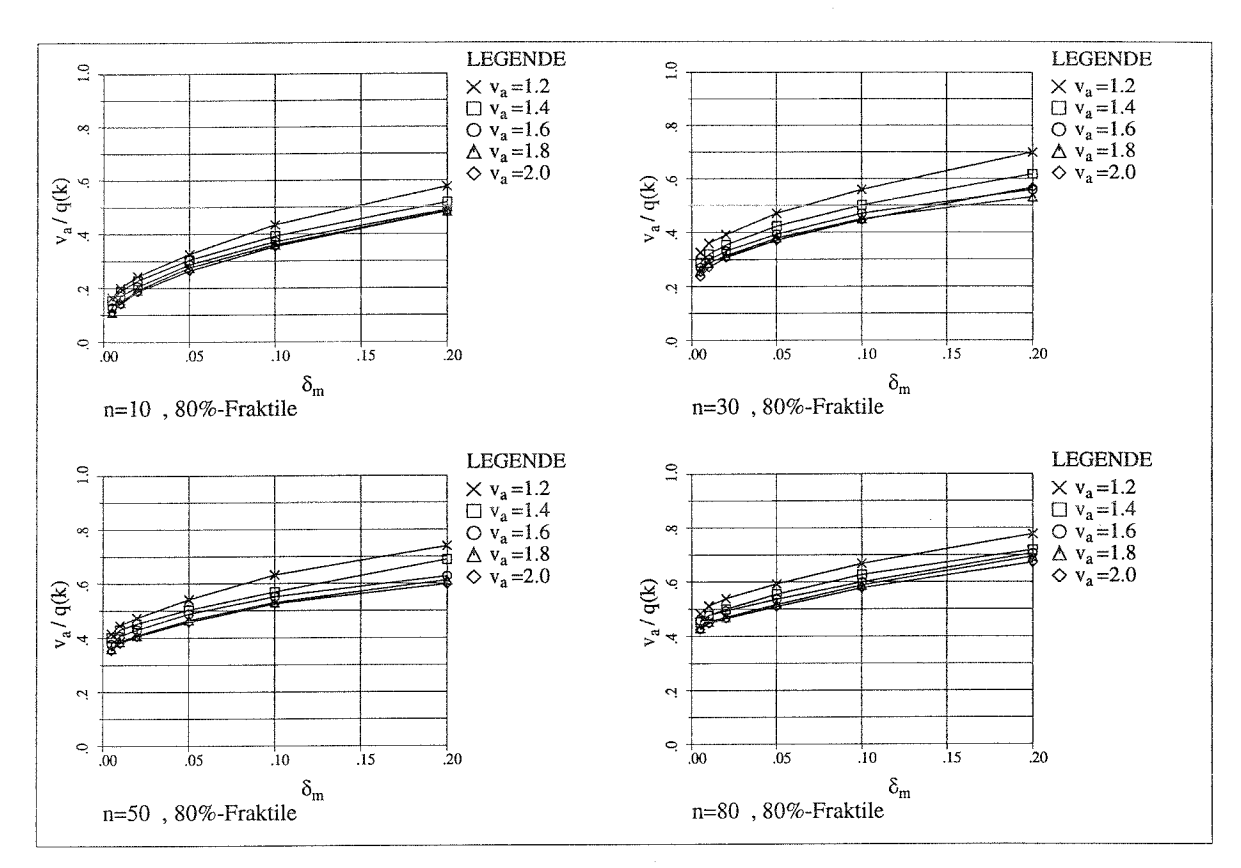

Bild 4.22 Einfluß von  $v_a$  auf die Größe von  $v_a/q$ ,  $v_d = 1.5 \cdot v_a$ ,  $1/k = 0.7$ 

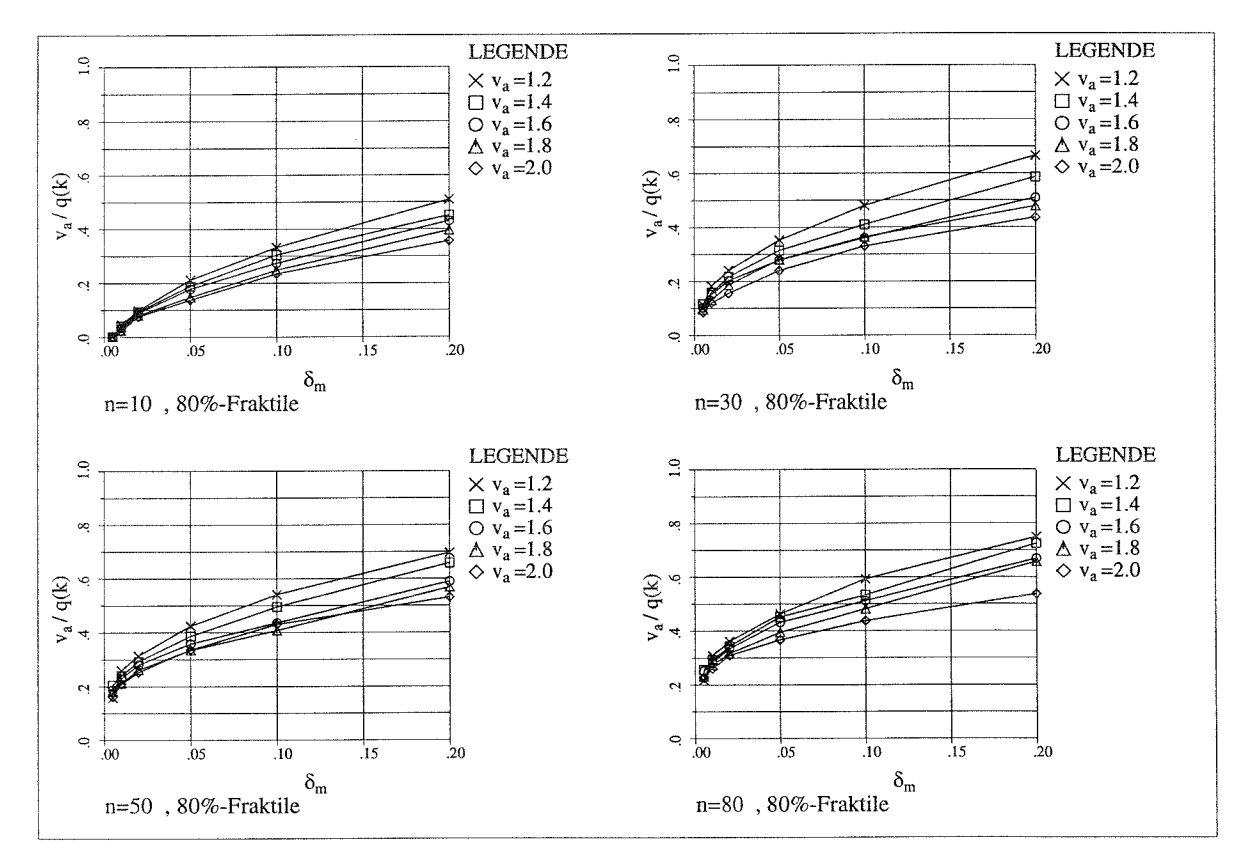

Bild 4.23 Einfluß von  $v_a$  auf die Größe von  $v_a/q$ ,  $v_d = 2.0$  ·  $v_a$ ,  $1/k = 0.3$ 

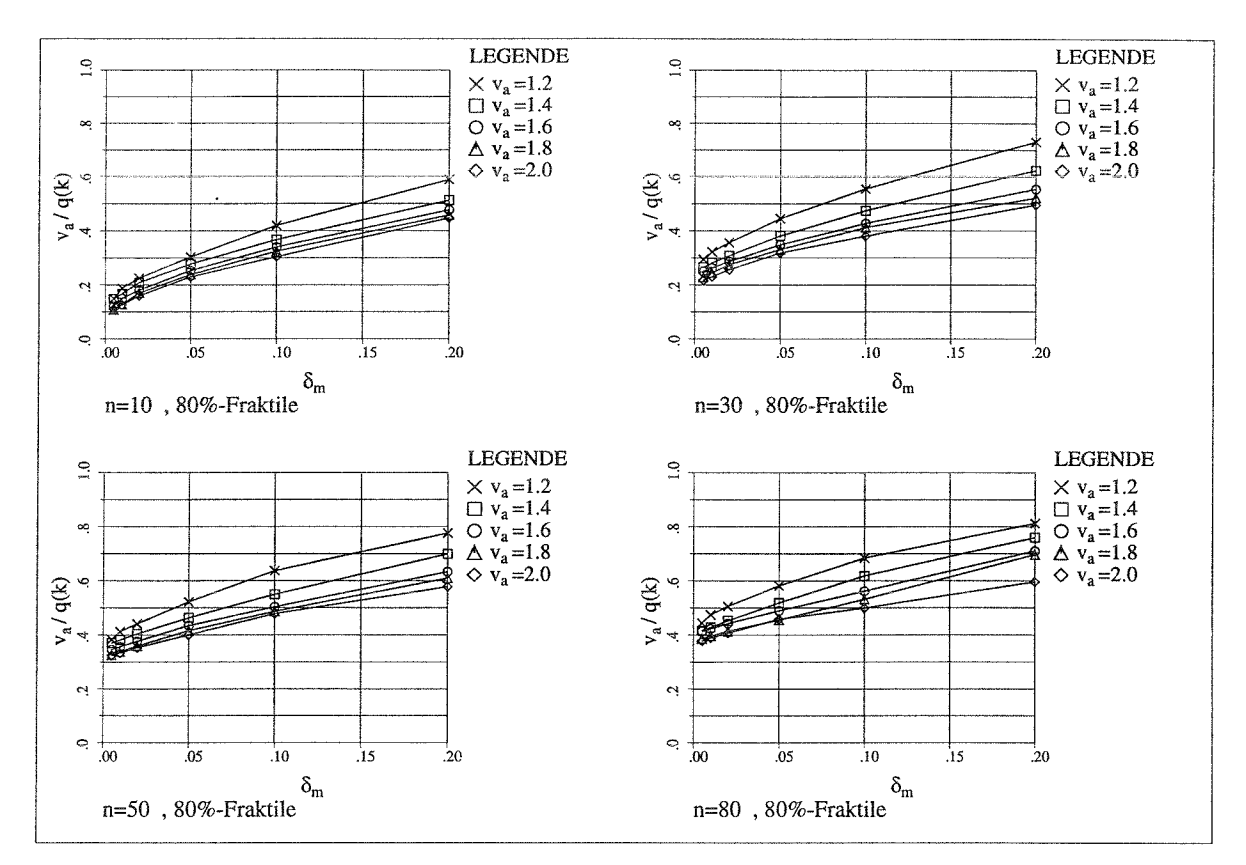

**Bild 4.24** Einfluß von  $v_a$  auf die Größe von  $v_a/q$ ,  $v_d = 2.0$   $v_a$ ,  $1/k = 0.7$ 

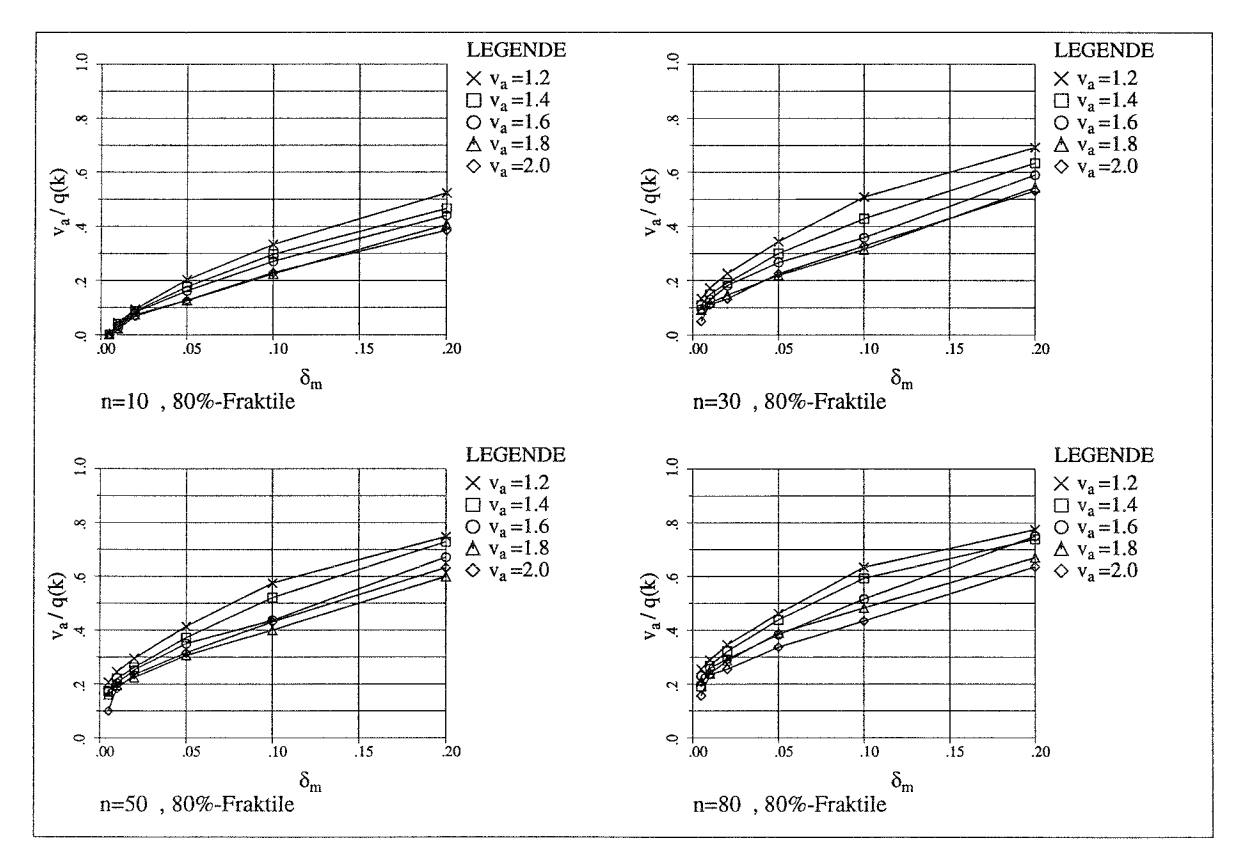

Bild 4.25 Einfluß von  $v_a$  auf die Größe von  $v_a/q$ ,  $v_d = 3.0$  ·  $v_a$ ,  $1/k = 0.3$ 

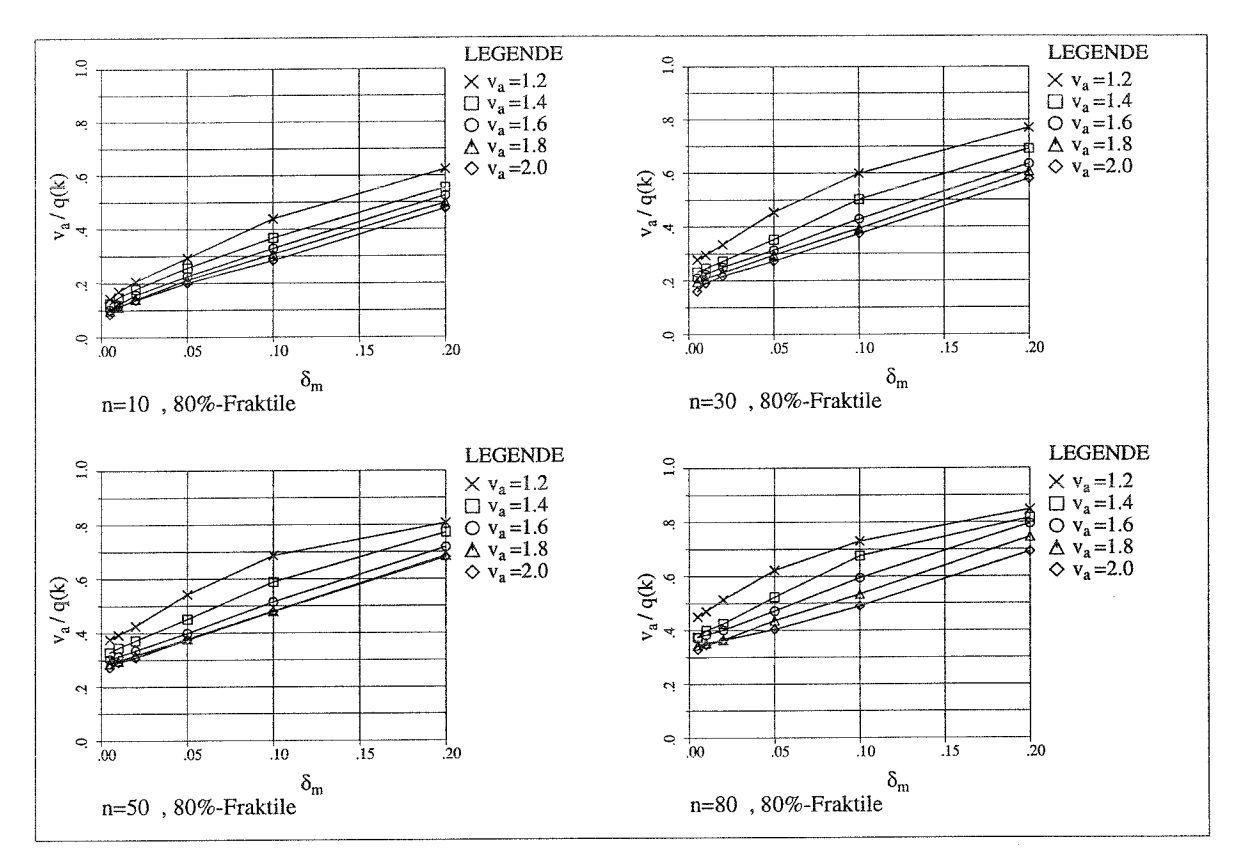

**Bild 4.26** Einfluß von  $v_a$  auf die Größe von  $v_a/q$ ,  $v_d = 3.0$   $v_a$ ,  $1/k = 0.7$ 

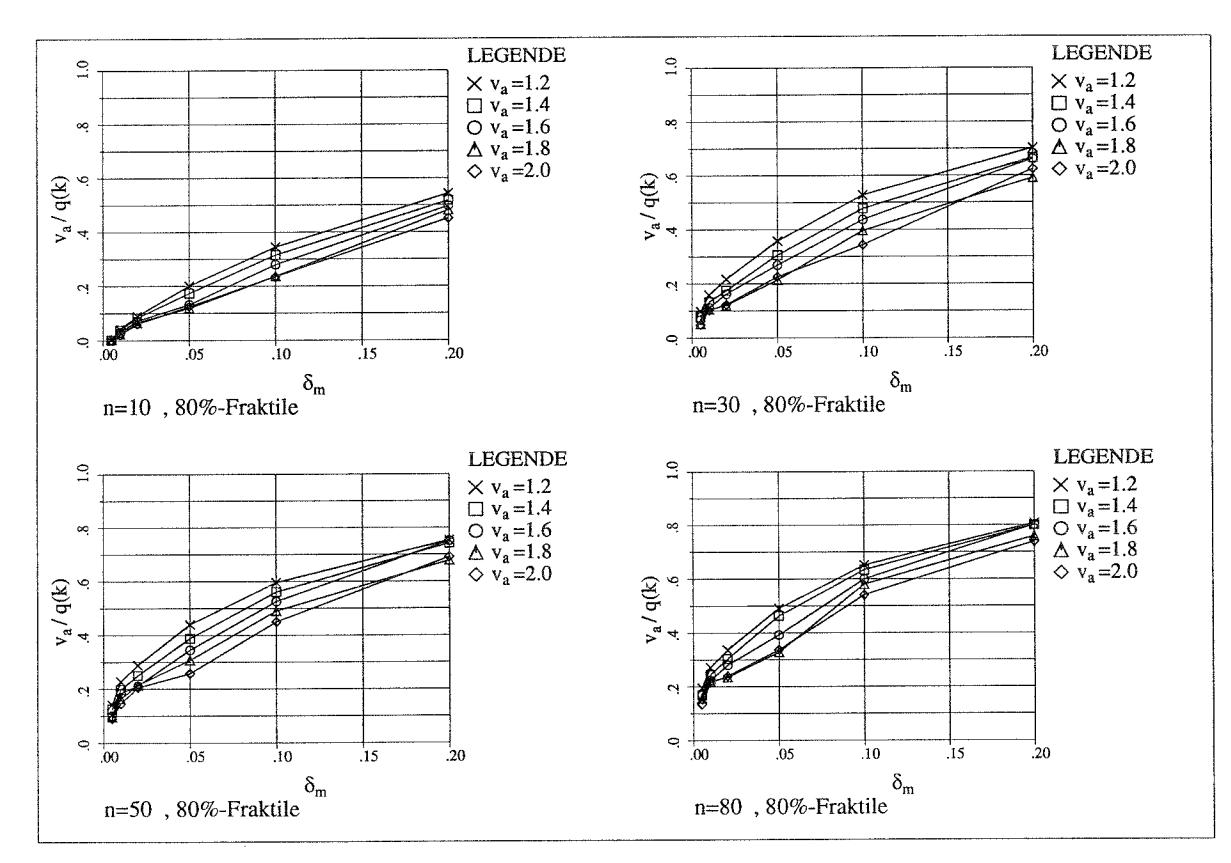

**Bild 4.27** Einfluß von  $v_a$  auf die Größe von  $v_a/q$ ,  $v_d = 5.0$  ·  $v_a$ ,  $1/k = 0.3$ 

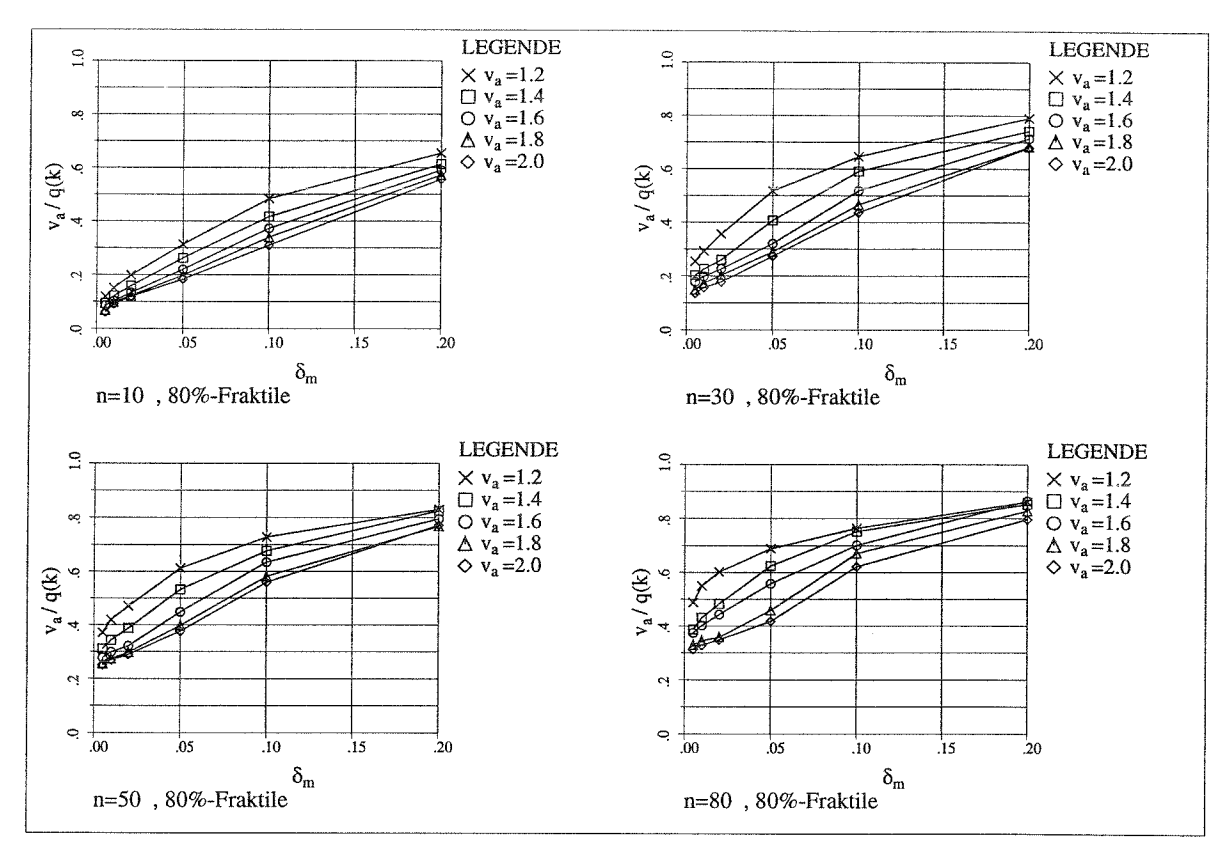

**Bild 4.28** Einfluß von  $v_a$  auf die Größe von  $v_a/q$ ,  $v_d = 5.0$   $v_a$ ,  $1/k = 0.7$ 

# **4.3.3 Einfluß von**  $v_d$  **auf die dynamische Stabilität**

In diesem Kapitel wird der Einfluß von  $v_d = d_u / d_v$  auf die dynamische Stabilität untersucht. Bei dieser Untersuchung wird 1/q als Bezugsgröße gewählt. Die Auswertung wird für 2 verschiedene k-Werte durchgeführt ( $1/k= 0.3$  und  $1/k= 0.7$ ).

Die Diagramme (Bild 4.29 ÷ Bild 4.32) zeigen, daß der Einfluß von  $v_d$  auf die Größe der  $q$ -Faktoren relativ gering ist. Für die weitere Auswertung wird deshalb ein mittlerer Wert von  $v_d$  = 2.0 ·  $v_a$  gewählt.

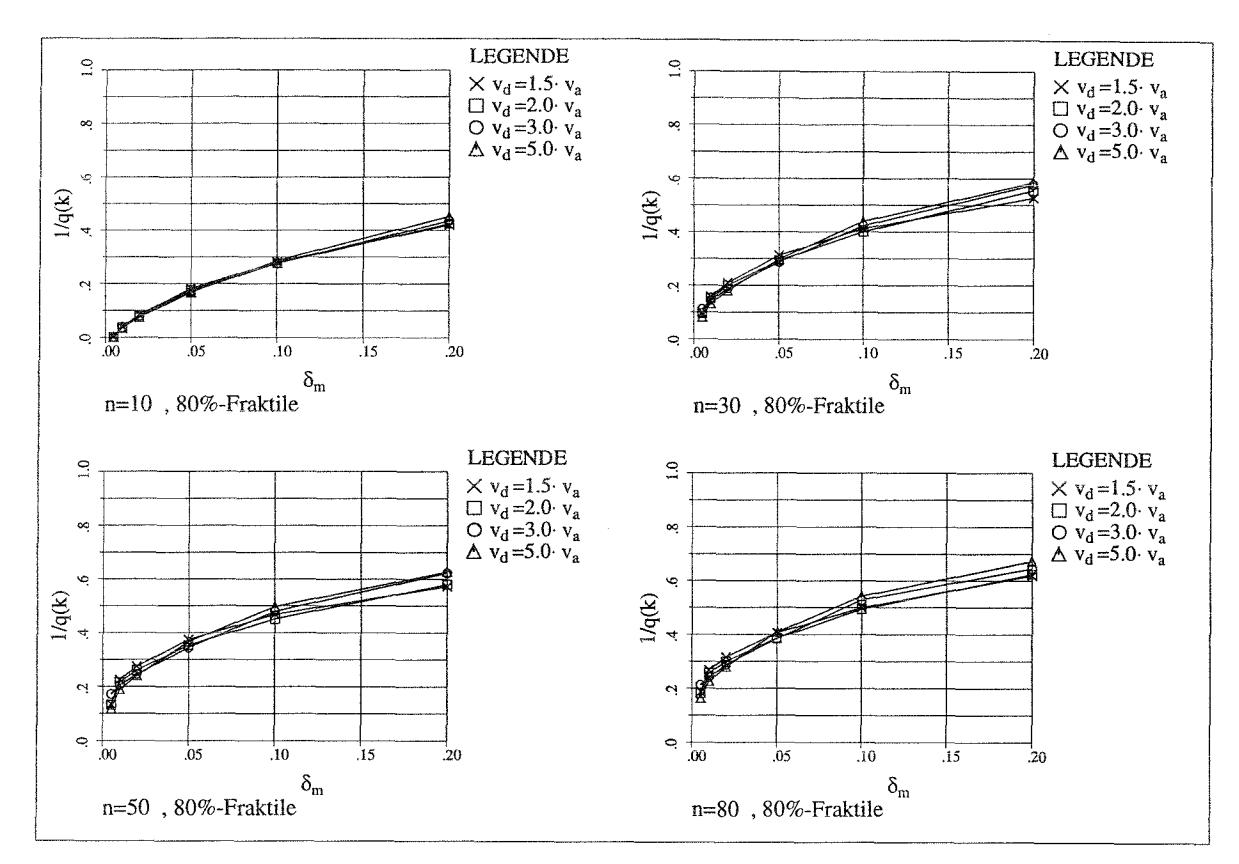

**Bild 4.29** Einfluß von  $v_d$  auf die Größe von  $1/q$ ,  $v_d = 1.2$ ,  $1/k = 0.3$ 

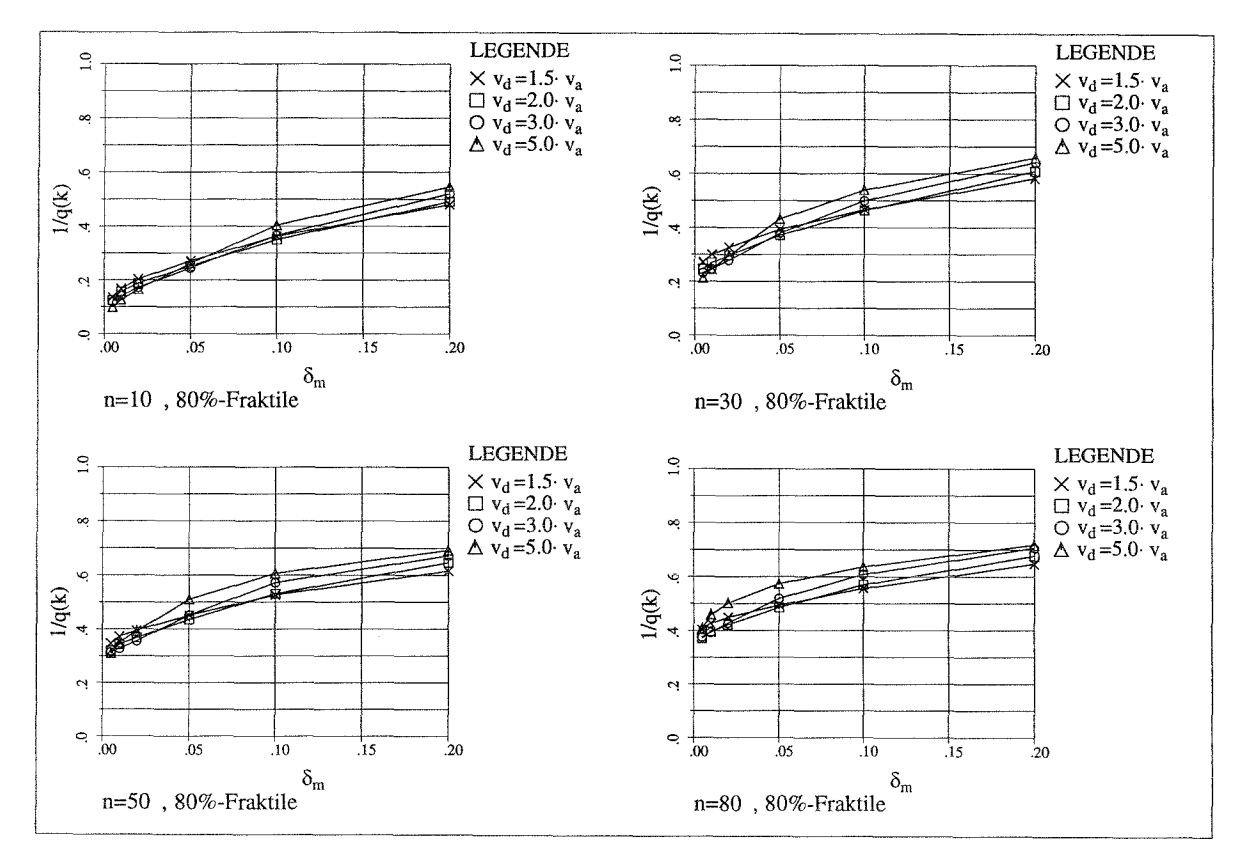

**Bild 4.30** Einfluß von  $v_d$  auf die Größe von  $1/q$ ,  $v_d = 1.2$ ,  $1/k = 0.7$ 

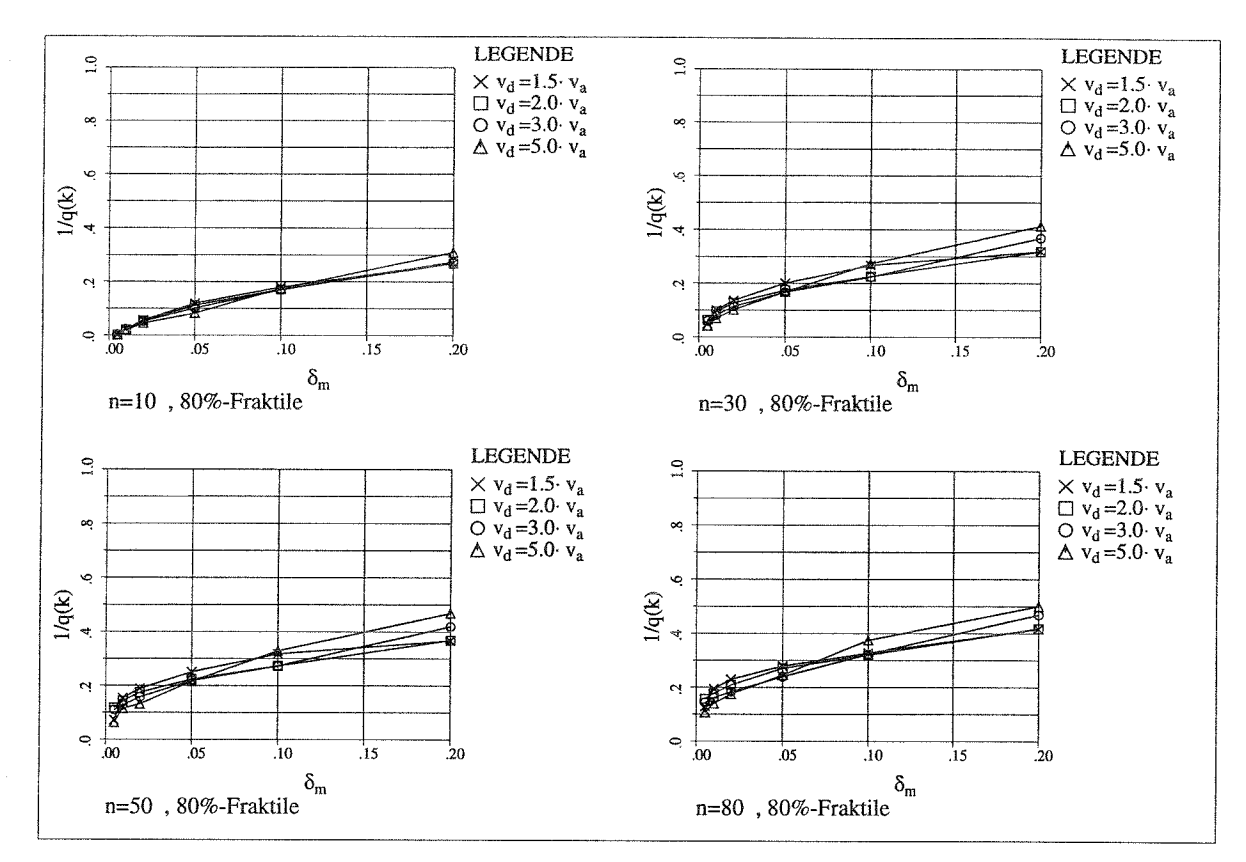

**Bild 4.31** Einfluß von  $v_d$  auf die Größe von  $1/q$ ,  $v_d = 1.6$ ,  $1/k = 0.3$ 

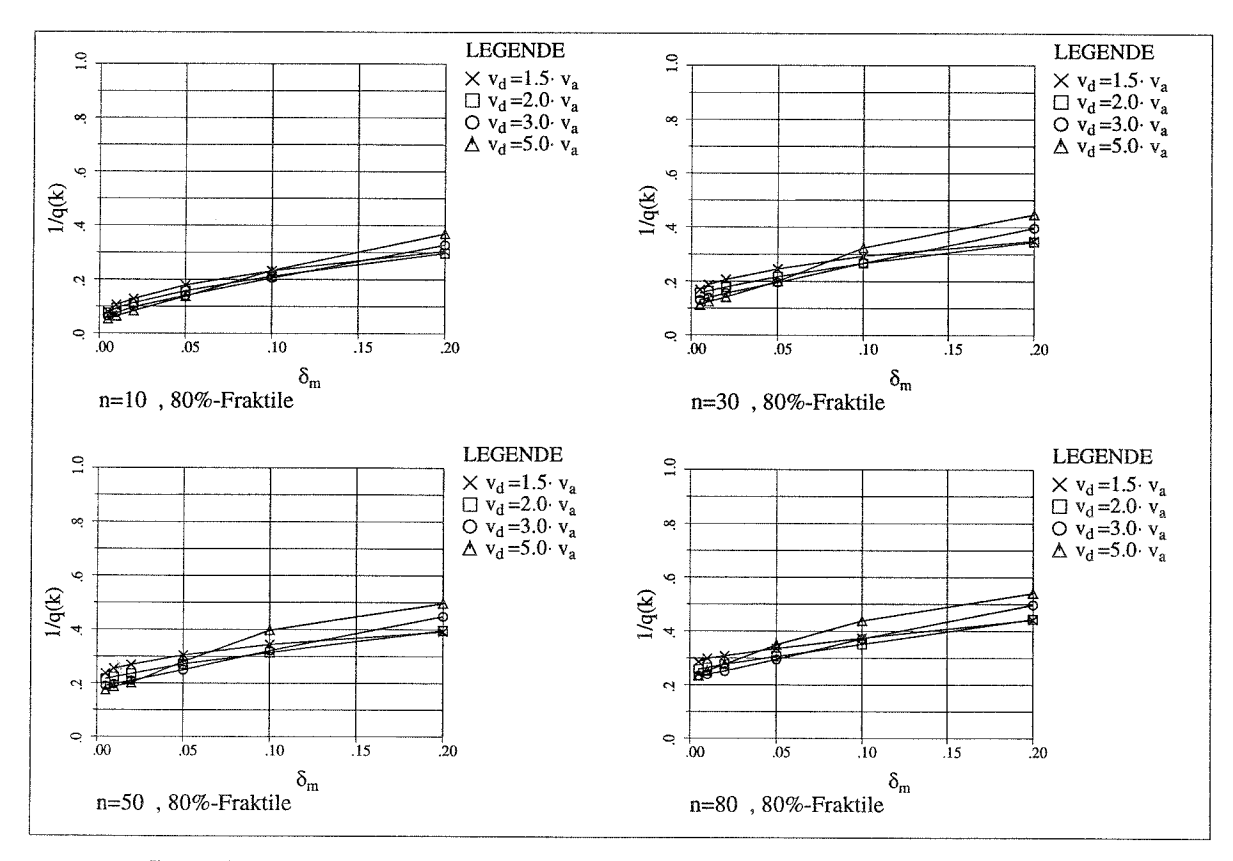

**Bild 4.32** Einfluß von  $v_d$  auf die Größe von  $1/q$ ,  $v_d = 1.6$ ,  $1/k = 0.7$ 

### **4.3.4 Vorschlag zur Wahl der q-Faktoren**

Aus den bisherigen Auswertungen werden die folgenden Schlüsse gezogen.

- Von entscheidender Bedeutung für die Größe des q-Faktors ist jeweils die Dauer der Starkbebenphase  $t_s$ , die Eigenfrequenz des Systems  $f_t$  und der Einfluß aus Theorie II. Ordnung, ausgedrückt durch  $\delta_m$ . Die beiden Einflüsse  $t_s$  und  $f_l$  lassen sich in n=  $t_s \cdot f_l$ kondensieren.
- Der Einfluß von *va* kann näherungsweise durch die Vergrößerung von 1/q um den Faktor  $v_a$  berücksichtigt werden, wobei zwischen 3 Bereichen für  $v_a$  unterschieden werden kann.
	- 1.  $1 \le v_a < 1.2$ In diesem Bereich können die mit der bilinearen, normierten Kennlinie gewonnenen Werte für 1/q auf der sicheren Seite liegend verwendet werden.
	- 2.  $1.2 \le v_a < 1.6$ In diesem Bereich können die für *va=* 1.2 gewonnenen Werte für 1/q auf der sicheren Seite liegend verwendet werden.
	- 3.  $1.6 \le v_a$ In diesem Bereich können die für  $v_a$ = 1.6 gewonnenen Werte für 1/q auf der sicheren Seite liegend verwendet werden.
- Der Einfluß von  $v_d$  auf die Größe des q-Faktors kann näherungsweise vernachlässigt werden.

Aus diesen Schlußfolgerungen ergeben sich folgende Diagramme **(Bild 4.33** + **Bild 4.35), aus** denen mit relativ guter Näherung q-Faktoren für die Fraktilwerte 50% und 80% bei *1/k -* Werten von 0,3 und 0.7 abgelesen werden können.

 $\frac{\partial f}{\partial t}$ 

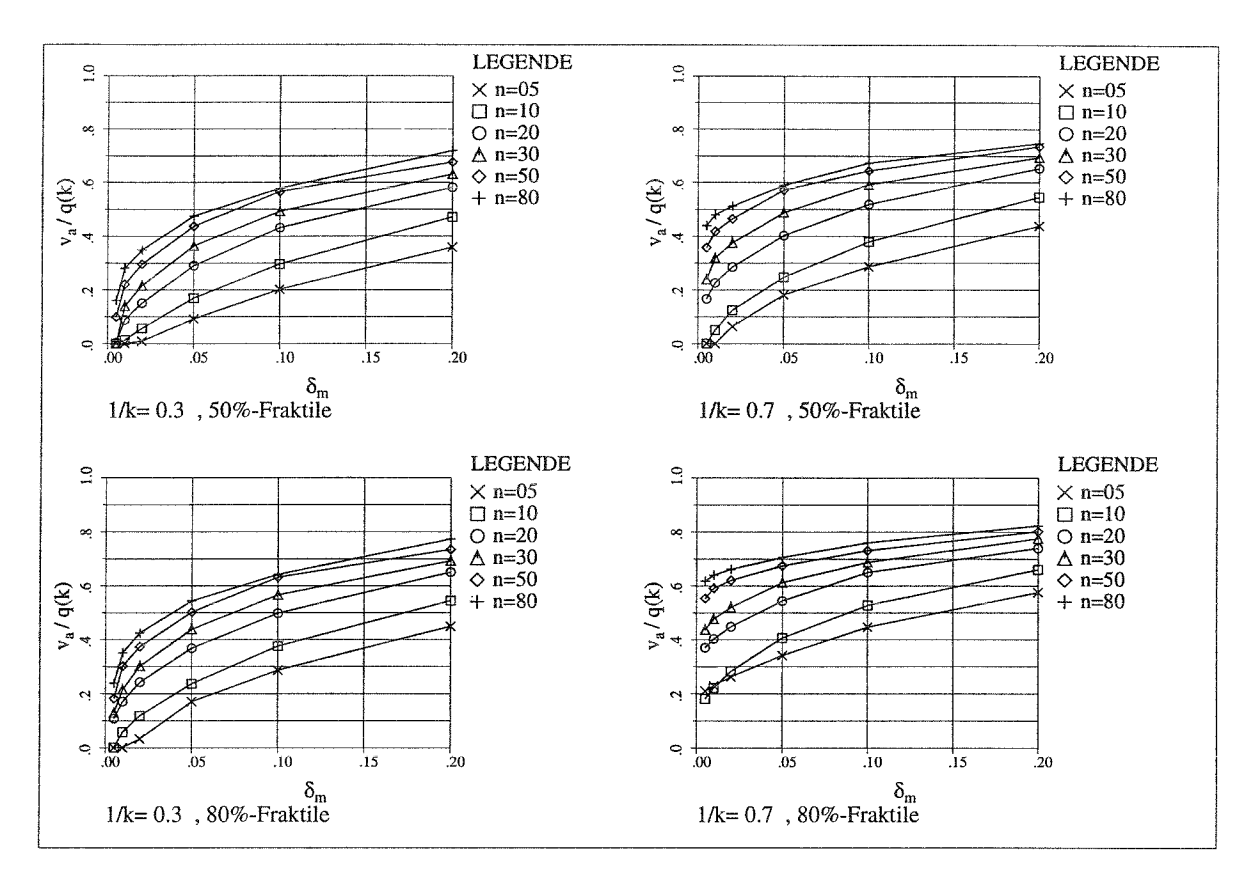

**Bild 4.33** Vorschlag für  $v_a/q(k)$  im Bereich  $1 \le v_a < 1.2$ 

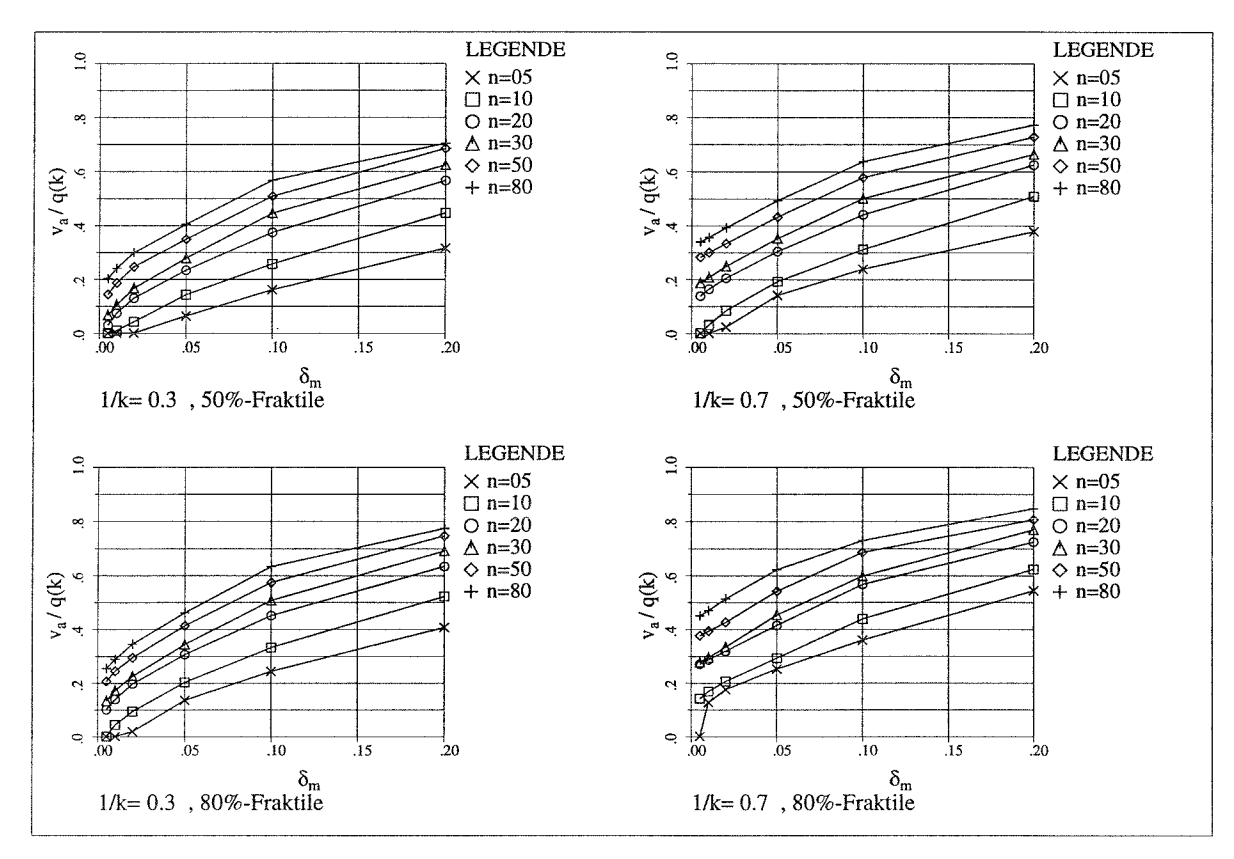

**Bild 4.34** Vorschlag für  $v_a/q(k)$  im Bereich  $1.2 \le v_a < 1.6$ 

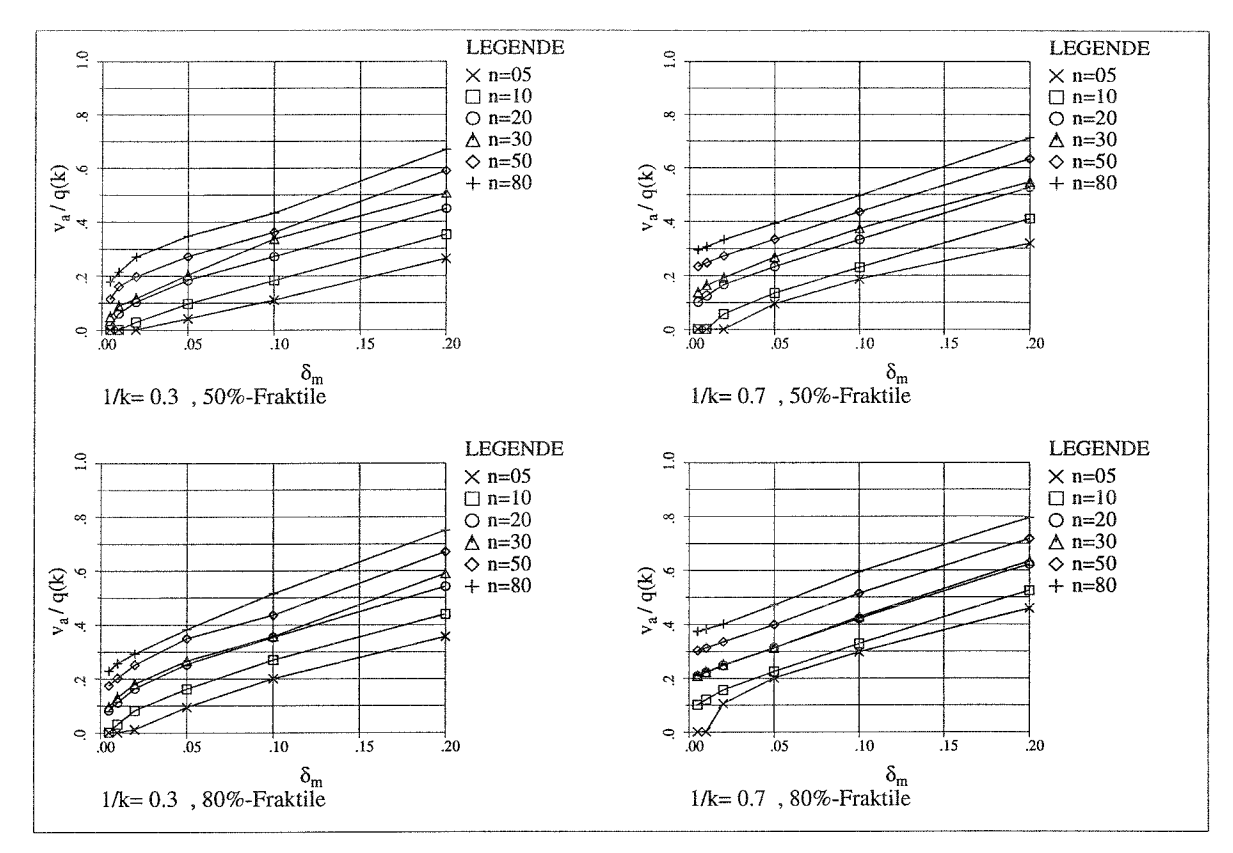

**Bild 4.35** Vorschlag für  $v_a/q(k)$  im Bereich  $1.6 \le v_a$ 

Zum besseren Verständnis wir hier ein Ablesebeispiel gegeben:

Vorgaben: 
$$
n = t_s \cdot f_f = 20
$$
  
\n $\delta_m = 0.05$   
\n $1/k = 0.7$   
\n $v_a = 1.8$   
\nAsswertung für 50%-Fraktile  
\nAblesung:  $v_a = 1.8 > 1.6 \implies$  Diagramm in **Bild 4.35**  
\nabgelesener Wert:  $v_a / q = 0.23$   
\nErgebnis:  $q = v_a / 0.23 = 1.8 / 0.23 = 7.8$ 

# **4.3.5 Vergleich der q-Faktoren mit nach anderen Verfahren ermittelten Werten**

In /36/ wird eine Vergleichsuntersuchung verschiedener Verfahren zur Bestimmung von q-Faktoren durchgeführt. Die hierbei verwendeten Stahlbaurahmen sind in **Bild 4.36** dargestellt.

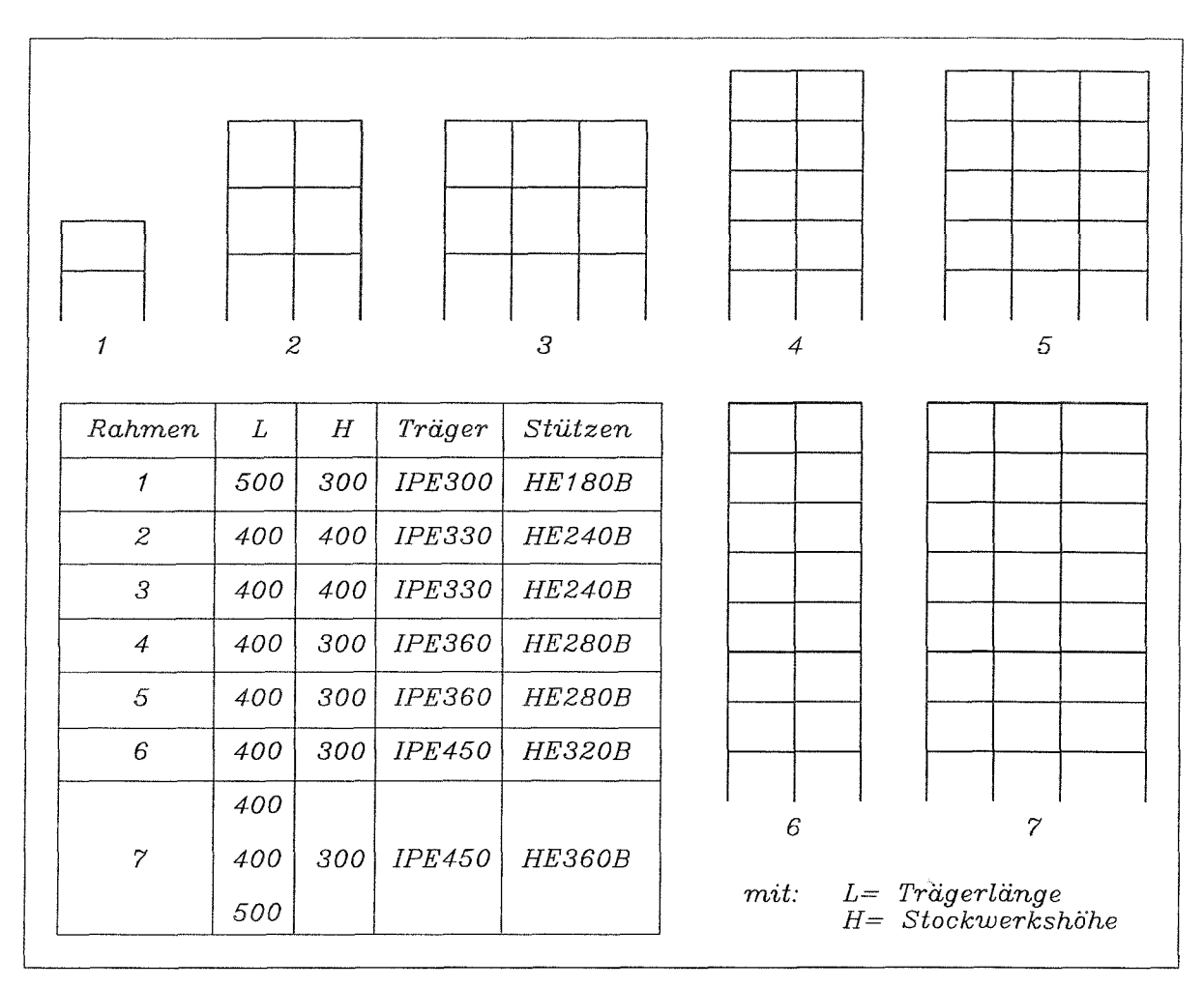

**Bild 4.36** Untersuchte Systeme

Alle Träger weisen eine Vertikalbelastung von 52 kN/m auf. Im Rahmen dieser Arbeit werden für diese Systeme die q-Faktoren mit Hilfe der in Kap. 4.5 vorgeschlagenen Bemessungsdiagramme ermittelt. Die hierzu benötigten Kennwerte  $\delta_m$  und  $v_a$  werden über die nach Kap. 2 berechneten 'dynamischen Kennlinien' ermittelt. Diese Kennlinien sind in **Bild 4.37** normiert dargestellt.

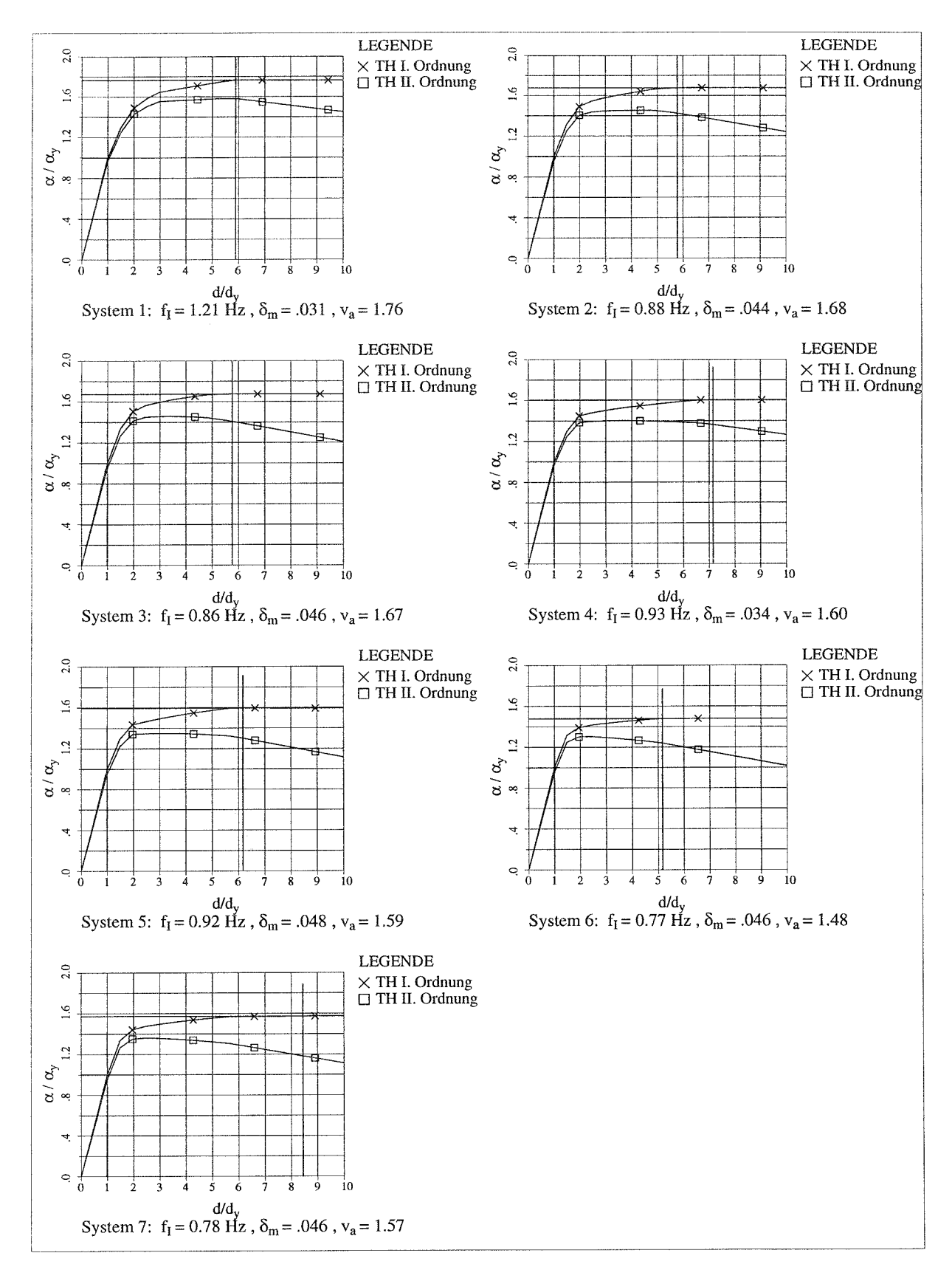

Bild 4.37 Normierte 'dynamische Kennlinien' der untersuchten Systeme 1-7

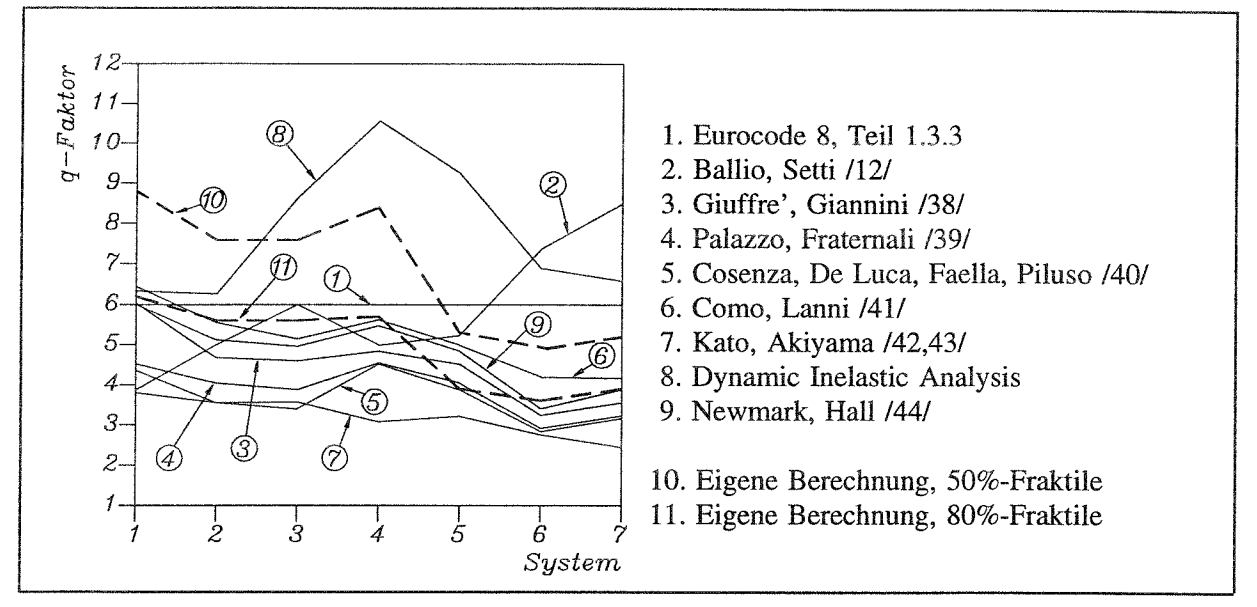

**Bild 4.38** q-Faktoren aus /36/ im Vergleich zu EC8 und eigenen Werten

Einen Vergleich der in /36/ ermittelten q-Faktoren mit denen dieser Arbeit zeigt **Bild 4.38.** Hierbei ist zu erwähnen, daß die q-Faktoren aus /36/, die dynamisch ermittelt wurden (2. und 8.), lediglich auf der Basis einer einzigen Erdbebenrealisation beruhen.

Die in dieser Arbeit bestimmten q-Faktoren gelten für eine angenommene Starkbebendauer  $t_s = 20$  sec und für  $k = 1/0.7$ .

# **4.4 Auswertung zur Bestimmung der Mindestanzahl benötigter Bebenzeitverläufe bei Anwendung des dynamischen Fließgelenkverfahrens**

In Eurocode 8 Teil 1.1 wird für die Verwendung von Zeitschrittverfahren bei der Bemessung eine Mindestanzahl von Beschleunigungszeitverläufen gefordert. Diese Anzahl ist durch die nationalen Autoritäten noch festzulegen. Mit Hilfe der in dieser Parameterstudie gewonnenen Ergebnisse wird hierzu folgende Auswertung durchgeführt. Aus den vorhandenen 100 Beben werden Subsets gebildet, deren Anzahl sich aus der jeweils untersuchten Anzahl von Beben ergibt (s. Tab. 4.4).

| Anzahl Beben<br>_______ |  | ________<br>__________ |  |
|-------------------------|--|------------------------|--|
| Anzahl Subsets          |  |                        |  |

**Tab. 4.4** Bildung der Subsets

Es werden eine konstante Dauer der Starkbebenphase von  $t<sub>s</sub>$  = 8 sec und 3 repräsentative normierte Kennlinien gewählt. Die Auswertung erfolgt für die Eigenfrequenzen  $f_1 = 0.625$  Hz *(n=5)* und *fi= 3.75* Hz (n=30).

Die folgenden Diagramme (Bild 4.39 ÷ 4.44) zeigen die Abhängigkeit der Ergebnisse von der Anzahl der verwendeten Beschleunigungszeitverläufe. Bei dieser Auswertung wird  $q_a/q_d$ über  $q_a$  für verschiedene Werte von  $\delta_m$  (unterschiedliche Schraffur) aufgetragen. Die Ränder der Bereiche ergeben sich aus den minimalen bzw. maximalen Funktionswerten für *qa* aller im jeweiligen Diagramm betrachteten Subsets. Als Sollkurve werden die Ergebnisse unter Verwendung von 100 Beben herangezogen. Alle hier dargestellten Ergebnisse beziehen sich auf die 80%-Fraktile.

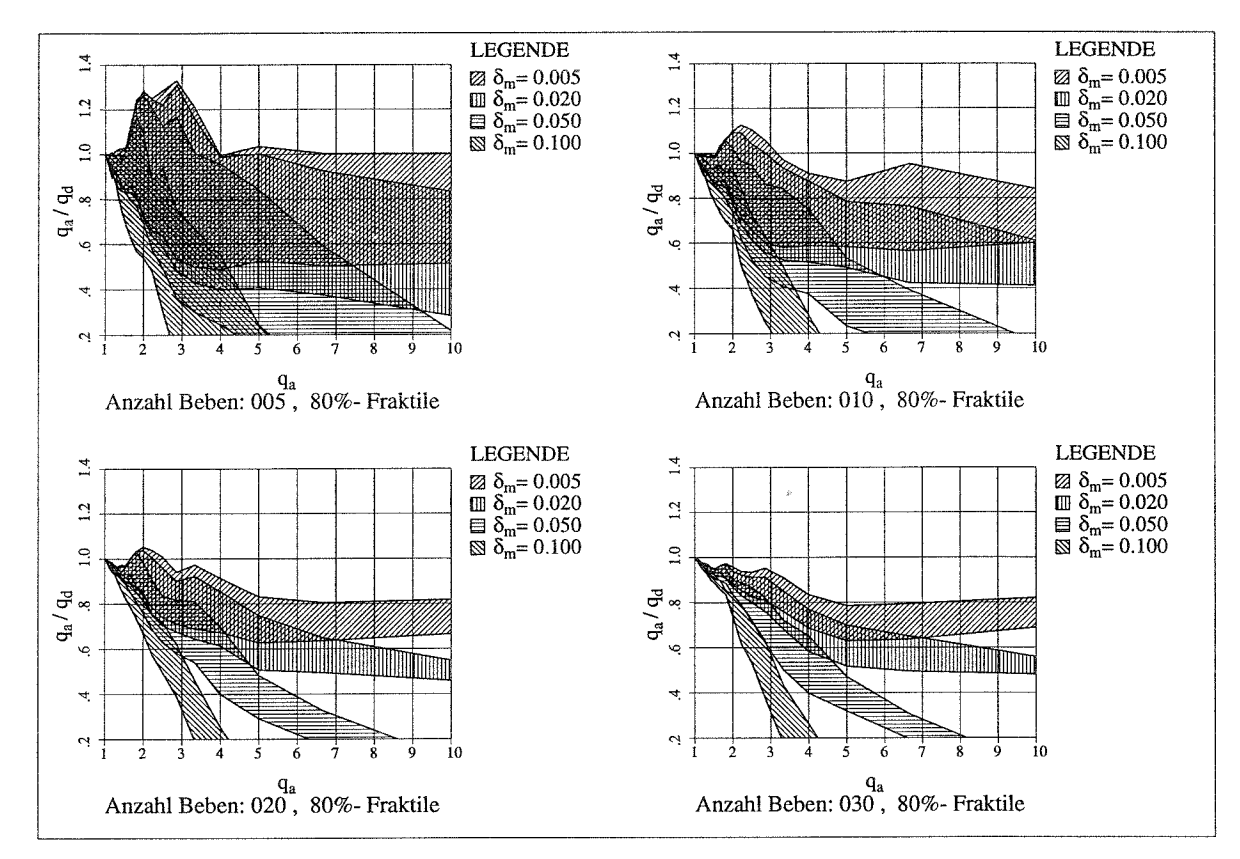

**Bild 4.39**  $v_a = v_d = 1.0$ ,  $f_l = 0.625$  Hz,  $t_s = 8$  sec

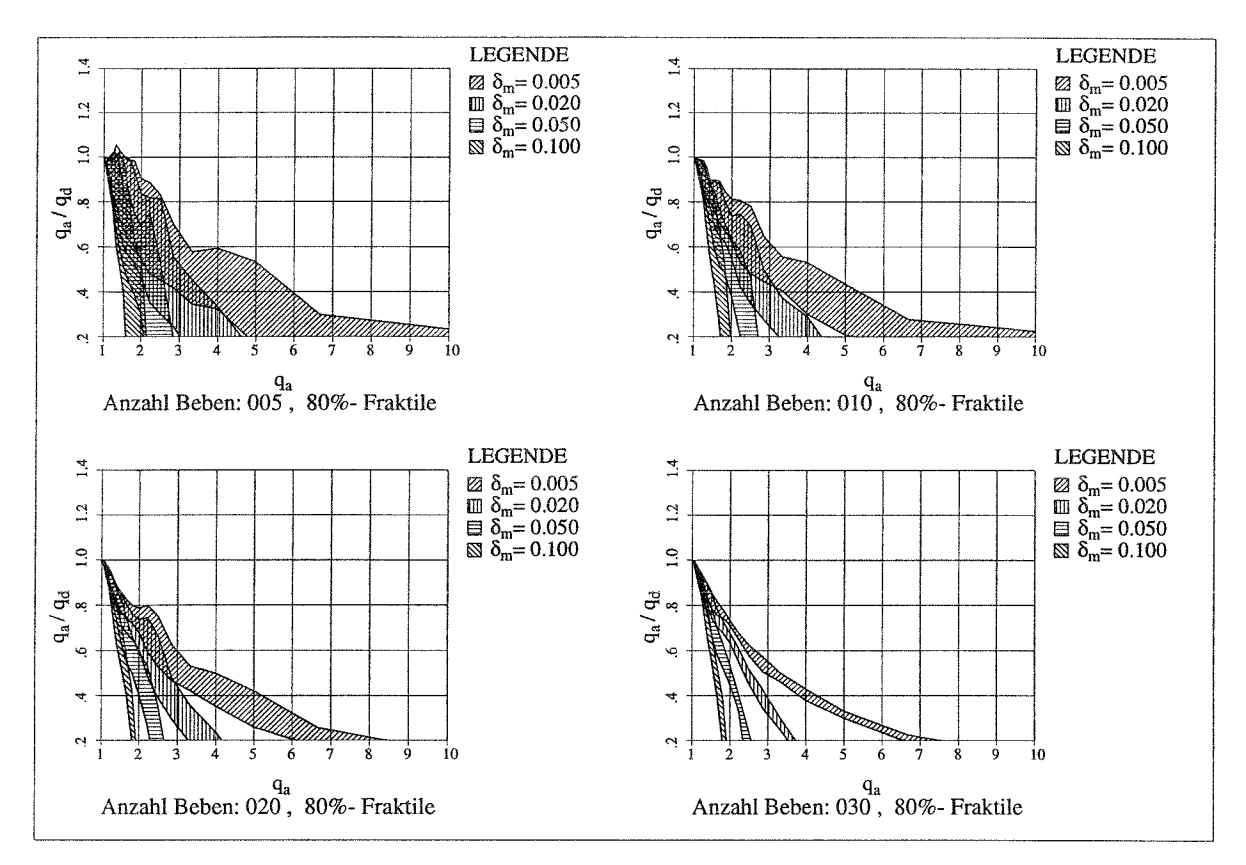

**Bild 4.40**  $v_a = v_d = 1.0$ ,  $f_i = 3.75$  Hz,  $t_s = 8$  sec

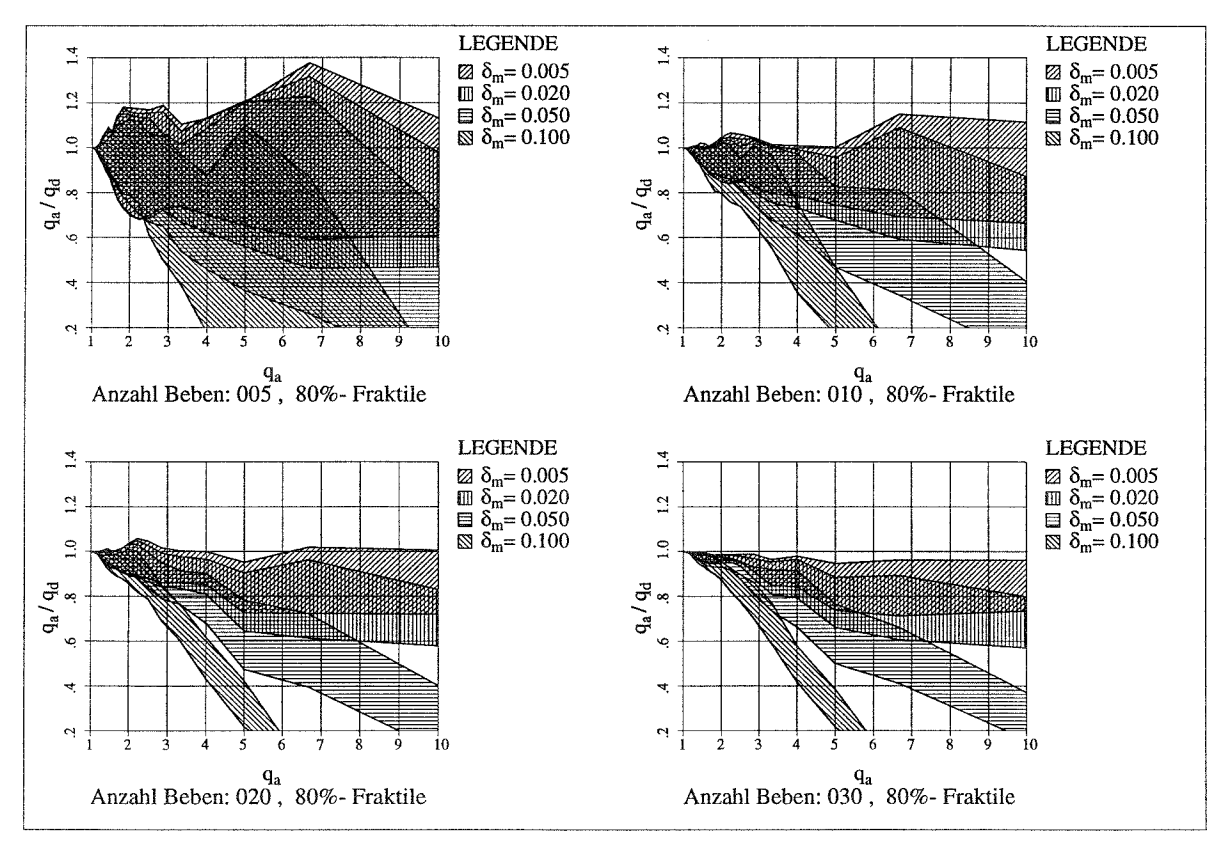

Bild 4.41  $v_a = 1.2$ ,  $v_d = v_a \cdot 2.0$ ,  $f_I = 0.625$  Hz,  $t_s = 8$  sec

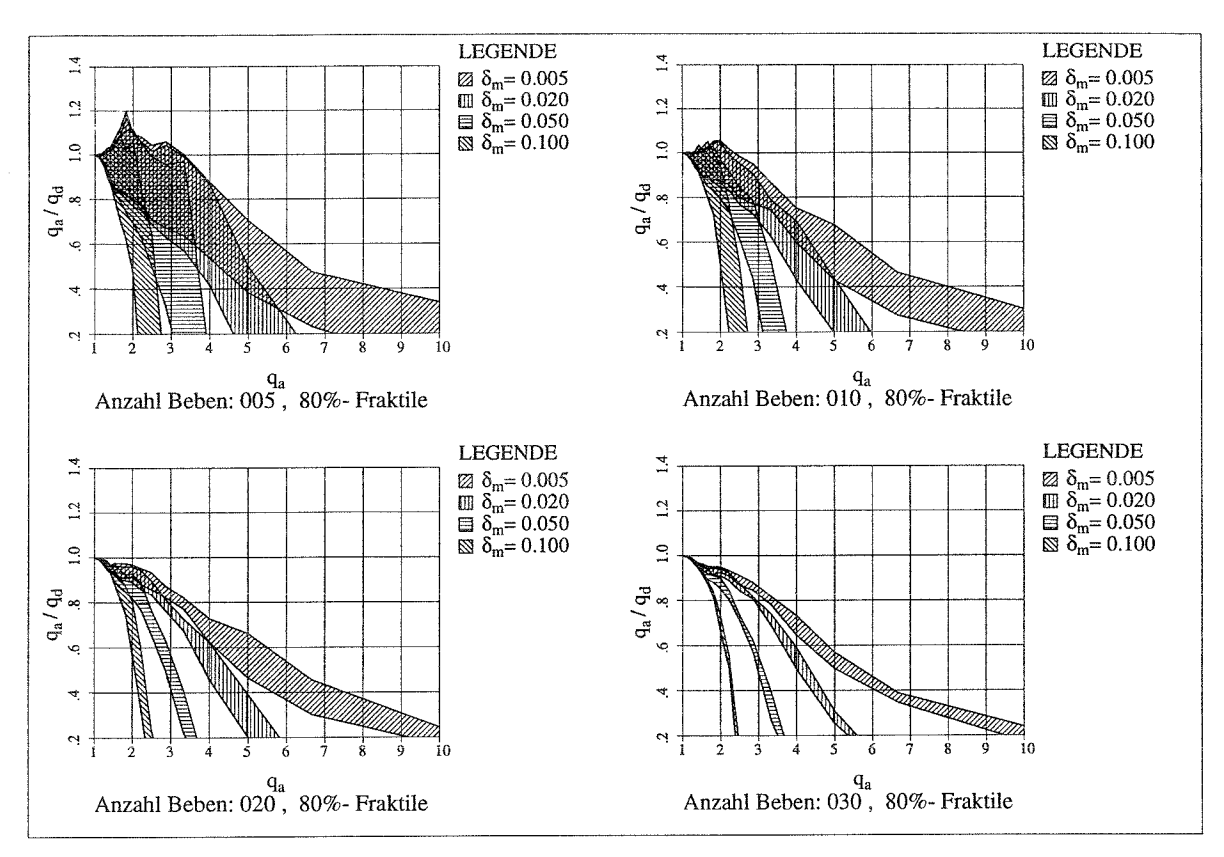

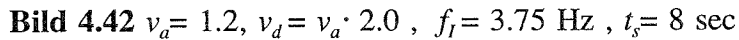

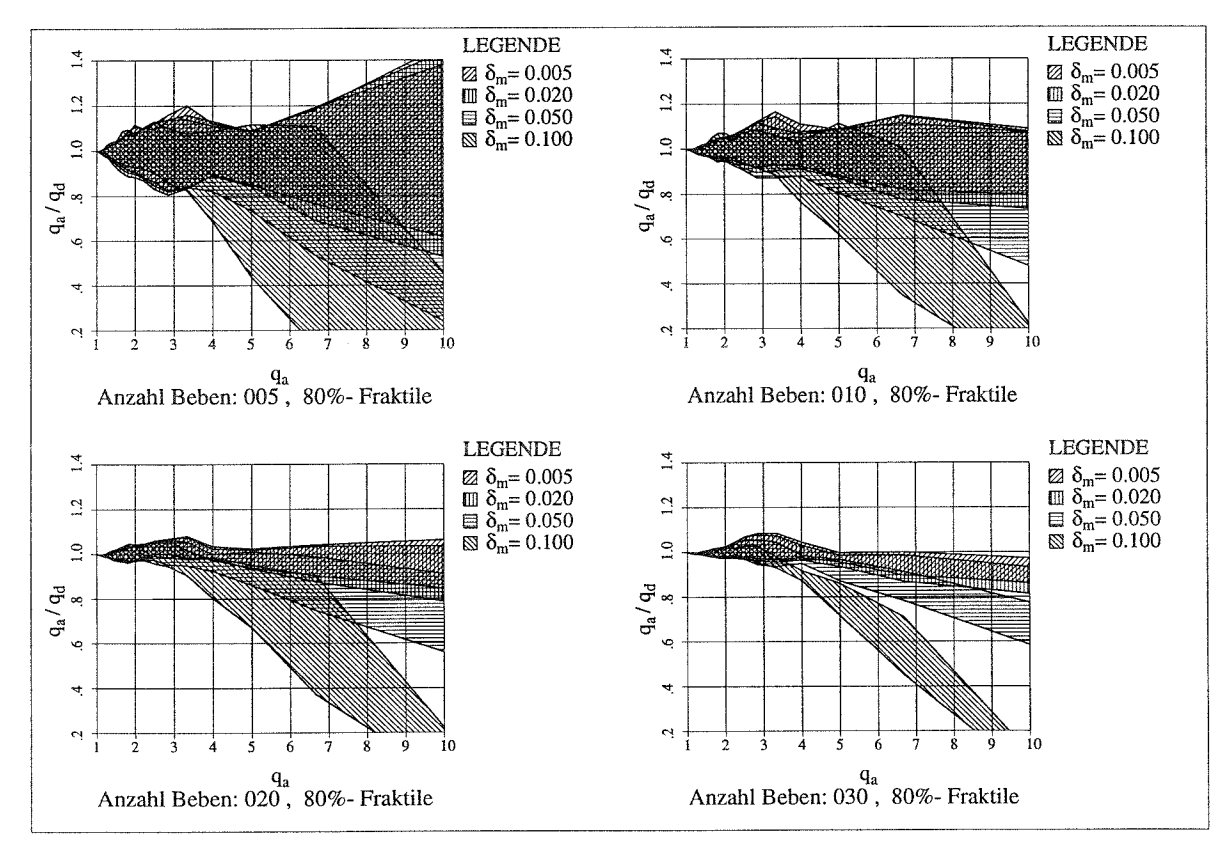

**Bild 4.43**  $v_a = 1.6$ ,  $v_d = v_a \cdot 2.0$ ,  $f_i = 0.625$  Hz,  $t_s = 8$  sec

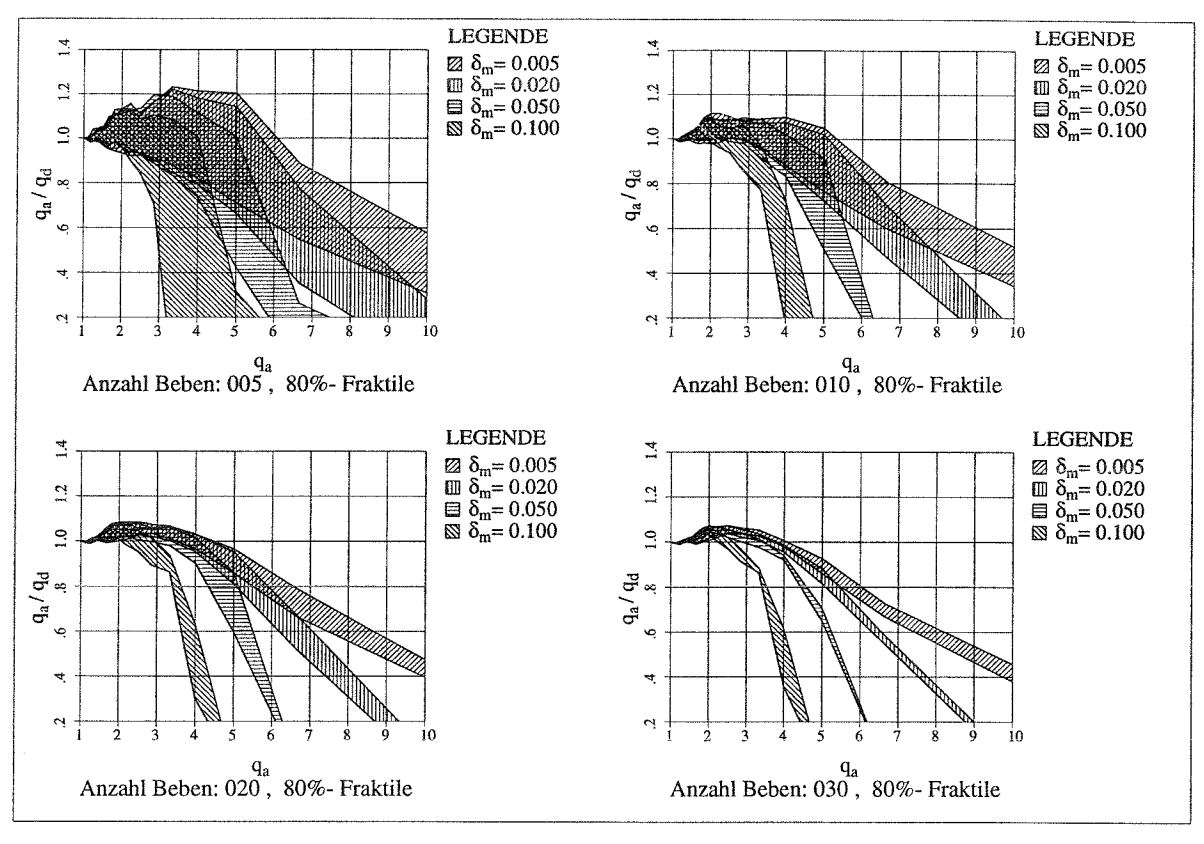

**Bild 4.44**  $v_a = 1.6$ ,  $v_d = v_a \cdot 2.0$ ,  $f_l = 3.75$  Hz,  $t_s = 8$  sec

Auf der Grundlage dieser Untersuchung wird eine Mindestanzahl von 20 Beben bei der Verwendung eines Zeitschrittverfahrens vorgeschlagen. In /45/ wurde eine Untersuchung der Mindestanzahl von Beben für verschiedene Brückensysteme mit ähnlichen Ergebnissen durchgeführt.

# **5 Untersuchungen zur Bestimmung von q-Faktoren unter zusätzlicher Berücksichtigung alternierender Plastizierung**

In diesem Kapitel wird für drei ausgewählte Stahlbaurahmen A, B und C (s. **Bild 5.1)** das dynamische Verhalten unter gesteigerter Erdbebenbelastung untersucht, und es werden q-Faktoren ermittelt, die den Grenzzustand infolge alternierender Plastizierung der maßgebenden Bauteile entsprechend **Kap.** 3.2 berücksichtigen. Diese Werte für die *q-*Faktoren werden mit denen verglichen, die sich bei Betrachtung des Grenzzustandes der dynamischen Stabilität entsprechend **Kap. 3.1** ergeben. Alle Berechungen werden unter Verwendung des 'dynamischen Fließgelenkverfahrens' durchgeführt.

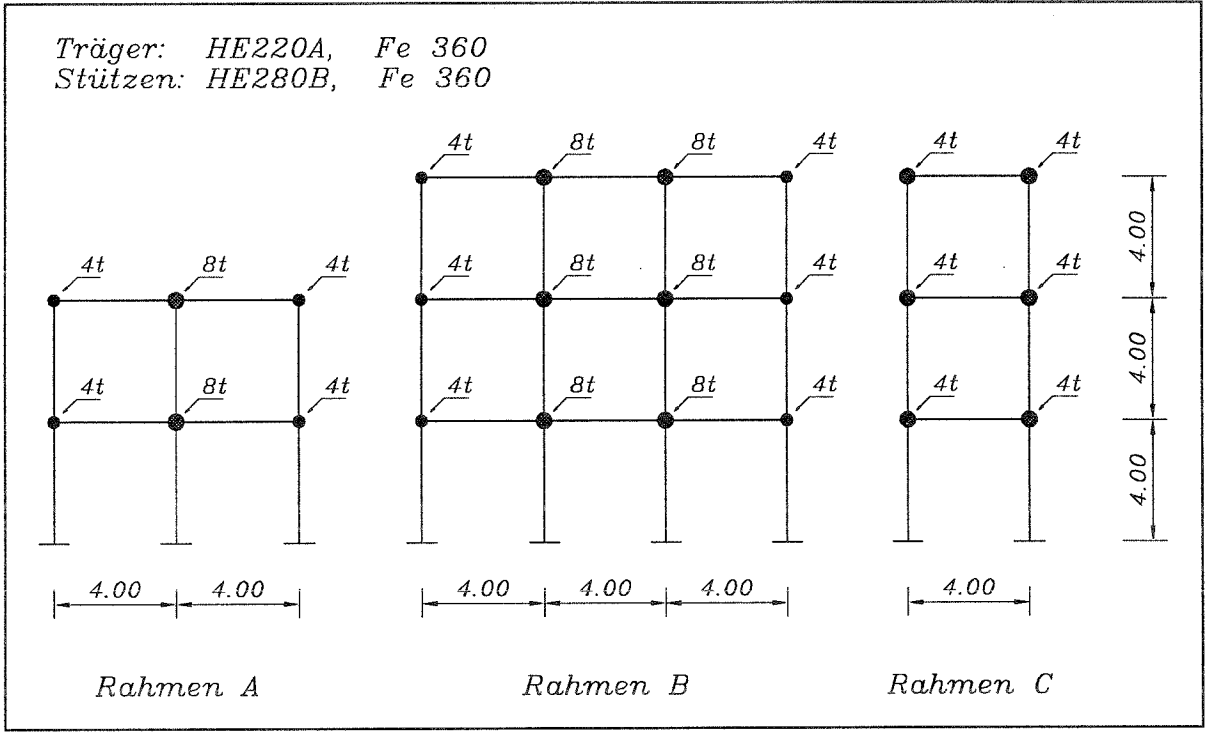

**Bild 5.1** Untersuchte Stahlrahmen

Es werden zusätzliche Untersuchungen für Rahmen C mittels des klassischen Zeitschrittverfahrens am Gesamtsystem mit dem lehrstuhleigenen Stabwerksprogramm DYNACS durchgeführt und die Ergebnisse mit denen verglichen, die mit dem dynamischen Fließgelenkverfahren ermittelt werden.

Außerdem wird eine vereinfachte Nachweismethode vorgeschlagen, mit deren Hilfe es möglich ist, Bauteilversagen auf der Grundlage statischer monotoner Berechnungen näherungsweise vorauszusagen, ohne daß eine Zeitschrittanalyse erforderlich ist.

# **5.1 Erdbebenberechnungen nach dem dynamischen Fließgelenkverfahren**

Für die hier durchgeführten Berechnungen zur Untersuchung des Bauwerksverhaltens im Bereich des Grenzzustandes infolge alternierender Plastizierung werden die in **Kap.** 2 dargestellten Algorithmen des dynamischen Fließgelenkverfahrens verwendet. Die Vorgehensweise hierbei wird in den folgenden Unterkapiteln erläutert.

### **5.1.1 Erdbebenzeitverläufe**

Die Rahmen A und B werden unter Berücksichtigung von Beben mit unterschiedlicher Dauer der Starkbebenphase  $t_s$  untersucht (s. **Tab. 5.1**), die bis auf den Satz 5 mit 20 sec Starkbebendauer den Beben für die Parameterstudie (Kap. 4) entsprechen. Für die Überprüfung des 'dynamischen Fließgelenkverfahrens' werden für den Rahmen C Vergleichsberechnungen mit dem Stabwerksprogramm DYNACS durchgeführt. Da diese sehr zeitaufwendig sind, wird hier nur mit einer Starkbebendauer  $t_s$  von 4 sec gerechnet.

|                   |     | <b>THE REPORT OF THE CONTRACT OF THE REPORT OF THE CONTRACT OF THE CONTRACT OF THE CONTRACT OF THE CONTRACT OF THE CONTRACT OF THE CONTRACT OF THE CONTRACT OF THE CONTRACT OF THE CONTRACT OF THE CONTRACT OF THE CONTRACT OF T</b> | ______ |
|-------------------|-----|----------------------------------------------------------------------------------------------------|--------|
| Satz<br>--------- | --- |                                                                                                    |        |
|                   |     |                                                                                                    |        |

**Tab. 5.1** Sätze für jeweils 100 Beben

### **5.1.2 Bestimmung der 'dynamischen Kennlinien'**

Die Bestimmung der dynamischen Kennlinien für Rahmen **A, B** und C erfolgt entsprechend der in Kapitel 2.1 dargestellten Vorgehensweise.

# **5.1.2.1 Generierung der elastischen Initialsysteme**

Die Generierung der elastischen Initialsysteme für das Stabwerksprogramm **DYNACS** erfolgt auf der Basis der in **Bild 5.1** dargestellten Systemskizzen (s.a. **Kap. 2.1.1).** Die Orte möglicher Fließgelenke liegen im Bereich der Trägerstützenverbindungen und in den Stützenfüßen.

### **5.1.2.2 Modale Untersuchungen der elastischen Initialsysteme**

Aus den Eigenwertberechungen und weiteren modalen Untersuchungen werden die Eigenkreisfrequenzen  $\omega_m$  und die Ersatzmassenfaktoren  $\varepsilon_m$  für die untersuchten Rahmen bestimmt (s.a. **Kap. 2.1.2).** Die Ergebnisse dieser Berechungen sind in **Tab. 5.2** dargestellt.

| System | $\omega_m$<br>$[\text{rad/sec}]$ | $\varepsilon_m$ |
|--------|----------------------------------|-----------------|
|        | 13.1                             | 0.86            |
| R      | 8.3                              | 0.83            |
|        | 9.0                              | 0.82            |

Tab. 5.2 Modale Untersuchungen der elastischen Initialsysteme

### **5.1.2.3 Berechungen der 'dynamischen Kennlinien' nach dem Modalverfahren**

Die Bestimmung der 'dynamischen Kennlininen' folgt der in Kap. 2.1.3 beschriebenen Vorgehensweise. In den folgenden Bildern sind die Ergebnisse dieser Untersuchungen dargestellt.

Bild 5.2 zeigt die über die generalisierten Verschiebungen X aufgetragenen Quadrate der Eigenkreisfrequenzen und die Ersatzmassenfaktoren der einzelnen Rahmen.

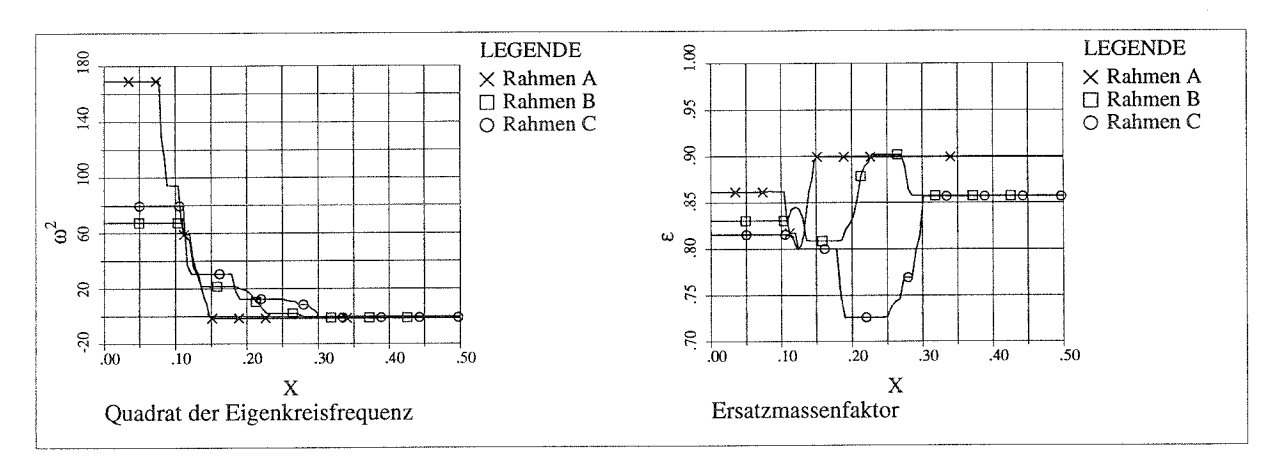

**Bild 5.2** Eigenkreisfrequenzen und Ersatzmassenfaktoren der Rahmen

Die 'dynamischen Kennlinien' der Rahmen sind in **Bild 5.3** dargestellt.

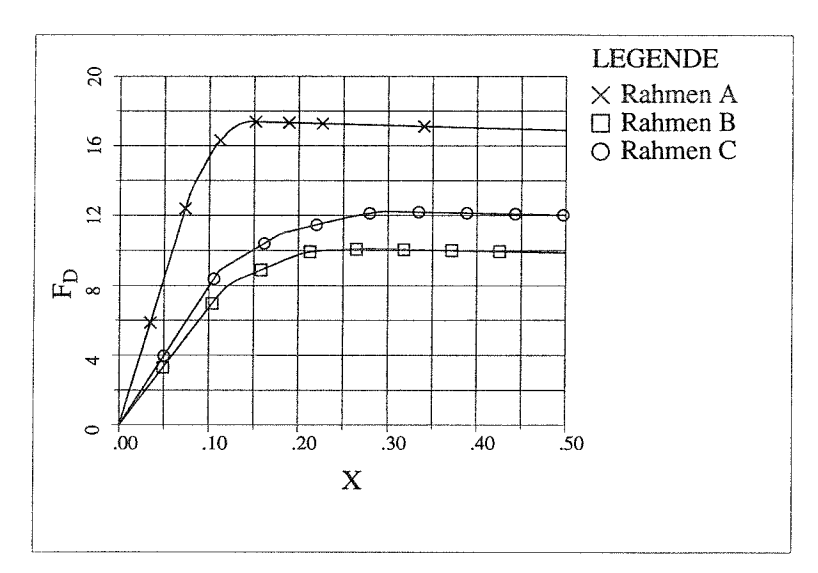

**Bild 5.3** 'Dynamische Kennlinien' der Rahmen

Von Interesse für die weiteren Untersuchungen zur alternierenden Plastizität sind die plastischen Rotationen  $\varphi_{pl}$  in den maßgebenden Fließgelenken. Die Untersuchungen werden, wie später erläutert **(Kap. 5.1.3),** nur für die Träger der Rahmen durchgeführt. Da diese Träger alle die gleichen Profile aufweisen, sind die Fließgelenke maßgebend, bei denen bei der Ermittlung der 'dynamischen Kennlinie' die größten plastischen Rotationen auftreten. Die maßgebenden Fließgelenke mit den größten Rotationsanforderungen sind in **Bild 5.4** dargestellt.

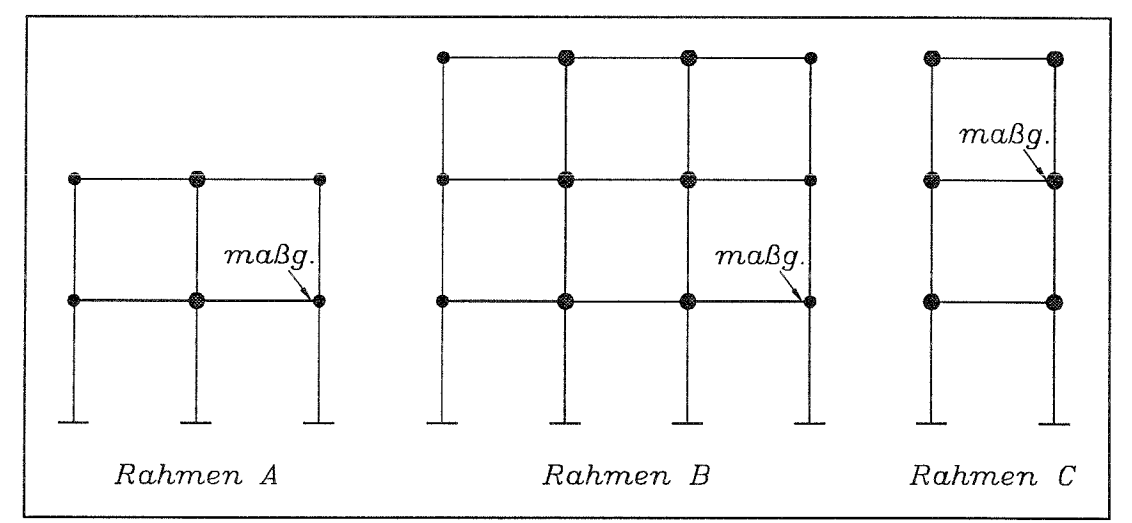

**Bild 5.4** Maßgebende Fließgelenke für Schädigung infolge alternierender Plastizierung

Die plastischen Rotationen der maßgebenden Träger, aufgetragen über der generalisierten Verformung  $X$ , sind in **Bild 5.5** dargestellt.

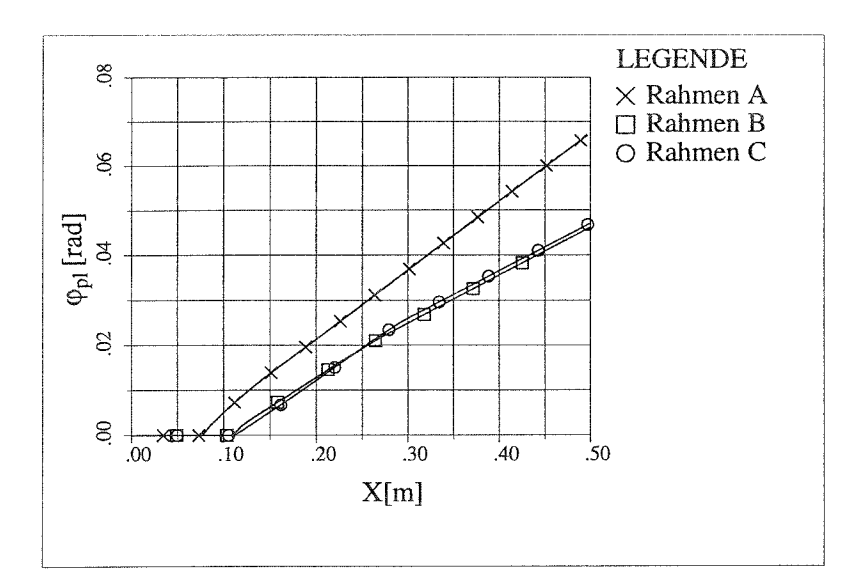

**Bild 5.5** Plastische Rotationen der maßgebenden Träger

# **5.1.2.4 Bestimmung systemspezifischer Parameter auf der Basis der 'dynamischen Kennlinien'**

Die Ergebnisse der nach Kap. 2.1.5 durchgeführten Untersuchungen zur Bestimmung der systemspezifischen Parameter sind in **Tab. 5.3** dargestellt.

| System            | $\omega_{\rm m}$ | $v_a$<br>. س ۲ |      |
|-------------------|------------------|----------------|------|
|                   | 0.008            | 1.34           | 1.86 |
| в                 | 0.015            | 1.39           | 2.52 |
| $\mathsf{\Gamma}$ | 0.012            | 1.40           | 2.67 |

**Tab. 5.3** Systemspezifische Parameter

# **5.2 Auswertung der Berechungen**

Die Auswertung der Berechnungen erfolgt in mehreren Schritten. Im 1. Schritt wird der Grenzzustand infolge alternierender Plastizierung untersucht und die zugehörigen q-Faktoren ermittelt. Im 2. Schritt wird der Grenzzustand der dynamischen Stabilität untersucht und die daraus resultierenden q-Faktoren ebenfalls ermittelt.

Für Rahmen C werden zusätzlich die Ergebnisse der mit DYNACS durchgeführten Vergleichsberechungen ausgewertet.
### **5.2.1 Grenzzustand infolge alternierender Plastizierung**

Die Untersuchung des Grenzzustandes infolge alternierender Plastizierung erfolgt nach der Miner Regel unter Verwendung einer Rotationswöhlerlinie für das untersuchte Bauteil (s.a. **Kap 3.2).**

### **5.2.1.1 Rotationswöhlerlinie**

In diesen Untersuchungen werden nur die Rotationsanforderungen in den Trägern der Rahmen betrachtet. Da in den Stützen relativ große Normalkräfte vorhanden sind und hierdurch die Rotationskapazität abgemindert wird, ist die Wahl einer geeigneten Rotationswöhlerlinie für die Stützen auf der Grundlage der vorhanden Versuche, die ohne Berücksichtigung des Normalkrafteinflusses durchgeführt worden sind, zur Zeit nicht möglich.

Es wird deswegen davon ausgegangen, daß in den Stützenfüßen keine Fließgelenke mit Gefährdung infolge alternierender Plastizierung auftreten, was durch geeignete konstruktive Maßnahmen zu gewährleisten ist.

Die Rotationswöhlerlinie für die Träger (HE 220 A), die unter Berücksichtigung der in Kap. 3.2 dargestellten Versuchsergebnisse gewählt wird, ist in **Bild 5.6** dargestellt.

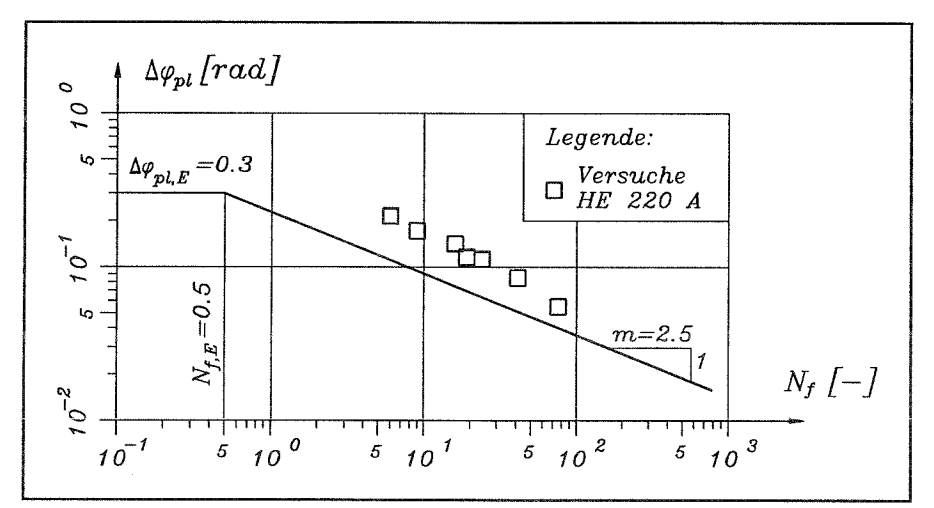

**Bild 5.6** Rotationswöhlerlinie für HE 220 A

5.2.1.2 Ermittlung von Summenhäufigkeitskurven für den Schädigungsindex S, Unter Verwendung der Rotationswöhlerlinie ergeben sich nach Auswertung der Rotationszeitverläufe in den maßgebenden Fließgelenken die resultierenden Werte für den Schädigungsindex  $S_i$ .

Diese werden für die verschiedenen  $q_a$ -Werte in Form von Summenhäufigkeitsdiagrammen wiedergegeben (Bild 5.7 ÷ Bild 5.9). Es wird für  $S_i$  eine logarithmische Skalierung gewählt. In Bild 5.9 sind auch die Ergebnisse der Vergleichsberechnung mit DYNACS eingetragen.

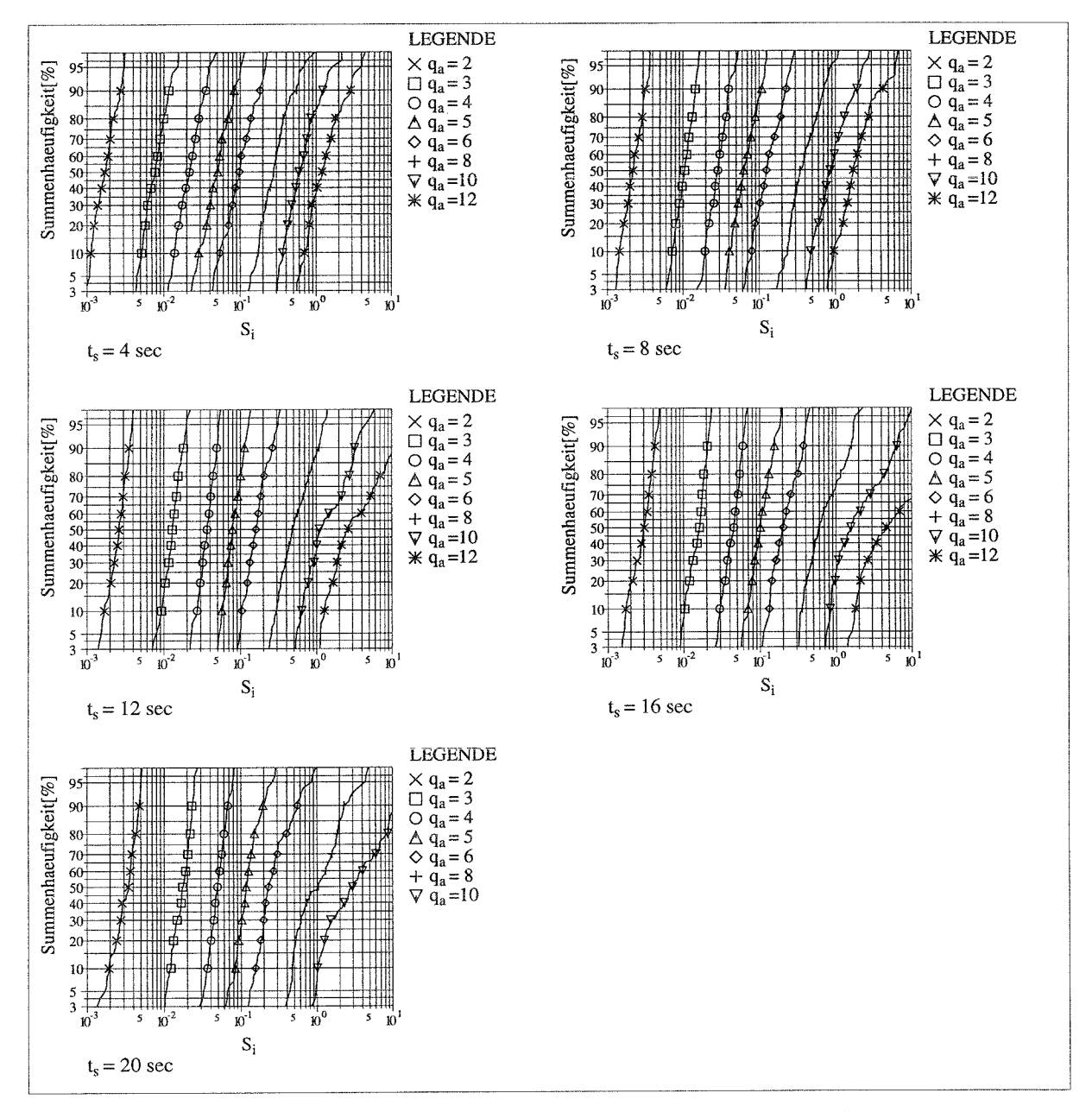

**Bild 5.7** Summenhäufigkeitskurven für  $S_i$ , Rahmen A

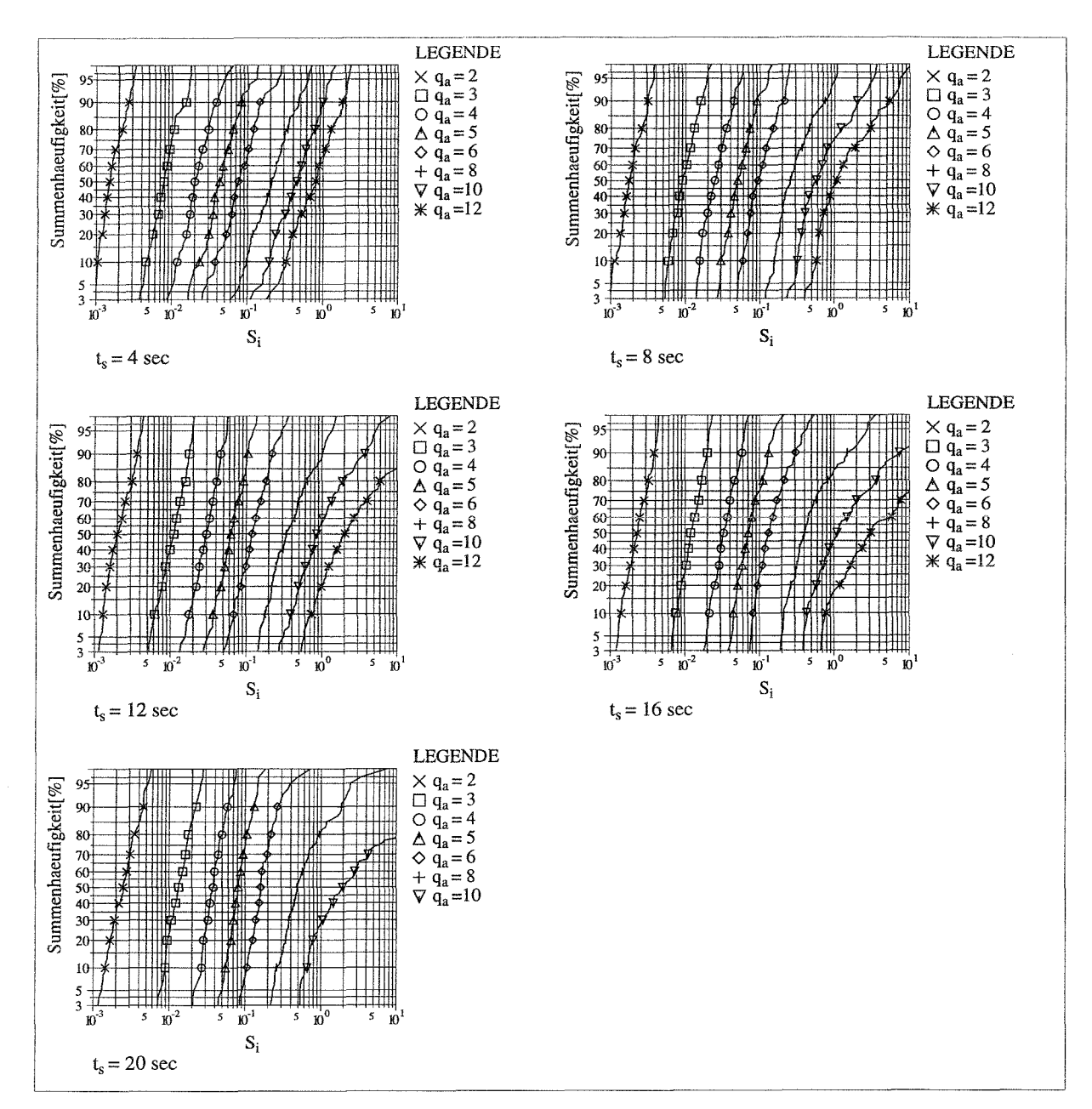

**Bild 5.8** Summenhäufigkeitskurven für  $S_i$ , Rahmen **B** 

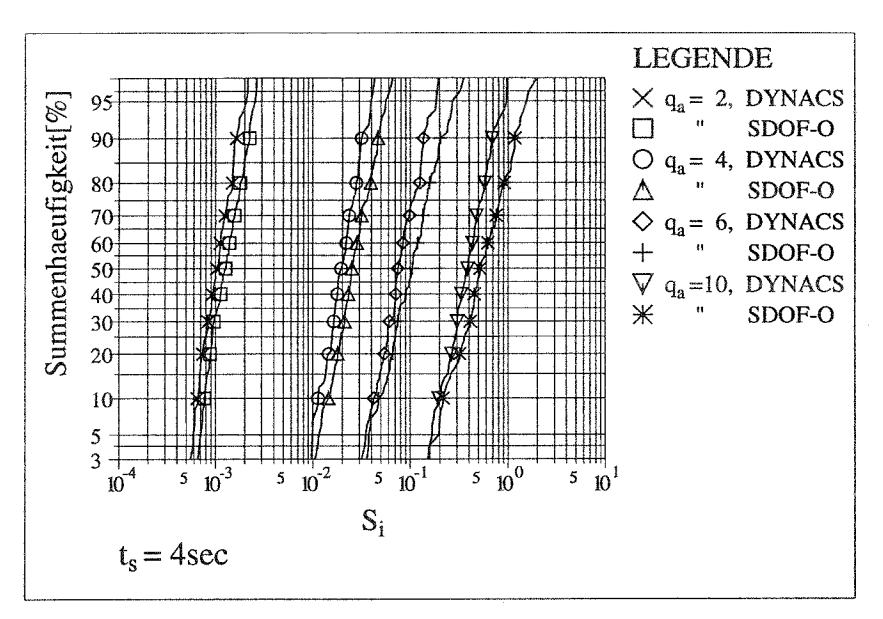

**Bild 5.9** Summenhäufigkeitskurven für  $S_i$ , Rahmen C

Die in diesen Diagrammen dargestellten Ergebnisse lassen folgende Schlußfolgerungen zu:

- Der Schädigungsindex S, kann als logarithmisch normalverteilt angesehen werden. Bei Beben mit großer Periodendauer und großen Beschleunigungswerten  $q_a$  ist diese Annahme nur näherungsweise gültig.
- Die Steigung der Verteilungsfunktionen ist für unterschiedliche Werte von  $t_s$  relativ konstant.
- Die für Rahmen C ermittelten Ergebnisse von DYNACS und SDoF-O weisen eine gute Übereinstimmung auf.

#### 5.2.1.3 Auswertung für verschiedene Fraktilenwerte

Für verschiedene Fraktilenwerte werden die Ergebnisse des Schädigungsindex S<sub>i</sub> in Abhängigkeit von  $q_a$  für die verschiedenen Starkbebendauern  $t_s$  dargestellt (Bild 5.10 ÷ Bild 5.12). Mit zunehmendem t, erhöht sich der Schädigungsindex. Bei der Vergleichsberechnung mit dem Stabwerksprogramm für den Rahmen C stimmen die Ergebnisse mit den Werten aus dem dynamischen Fließgelenkverfahren relativ gut überein.

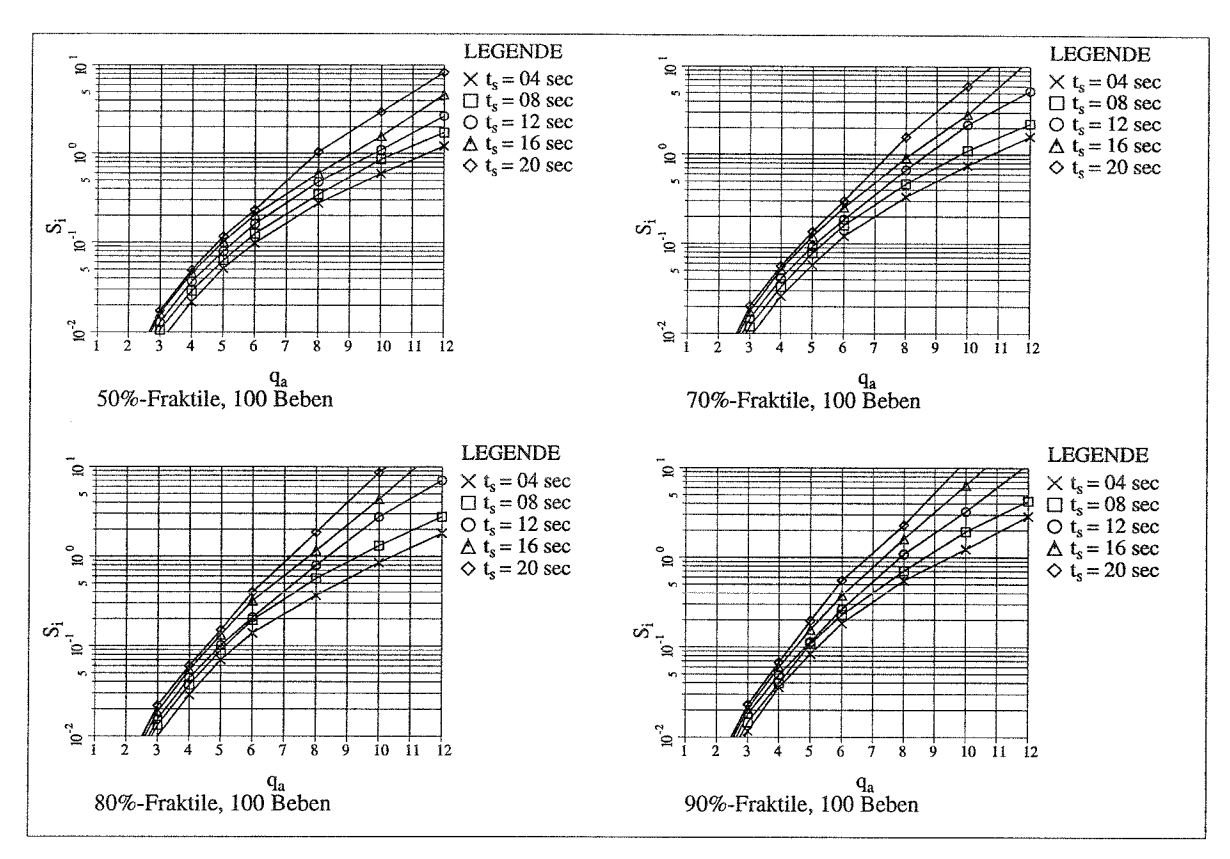

**Bild 5.10**  $S_i$  für verschiedene Fraktilwerte, Rahmen A

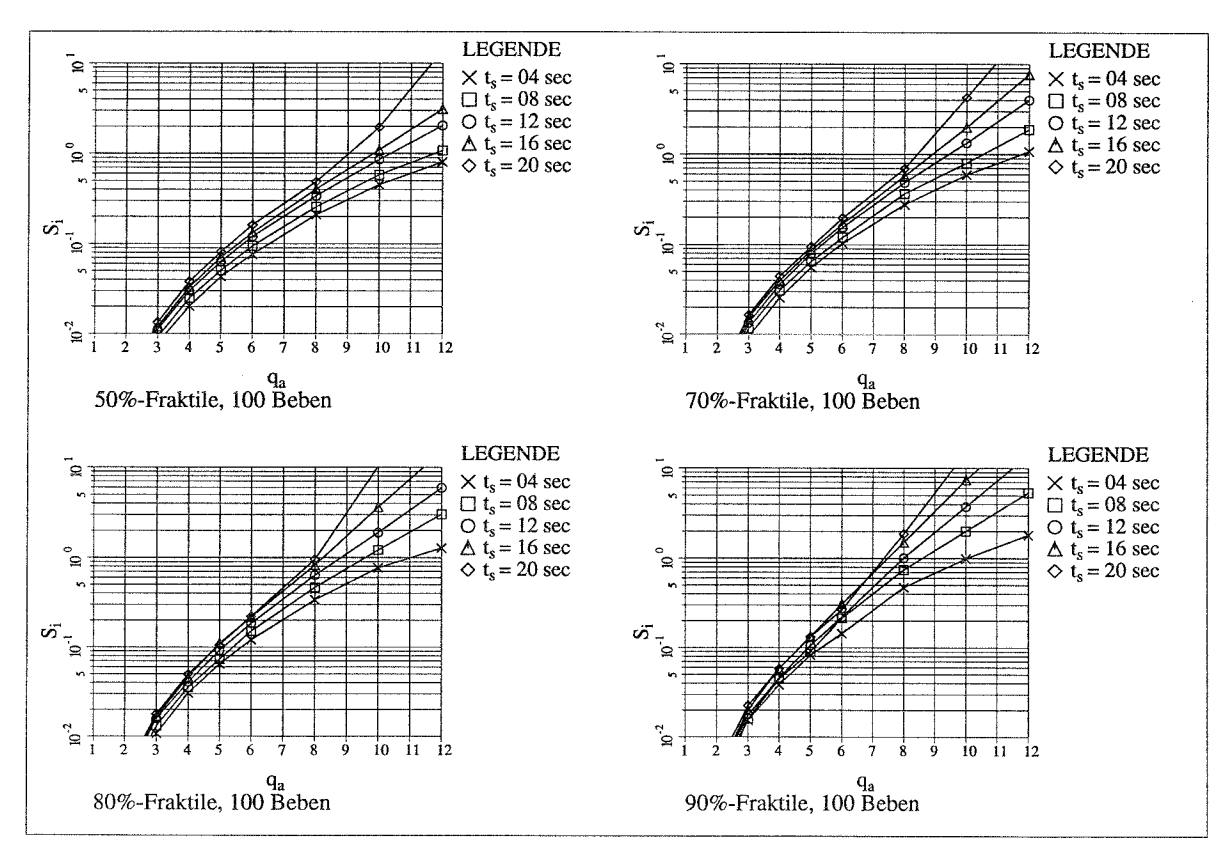

**Bild 5.11**  $S_i$  für verschiedene Fraktilwerte, Rahmen **B** 

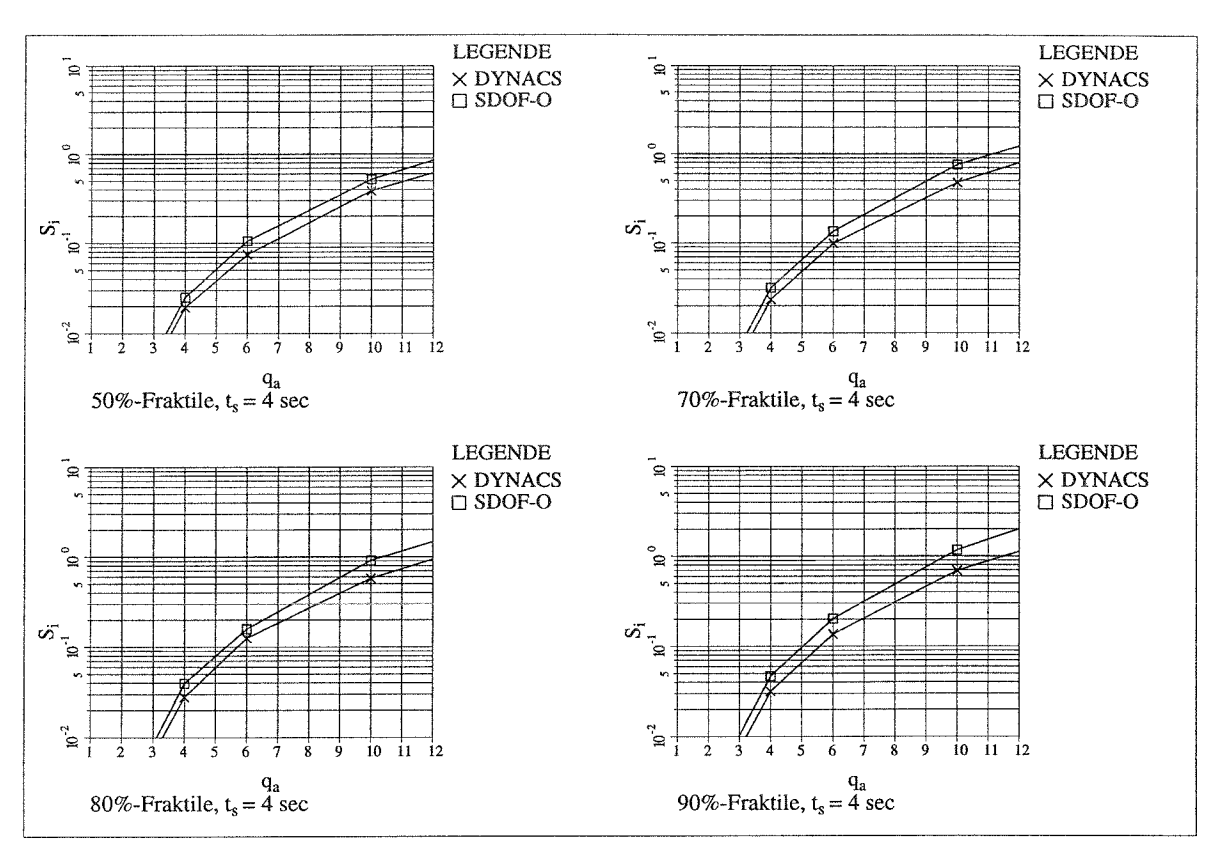

Bild 5.12  $S_i$  für verschiedene Fraktilwerte, Rahmen C

#### 5.2.2 Grenzzustand infolge dynamischer Instabilität

#### $5.2.2.1$ Ermittlung von Summenhäufigkeitskurven für  $q_d$

Der Grenzzustand der dynamischen Instabilität wird, wie in Kap. 3.1 hergeleitet, im wesentlichen durch die normierte Verschiebung  $q_d$  bestimmt.

In Bild 5.13 sind für ein Beispiel verschiedene Fraktilenkurven von  $q_d$  über  $q_a$  aufgetragen.

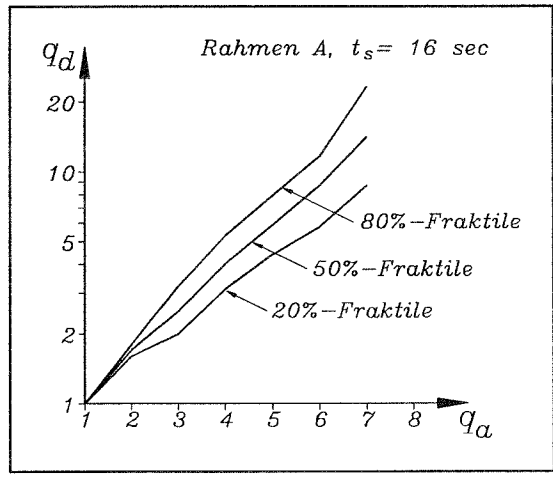

**Bild 5.13** Fraktilenkurven für  $q_d$  über  $q_a$ 

Die vollständigen Simulationsergebnisse für  $q_d$  werden in Form von Summenhäufigkeitsdiagrammen wiedergegeben (Bild 5.14 ÷ Bild 5.16). Hierbei wird für  $q_d$  eine logarithmische Skalierung gewählt. In Bild 5.16 sind auch die Ergebnisse der Vergleichsberechnungen mit DYNACS eingetragen.

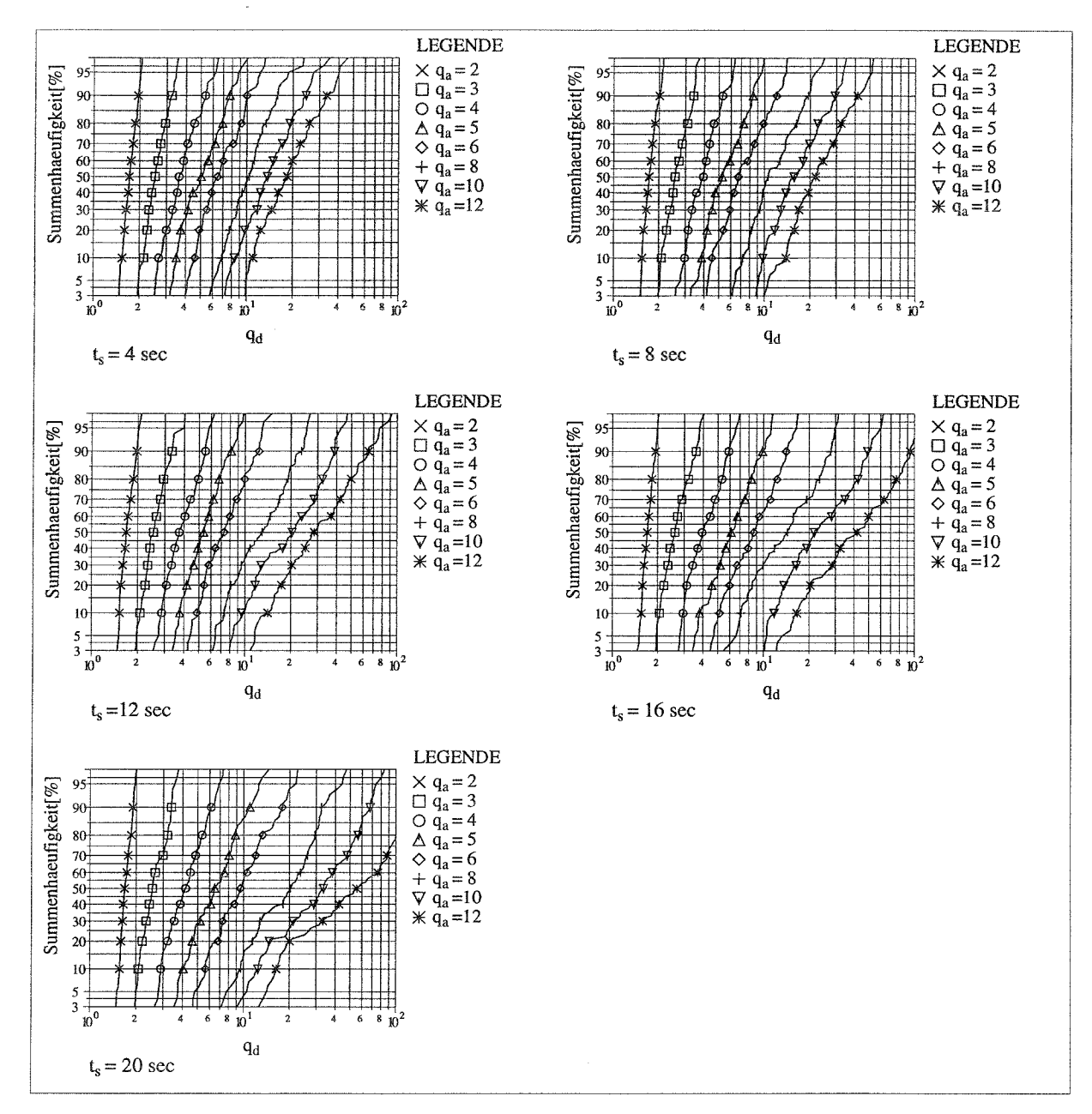

Bild 5.14 Summenhäufigkeitskurven für  $q_d$ , Rahmen A

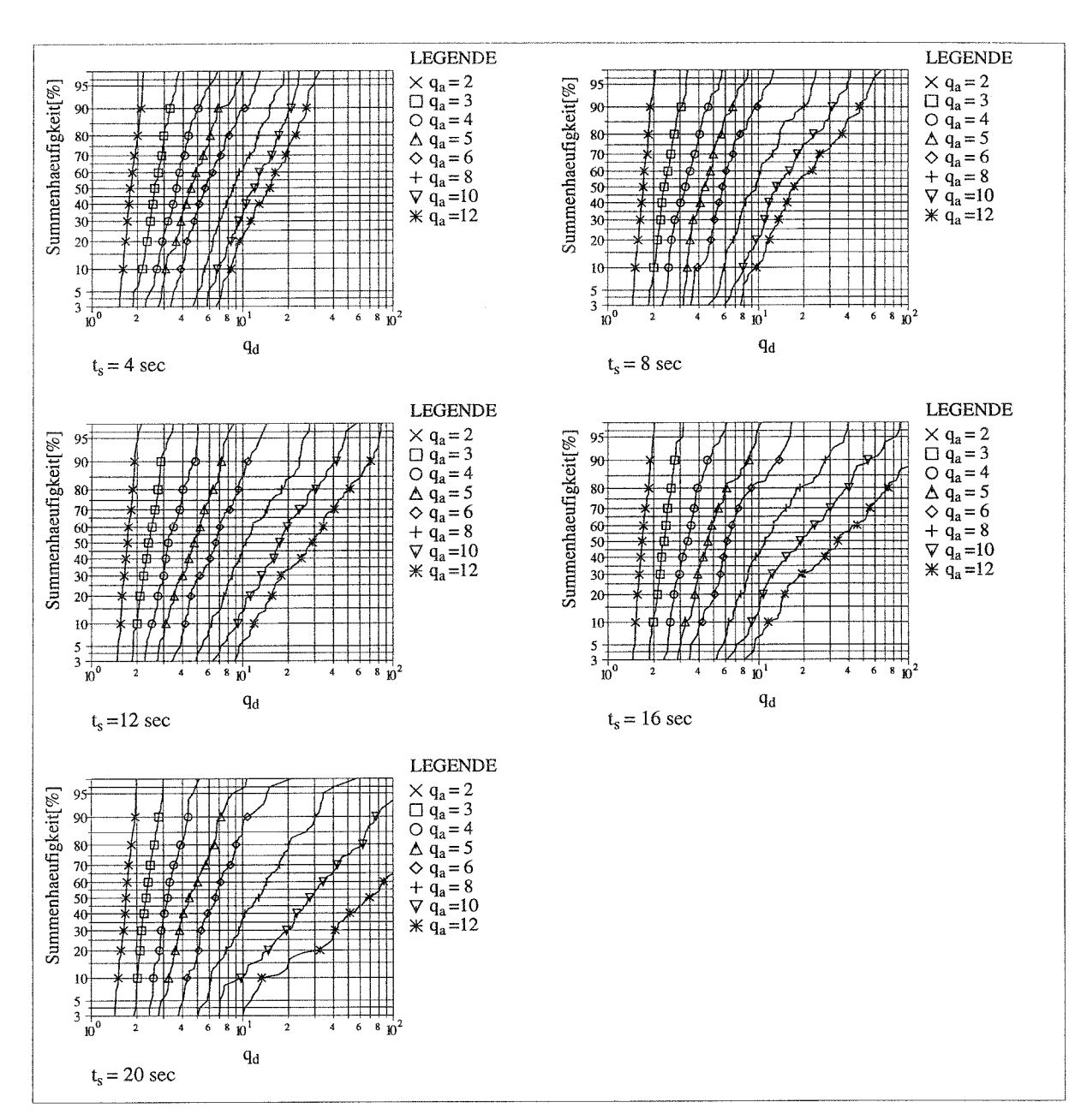

**Bild 5.15** Summenhäufigkeitskurven für  $q_d$ , Rahmen **B** 

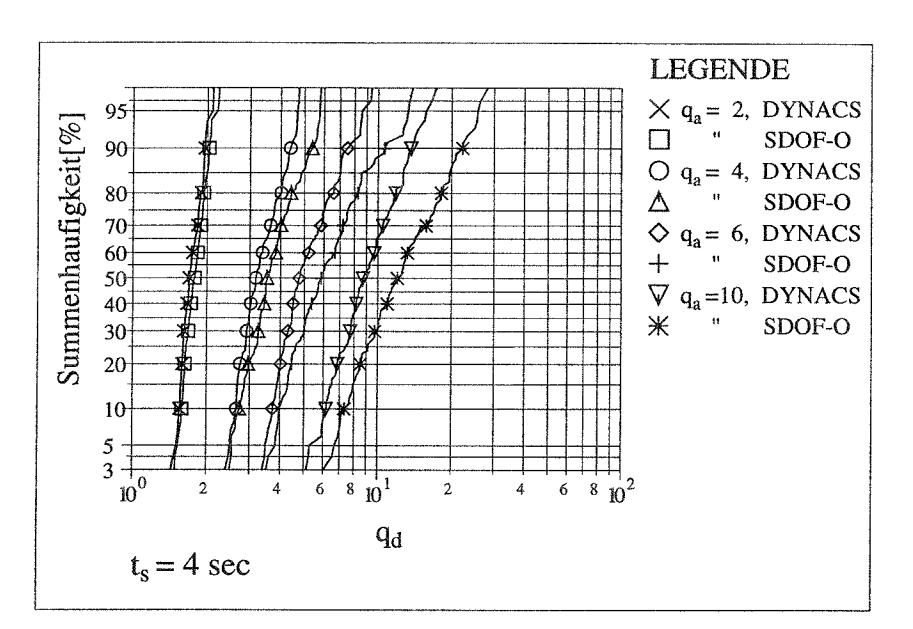

Bild 5.16 Summenhäufigkeitskurven für  $q_d$ , Rahmen C

Die in diesen Diagrammen dargestellten Ergebnisse lassen folgende Schlußfolgerungen zu.

- Die normierte Verschiebung  $q_d$  kann in weiten Bereichen als logarithmisch normalverteilt angesehen werden. Bei Beben mit großer Periodendauer und großen Beschleunigungswerten  $q_a$  ist dies nur näherungsweise gültig.
- Die mit DYNACS und SDoF-O ermittelten Vergleichskurven für Rahmen C weisen eine gute Übereinstimmung auf.

#### 5.2.2.2 Auswertung für verschiedene Fraktilenwerte

Für verschiedene Fraktilenwerte werden die Ergebnisse von  $q_a/q_d$  über  $q_a$  für die verschiedenen Starkbebendauern  $t_s$  dargestellt (Bild 5.17 ÷ Bild 5.19).

Mit zunehmendem  $t_s$  verringert sich das Verhältnis  $q_a/q_a$ . Bei der Vergleichsberechnung mit dem Stabwerksprogramm für Rahmen C stimmen die Ergebnisse mit den Werten aus dem dynamischen Fließgelenkverfahren relativ gut überein.

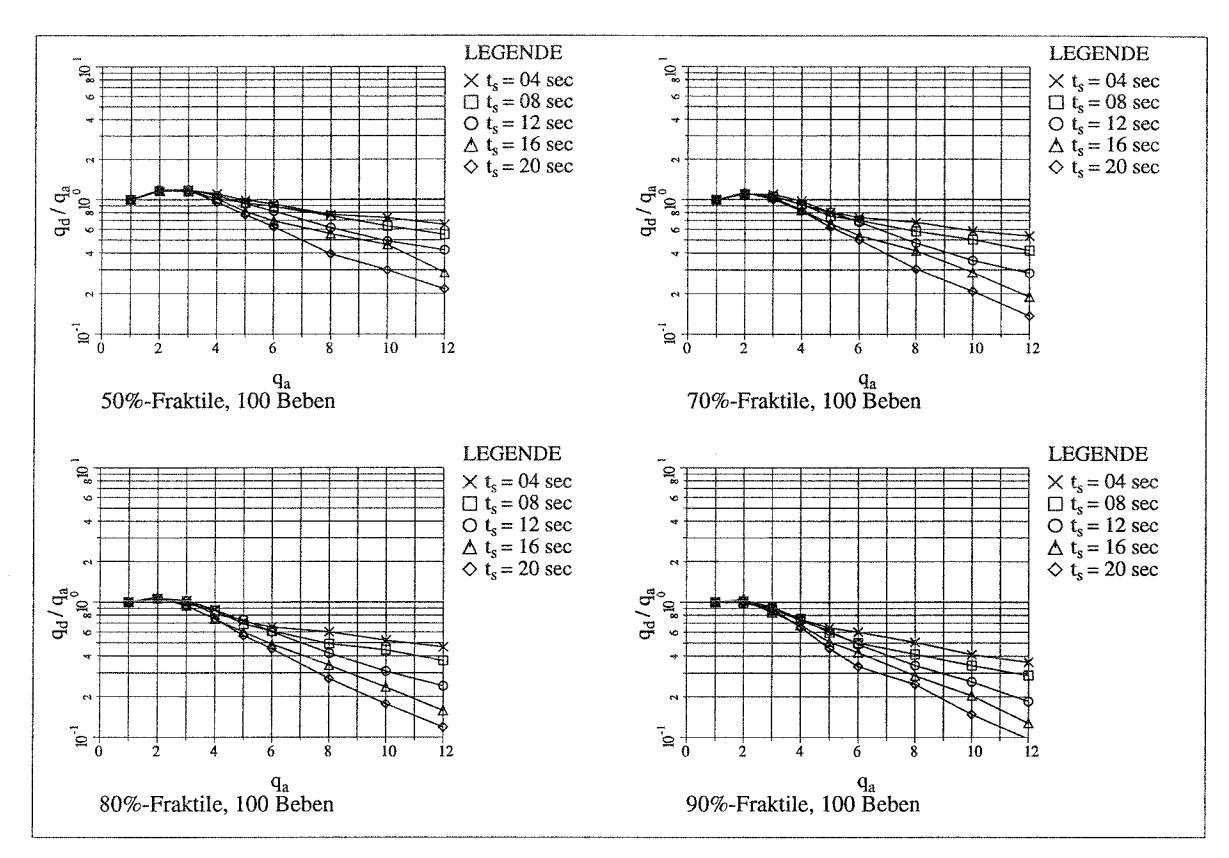

Bild 5.17  $q_a/q_d$  für verschiedene Fraktilwerte, Rahmen A

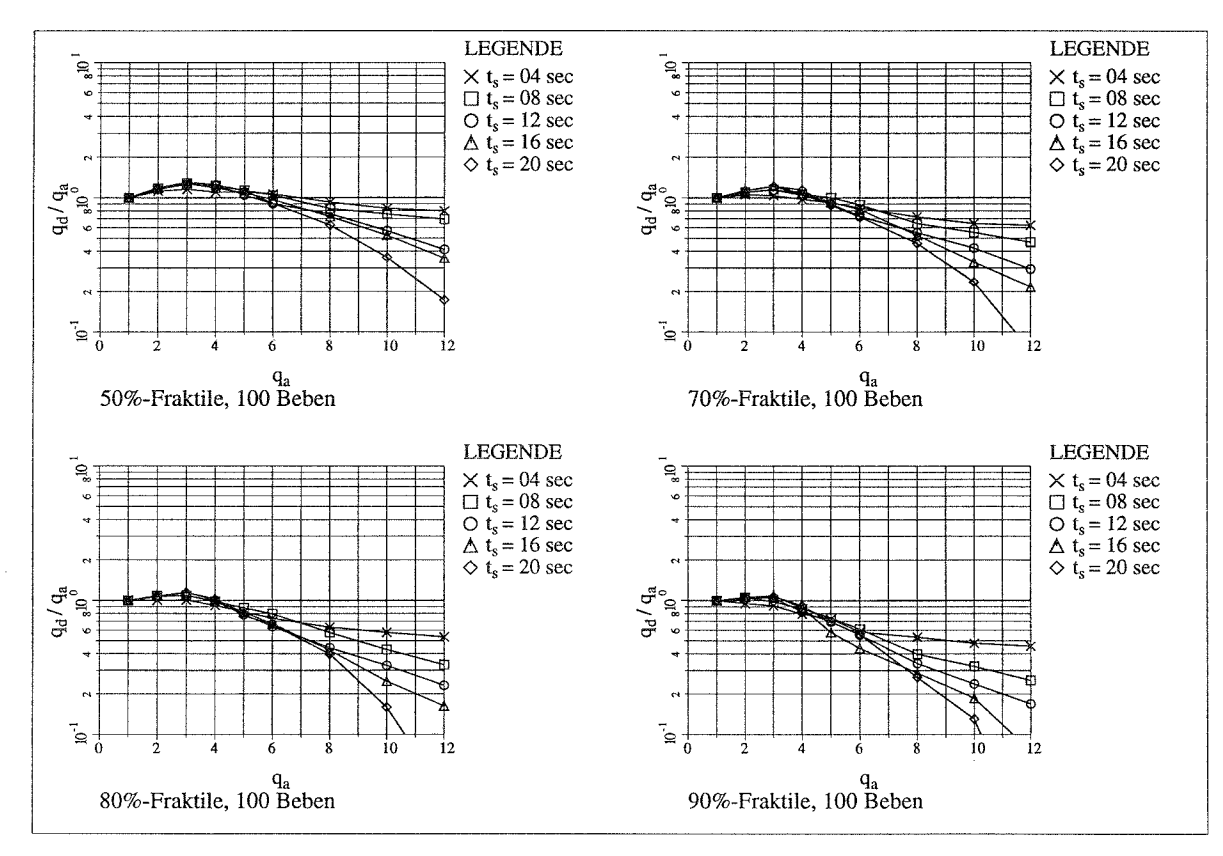

Bild 5.18  $q_a/q_d$  für verschiedene Fraktilwerte, Rahmen B

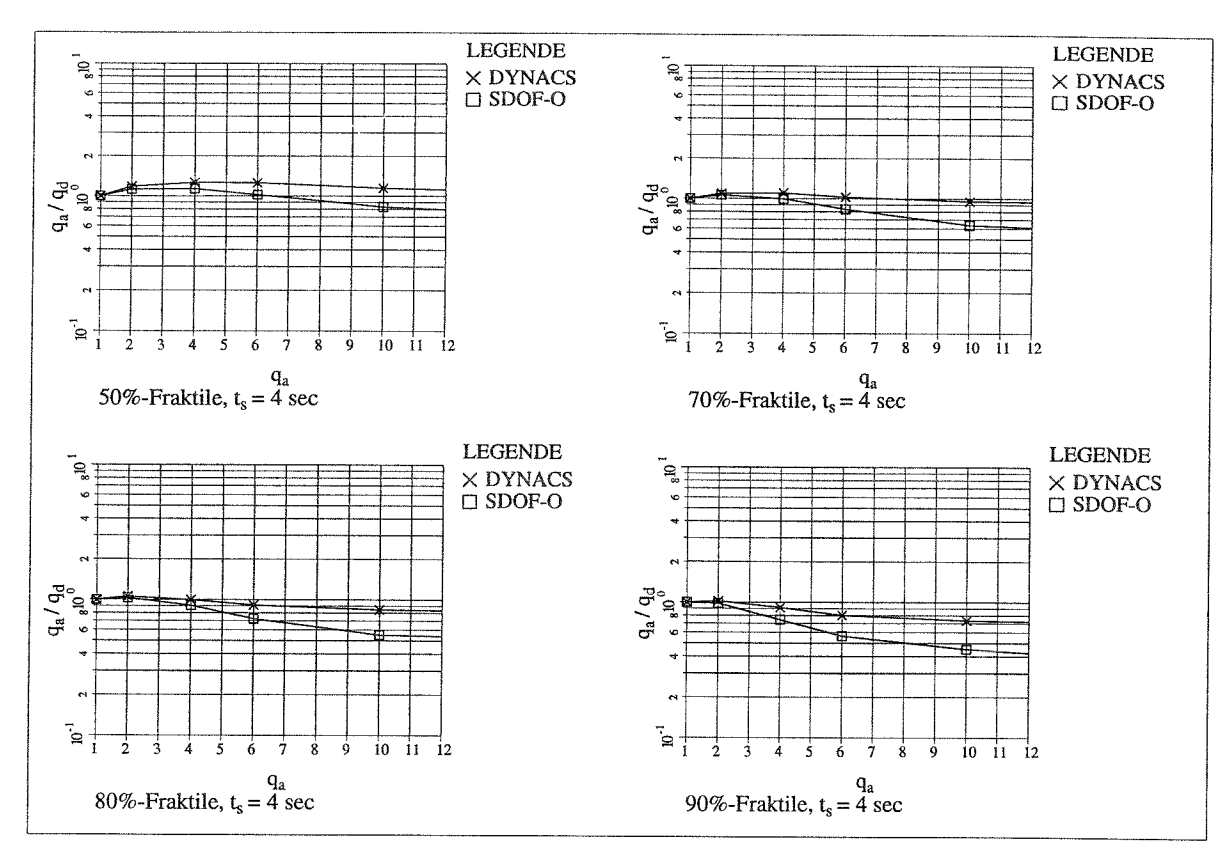

Bild 5.19  $q_a/q_d$  für verschiedene Fraktilwerte, Rahmen C

#### $5.2.3$ Vergleich der Ergebnisse beider Grenzzustände

#### Darstellung der Kurvenverläufe  $S_i$  und  $q_a/q_d$  im Vergleich 5.2.3.1

Es werden die Kurvenverläufe von  $q_a/q_d$  und  $S_i$  jeweils in einem Diagramm für verschiedene Fraktilwerte gezeigt (Bild 5.20 ÷ Bild 5.24). Durch diese Darstellung läßt sich direkt erkennen, welcher der beiden Grenzzustände für bestimmte Grenzwerte  $S_i$  und  $1/k$  maßgebend wird.

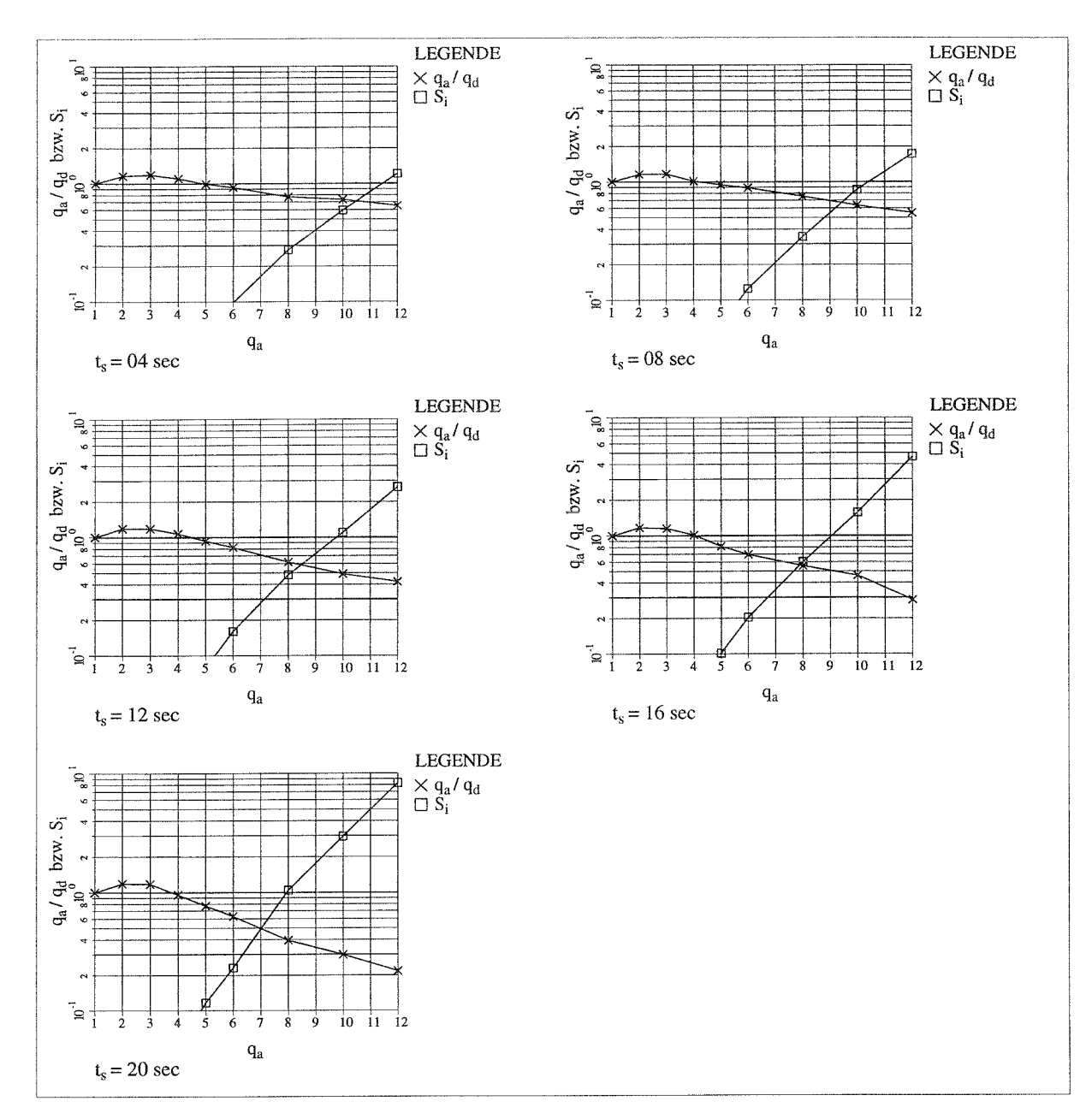

Bild 5.20 Vergleich der Grenzzustände für die 50%-Fraktile, Rahmen A

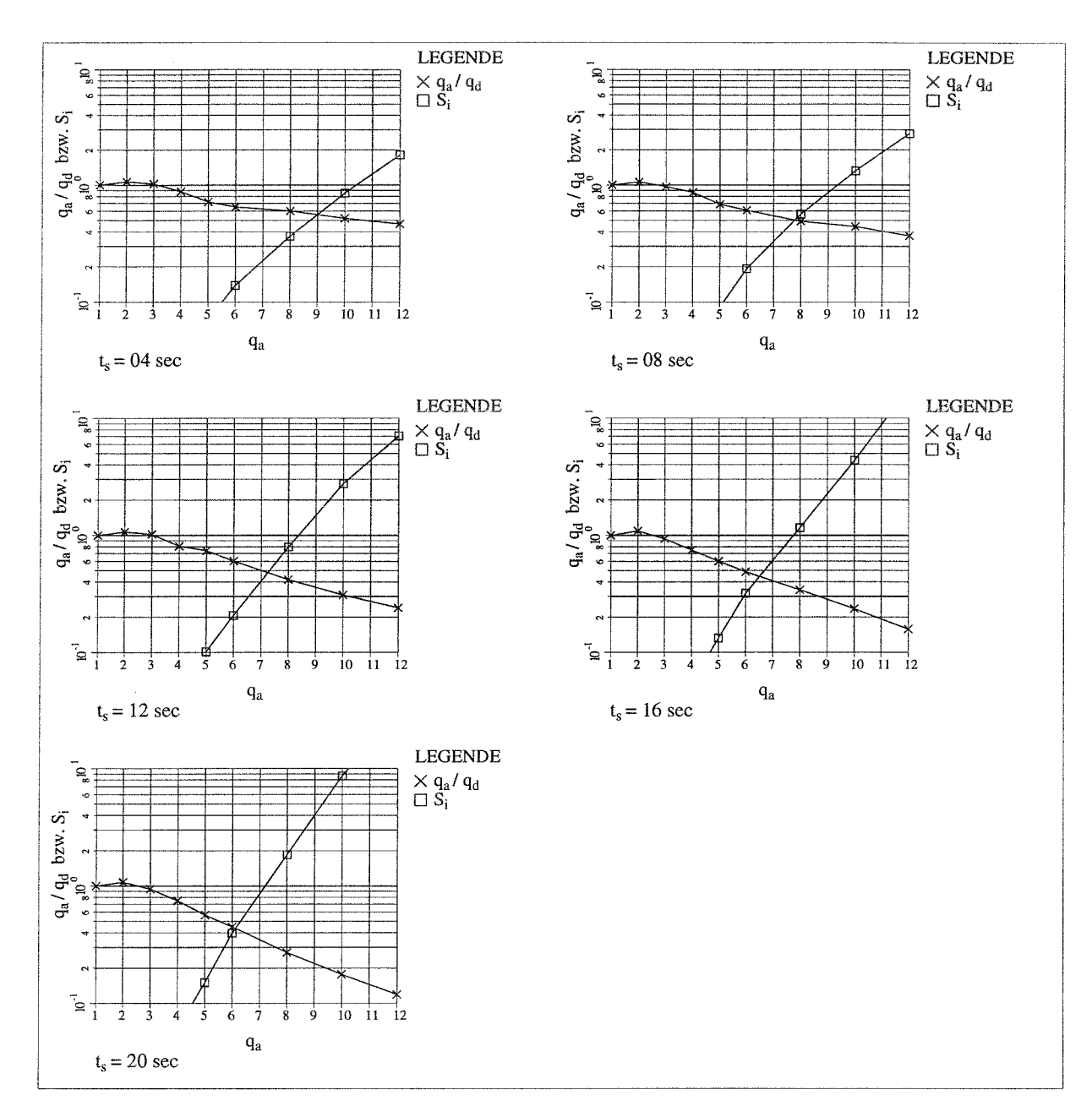

Bild 5.21 Vergleich der Grenzzustände für die 80%-Fraktile, Rahmen A

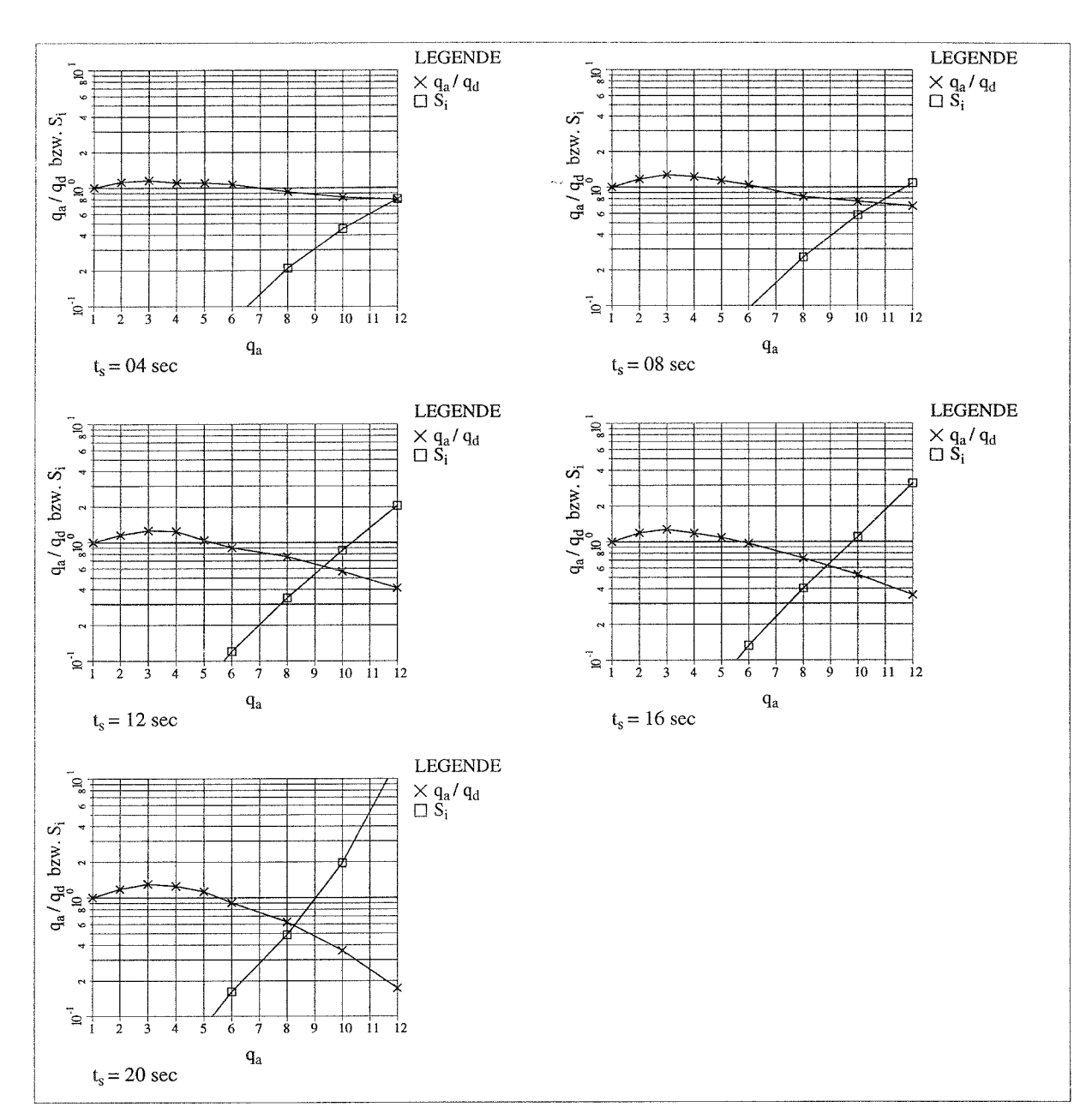

Bild 5.22 Vergleich der Grenzzustände für die 50%-Fraktile, Rahmen B

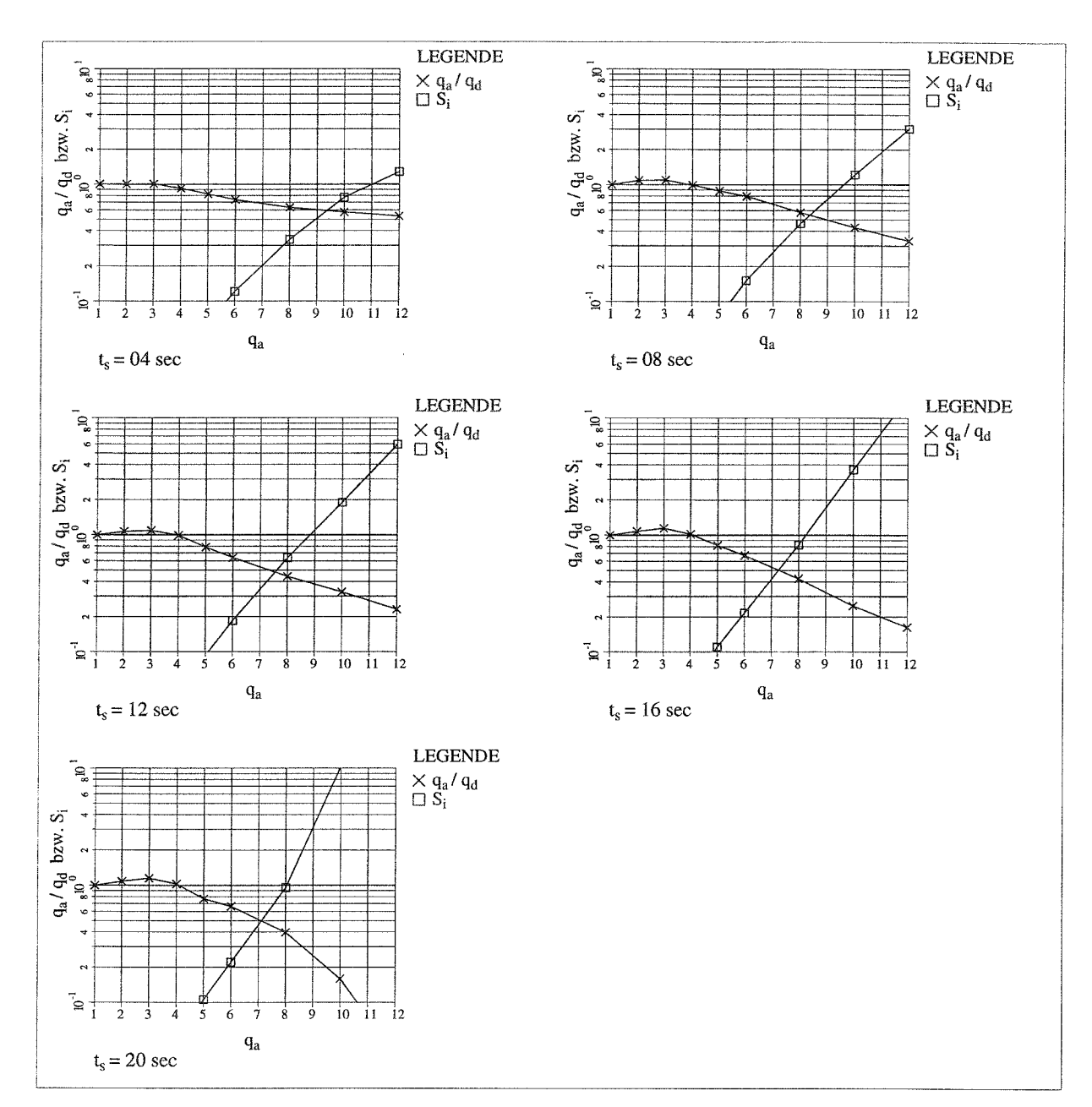

Bild 5.23 Vergleich der Grenzzustände für die 80%-Fraktile, Rahmen B

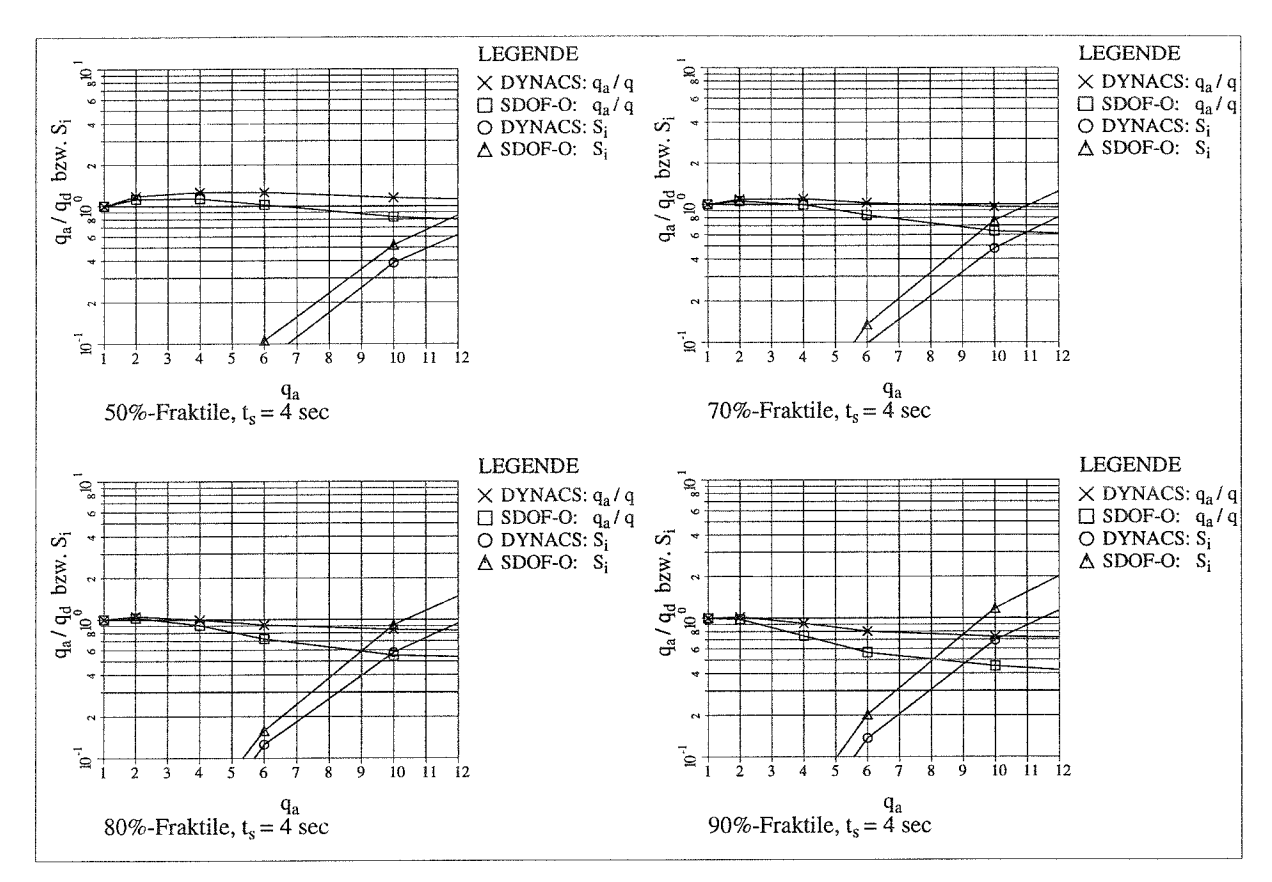

Bild 5.24 Vergleich der Grenzzustände, Rahmen C

#### $5.2.3.2$ Bestimmung der resultierenden q-Faktoren

Für die Bestimmung der resultierenden q-Faktoren werden folgende Grenzwerte gewählt:  $S_i = 1.0;$  $1/k = q_a/q_d = 0.3$ 

Die Ergebnisse dieser Auswertungen sind in Tab.  $5.4 \div$  Tab. 5.6 dargestellt.

|         | 50%-Fraktile |        | 80%-Fraktile |        |
|---------|--------------|--------|--------------|--------|
| $t_{s}$ | $q(S_i)$     | q(1/k) | $q(S_i)$     | q(1/k) |
| 4       | 11.3         | >12    | 10.4         | >12    |
| 8       | 10.4         | $>12$  | 9.2          | >12    |
| 12      | 9.7          | >12    | 8.3          | 10.0   |
| 16      | 8.7          | 11.8   | 7.6          | 8.7    |
| 20      | 8.0          | 10.0   | 7.1          | 7.6    |

Tab. 5.4 Auswertung für Rahmen A

|         | 50%-Fraktile |        | 80%-Fraktile |        |
|---------|--------------|--------|--------------|--------|
| $t_{s}$ | $q(S_i)$     | q(1/k) | $q(S_i)$     | q(1/k) |
|         | >12          | >12    | 11.0         | >12    |
| 8       | 11.5         | >12    | 9.5          | >12    |
| 12      | 10.4         | $>12$  | 8.8          | 10.4   |
| 16      | 9.7          | >12    | 8.2          | 9.3    |
| 20      | 9.0          | 11.5   | 8.0          | 8.6    |

Tab. 5.5 Auswertung für Rahmen B

**Tab. 5.6** Auswertung für Rahmen C,  $t_s = 4$  sec

|                    | 50%-Fraktile |        | 80%-Fraktile |        |
|--------------------|--------------|--------|--------------|--------|
|                    | $q(S_i)$     | q(1/k) | $q(S_i)$     | q(1/k) |
| SD <sub>oF-O</sub> | >12          | >12    | 10.4         | >12    |
| <b>DYNACS</b>      | >12          | >12    | 12.0         | >12    |

Für Rahmen A und B ist eine relativ große Abhängigkeit der resultierenden q-Faktoren von der Dauer der Starkbebenphase  $t_s$  erkennbar. Die höhere Eigenfrequenz des Rahmens A *(f<sub>i</sub>*= 2.08 Hz) gegenüber Rahmen B (*f<sub>i</sub>*= 1.32 Hz) führt dazu, daß die resultierenden Werte für die q-Faktoren für Rahmen A trotz geringerem  $\delta_m$  etwas niedriger ausfallen. Die Berechnungen für Rahmen C ergeben für den SDoF-O geringfügig kleinere q-Faktoren als die Berechnungen mit dem Stabwerksprogramm DYNACS und liegen somit auf der sicheren Seite.

In Anhang B werden Verformungszeitverläufe der oberen Rahmenecke des Rahmens C für einige Bebenzeitverläufe mit unterschiedlichen  $q_a$ -Werten wiedergegeben. Hierbei sind die Ergebnisse beider Zeitschrittverfahren in jeweils einem Diagramm vergleichend gegenübergestellt. Die Verformungszeitverläufe stimmen gut überein, das Näherungsverfahren führt in fast allen Simulationen zu etwas höheren maximalen Auslenkungen, woraus sich die geringeren q-Faktoren für den SDoF-O ergeben.

### **5.3 Vereinfachter Nachweis für den Grenzzustand infolge alternierender Plastizierung**

An dieser Stelle wird ein vereinfachter Nachweis für den Grenzzustand infolge alternierender Plastizierung abgeleitet, bei dem lediglich das Rotationsverhalten des maßgebenden Bauteils unter monotoner Belastung bekannt sein muß. Die Ermittlung der plastischen Rotationswinkel kann in gleicher Weise erfolgen wie bei der Berechnung der modalen 'dynamischen Kennlinie' (s. **Kap. 2.1.3** oder **Kap. 2.1.4).**

Für den vereinfachten Nachweis des Grenzzustands infolge alternierender Plastizierung wird die in **Gl. (5.1)** dargestellte Grundgleichung gewählt.

$$
\lambda \cdot \Delta \phi_{\text{pl,eff}} < \Delta \phi_{\text{pl,alt}}
$$

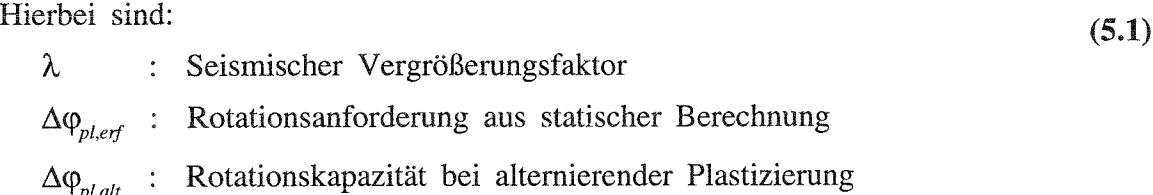

Dieser Nachweis unterscheidet sich von dem Rotationsnachweis unter monotonen Lasten im wesentlichen durch den seismischen Vergrößerungsfaktor  $\lambda$ , in dem die erdbebeninduzierten Bauwerksreaktionen berücksichtigt werden.

Dieser Faktor kann unter Anwendung der Miner Regel nach Gl. (5.2) bestimmt werden.

$$
\lambda \ = \left(\frac{N_{\mathit{erf}}}{N_{\mathit{alt}}}\right)^{\mathit{l/m}} \cdot \ \lambda_q
$$

Hierbei sind:

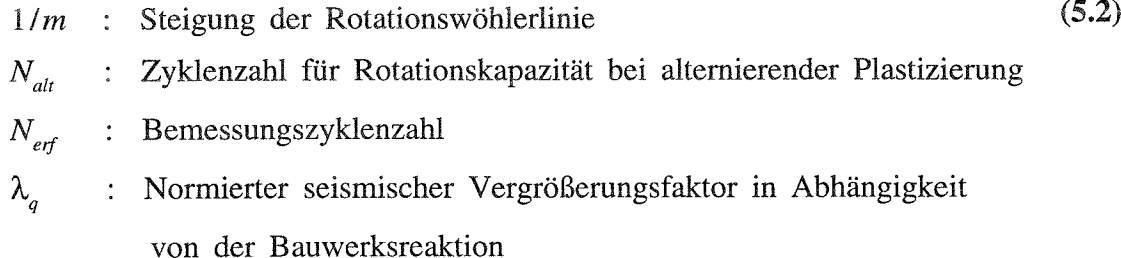

In den folgenden Unterkapiteln werden die Parameter aus **Gl. (5.1)** und Gl. (5.2) erläutert und Vorschläge für deren Bestimmung gemacht.

### **5.3.1 Parameter der Rotationskapazität**

Die Parameter *m, N<sub>att</sub>* und Δ $φ<sub>pl,alt</sub>$  kennzeichnen die Rotationskapazität. Für das in den Beispielen dieses Kapitel untersuchte Profil können die Parameter den Einhängewerten der hier verwendeten Rotationswöhlerlinie entnommen werden:

$$
N_{alt} = N_{f,E} = 0.5
$$
  
\n
$$
\Delta \varphi_{pl,alt} = \Delta \varphi_{pl,E} = 0.3
$$
  
\n
$$
m = 2.5
$$

Zur Bestimmung der Parameter beliebiger Stahlbauprofile sind weitergehende Versuche erforderlich. **In** /32/ wird ein Verfahren gezeigt, wie die Kennwerte der Rotationswöhlerlinie für alternierende Plastizierung auf der Basis der statischen Rotationskapazität numerisch ermittelt werden können.

#### 5.3.2 **Rotationsanforderung**

Für die Bestimmung der Parameter der Rotationsanforderung  $N_{erf}$ ,  $\Delta \varphi_{p\ell, erf}$  und  $\lambda_q$  sind ebenfalls weitere Untersuchungen notwendig. In dieser Arbeit werden Vorschläge gemacht, die sich auf die Ergebnisse der für die Rahmen A, B und C durchgeführten Berechnungen stützen.

#### **5.3.2.1 Vorschlag zur Wahl der Bemessungszyklenzahl**  $N_{\text{eff}}$

Zunächst ist es erforderlich, eine sinnvolle Wahl der Größe der Bemessungszyklenzahl  $N_{\text{erf}}$ zu treffen. Hierzu werden zunächst die Rotationsspektren der maßgebenden Elemente für die untersuchten Stahlbaurahmen für die 50%-Fraktile ausgewertet **(Bild 5.25 ÷ Bild 5.27).** 

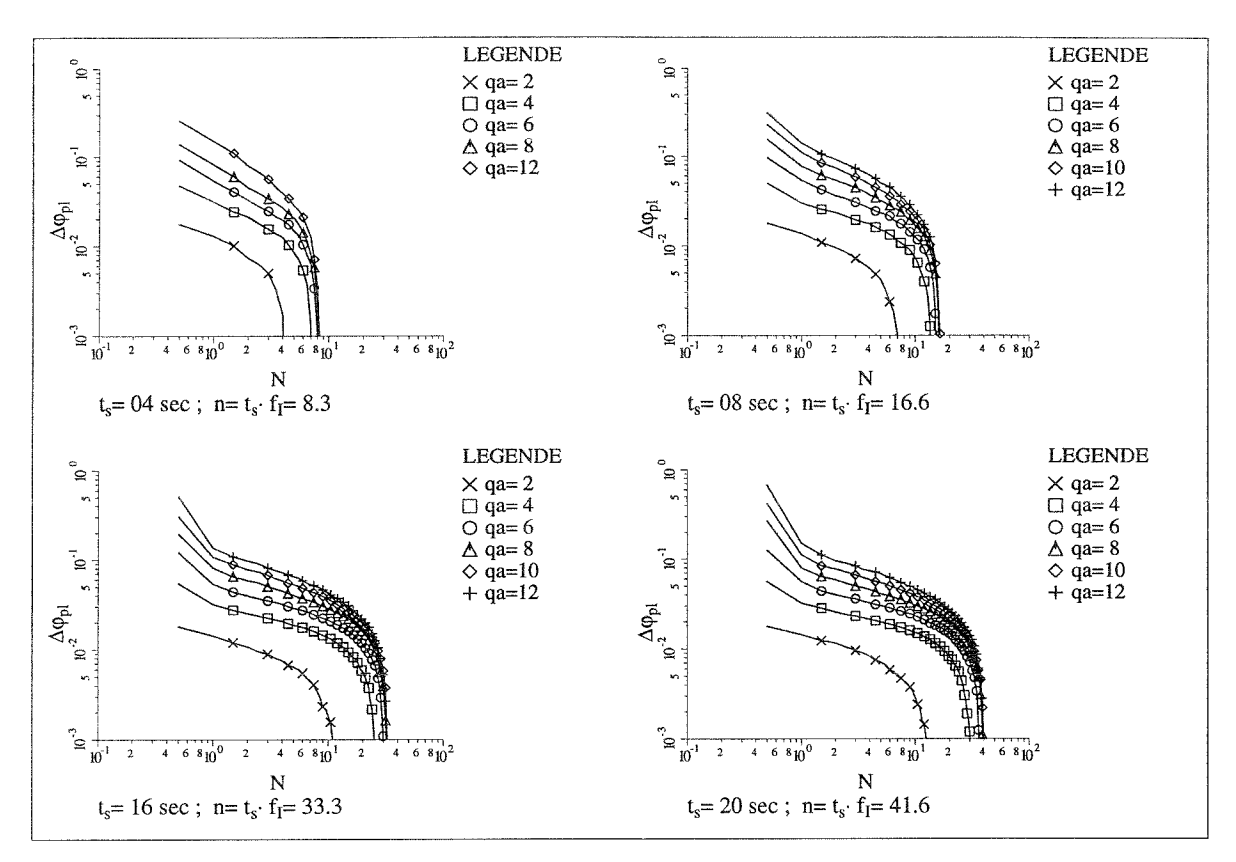

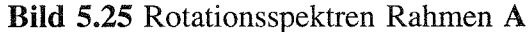

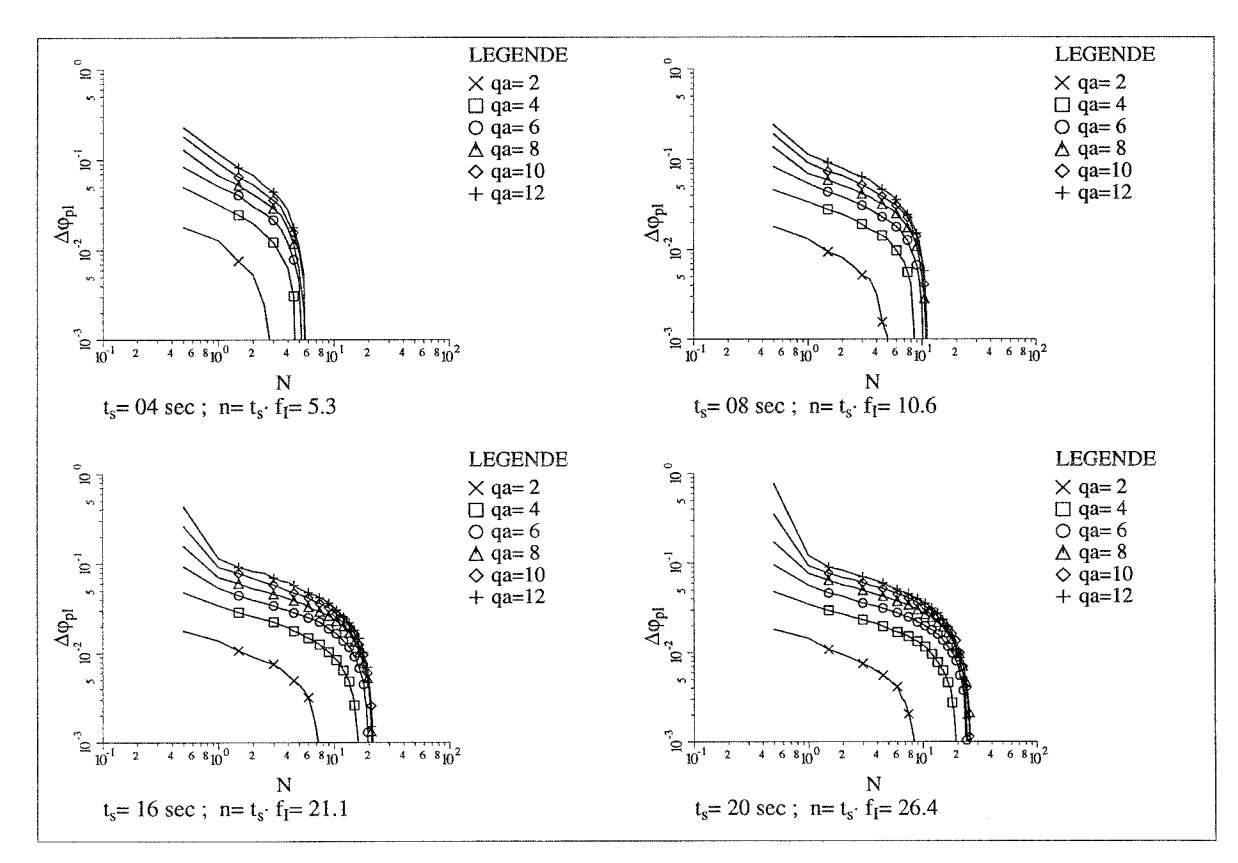

**Bild** 5.26 Rotationsspektren Rahmen **B**

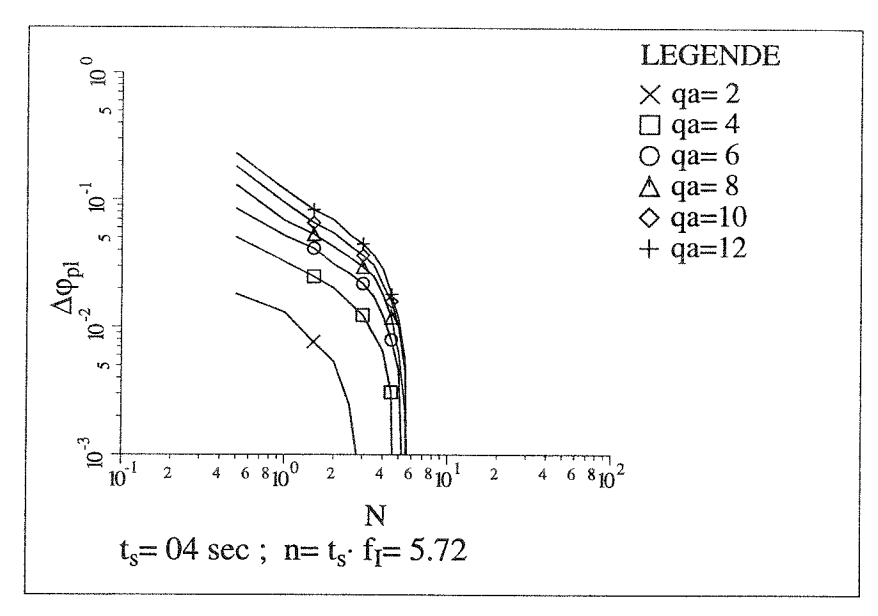

**Bild 5.27** Rotationsspektren Rahmen C

Für alle Spektren zeigt sich, daß der Grenzwert für *N,* von dem ab keine nennenswerten schadensrelevanten Rotationsamplituden mehr auftreten, näherungsweise durch den Term  $n = t_s \cdot f_l$  beschrieben werden kann. Es wird vorgeschlagen, diesen Grenzwert für die Bemessungszyklenzahl  $N_{\text{erf}}$  zu wählen:

$$
N_{\text{erf}} = n = t_s \cdot f_I \tag{5.3}
$$

## **5.3.2.2 Vorschlag zur Bestimmung der Rotationsanforderung aus statischer Berechnung**  $\Delta \varphi_{pl, erf}$

Zunächst werden die Rotationsspektren unter Verwendung der Miner-Regel entsprechend **Gl. (5.4)** in äquivalente Kollektive mit konstanter Amplitude  $\Delta \varphi_{pl, erf}$   $\lambda_q$  umgerechnet.

$$
\Delta \varphi_{pl, erf} \cdot \lambda_q = \left[ \frac{\sum (n_i \cdot \Delta \varphi_{pl,i}^m)}{N_{erf}} \right]^{1/m}
$$
\n(5.4)

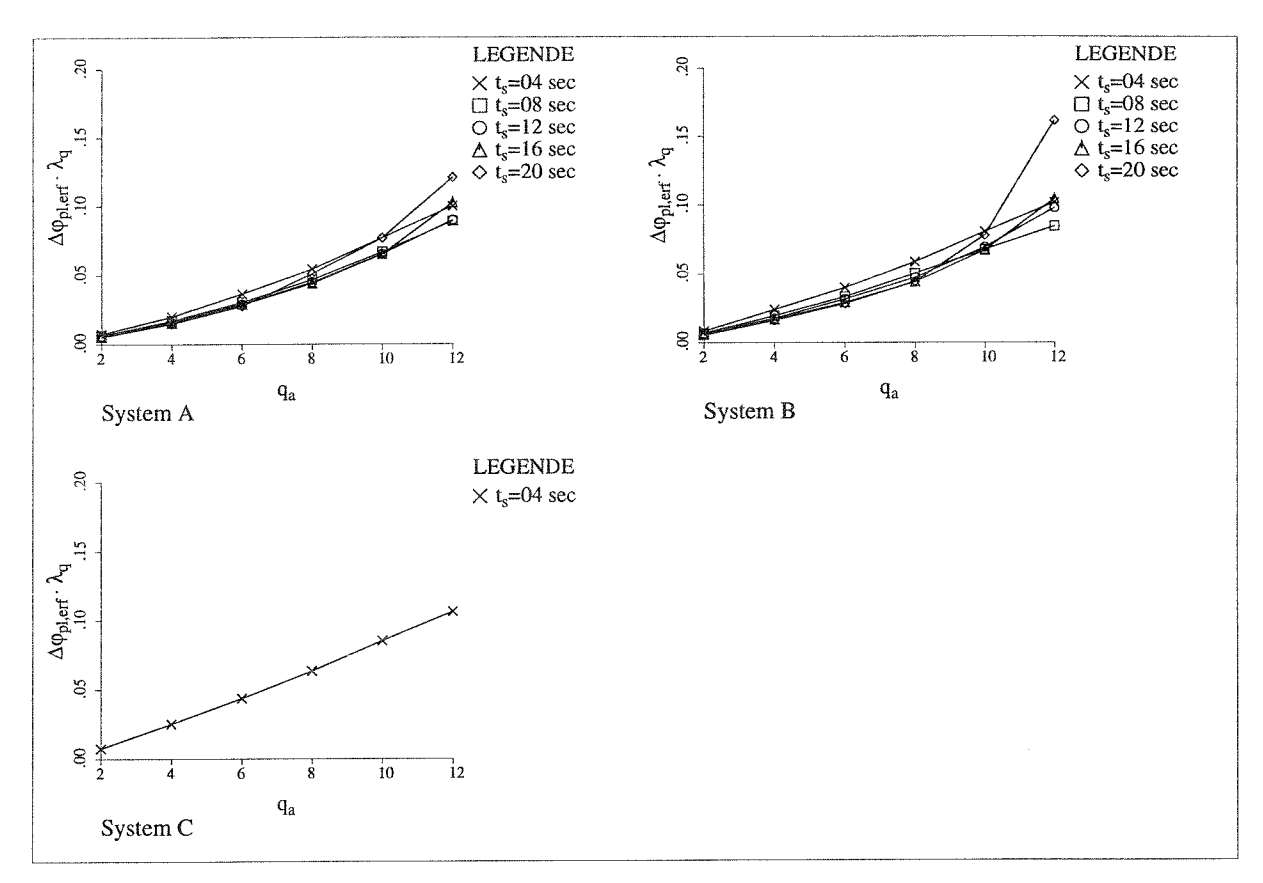

**Bild 5.28** Auswertung für äquivalente Kollektive konstanter Amplituden

Die über den normierten Beschleunigungsfaktor  $q_a$  aufgetragenen Ergebnisse dieser Auswertung (s. **Bild 5.28)** weisen eine relativ geringe Streuung infolge unterschiedlicher Dauer der Starkbebenphase *t,* auf. Außerdem scheint die Annahme einer linearen Beziehung zwischen  $\Delta \varphi_{p\ell, \text{eff}} \cdot \lambda_q$  und  $q_a$  möglich. Der deutliche Anstieg im Bereich großer Werte von  $q_a$ resultiert aus Effekten dynamischer Instabilität des Gesamtsystems. Eine genaue Abbildung dieser Bereiche ist wegen der sich hieraus ergebenden Begrenzung der q-Faktoren nicht erforderlich.

Das Ziel ist es, auf der Basis einer statischen Systemanalyse die Rotationsanforderung möglichst genau abzuschätzen und somit aufwendige dynamische Untersuchungen zu vermeiden. Es wird deswegen als Vergleichswert  $\Delta \varphi_{p\ell, erf}$  eine aus der statischen Systemanalyse basierende Größe gesucht, bei der der Beiwert  $\lambda_q$  eine möglichst geringe Streuung aufweist. Für die maßgebenden Stäbe der hier untersuchten Systeme erweist sich die in Gleichung (5.5) dargestellte Beziehung als gut geeignet.

$$
\Delta \varphi_{pl, erf} = d_y \cdot S
$$
\nmit  $S$  = Steigung des Rotationswinkels im kinematischen Bereich

\n
$$
d_y = \text{Verformung an der elastischen Grenze}
$$
\n(5.5)

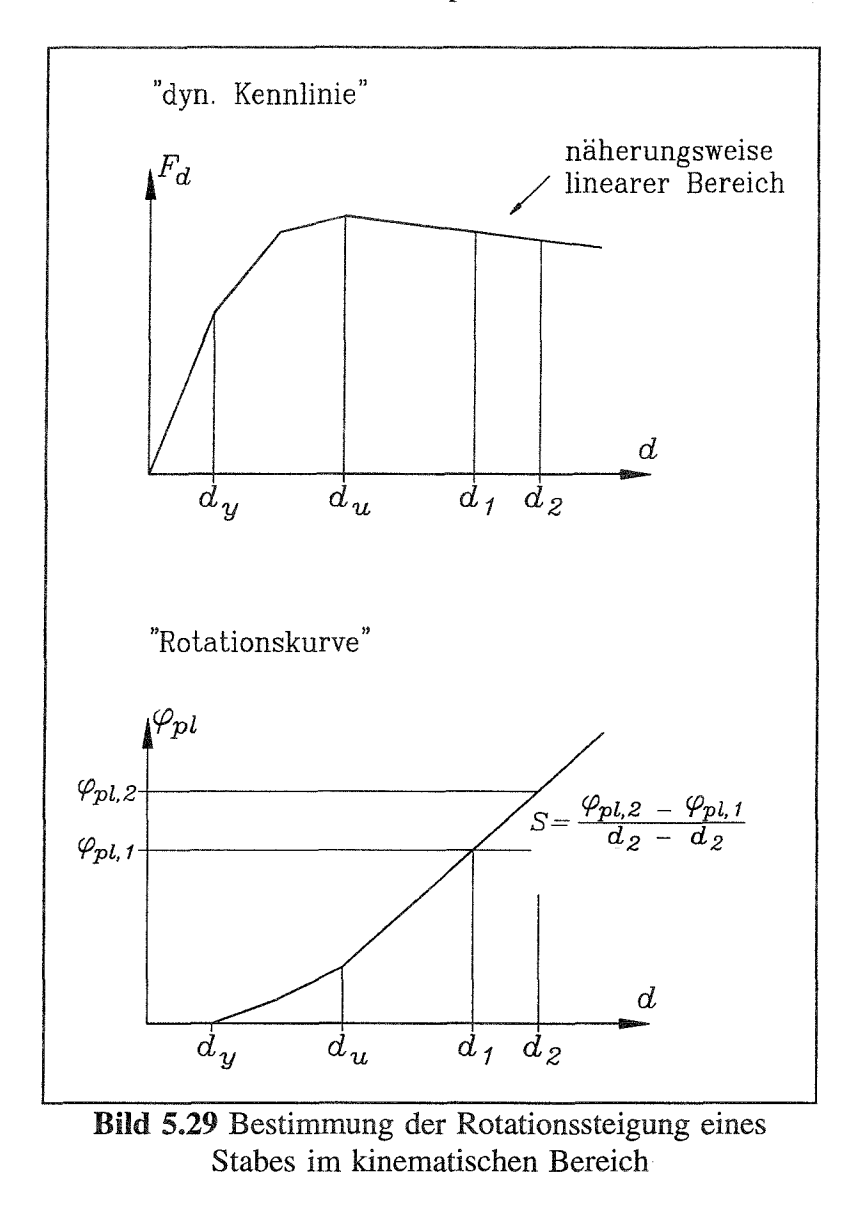

Die Steigung des Rotationswinkels S wird entsprechend **Bild 5.29** ermittelt.

Die bei dieser Herleitung verwendeten Größen ergeben sich bei der Ermittlung der 'dynamischen Kennlinie', können also durch statische Systemanalyse gewonnen werden.

## **5.3.2.3 Vorschlag zur Bestimmung des normierten seismischen Vergrößerungsfaktors**  $\lambda_a$

Durch Division der äquivalenten Kollektive konstanter Amplituden mit den entsprechenden Rotationsanforderungen aus statischer Berechnung  $\Delta \varphi_{p,ref}$  ergeben sich die in **Bild 5.30** dargestellten Kurven für  $\lambda_q$ . In den einzelnen Diagrammen dieses Bildes ist ebenfalls eine für die hier untersuchten Systeme im wesentlichen auf der sicheren Seite liegende Linearisierung dargestellt.

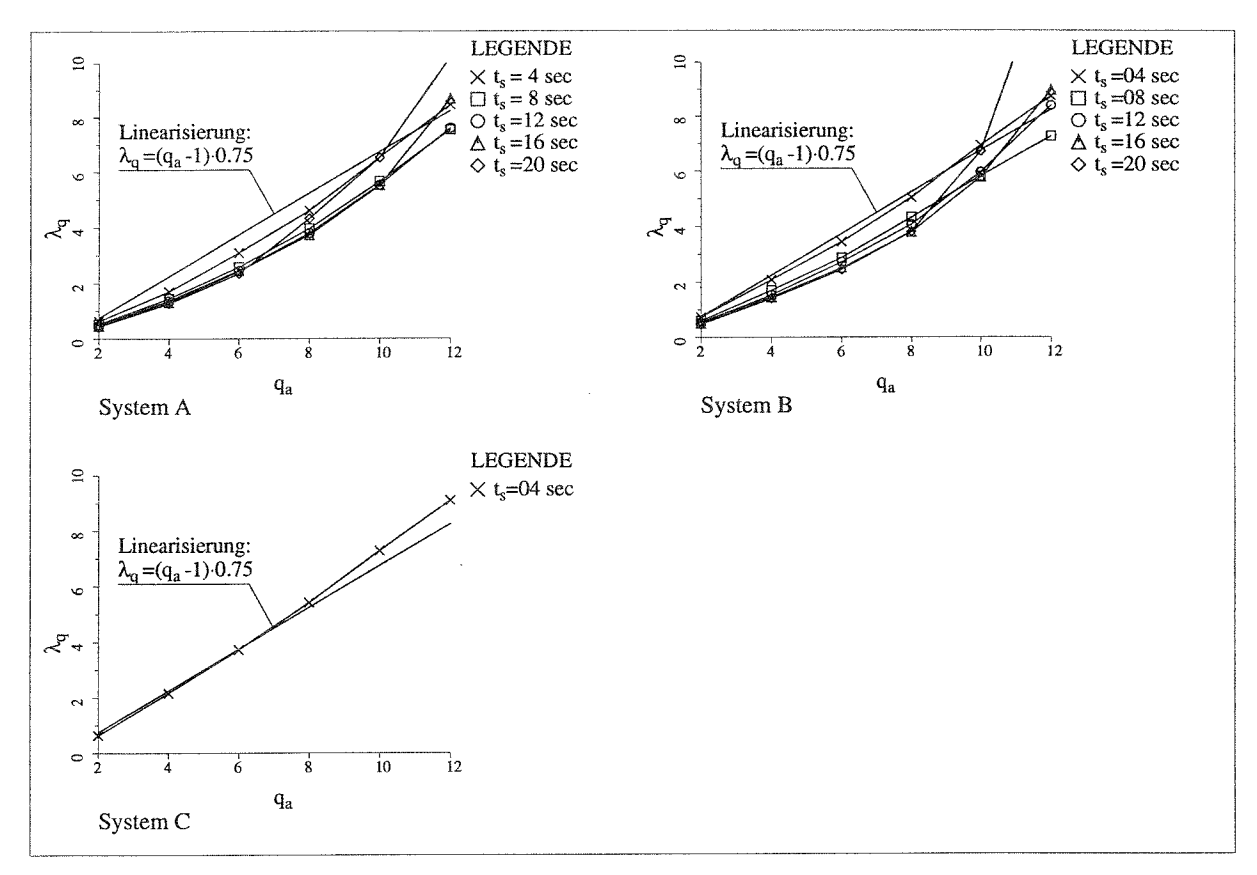

**Bild 5.30** Resultierende Werte für  $\lambda_q$ 

### **5.3.3 Schlußfolgerungen**

Die Ergebnisse dieser Untersuchung lassen folgende Schlußfolgerungen zu:

- 1. Es läßt sich ein vereinfachter Nachweis des Grenzzustandes infolge alternierender Plastizierung auf der Grundlage statischer Systemanalysen führen.
- 2. Zur Festlegung der Parameter, die die Rotationskapazität beliebiger Stahlbauprofile erfassen, sind weitergehende Untersuchungen erforderlich.
- 3. Ebenfalls müssen durch weitergehende Untersuchungen die hier dargestellten Vorschläge zur Bestimmung der Parameter der Rotationsanforderung verifiziert und die Größen der einzelnen Parameter festgelegt werden. Hierbei sind die maßgebenden Einflußgrößen wie  $\delta_m$ , *n*,  $v_a$  usw. zu berücksichtigen.

## **6** Schlußfolgerung für die Normung

### **6.1 Zur Verwendung des 'dynamischen Fließgelenkverfahrens' zur Bestimmung der Bauwerksantwort ebener Rahmensysteme unter Erdbeben**

### **Anwendbarkeit des Verfahrens**

Für die Untersuchung von Grenzzuständen von Stahlbausystemen erweist sich der Einsatz des in **Kap. 2** dargestellten 'dynamischen Fließgelenkverfahrens' als eine wirtschaftliche und praxisnahe Alternative zu den geläufigen Zeitschrittverfahren.

#### **Bestimmung der 'dynamischen Kennlinie'**

Die Bestimmung der 'dynamischen Kennlinie' kann sowohl nach dem Modalverfahren **(Kap. 2.1.3)** als auch nach dem statischen Verfahren **(Kap. 2.1.4)** erfolgen.

#### **Ermittlung systemspezifischer Parameter aus der 'dynamischen Kennlinie'**  $\overline{a}$

Die Parameter  $\delta_m$  (Effekte aus Theorie II. Ordnung),  $v_a$  und  $v_d$  können aus der 'dynamischen Kennlinie' bestimmt werden (s. **Kap. 2.1.5).**

#### **Festlegung der erforderlichen Fraktilenwerte für q-Faktoren**

In Kap. 4.2.3 wird untersucht, welcher Fraktilwert für den  $q$ -Faktor erforderlich ist, um einen bestimmten Fraktilwert für die Gesamtreaktion  $S_{pl} = S_{el}/q$  zu erzielen. Die Größen der in diesem Kapitel angegebenen Tabelle können als Richtwerte für die Wahl geeigneter Fraktilwerte dienen. Es werden Zahlenwerte für die 50% und 80% Fraktile angegeben.

### **Vorschlag für die Mindestanzahl der benötigten Beben bei der Verwendung des 'dynamischen Fließgelenkverfahrens'**

Auf der Grundlage der in **Kap. 4.4** durchgeführten Untersuchungen wird eine Mindestanzahl von 20 Beben bei der Verwendung des 'dynamischen Fließgelenkverfahrens' vorgeschlagen.

#### **6.2 Zur Festlegung von q-Faktoren für das Antwortspektrumverfahren**

#### **Definition des q-Faktors unter Berücksichtigung von k-Werten**

Der Eurocode 8 /35/ Teil 1.1 und Teil 1.2 läßt inzwischen die Vorgehensweise zu, zwischen  $q_a$  (q-Faktor) und  $q_d$  zu unterscheiden. Die nichtlinearen Systemverformungen können unter Berücksichtigung der in **Kap.** 3.2.2 beschriebenen k-Werte nach **Gl. (6.1)** bestimmt werden.

 $d_e = q_d \cdot d_e$  *mit*  $q_d = q \cdot k$ 

*hierbei sind:*

- $d$ : Verformung an einer beliebigen Stelle des Systems infolge  $(6.1)$ Erdbebenbelastung
- *d*: Verformung an dieser Stelle, bestimmt durch eine lineare Berechnung nach dem Bemessungsspektrum des Euocode 8

Die Auswertung der Parameterstudie zeigt **(Kap. 4.3.1),** daß bei Anwendung der Definition des  $q$ -Faktors für  $k = 1$ , die bisher im Eurocode 8 verwendet wurde, für viele Systeme die Stabilitätsgrenze deutlich zu gering angeschätzt wird. Das bedeutet, daß eine wirtschaftlichere Bemessung durch die Verwendung eines höheren k-Wertes und damit höheren q-Faktors erfolgen kann. In vielen Anwendungsfällen werden präzise Werte für die Systemverformungen benötigt (z.B. Lagerwege bei Brücken), die nach **GI. (6.1)** bei Kenntnis des k-Wertes ausreichend genau ermittelt werden können.

### **Bestimmung von q-Faktoren aus Grenzzustand der dynamischen Stabilität**

Die Größe des q-Faktors hängt stark vom Einfluß der Theorie II. Ordnung ab, wie auch die Ergebnisse in dieser Arbeit zeigen. In den Vorschlägen des Eurocode 8 Teil 1.3.3 für die Wahl geeigneter Werte für den q-Faktoren für Stahlbaukonstruktionen wird diese Abhängigkeit bisher noch nicht berücksichtigt.

Eine sinnvolle Beschreibung des Einflusses aus Theorie II. Ordnung kann durch den systemspezifischen Parameter  $\delta_m$  erfolgen.

Eine weitere wichtige Einflußgröße auf den q-Faktor ist der systemspezifische Parameter  $v_a = \alpha_u / \alpha_v$  als Maß für die plastischen Systemreserven. Dieser Parameter ist im Eurocode 8 Teil 1.3.3 als Faktor für die dort angegebenen q-Faktoren zugelassen.

Die Ergebnisse der in **Kap. 4.3.2** durchgeführten Untersuchungen bestätigen die Richtigkeit dieses Ansatzes.

Die in **Kap. 4.3.3** dargestellten Ergebnisse der Parameterstudie zeigen, daß der systemspezifische Parameter  $v_d = d_u / d_v$  keinen maßgebenden Einfluß auf die Größe der resultierenden q-Faktoren hat.

#### **Bestimmung von q-Faktoren aus Anforderungen an die lokale Duktilität**

Die Frage der Anforderungen an die lokale Duktilität wird im Eurocode 8 durch b/t Verhältnisse der verwendeten Profile geregelt, deren Größen die Rotationskapazität mit beeinflussen. Um festzustellen, wie Größe und Häufigkeit der geforderten Rotationen über die Einwirkungszeit wirklich sind und wie sie erfüllt werden können, sind weitere Überlegungen erforderlich. Ein Vorschlag für einen vereinfachten Nachweis für den Grenzzustand infolge alternierender Plastizierung wird in **Kap. 5.3 gemacht.** Hierbei erfolgt die Beschreibung der Rotationsanforderung über die Verwendung von Grenzkurven für Rotationsspektren, mit deren Hilfe die Nachweise für die lokale Duktilität auf der Basis einer statischen Systemanalyse geführt werden können. Dieser Nachweis kann auch in anderer Form strukturiert werden; z. B. in der Form, wie üblicherweise Ermüdungsnachweise mit normierten Lastmodellen geführt werden.

$$
\lambda^* \cdot \Delta \varphi^*_{pl, erf} < \Delta \varphi_{pl, rot} \tag{6.2}
$$

Es ergibt sich dann das in **Gl. (6.2)** dargestellte Nachweisformat,

wobei  $\Delta \varphi_{p,left}^*$  der statisch ermittelte Rotationswert ist, der sich bei Erreichen der Traglast für das statisch belastete Tragwerk ergibt. Der Wert  $\lambda^*$  läßt sich durch **Gl.** (6.3)

$$
\lambda^* = \lambda_1 \cdot \lambda_2 \cdot \lambda_3
$$

mit:

$$
\lambda_{1} = \left(\frac{\sum \Delta \varphi_{p,l,i}^{m} \cdot n_{i}}{\Delta \varphi_{p,l,i,\max}^{m} \cdot \sum n_{i}}\right)^{\frac{1}{m}}
$$
\n
$$
\lambda_{2} = \frac{\Delta \varphi_{p,l,i,\max}}{\Delta \varphi_{p,l,eff}}
$$
\n
$$
\lambda_{3} = \left(\frac{\sum n_{i}}{N_{rot}}\right)^{\frac{1}{m}}
$$
\n(6.3)

ausdrücken. Der plastische Winkel  $\Delta \varphi_{pl,rot}$  ist die Rotationskapazität, die sich für einmalige statische Belastung an dem jeweiligen Fließgelenk ergibt und die nach /32/ als Einhängewert der Rotationswöhlerlinie für  $N_{rot}$ = 1 aufgefaßt werden kann.

Bei diesem Format erfolgt der Nachweis wie bei statischen Lastfällen und die dynamischen Effekte werden durch den Beiwert  $\lambda^*$  erfaßt. Nähere Einzelheiten sind /46/ zu entnehmen.

 $\sim$ 

### **Schlußfolgerungen für die Verwendung von q-Faktoren**

Aus den in **Kap. 4.3.4** dargestellten Diagrammen die den Einfluß der dynamischen Stabilität beschreiben, könnten Bemessungsdiagramme zur Wahl von q-Faktoren entwickelt werden.

Um entsprechende Bemessungsdiagramme für die Berücksichtigung der lokalen Duktilität entwickeln zu können, sind noch weitere Forschungsarbeiten erforderlich. Hierbei sollte auch die Duktilität von Verbindungen unter alternierender Plastizierung berücksichtigt werden. Dies würde die Wirtschaftlichkeit erheblich verbessern, weil dann in vielen Fällen die Anforderung der Überfestigkeit für Verbindungen entfallen kann.

## 7 **Zusammenfassung**

Bei der Kapazitätsbemessung erdbebenbelasteter Stahlbaukonstruktionen ist ein hohes Maß an Energiedissipation in dafür vorgesehenen Bauteilen anzustreben. Hierbei sind der Grenzzustand infolge globaler Stabilität (seitliche Verschiebungen) und der Grenzzustand infolge alternierender Plastizierung in den dissipativen Elementen zur Gewährleistung der Tragsicherheit einzuhalten. In dieser Arbeit wurden hierzu Untersuchungen durchgeführt, auf deren Grundlage Schlußfolgerungen für die Normung gezogen wurden. Die wichtigsten Ergebnisse dieser Untersuchungen sind:

#### Anwendbarkeit des 'dynamischen Fließgelenkverfahrens'

Das Systemverhalten unter Erdbebenbelastung kann mit F-E-Verfahren wirklichkeitsnah untersucht werden, wobei jedoch die nichtlineare Abbildung komplexer Strukturen mit dem Zeitschrittverfahren einen großen numerischen Aufwand bedingt. Im Rahmen dieser Arbeit wurde ein Näherungsverfahren hergeleitet, mit dem es möglich ist, Zeitschrittberechnungen komplexer Systeme in kurzer Zeit durchzuführen. Dieses Verfahren ermittelt Zeitverläufe beliebiger Bauwerksreaktionen auf der Basis eines nichtlinearen Einmassenschwingers, dessen Last-Verformungsverhalten durch eine Systemanalyse der Gesamtstruktur bestimmt wird.

#### Grenzzustand der Stabilität

Es wurde unter Verwendung des 'dynamischen Fließgelenkverfahrens' eine Parameterstudie durchgeführt, um das Verhalten stahlbauspezifischer Systeme unter Erdbebenbelastung zu untersuchen. Hieraus ergaben sich neue Erkenntnisse über die Abhängigkeit der Stabilitätsgrenze von bestimmten Einflußgrößen. Durch Zusammenfassung und Reduktion ergaben sich Diagramme, die für die Bemessung nach dem Antwortspektrumverfahren mit q-Faktoren verwendet werden können.

### Grenzzustand infolge alternierender Plastizierung

In dieser Arbeit wurde gezeigt, daß die Annahme einer linearen Schadensakkumulation des plastischen Rotationswinkels (Miner-Regel) zu einer realistischen Abschätzung der Bauteilschädigung führt. Am Beispiel einiger Stahlbaurahmen wurden die Abhängigkeiten der Bauteilschädigung von der Erdbebendauer und der Größe der Bodenbeschleunigung untersucht. Auf der Grundlage dieser Untersuchungen wurde eine vereinfachte, auf den Ergebnissen statischer Berechnungen basierende Nachweismethode für den Grenzzustand der alternierenden Plastizierung entwickelt.

## **Literaturverzeichnis**

- /1/ Eurocode Nr. 8: Bauten in Erdbebengebieten -Entwurf und Bemessung-, Teil 1 Allgemeines und Gebäude; Kommission der Europäischen Gemeinschaften, Mai 1988
- /2/ DIN 4149 Teil 1: Bauten in deutschen Erdbebengebieten, Lastannahmen, Bemessung und Ausführung üblicher Hochbauten, April 1981
- /3/ UBC (Uniform Building Code), International Conference of Building Officials, Whittier, California, 1988
- /4/ K.J. Bathe: Finite-Elemente-Methoden, Springer Verlag, Berlin Heidelberg N.Y., 1990
- /5/ G. Sedlacek, S. Kook, J. Kuck, J. Lopetegui, B.T. Nguyen: Entwicklung eines Verfahrens zur Ermittlung der Bauwerksantwort räumlicher Stahlbauten auf Erdbeben. Nichtlineare Berechnungen im konstruktiven Ingenieurbau, Springer-Verlag Berlin Heidelberg New York Tokio, 1989
- /6/ G. Sedlacek, J. Lopetegui, R. Spangemacher: Nichtlineare Berechnungen von Stabwerken aus Stahl. Nichtlineare Berechnungen im konstruktiven Ingenieurbau, Springer-Verlag Berlin Heidelberg New York Tokio, 1989
- /7/ R. Spangemacher: Zum Rotationsnachweis von Stahlbaukonstruktionen, die nach dem Traglastverfahren berechnet werden. Heft 20 der Schriftenreihe des Lehrstuhls für Stahlbau Aachen
- /8/ U.E. Dorka: Ein Beitrag zur Beurteilung und vereinfachten Berechnung von Bauwerken unter Berücksichtigung der Hystereseevolution. Techn.-wiss. Mitteilungen des Institutes für konstruktiven Ingenieurbau, Ruhr-Universität Bochum, Nr. 88-10
- /9/ B.T. Nguyen: Beitrag zur Bestimmung der maximalen Bauwerksverformung bei der Erdbebenbelastung von Stahlbauten mit Berücksichtigung der Duktilität, Lehrstuhl für Stahlbau Aachen, 1993
- /10/ G. Sedlacek, B. Hoffmeister, S.K. Kook, J. Kuck, B.T. Nguyen: Influence of the Stiffness and Strength Degradation on the Dynamic Behaviour of Steel and Composite Structures under Earthquake Loading, Proceedings of the Second European Conference on Structural Dynamics, Eurodyn '93/ Trondheim/ Norway/ June 1993
- /11/ Background document on the q factors of dissipative earthquake resistant structures, Background Documents for Eurocode 8, Part, Volume 2 - Design rules, Commission of the European Communities, DG III/8076/89 EN, 1988
- /12/ G. Ballio, P. Setti, F. Perotti, L. Rampazzo: Determinazione del coefficiente di struttura per costruzioni metalliche soggette a carichi assiali, 2. convego italiano l'ingegneria sismica - Rapallo, 1984
- /13/ J.D. Wörner: Ein Beitrag zur realistischen Beschreibung der Komponenten-Bauwerk-Wechselwirkung bei Erdbeben, Mitteilungen aus dem Institut für Massivbau der Technischen Hochschule Darmstadt, Verlag Ernst & Sohn, 1986
- /14/ B. Hoffmeister, J. Kuck: User Manual for DYNACS, a Program for Dynamic Nonlinear Analysis of Composite and Steel structures, Lehrstuhl für Stahlbau Aachen, 1991
- /15/ J. Lopetegui: Verfahren der orthogonalisierten Last-Verformungszustände zur Lösung nichtlinearer Probleme in der Stabstatik. Heft 3 der Schriftenreihe des Lehrstuhls für Stahlbau RWTH Aachen, 1983
- /16/ F.M. Mazzolani, V. Piluso: ECCS Manual on Design of Steel Structures in Seismic Zones, European Convention for Constructional Steel Work, TC 13 "Seismic Design", Doc.N.TC13.01.93, 13. May 1993
- /17/ D.A. Gasparini, E.H. Vanmarcke: Simulated Earthquake Motions Compatible with Prescribed Response Spectra, Evaluation of Seismic Safety of Buildings, Report No. 2, Massachusetts Institute of Technology, Department of Civil Engineering, Constructed Facilities Division, Cambridge, Massachusetts 02139, 1976
- /18/ H.R. Schwarz: Numerische Mathematik, B.G. Teubner Stuttgart, 1986
- /19/ G. Jordan-Engeln, F. Reutter: Numerische Mathematik für Ingenieure, B.I.-Hochschultaschenbücher, Band 104, Bibliographisches Institut/Mannheim/Wien/Ziirich, 1973
- /20/ B. Noble: Numerisches Rechnen H, Hochschultaschenbücher Band 147, Bibliographisches Institut/Mannheim/Wien/Zürich, 1973
- /21/ F.P. Müller, E. Keintzel: Erdbebensicherung von Hochbauten, Verlag Wilhelm Ernst und Sohn, 1984
- /22/ S.K. Kook.: Beitrag zur Definition der Bauwerksregularität und zur Bestimmung der Verhaltensbeiwerte bei der Erdbebenbeanspruchung, (Dissertation in Vorbereitung), 1994
- /23/ W. Dahl: Verhalten von Stahl bei schwingender Beanspruchung, Verlag Stahleisen, Düsseldorf, 1978
- /24/ R. Nensel: Beitrag zur Bemessung von Stahlbaukonstruktionen unter Erdbebenbelastungen bei Berücksichtigung der Duktilität, Heft 7 der Schriftenreihe des Lehrstuhls für Stahlbau Aachen, 1986
- /25/ G. Ballio, C.A. Castiglioni: An Approach to the Seismic Design of Steel Structures Based on Cumulative Damage Criteria, Journal of Constructional Steel Research, genehmigt zur Veröffentlichung 1993
- /26/ G. Ballio, C.A. Castiglioni: A Unified Approach for the Design of Steel Structures under Low and/or High Cycle Fatigue, Journal of Constructional Steel Research, genehmigt zur Veröffentlichung 1993
- /27/ G. Ballio, C.A. Castiglioni: Seismic Behaviour of Steel Sections, Journal of Constructional Steel Research, genehmigt zur Veröffentlichung 1993
- /28/ V.V. Bertero, E.P. Popov: Effect of Large Alternating Strains of Steelbeams: ASCE Journal of the Structural Division, Vol. 91, 1965
- /29/ P. Losa: Elementi strutturali in acciaio soggetti ad azioni sismiche: modellazione numerica e validazione sperimentale dell'applicabilita di un modello di accumulazione lineare del danno, Department of Structural Engineering, Tesina di laurea, Politechnico di Milano, Italia, 1991-1992
- /30/ F. Pesenti: Un tentativo per unificare ii progetto di strutture metalliche sogette a fenomeni di fatica ad alto e basso numero di cicli, Tesina di laurea, Department of Structural Engineering, Politechnico di Milano, Italia, 1991-1992
- /31/ Eurocode 3: Design of Steel Structures, Part 1 General Rules and Rules for Buildings, 1991, Vol. 1 Chapter 1 to 9, Vol. 2 Annexes
- /32/ Feldmann, M.: Zur Rotationskapazität in Fließgelenken statisch und dynamisch beanspruchter 1-Träger, Lehrstuhl für Stahlbau, RWTH Aachen, Dissertation 1994
- /33/ K. Reppermund: Konzepte zur Berechnung der Versagenswahrscheinlichkeit bei Ermüdungsbeanspruchung; Berichte zur Zuverlässigkeitstheorie der Bauwerke; Laboratorium für den konstruktiven Ingenieurbau (LK1) Technische Universität München, Sonderforschungsbereich 96, Heft 64, 1981
- /34/ Eurocode 8: Earthquake Resistant Design of Structures, Part 1-1 and Part 1-2 of Part 1: General Rules and Rules for Buildings, ENV 1998-1-1, CEN/TC250/SC8, PT1: General Rules, Second Draft, September 1993
- /35/ D. Hosser, E. Keintzel, G. Schneider, Proposal For Harmonized Rules for the Determination of Seismic Input Data, Background Documents for Eurocode 8, Part 1 Volume 1 - Seismic Input Data, Commission of the European Communities, DG III/8075/89 EN, 1988
- /36/ ECCS: Design of Seismic Resistant Steel Structures, European Convention for Constructional Steel Work, TC 13 "Seismic Design", First Draft, 10. September 1991
- /38/ A. Giuffre', R. Giannini: La Duttilita delle Strutture in Cemento Armato, ANCE-AIDIS, Roma, 1982
- /39/ B. Palazzo, F. Fraternali: L'Uso degli Spettri di Colasso nell' Analisi Sismica: Proposta per una Diversa Formulazione del Coefficiente di Struttura, 3 Convego Nationale l'Ingegneria Sismica in Italia, Roma, 1987
- /40/ E. Cosenza, De Luca, C. Faella, V. Piluso: A Rational Formulation for the q-Factor in Steel Structures, 9th WCEE, Tokyo, August 1988
- /41/ M. Como, G. Lanni: Aseismic Toughness of structures, Meccanica, 18, pp. 107-114, 1983
- /42/ B. Kato, H. Akiyama: Seismic Design od Steel Buildings, ASCE, August 1982
- /43/ B. Kato, H. Akiyama: Energy Concentration of Multi-Story Buildings, 7th WCEE, Istanbul, 1980
- /44/ N.M. Newmark, J.W. Hall: Procedures and Criteria for Earthquake Resistant Design, Building Practice for Disaster Mitigation, Building Sience Series 45, National Bureau of Standards, Washington, pp. 94-103, Feb. 1973
- /45/ G. Sedlacek, S.K. Kook, J. Kuck: Determination of the Behaviour Factors and the Required Number of Artificial Accelerograms from the Dynamic Analysis of Two Test Bridges, Background Document on Eurocode 8, Part 2; Bridges, Lehrstuhl für Stahlbau Aachen, Dezember 1993
- /46/ G. Sedlacek, J. Kuck, M. Feldmann: Zur Berücksichtigung der alternierenden Plastizierung infolge zeitlich veränderlicher Belastung bei Tragsicherheitsnachweisen von Stahlbauten, "Stahlbau", 1994, Heft 9

# Anhang A:

Übersicht der Ergebnisse der Parameterstudie zur Untersuchung der dynamischen Stabilität

## Al **Allgemeines**

In der Parameterstudie nach **Kap. 4** wird das dynamische Stabilitätsverhalten für insgesamt 21 normierte Kennlinien unter Variation von  $\delta_m$  und  $n=t_s \cdot f_l$  untersucht. In diesem Anhang sind Einzelergebnisse für das Verhältnis von  $q_a/q_d$  über  $q_a$  für die verschiedenen Parameter dieser Studie graphisch dargestellt.

In jedem der folgenden Unterkapitel wird der systemspezifische Parameter *va* der 'dynamischen Kennlinie' konstant gehalten. So ergeben sich aus den verschiedenen Werten von *V, (1.0,* 1.2, 1.4, 1.6, 1.8 und 2.0) insgesamt 5 Unterkapitel.

Zu jedem  $v_a$  - Wert werden 4 Werte des systemspezifischen Parameters  $v_d$  (1.5  $v_a$ , 2.0  $v_a$ , 3.0  $v_a$  und 5.0  $v_a$ ) variiert. Die Ergebnisse der einzelnen Wertepaare  $v_a$  und  $v_d$  werden in jeweils 2 Bildern dargestellt, im 1. Bild die Ergebnisse für die 50%-Fraktile und in 2. Bild die Ergebnisse für die 80%-Fraktile.

In den einzelnen Bildern werden jeweils 4 Diagramme für verschiede Werte von *n* (10, 30, 50 und 80) gezeigt, in denen die Kurvenverläufe von  $q_a/q_d$  über  $q_a$  für 6 Werte von  $\delta_m$  (0.005, 0.01, 0.02, 0.05, 0.1 und 0.2) aufgetragen sind.

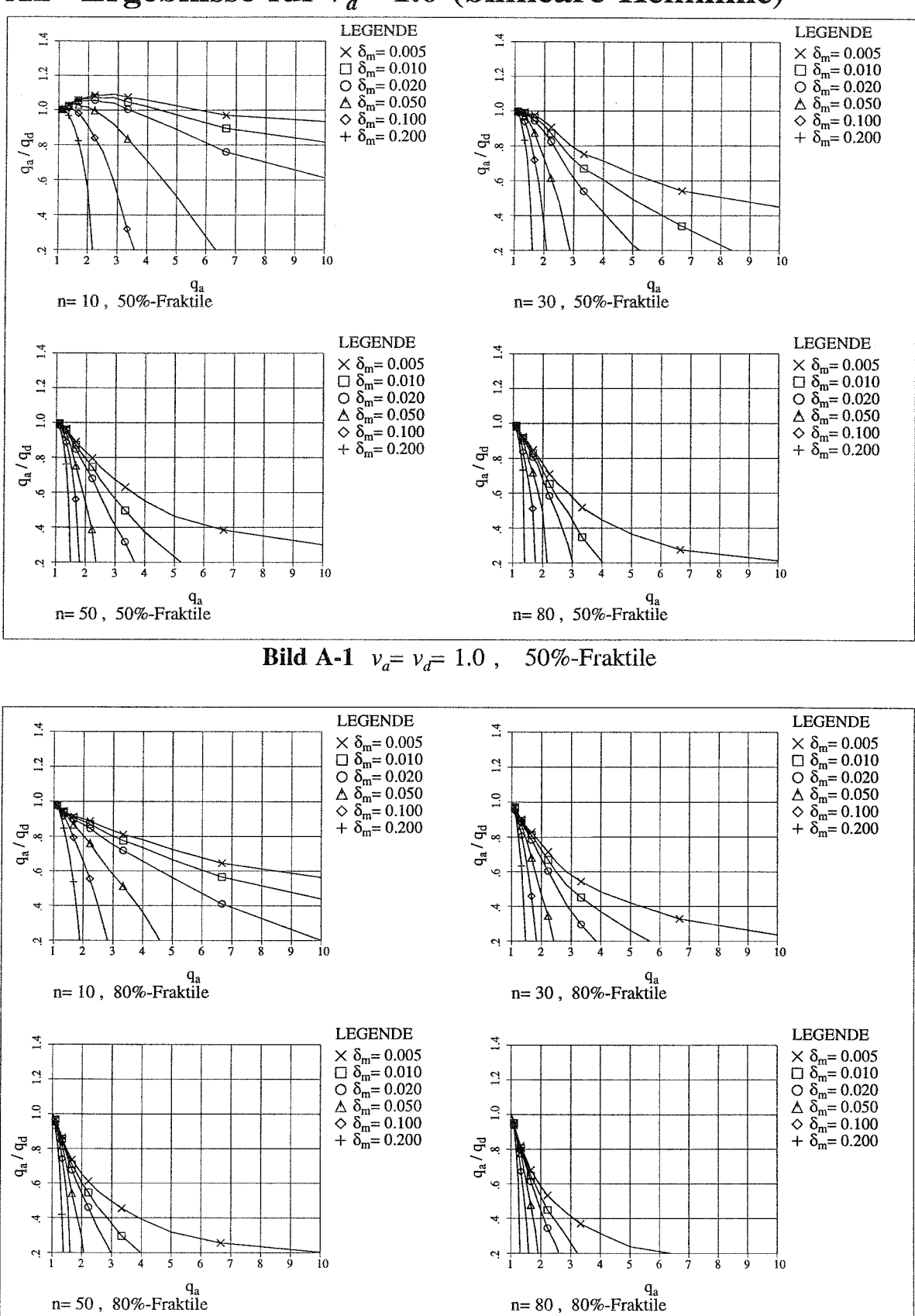

## A2 Ergebnisse für  $v_a = 1.0$  (bilineare Kennlinie)

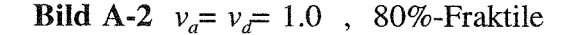

A - 3
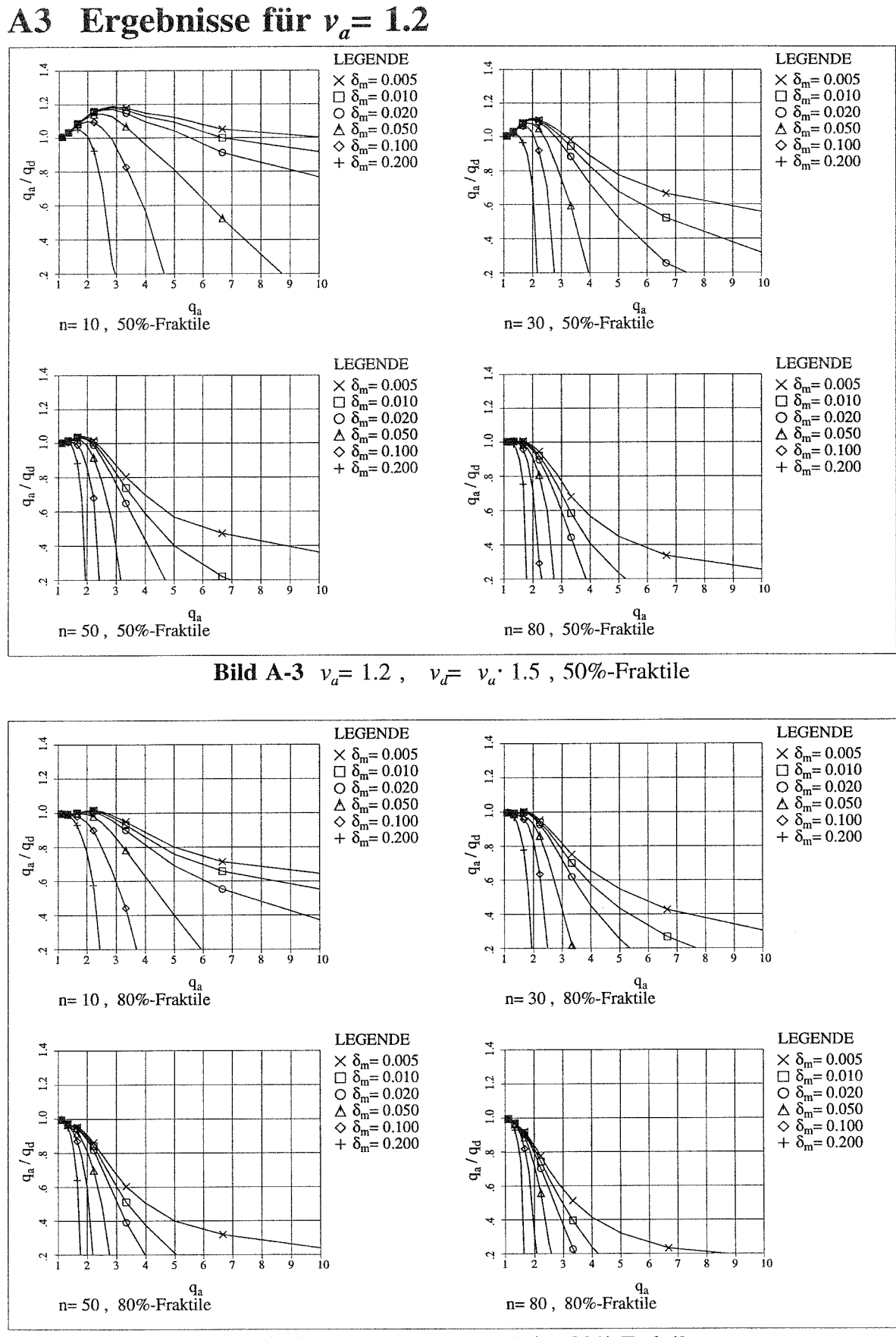

**Bild A-4**  $v_a = 1.2$ ,  $v_d = v_a \cdot 1.5$ , 80%-Fraktile

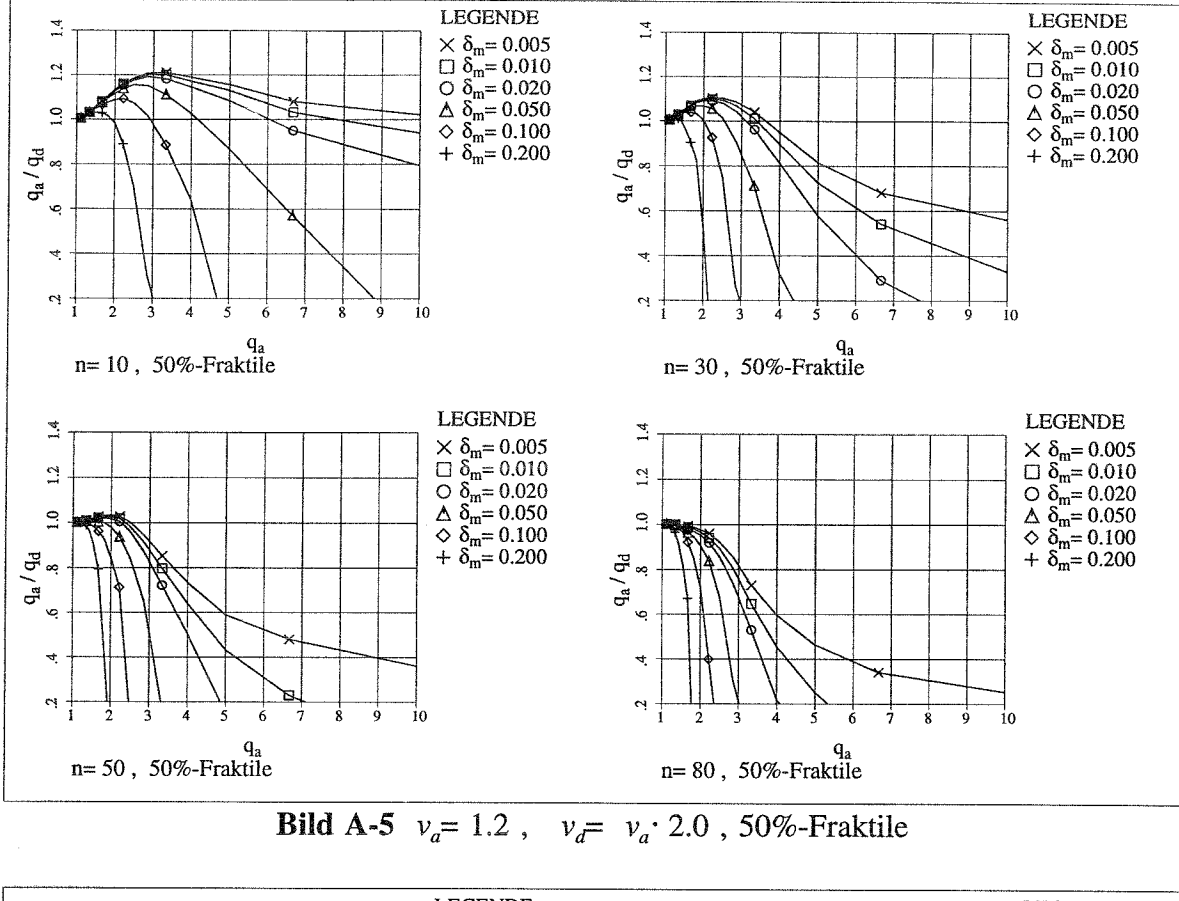

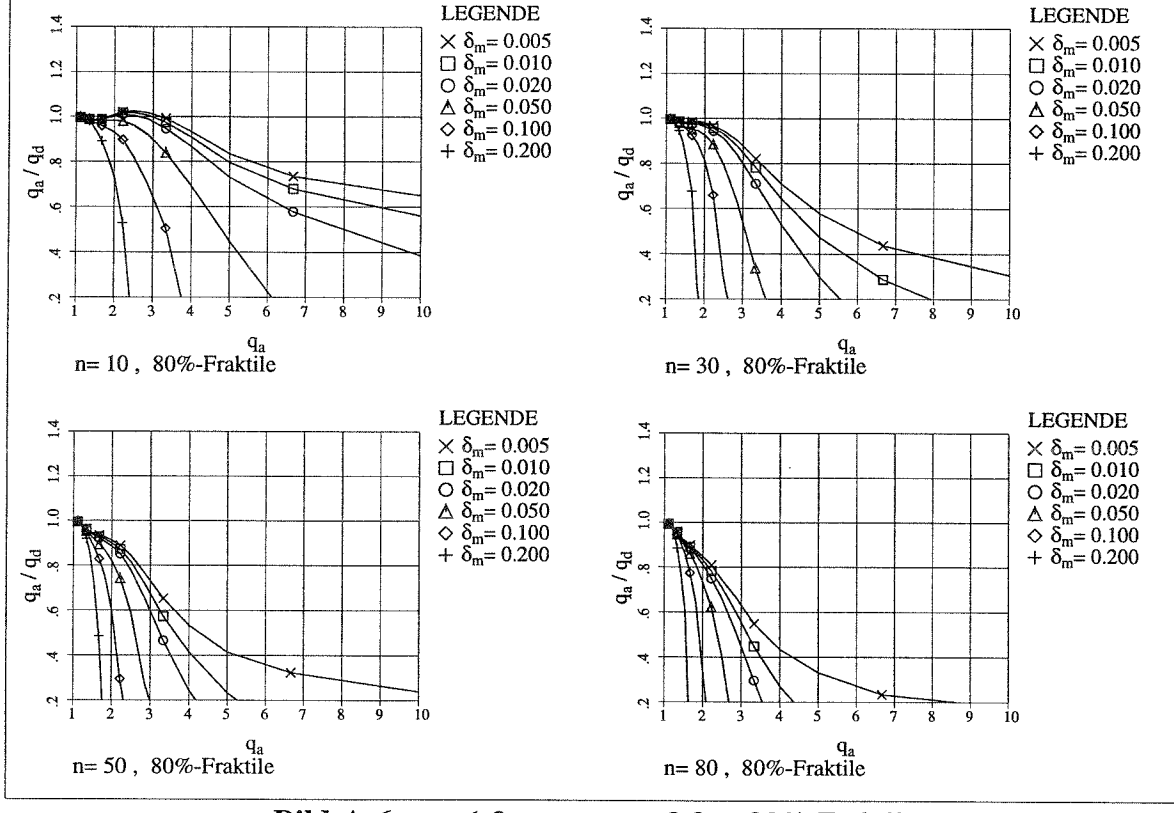

**Bild A-6**  $v_a = 1.2$ ,  $v_d = v_a \cdot 2.0$ , 80%-Fraktile

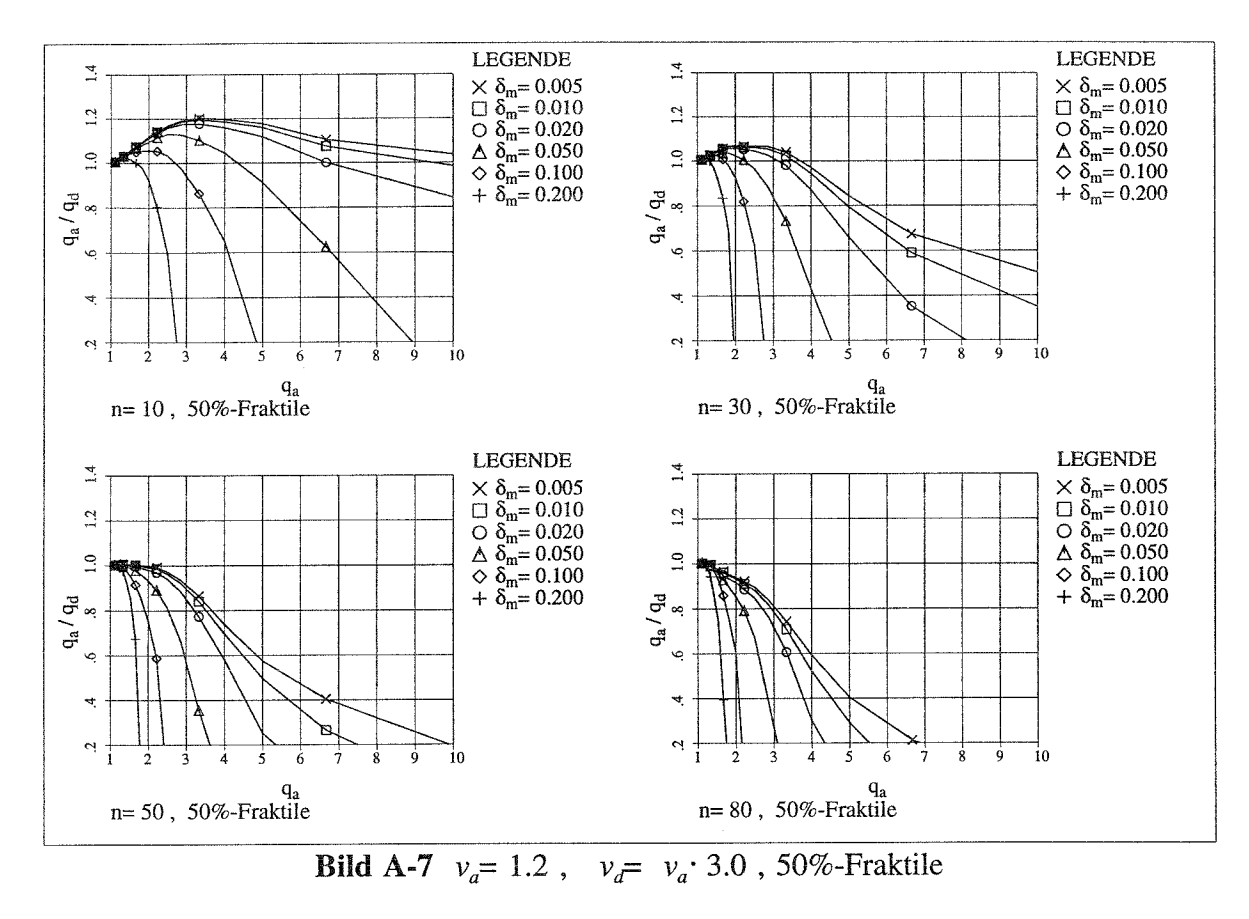

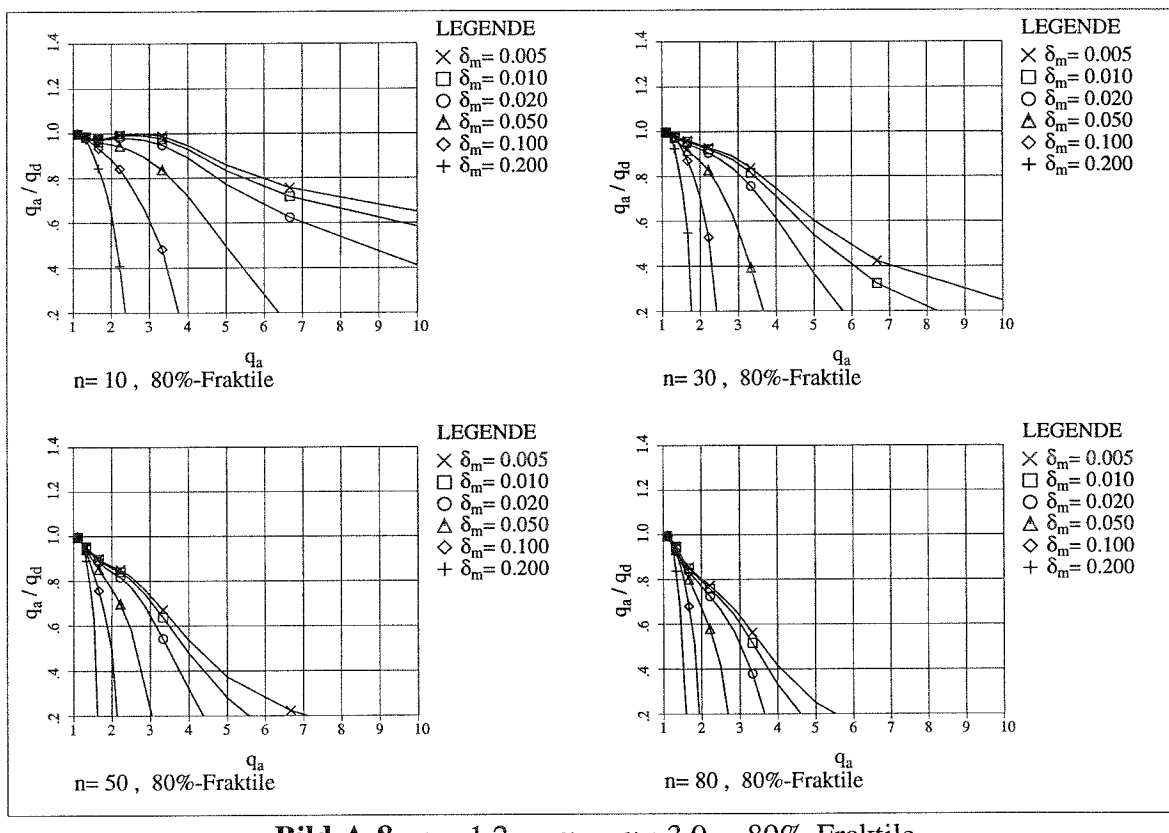

**Bild A-8**  $v_a = 1.2$ ,  $v_d = v_a \cdot 3.0$ , 80%-Fraktile

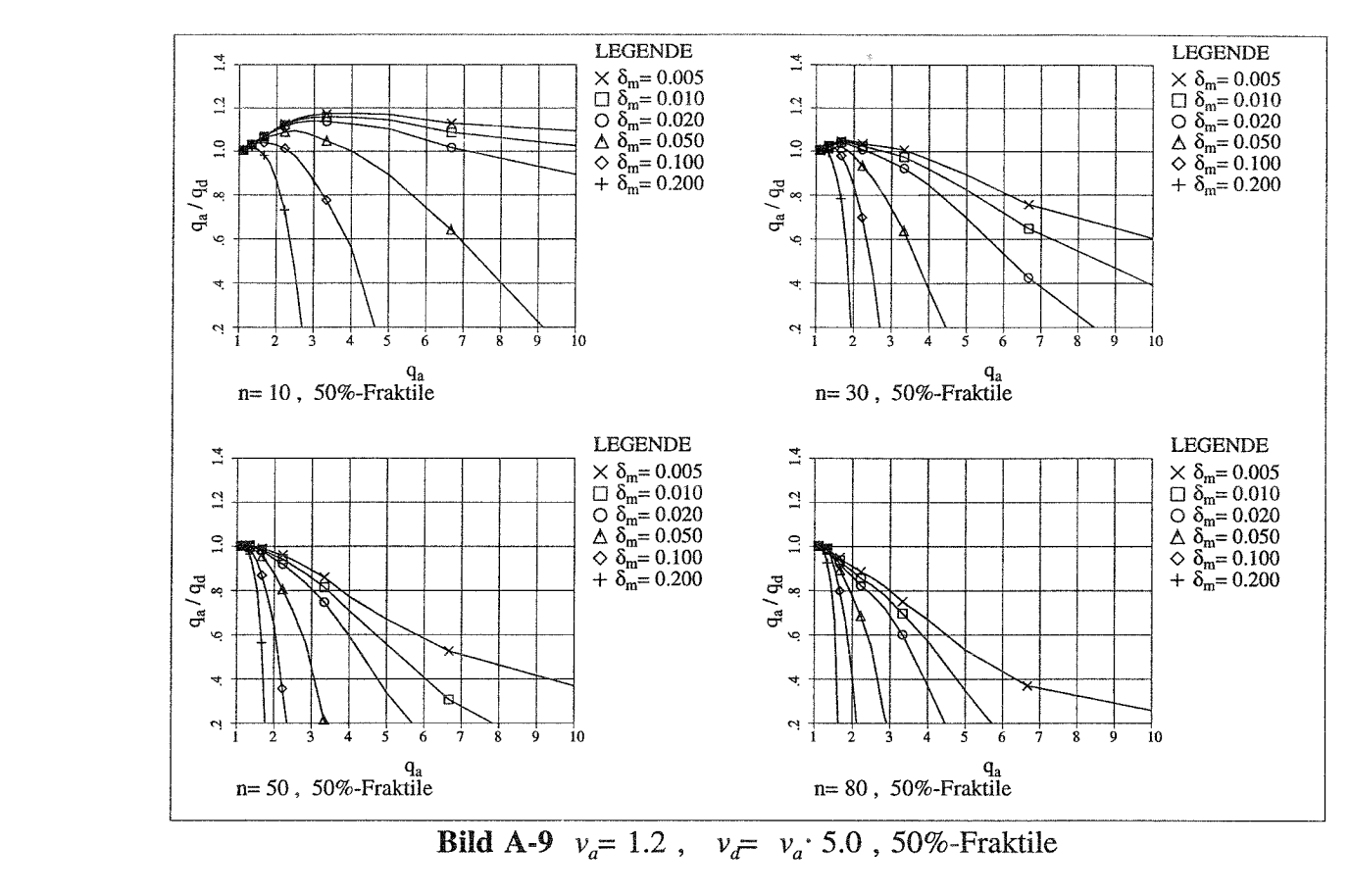

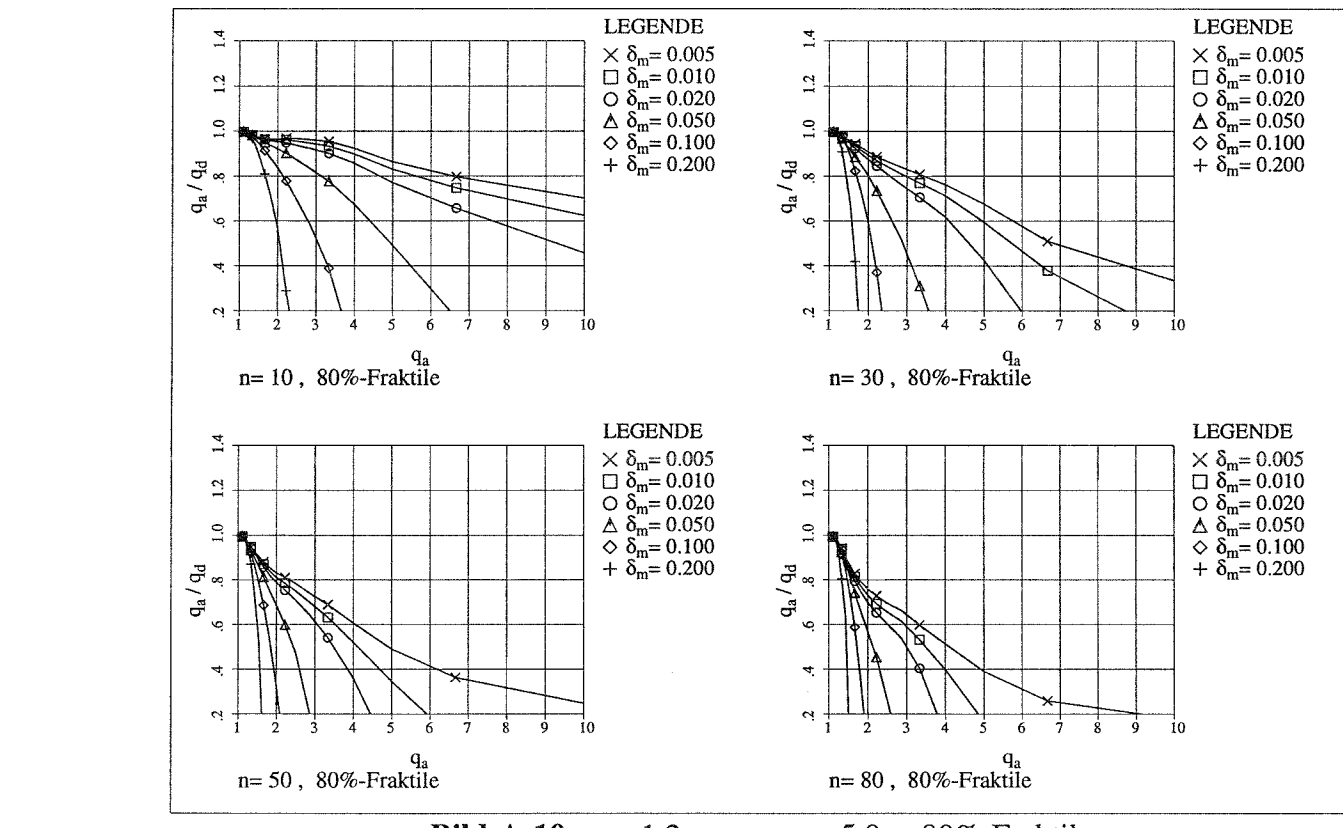

**Bild A-10**  $v_a = 1.2$ ,  $v_d = v_a \cdot 5.0$ , 80%-Fraktile

 $\bar{\alpha}$ 

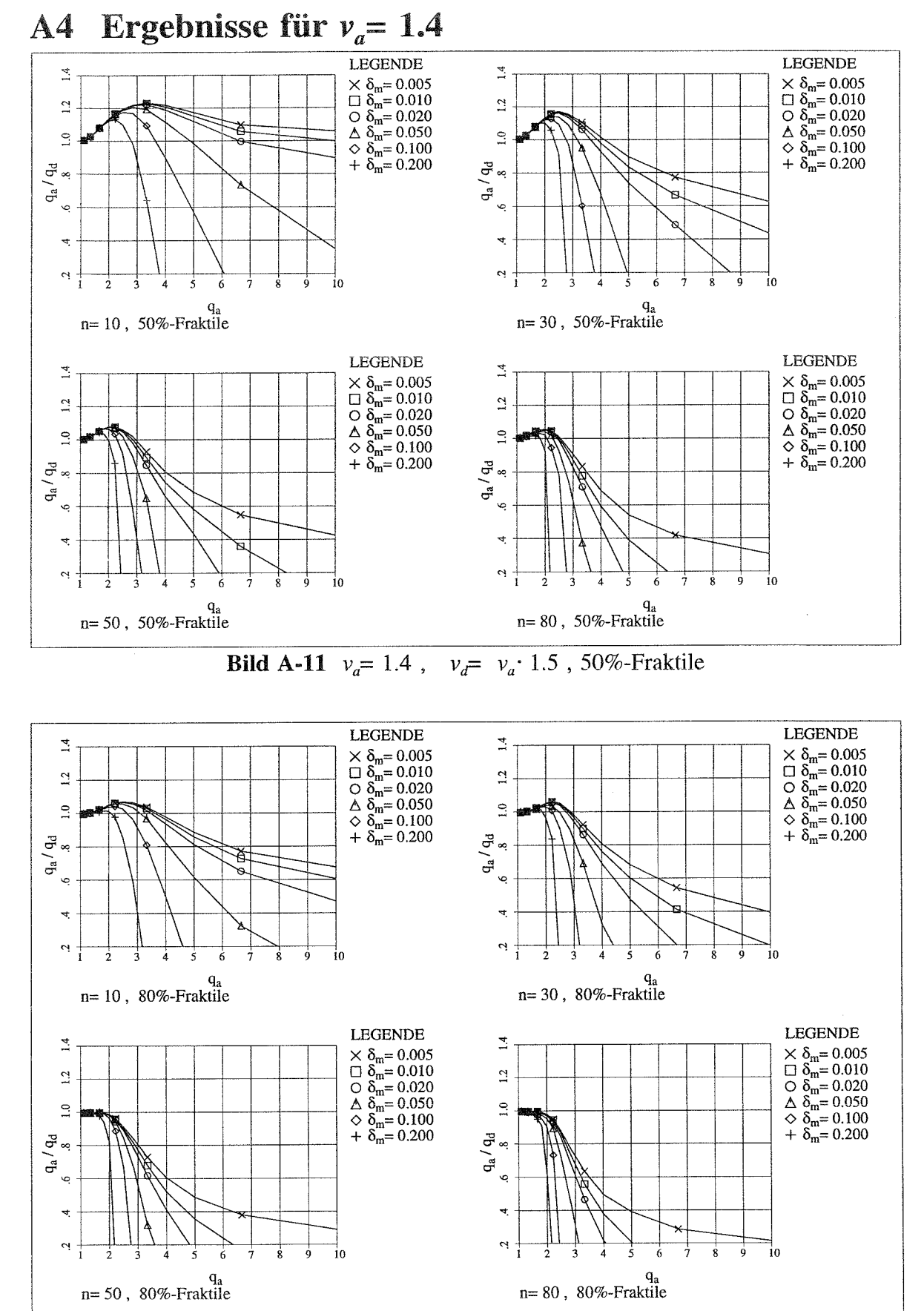

**Bild A-12**  $v_a = 1.4$ ,  $v_d = v_a \cdot 1.5$ , 80%-Fraktile

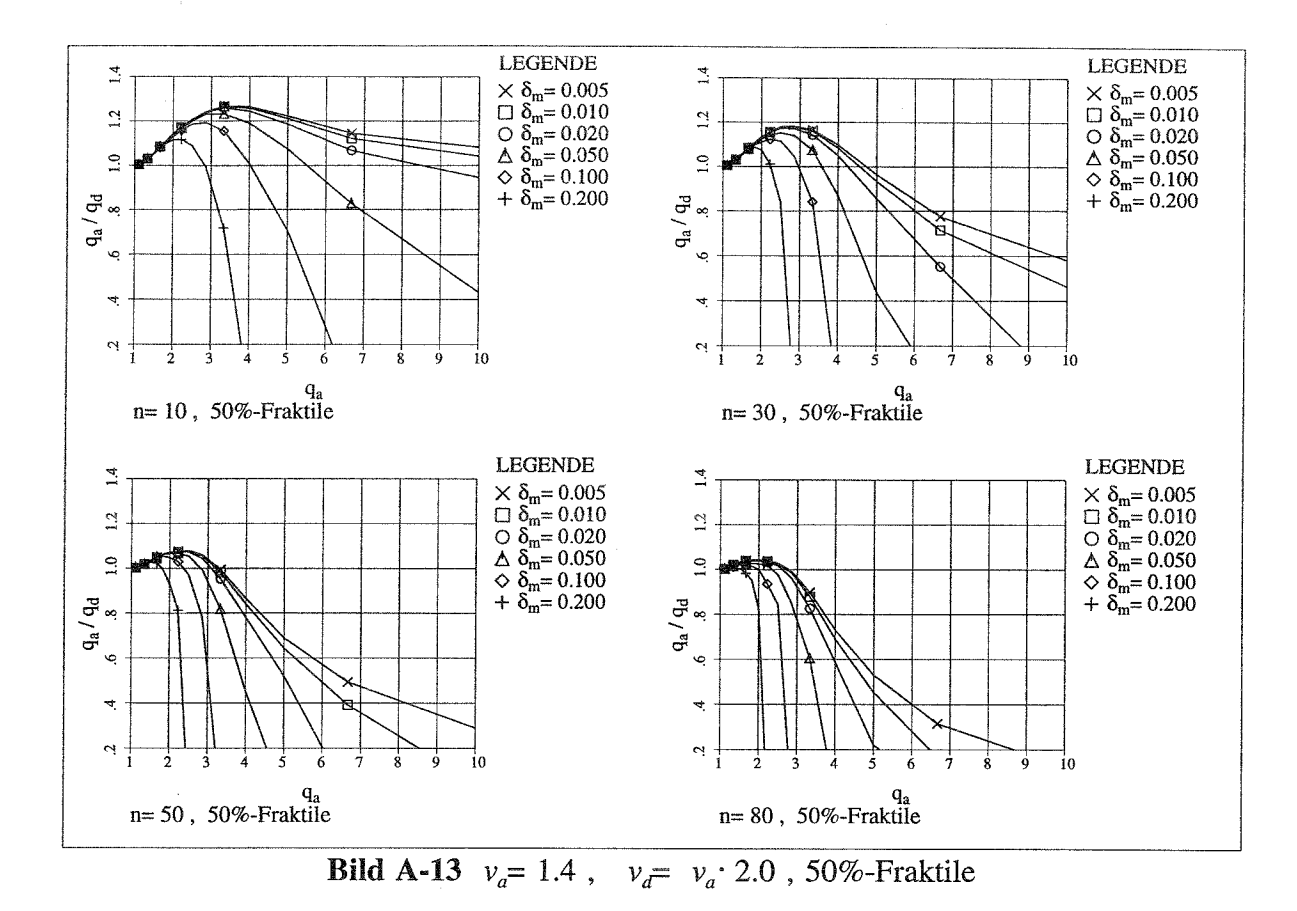

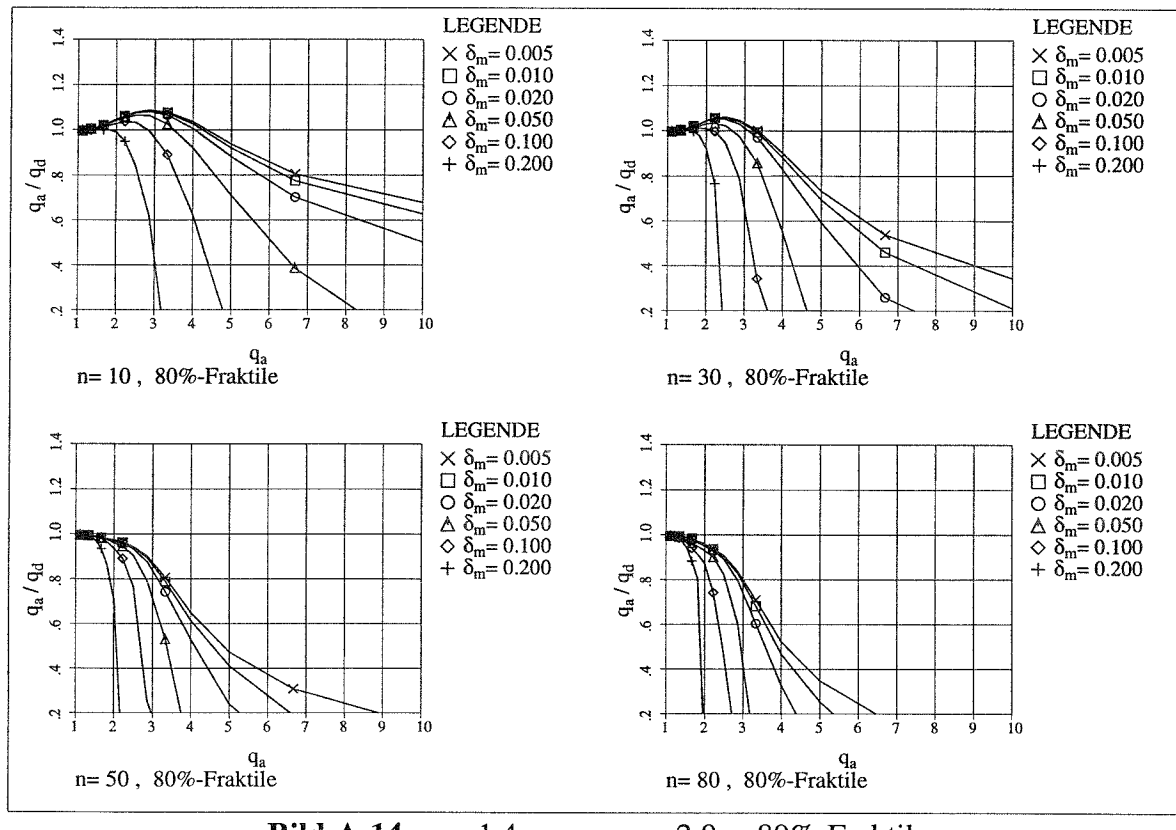

**Bild A-14**  $v_a = 1.4$ ,  $v_d = v_a \cdot 2.0$ , 80%-Fraktile

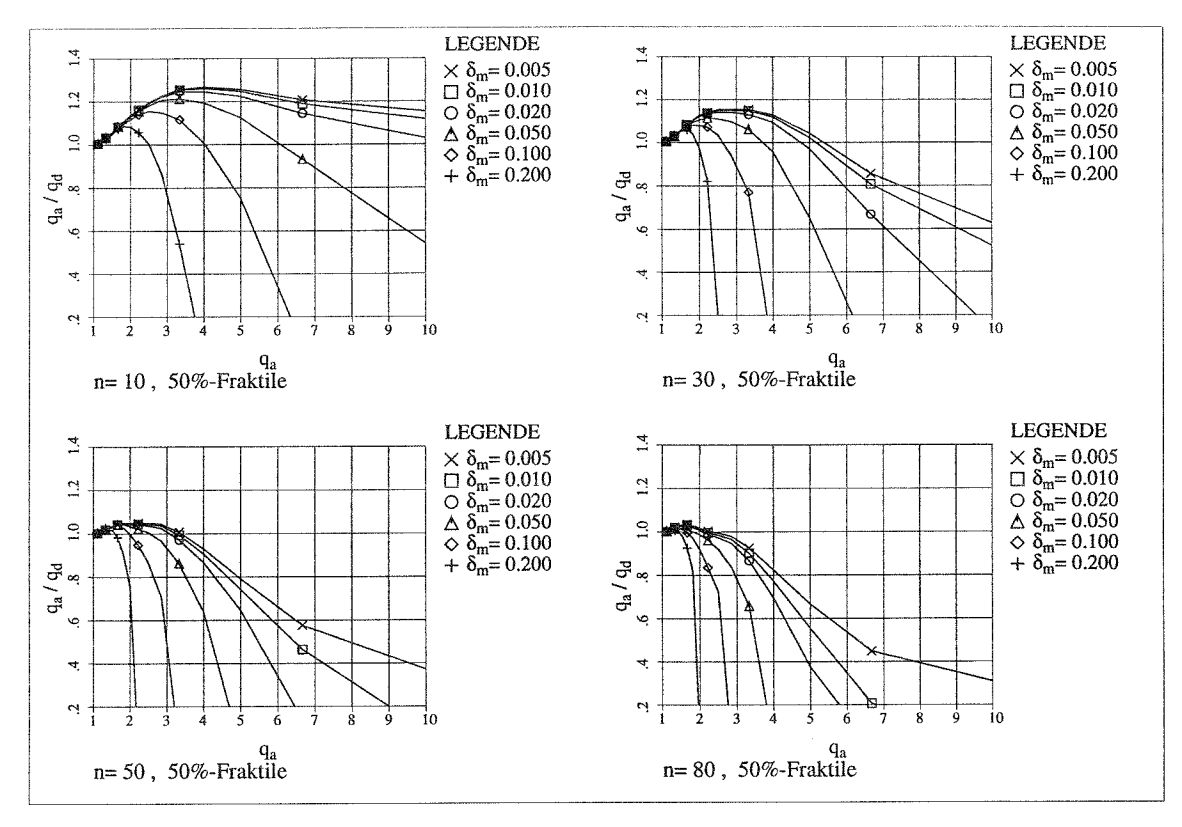

**Bild A-15**  $v_a = 1.4$ ,  $v_d = v_a \cdot 3.0$ , 50%-Fraktile

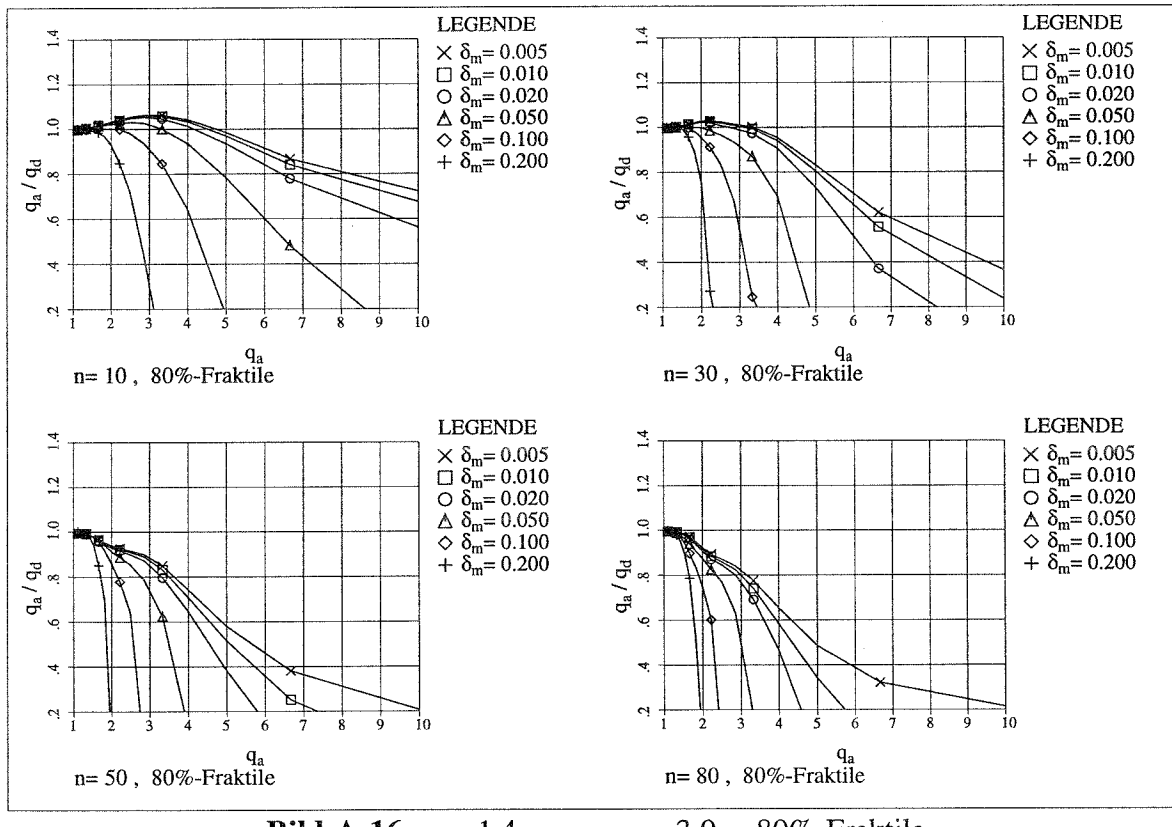

**Bild A-16**  $v_a = 1.4$ ,  $v_d = v_a \cdot 3.0$ , 80%-Fraktile

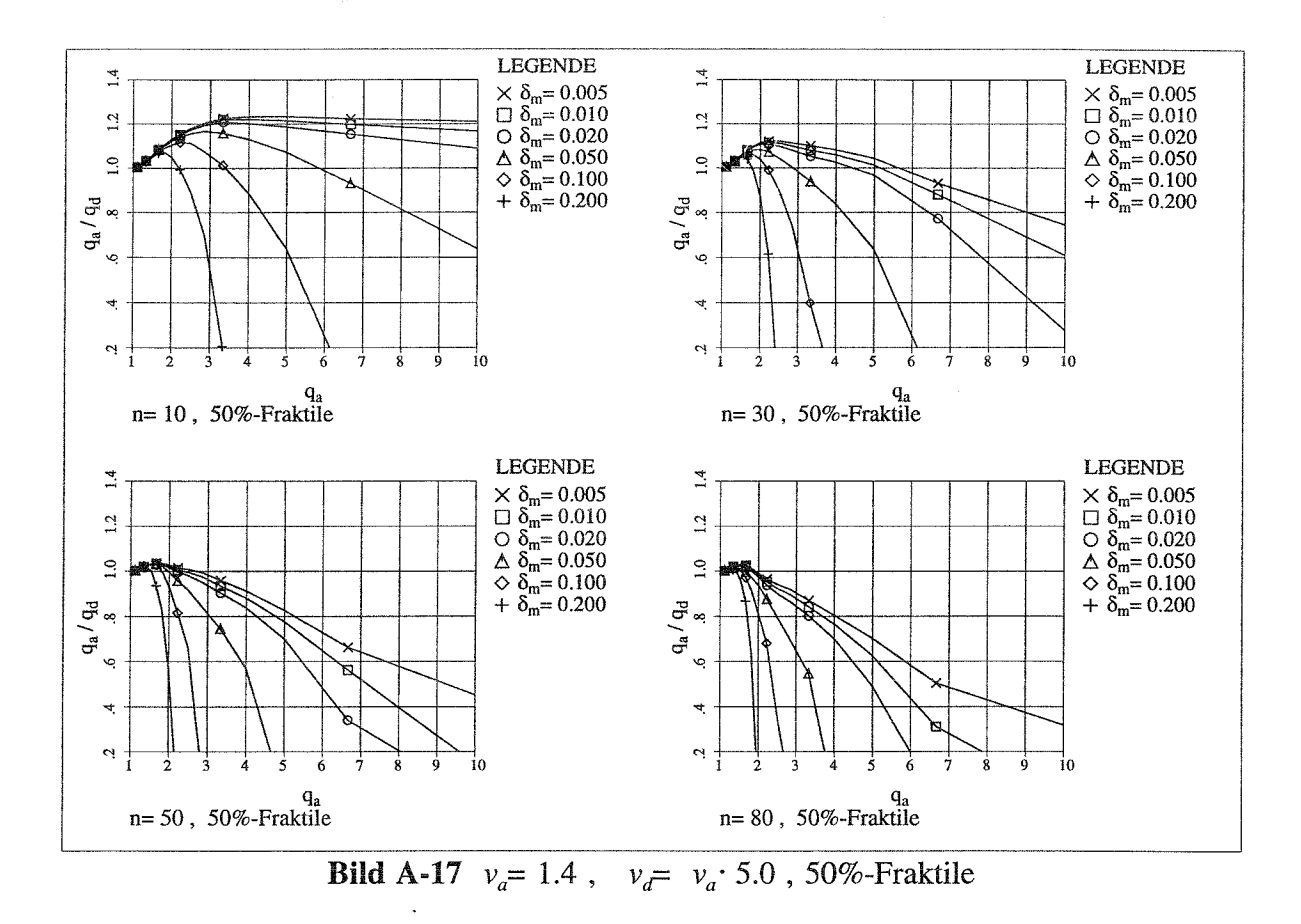

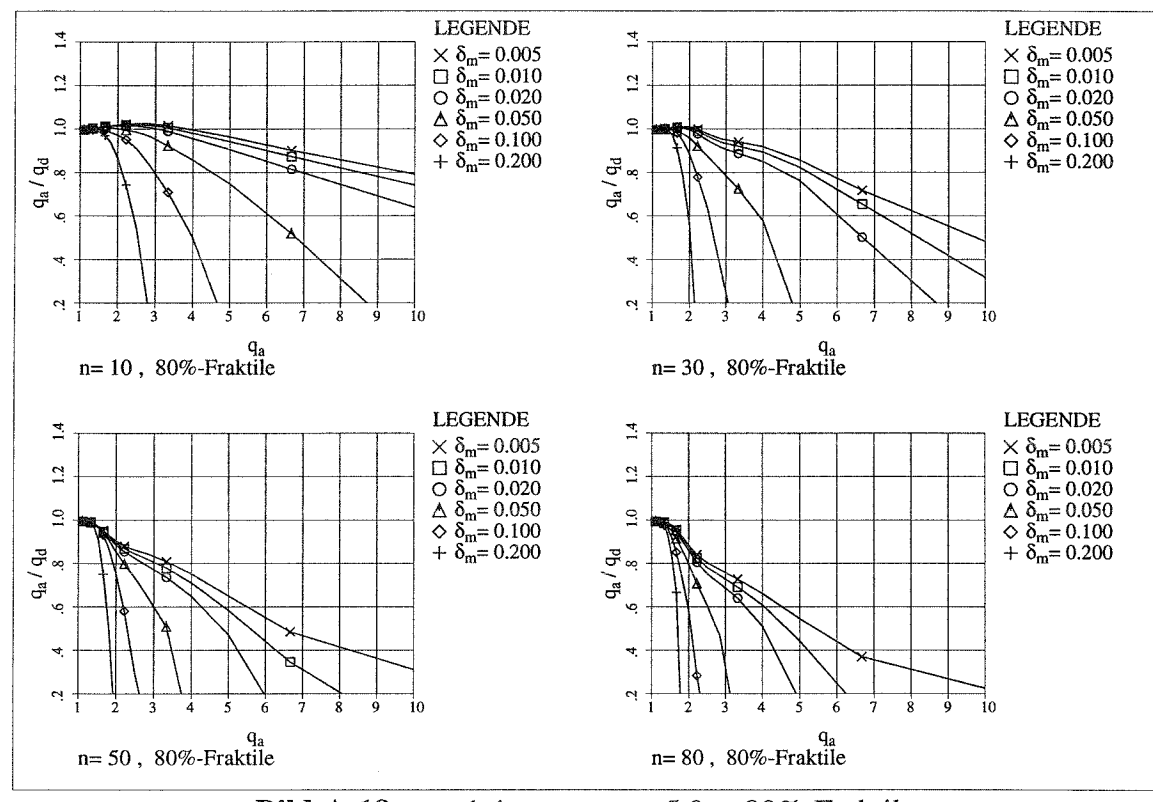

**Bild A-18**  $v_a = 1.4$ ,  $v_d = v_a \cdot 5.0$ , 80%-Fraktile

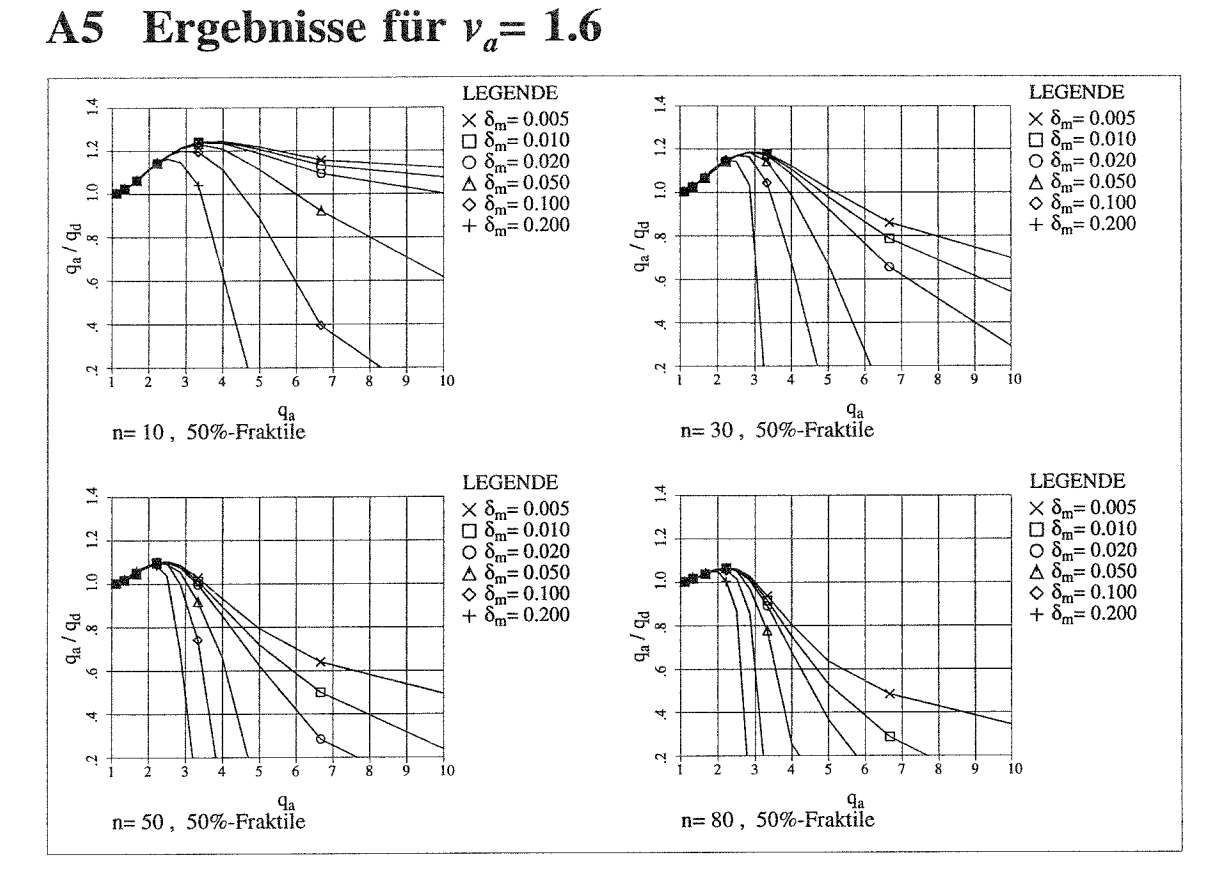

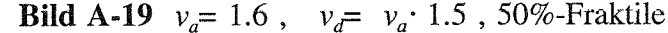

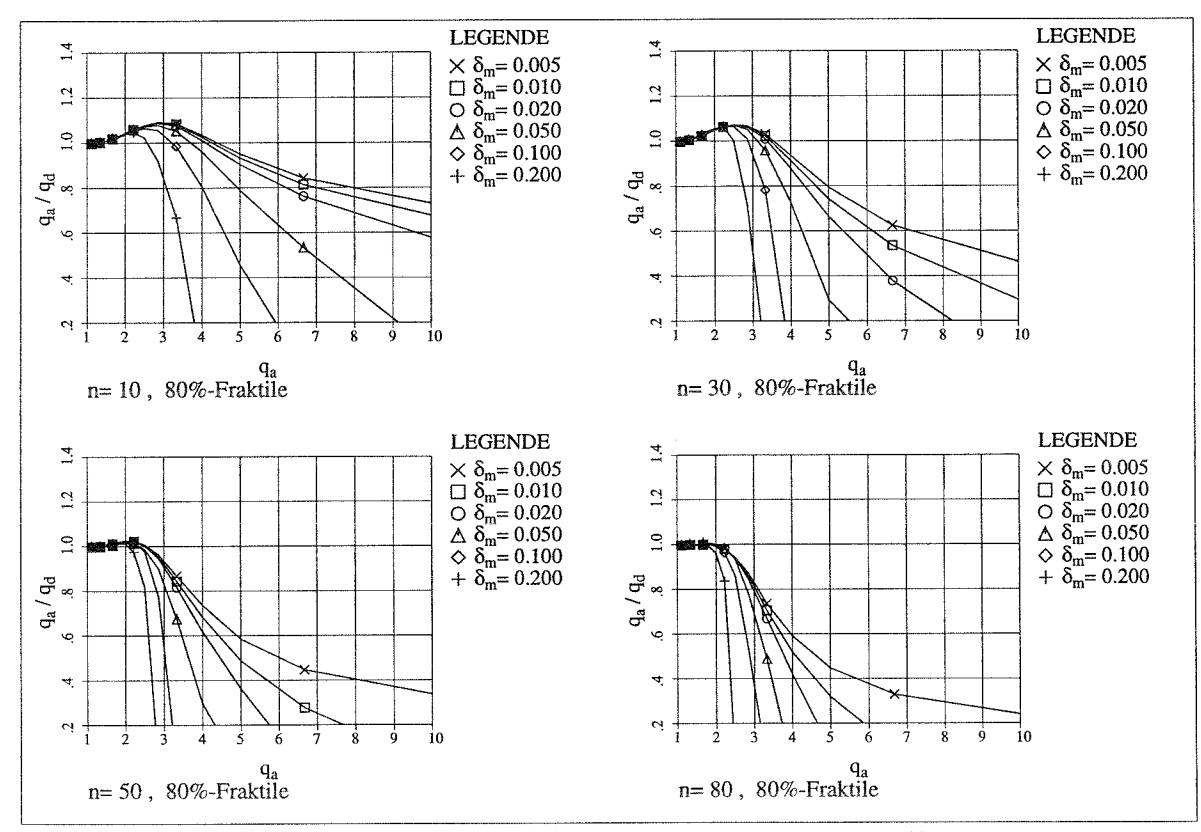

**Bild A-20**  $v_a = 1.6$ ,  $v_d = v_a \cdot 1.5$ , 80%-Fraktile

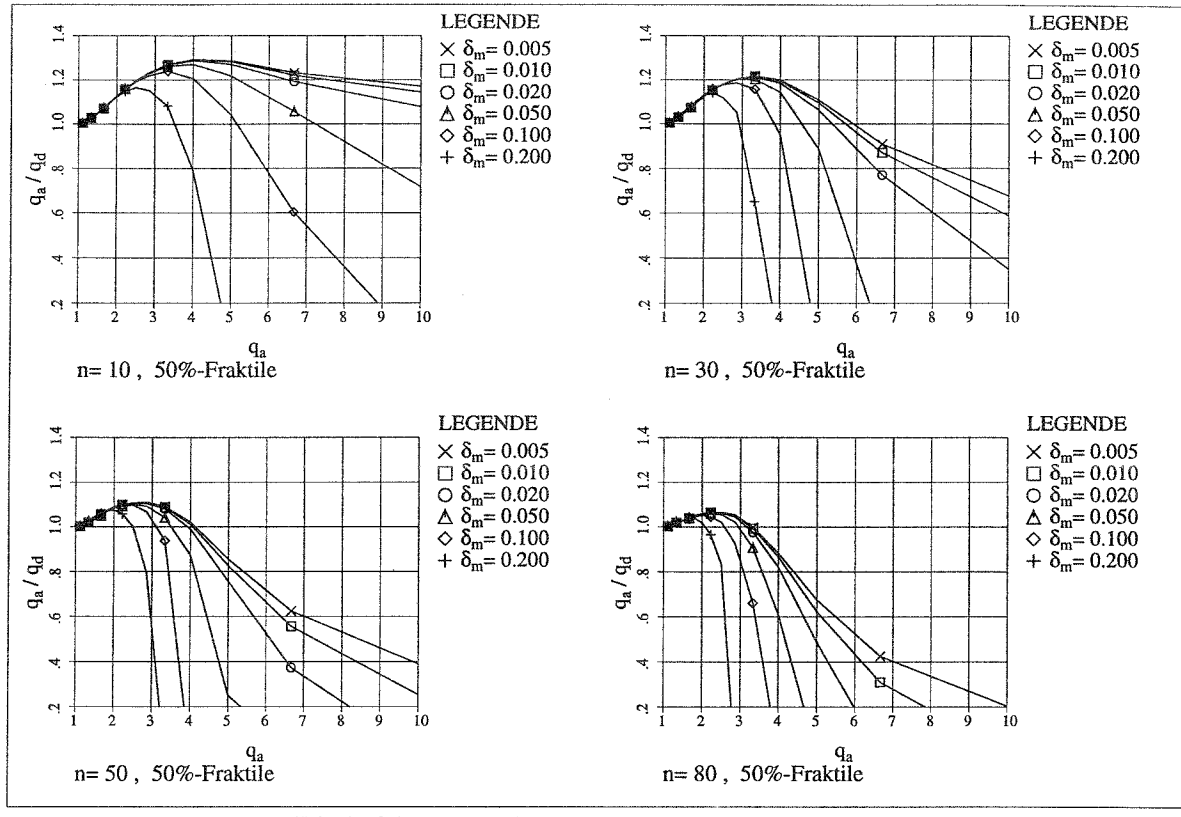

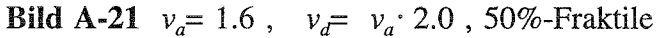

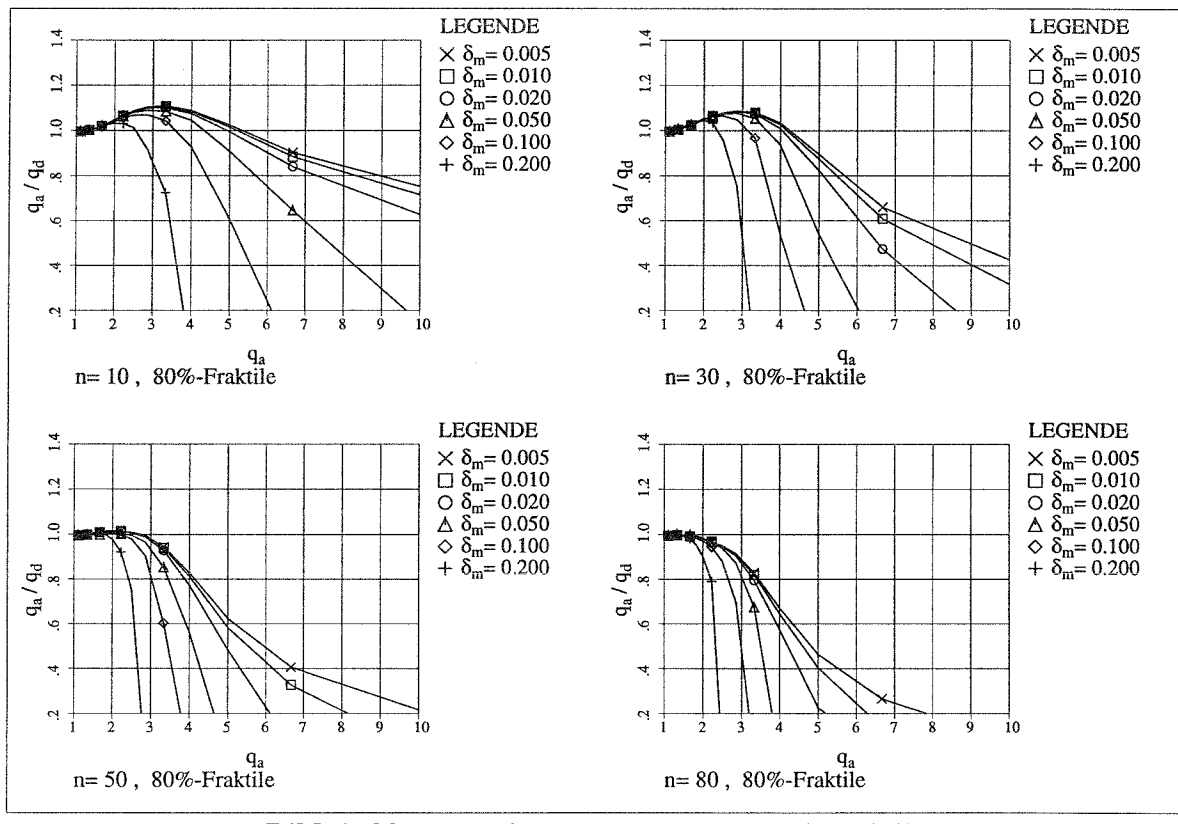

**Bild A-22**  $v_a = 1.6$ ,  $v_d = v_a \cdot 2.0$ , 80%-Fraktile

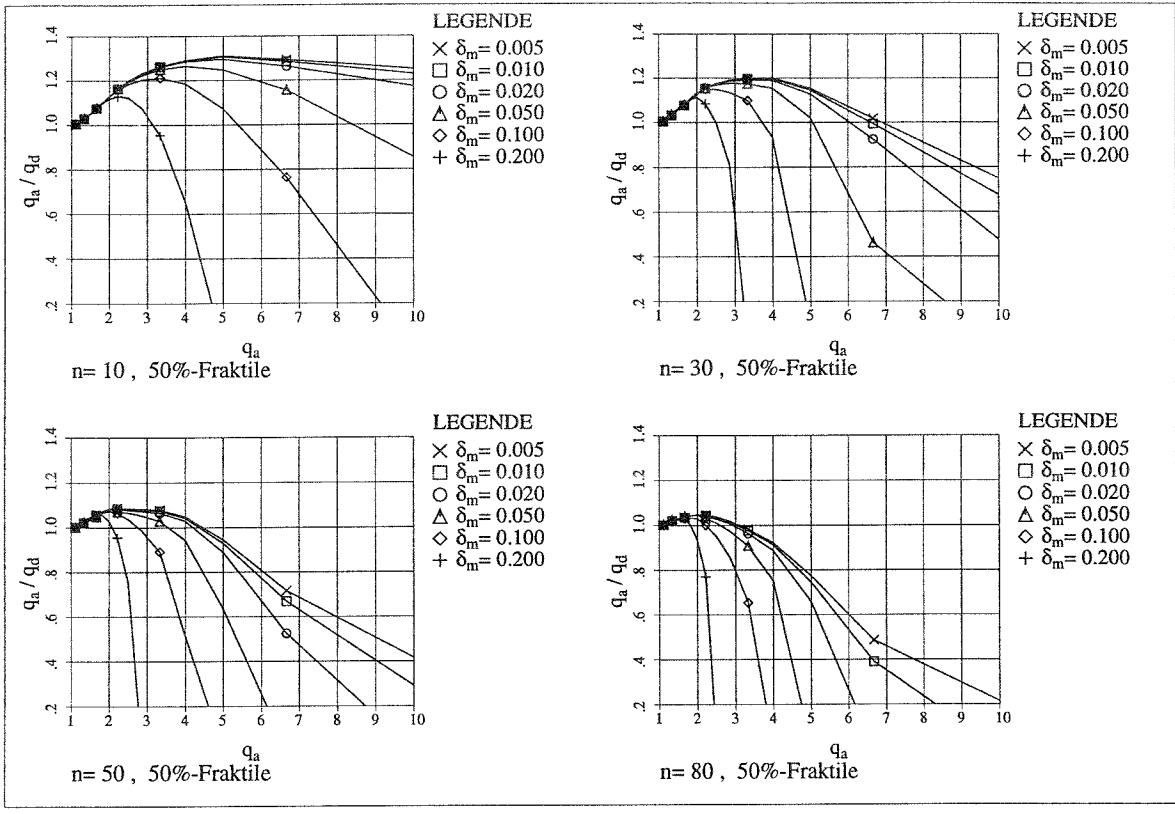

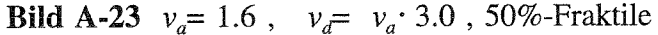

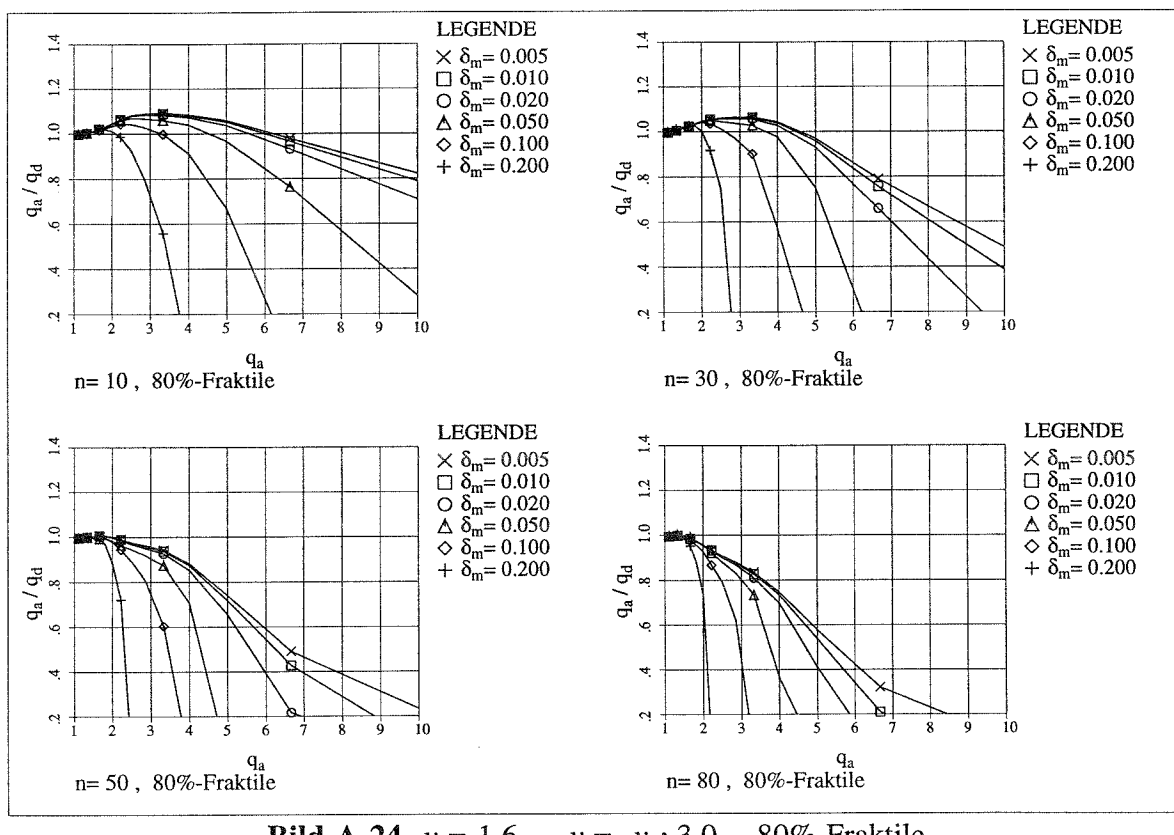

**Bild A-24**  $v_a = 1.6$ ,  $v_d = v_a \cdot 3.0$ , 80%-Fraktile

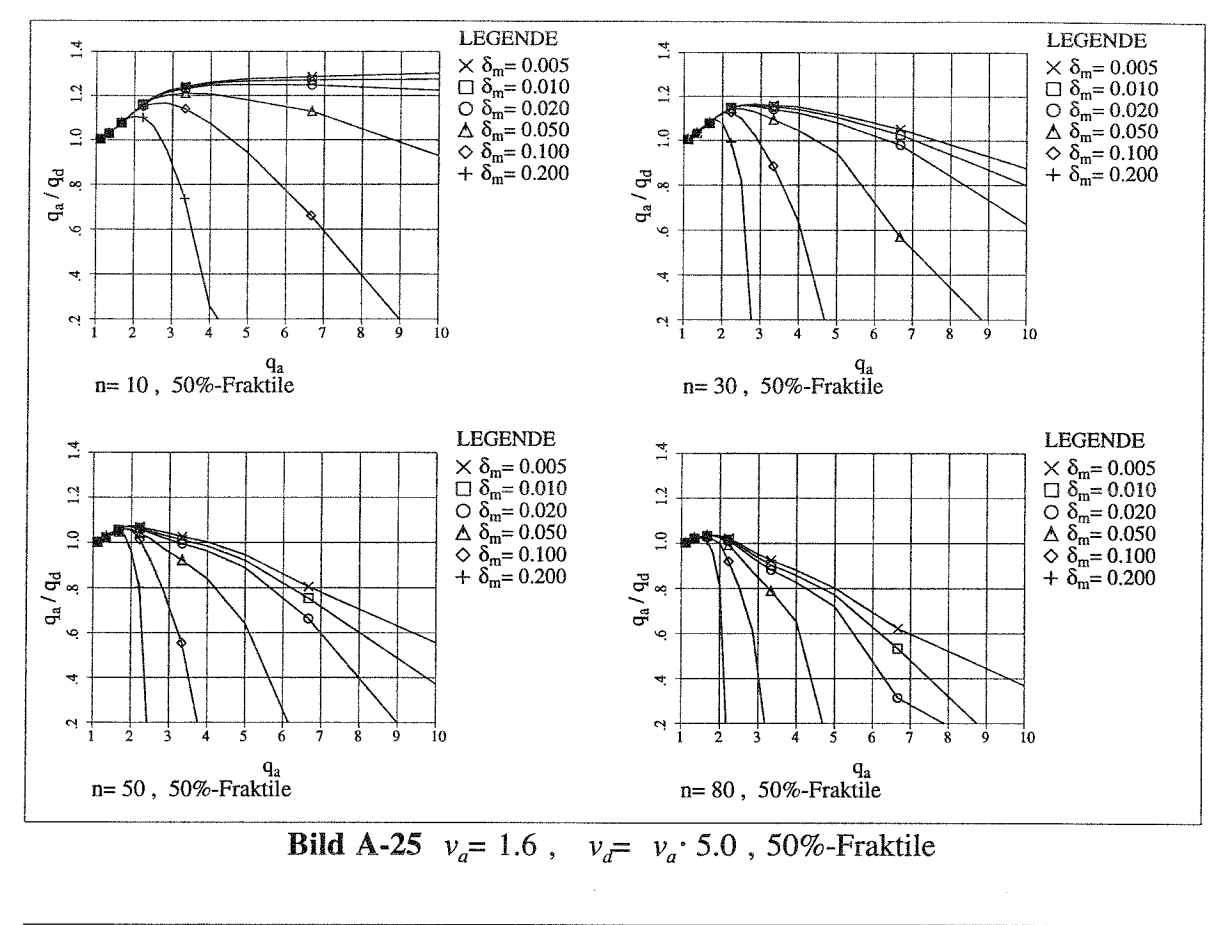

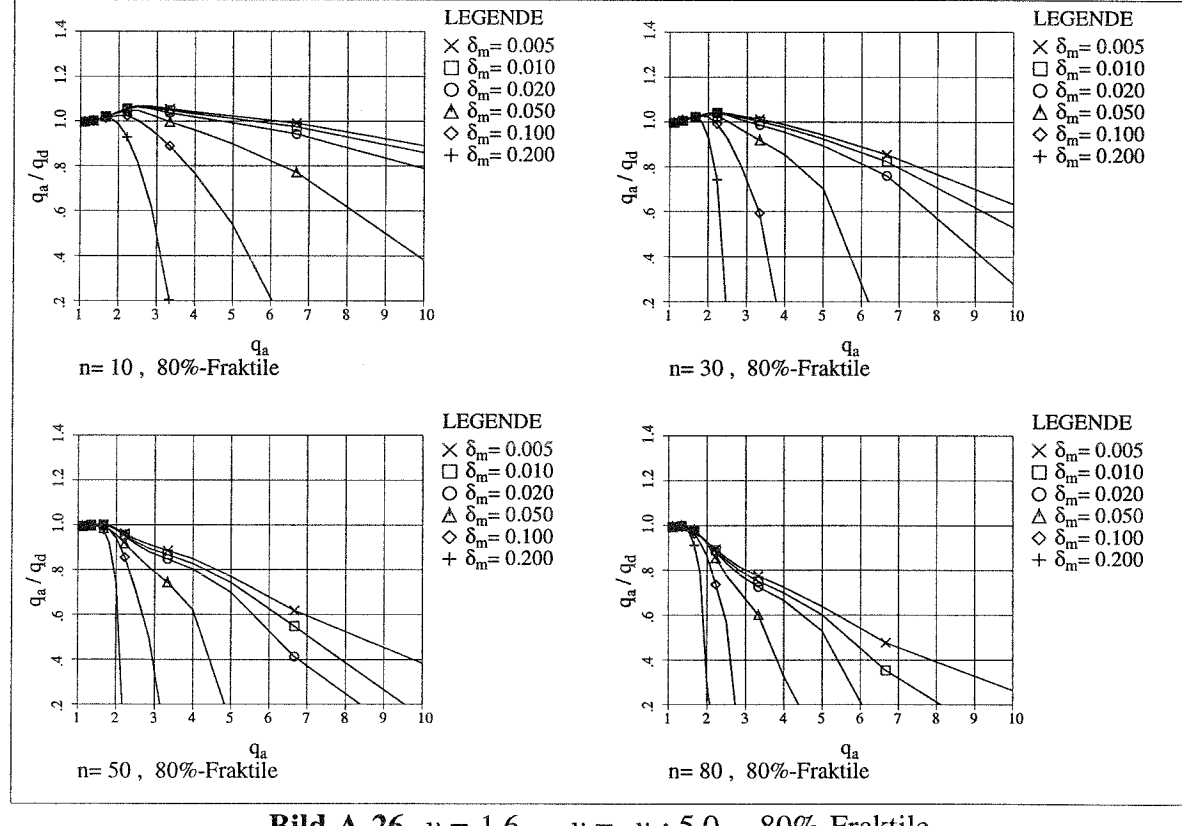

**Bild A-26**  $v_a = 1.6$ ,  $v_d = v_a \cdot 5.0$ , 80%-Fraktile

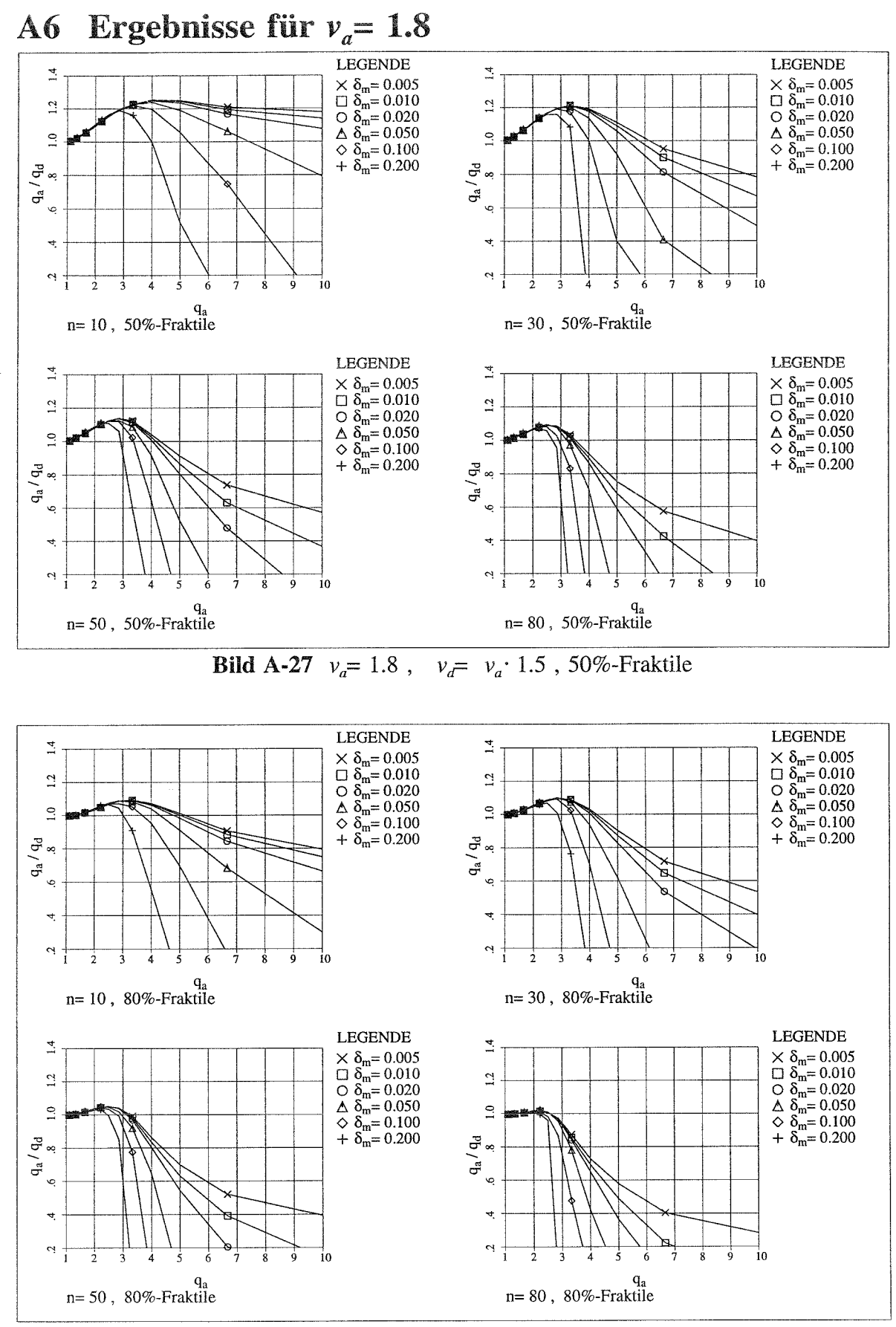

**Bild A-28**  $v_a = 1.8$ ,  $v_d = v_a \cdot 1.5$ , 80%-Fraktile

 $A - 16$ 

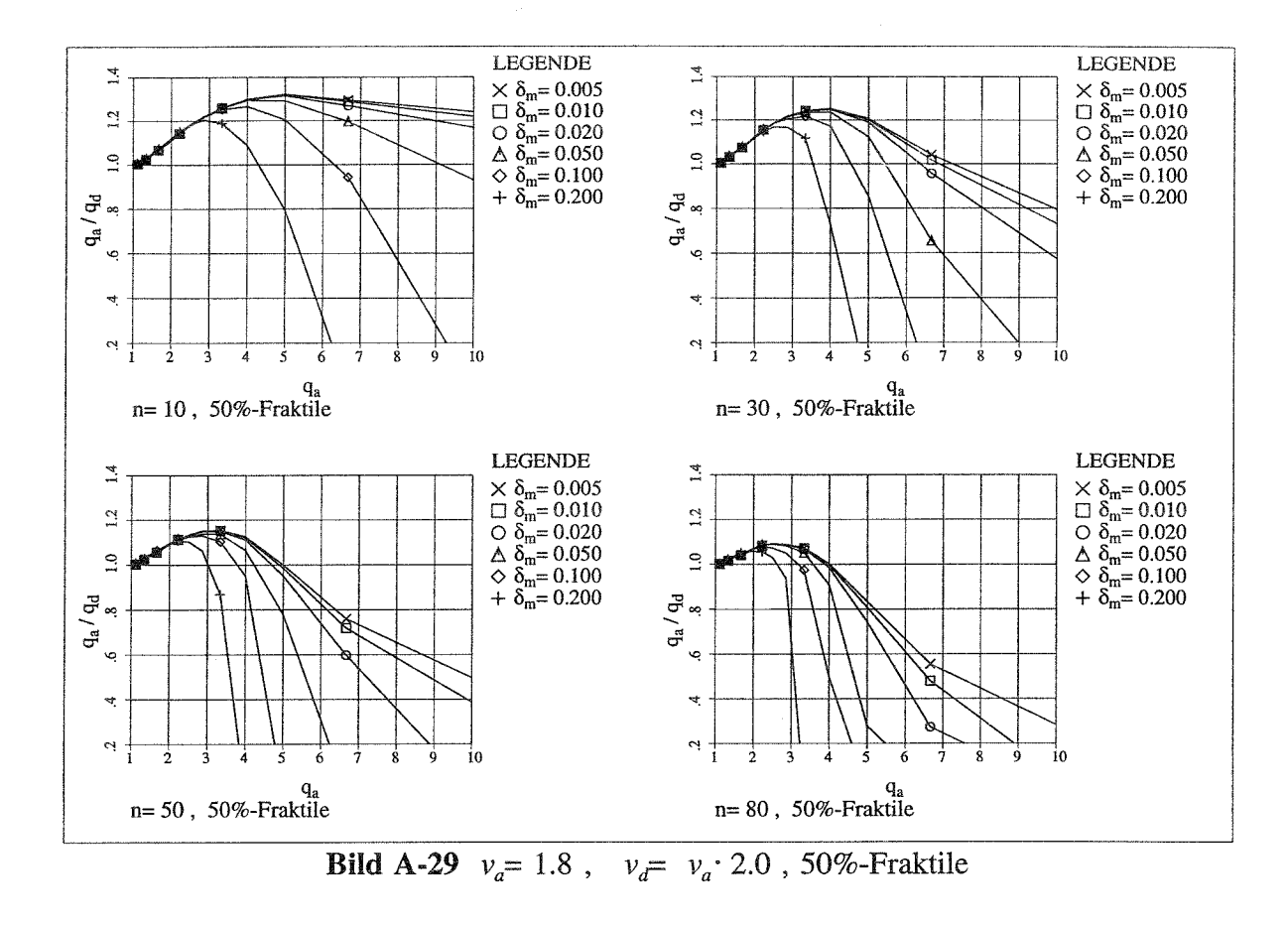

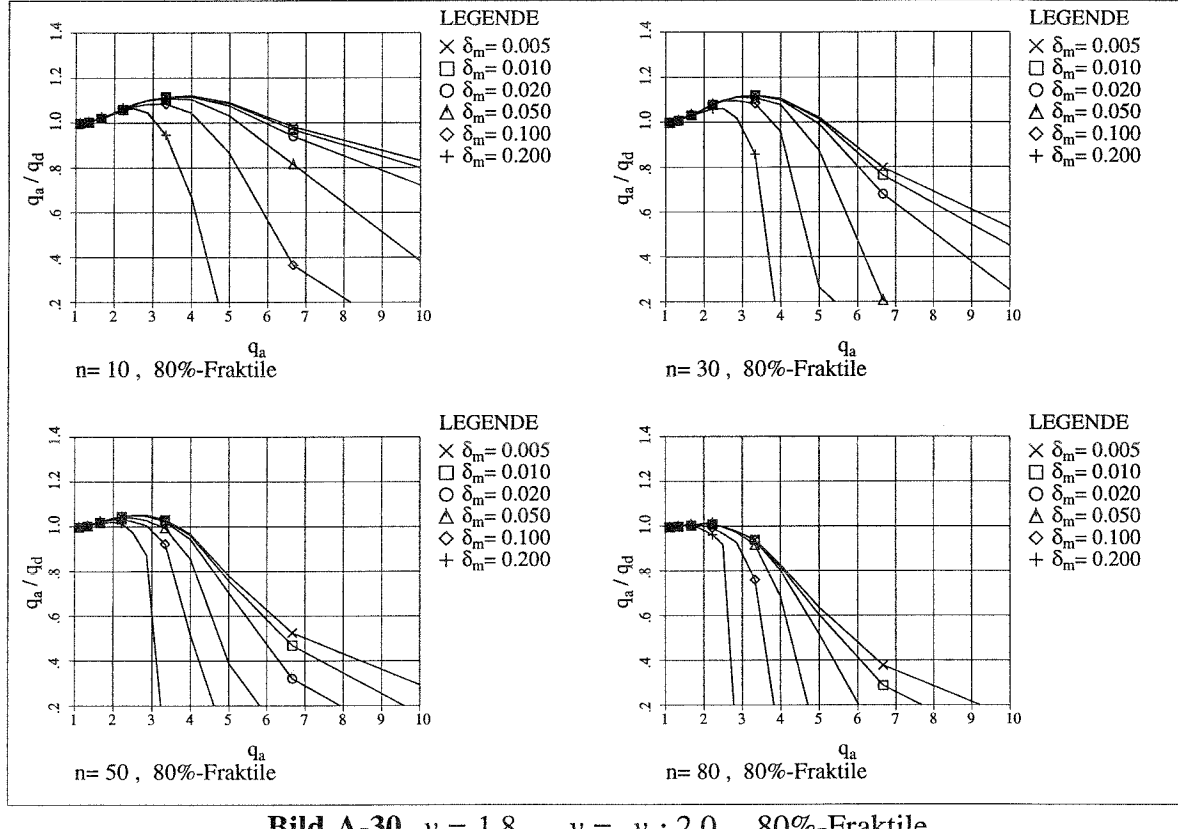

**Bild A-30**  $v_a = 1.8$ ,  $v_d = v_a \cdot 2.0$ , 80%-Fraktile

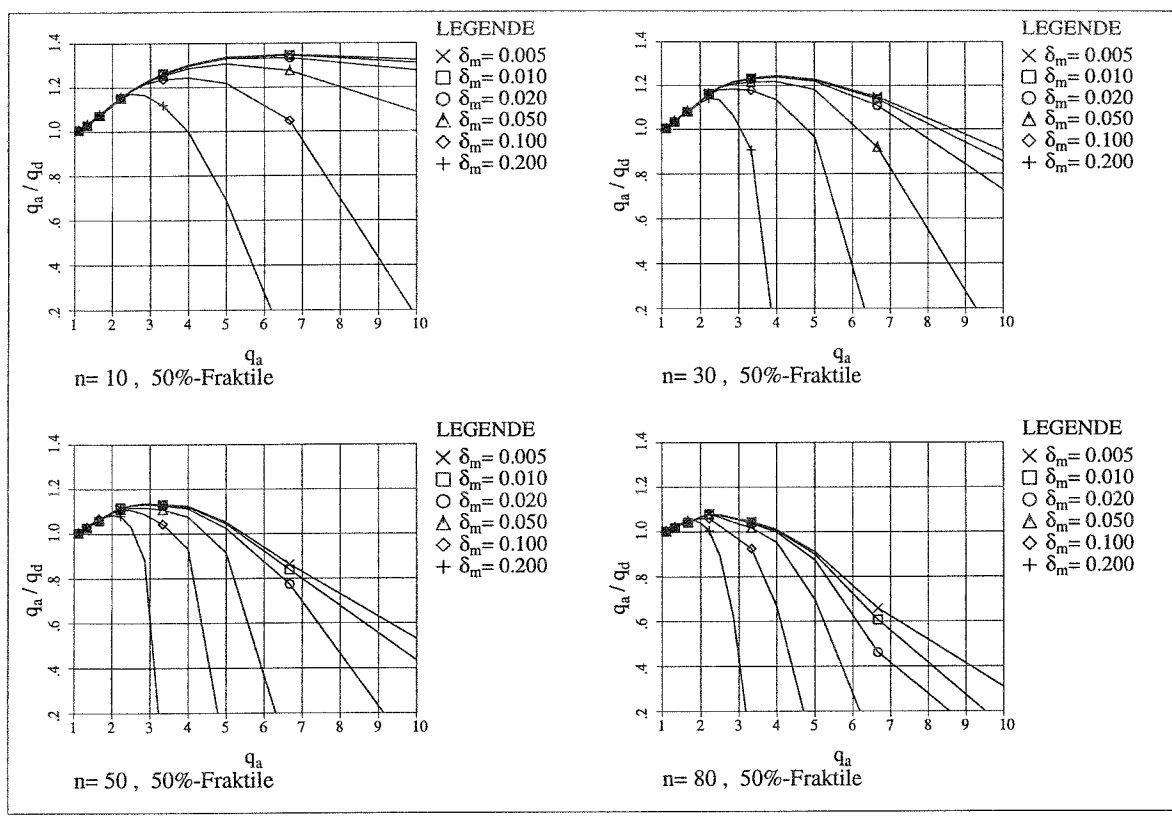

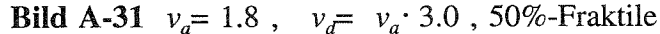

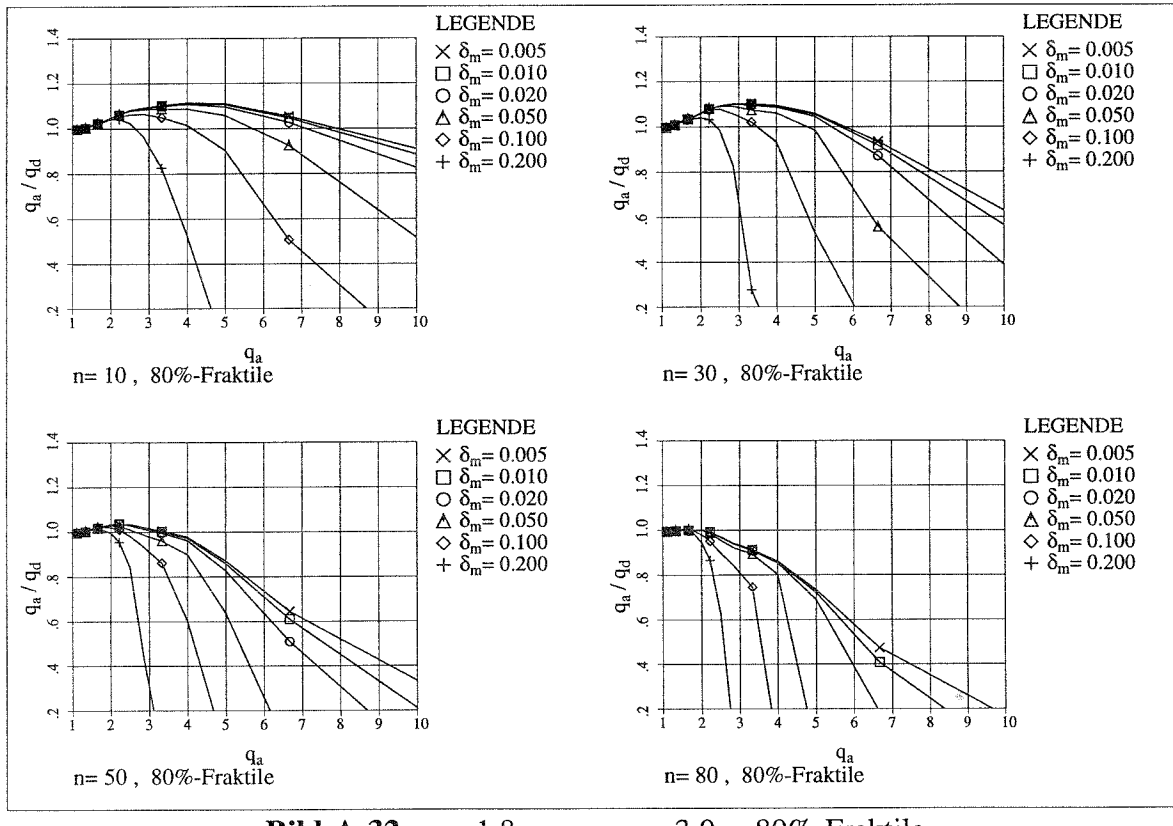

**Bild A-32**  $v_a = 1.8$ ,  $v_d = v_a \cdot 3.0$ , 80%-Fraktile

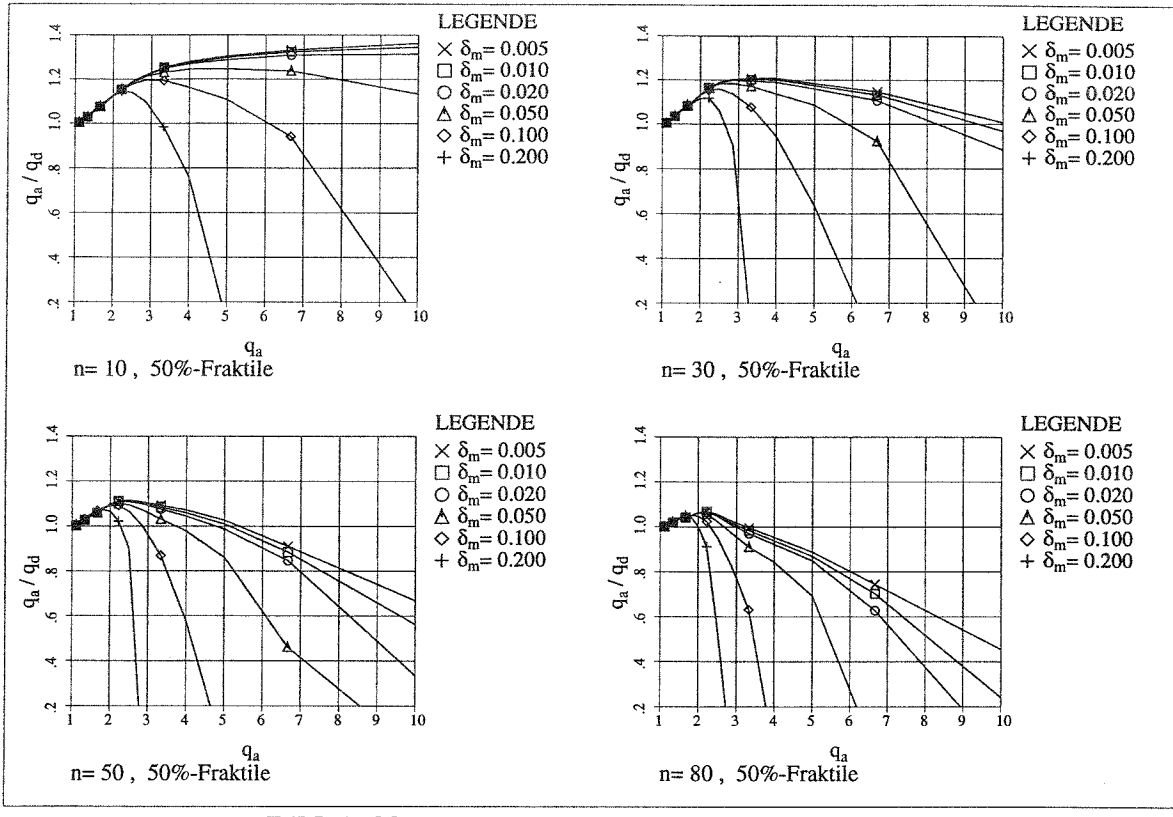

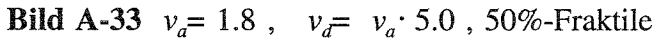

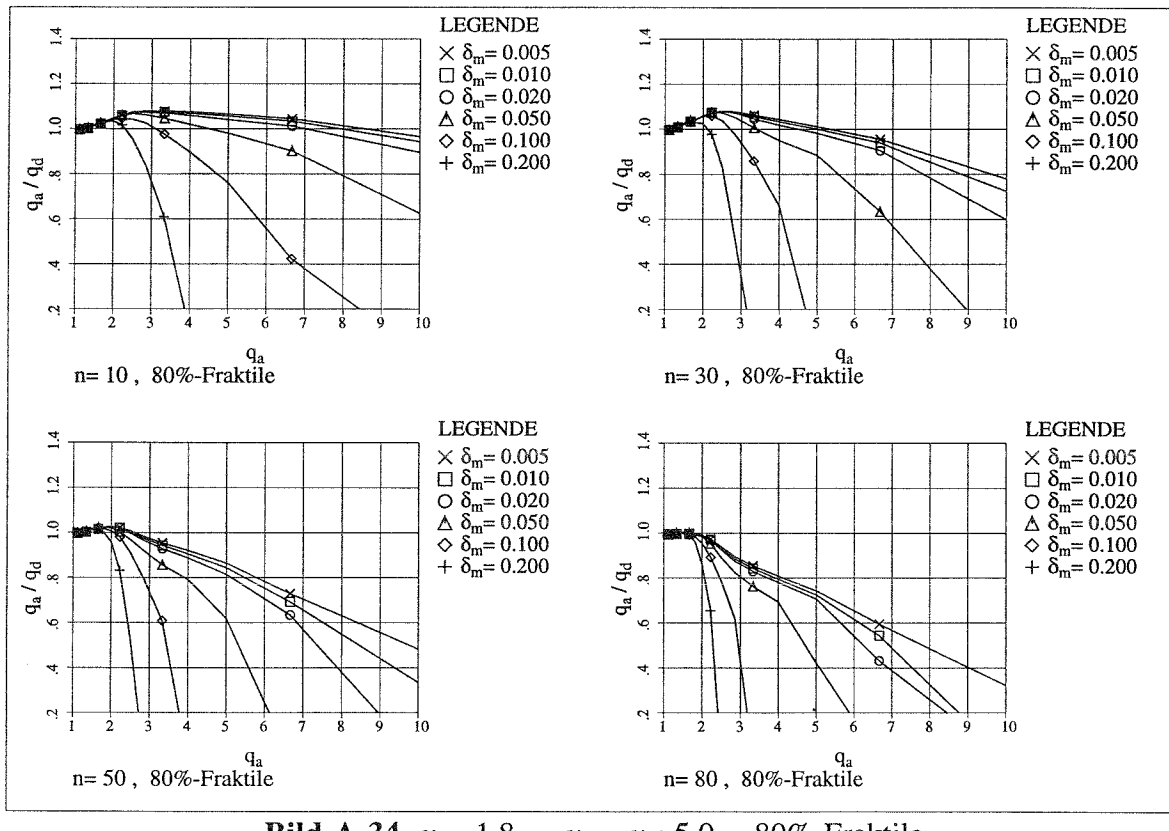

**Bild A-34**  $v_a = 1.8$ ,  $v_d = v_a \cdot 5.0$ , 80%-Fraktile

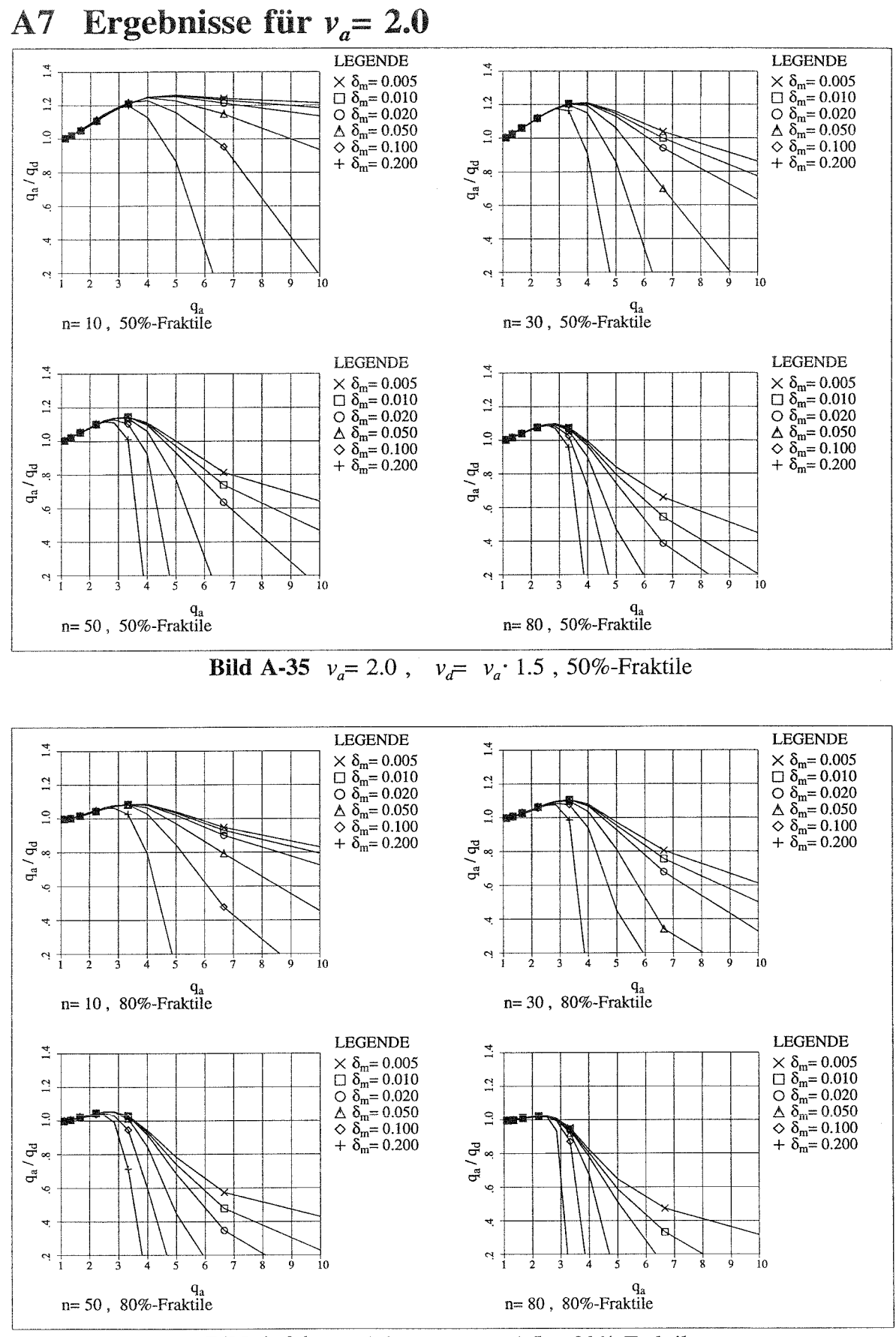

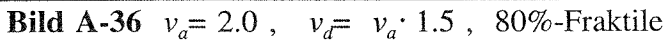

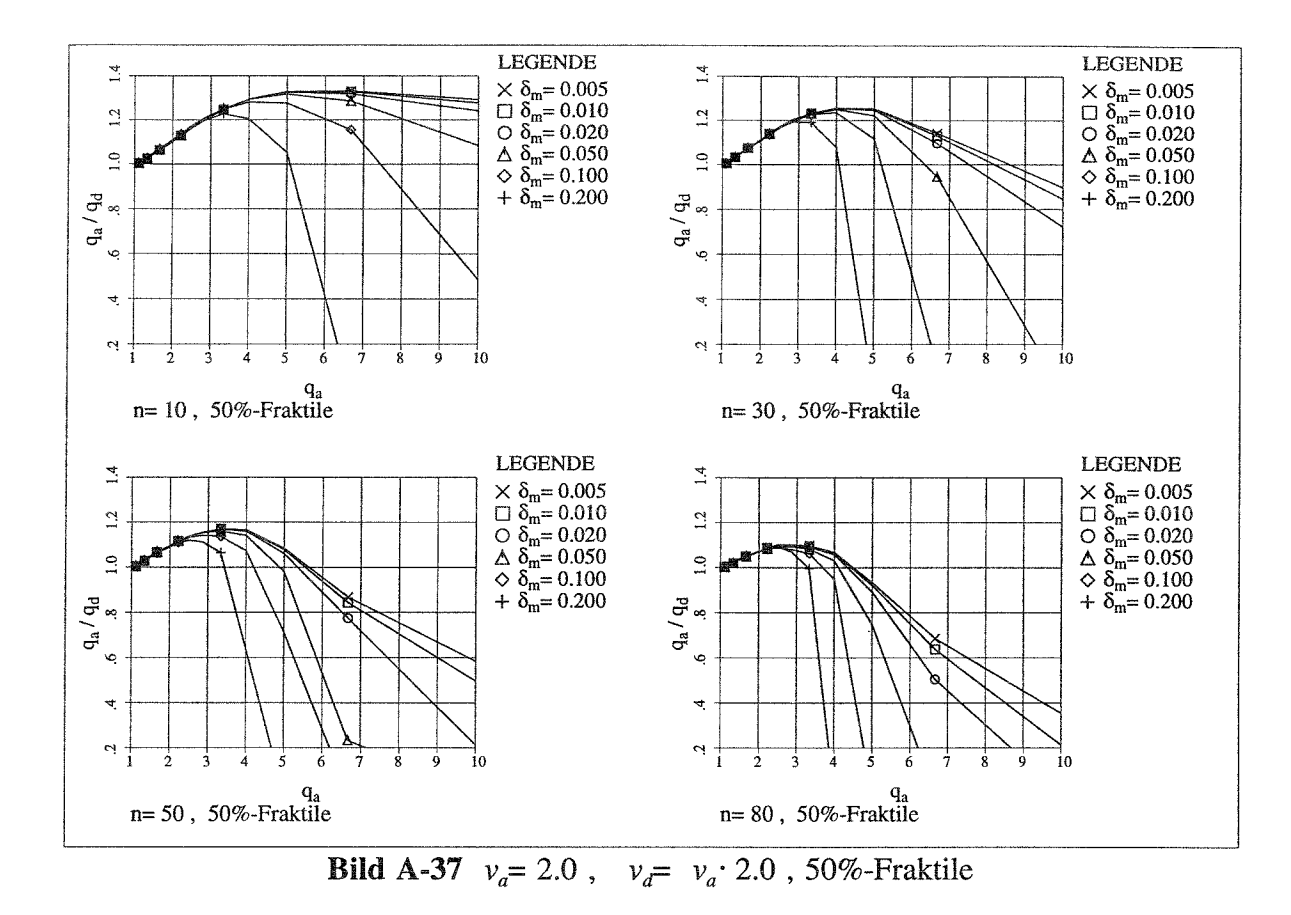

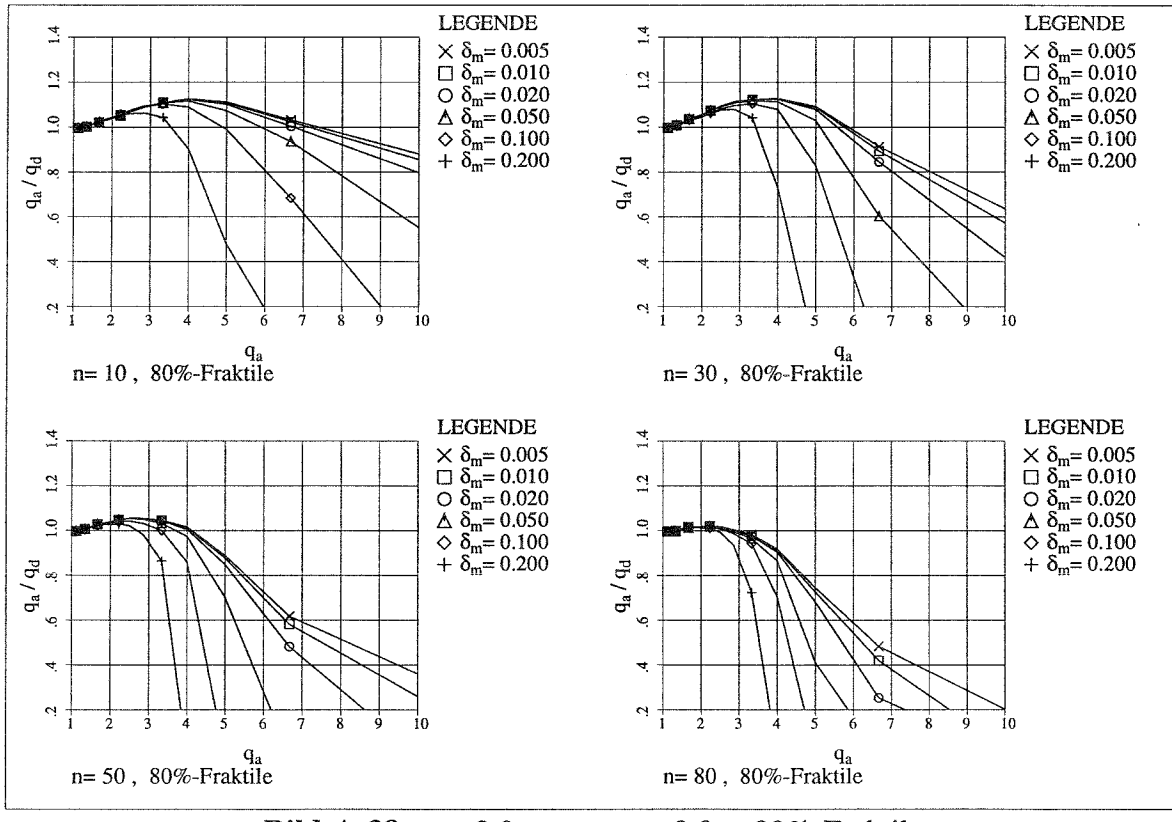

**Bild A-38**  $v_a = 2.0$ ,  $v_d = v_a \cdot 2.0$ , 80%-Fraktile

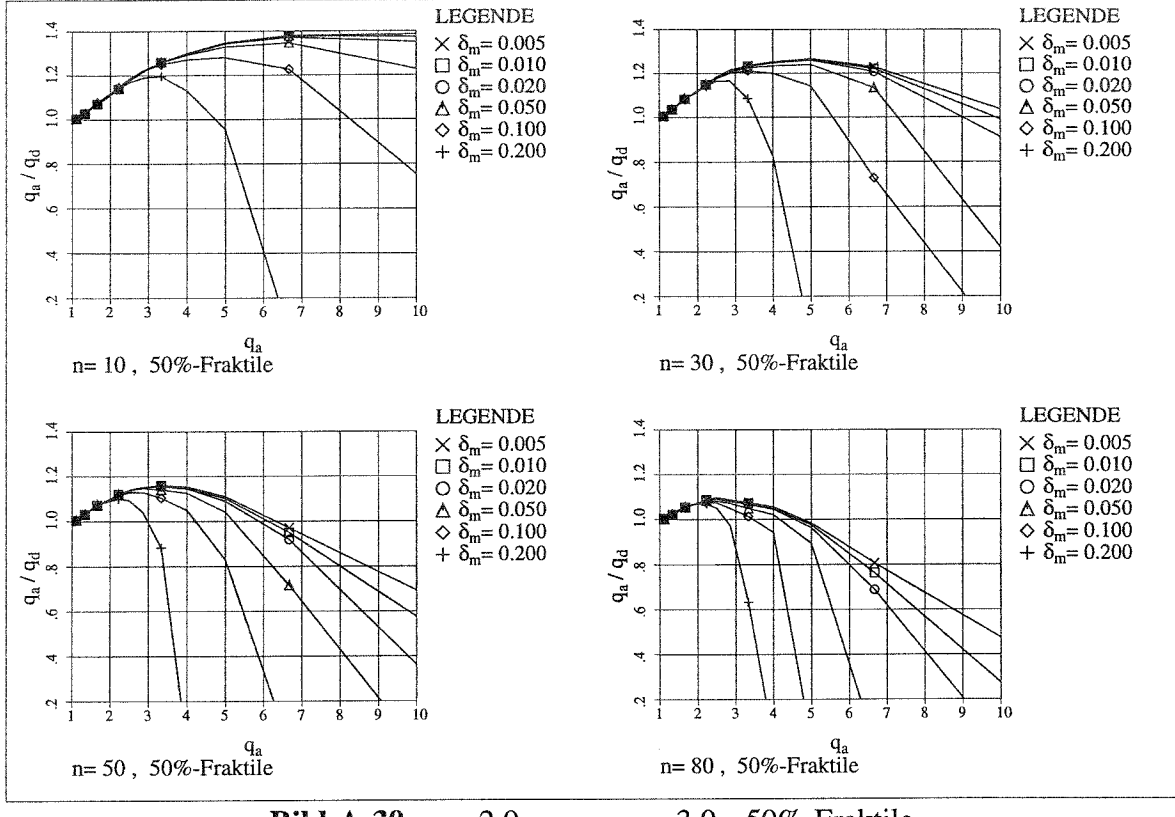

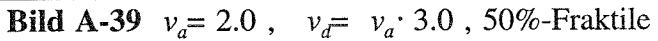

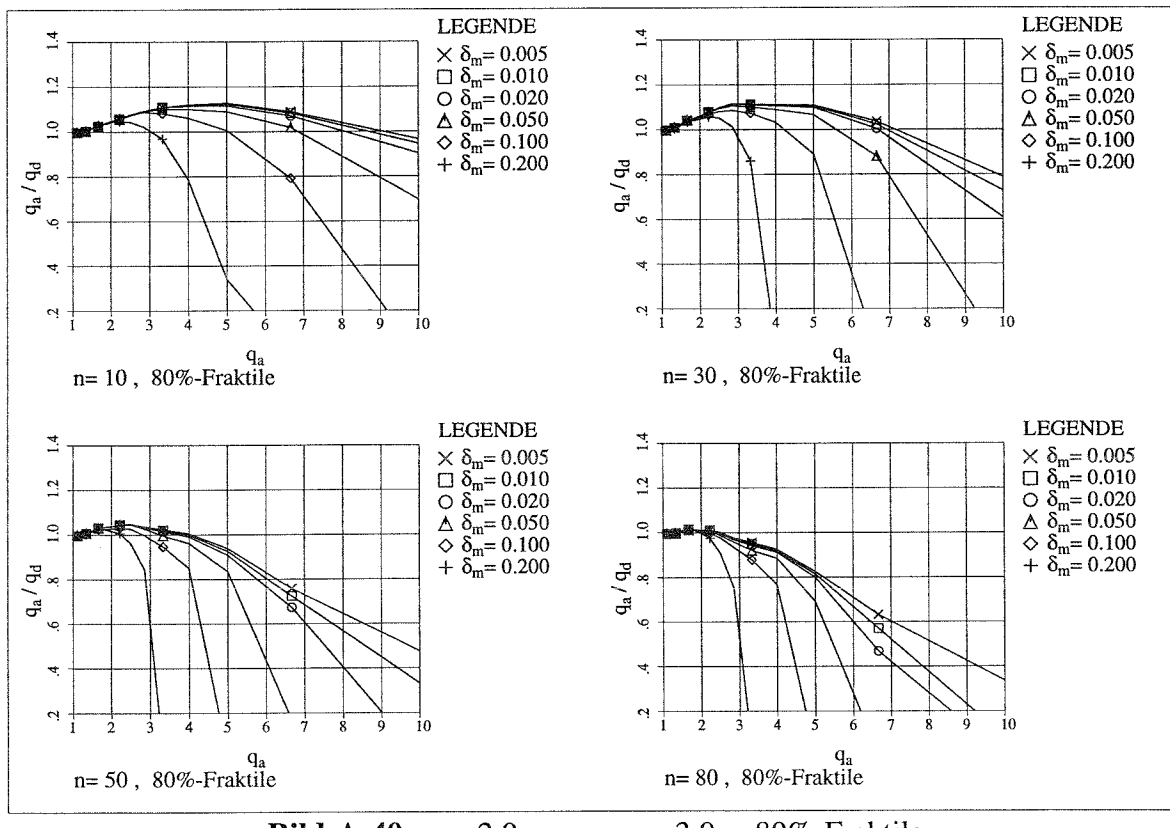

**Bild A-40**  $v_a = 2.0$ ,  $v_d = v_a \cdot 3.0$ , 80%-Fraktile

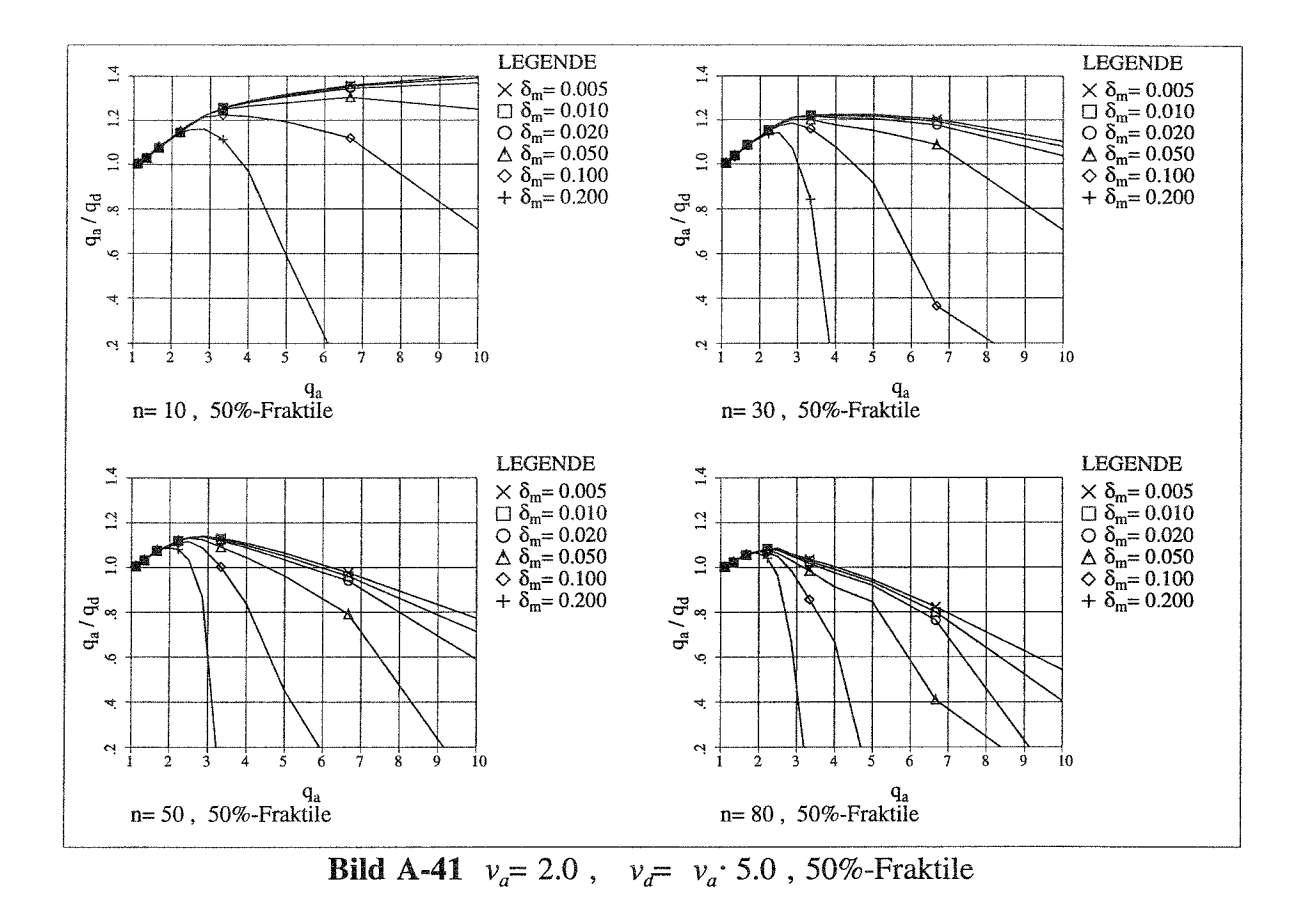

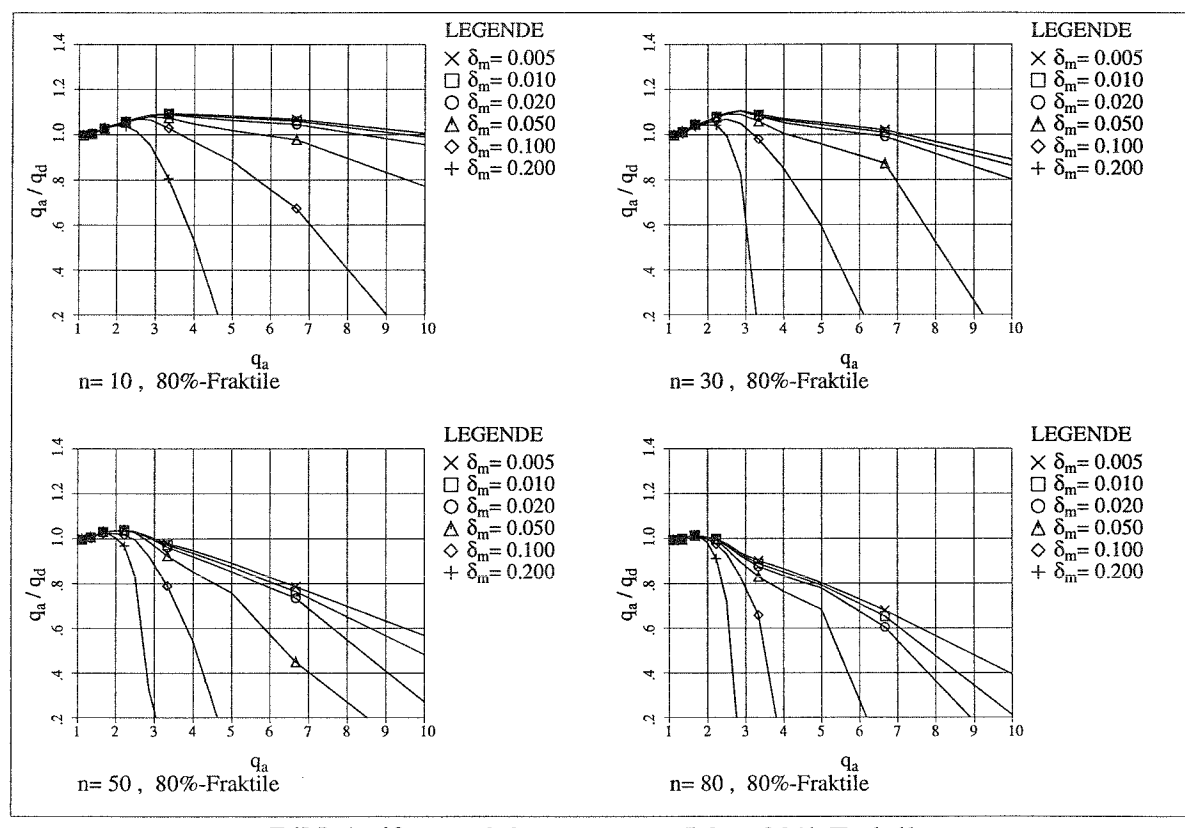

**Bild A-42**  $v_a = 2.0$ ,  $v_d = v_a \cdot 5.0$ , 80%-Fraktile

## Anhang B:

Verforumgszeitverläufe aus 'dynamischem Fließgelenkverfahren' im Vergleich zu denen aus FE-Berechungen

Am Rahmen C nach **Bild B-1** werden, wie in **Kap. 5** beschrieben, Zeitschrittberechnungen sowohl mit dem 'dynamischen Fließgelenkverfahren' (SDOF-O), als auch mit dem Stabwerksprogramm DYNACS durchgeführt. In diesem Anhang sind einige Ergebnisse dieser Berechnungen vergleichend gegenübergestellt. Für 10 von insgesamt 100 dieser Untersuchung zugrunde gelegten künstlich generierten Beben werden in **Bild B-2** ÷ **Bild B-11** die Verformungszeitverläufe der oberen Rahmenecke  $v<sub>o</sub>$  für verschiedene normierte Beschleunigungsfaktoren *qa* dargestellt.

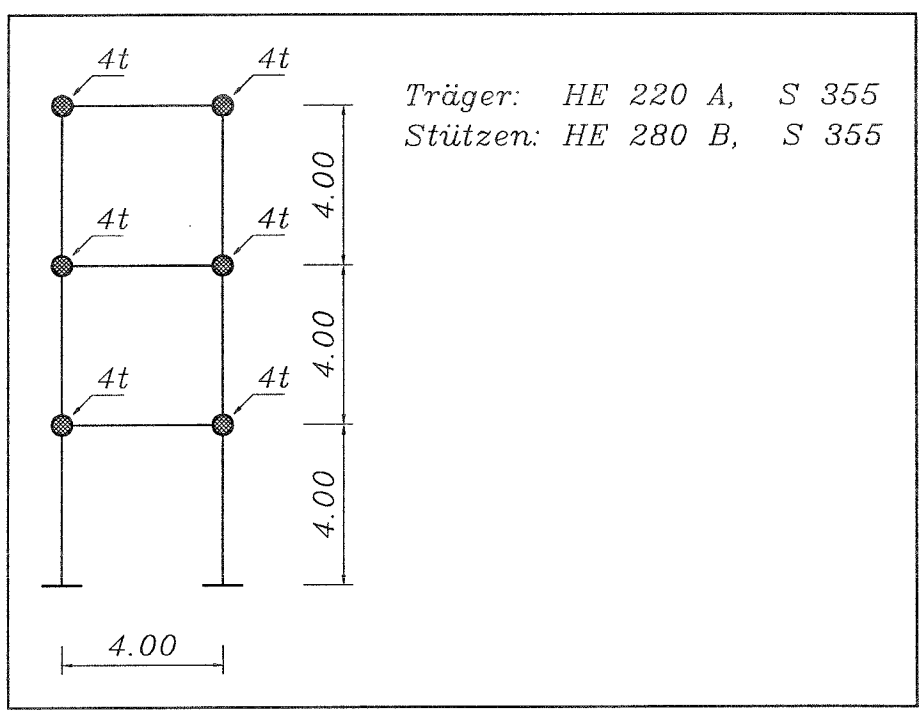

**Bild B-1** Rahmen **C**

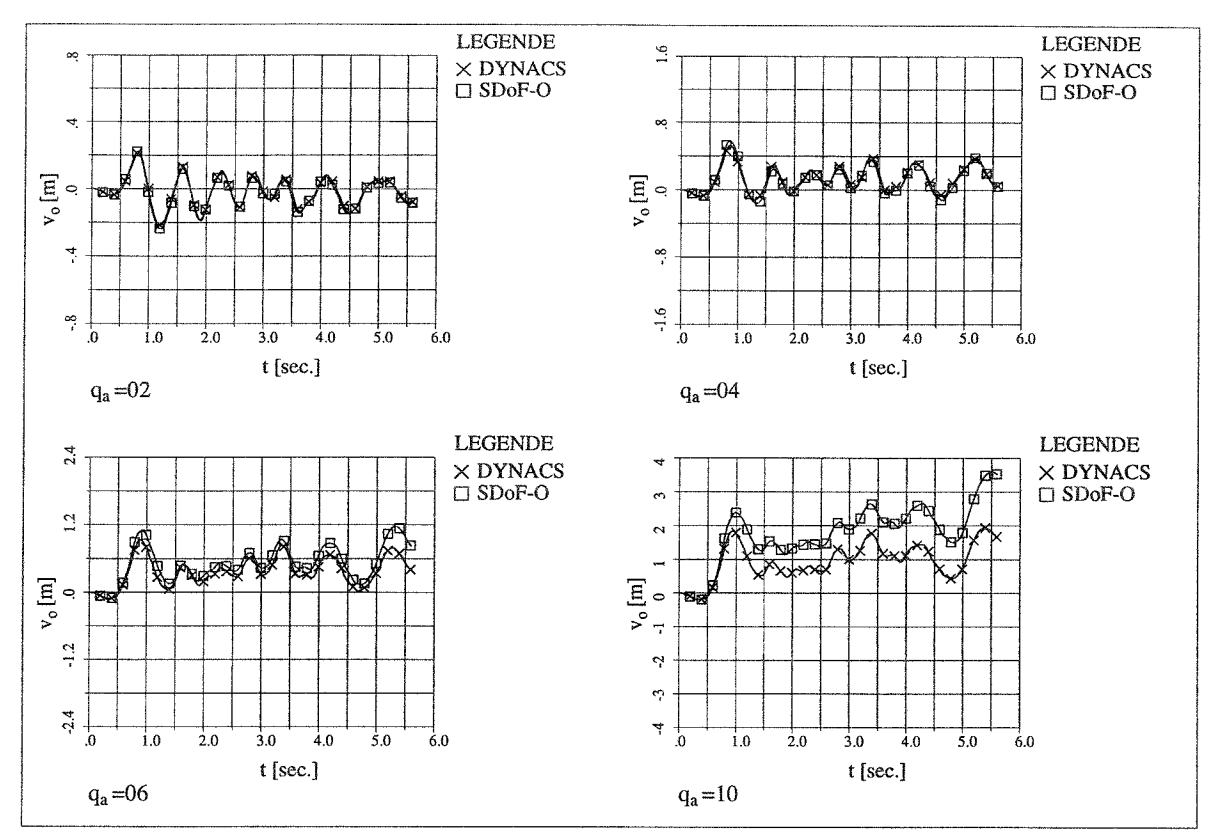

**Bild B-2** Vergleich der Verformungen für Beben 001

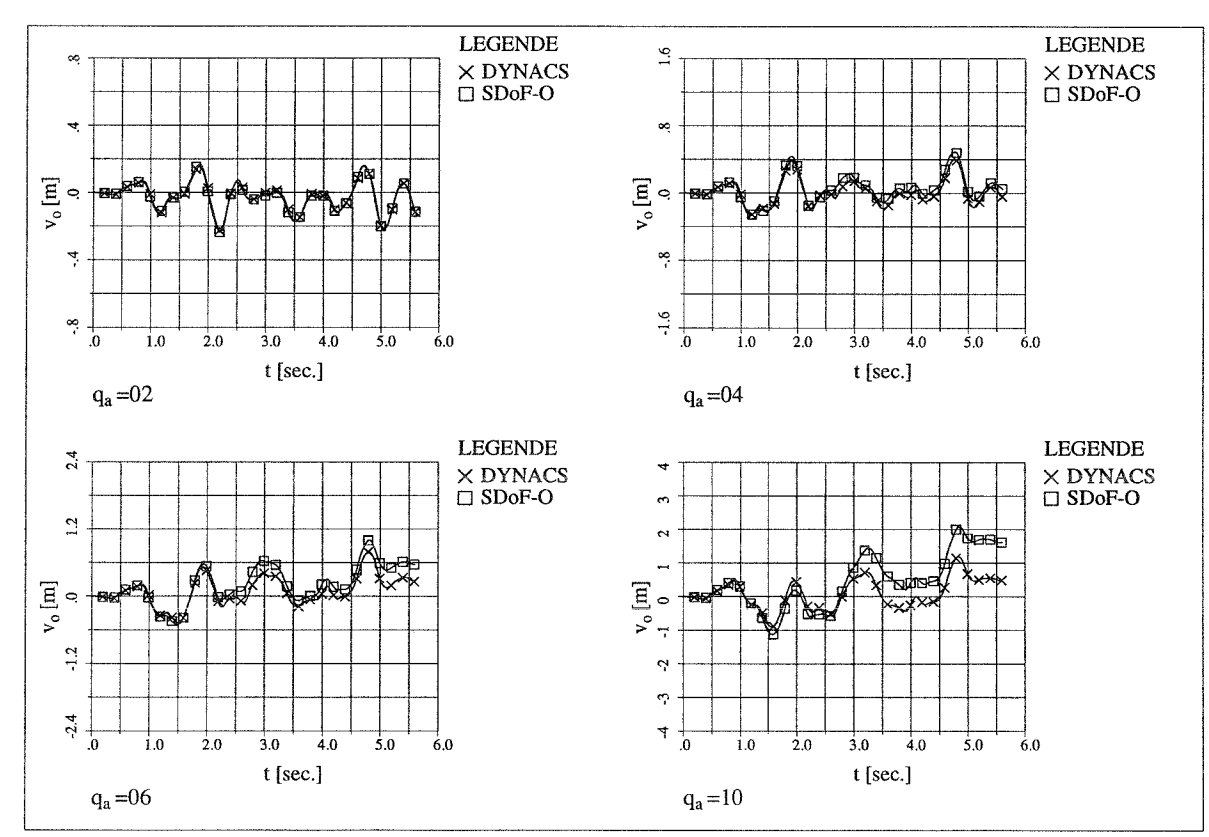

**Bild B-3** Vergleich der Verformungen für Beben 002

B - 3

 $\ddot{\phantom{a}}$ 

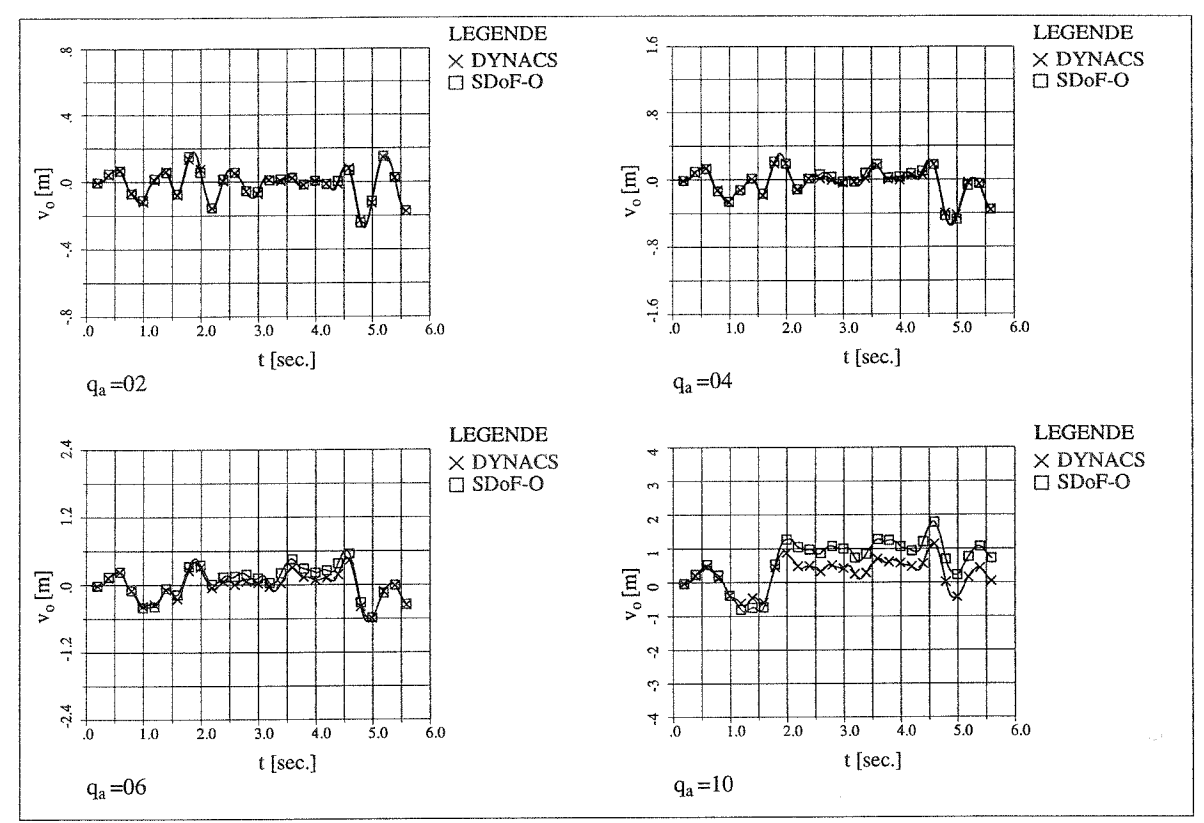

**Bild B-4** Vergleich der Verformungen für Beben 003

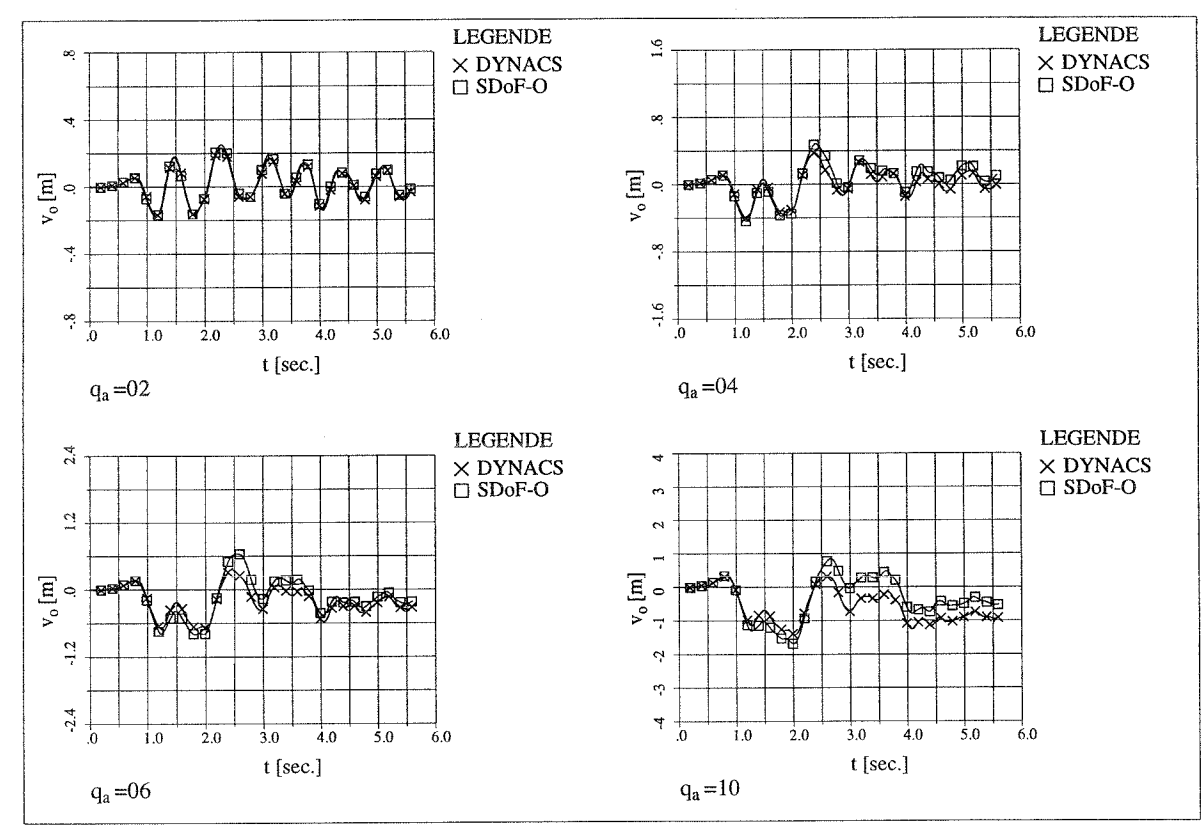

**Bild B-5** Vergleich der Verformungen für Beben 004

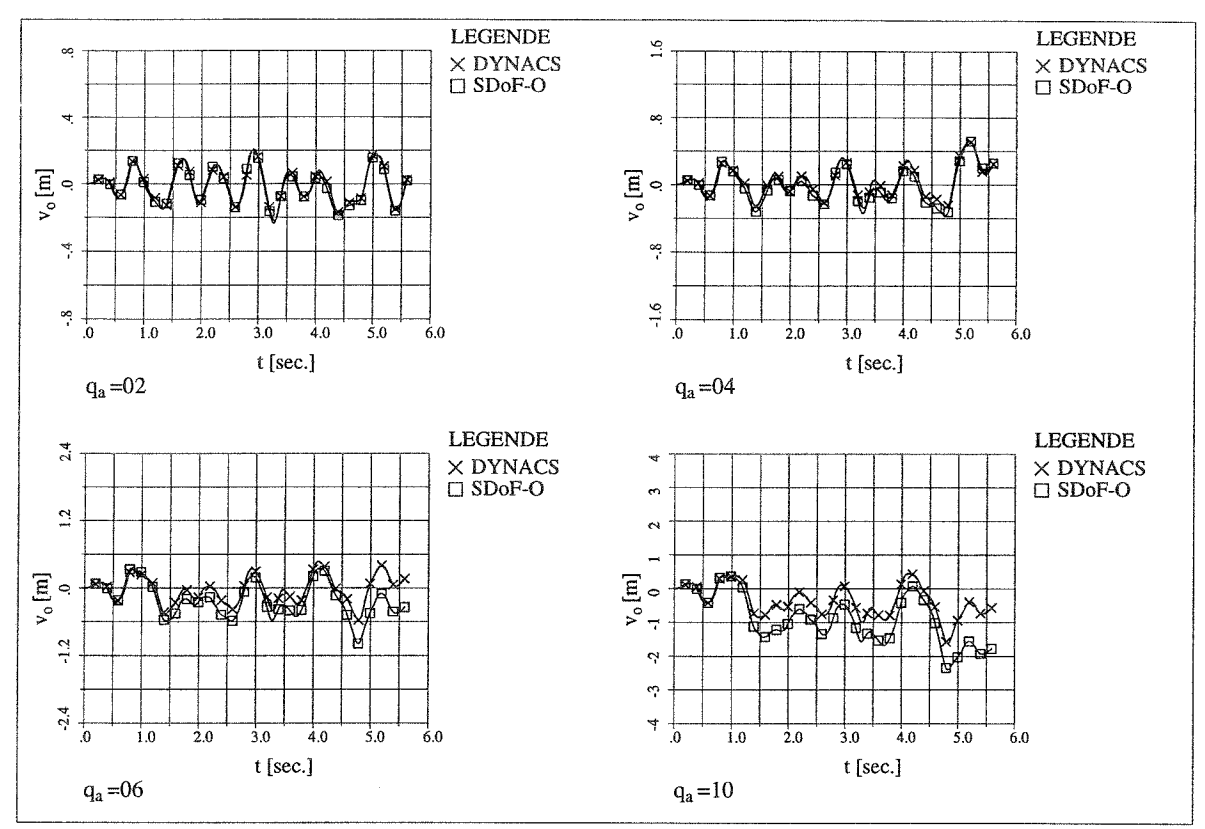

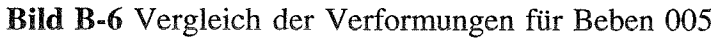

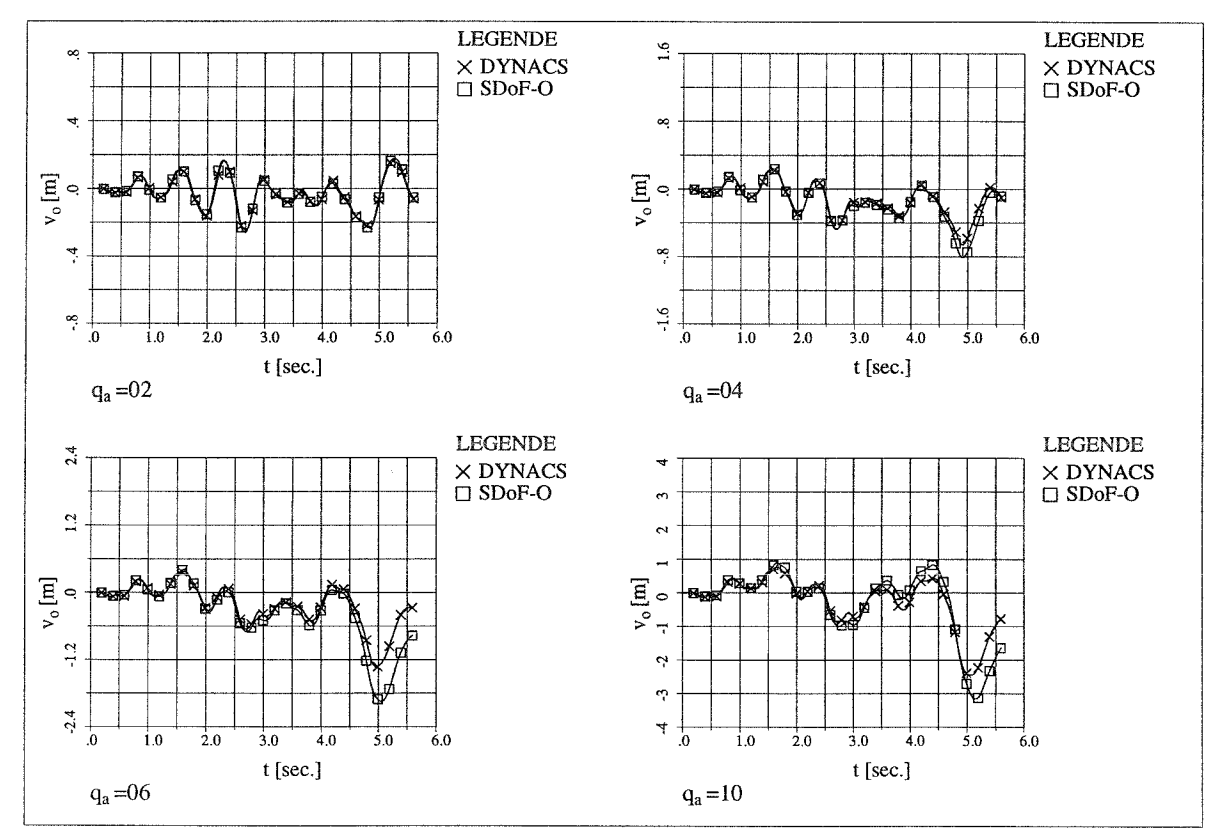

**Bild B-7** Vergleich der Verformungen für Beben 006

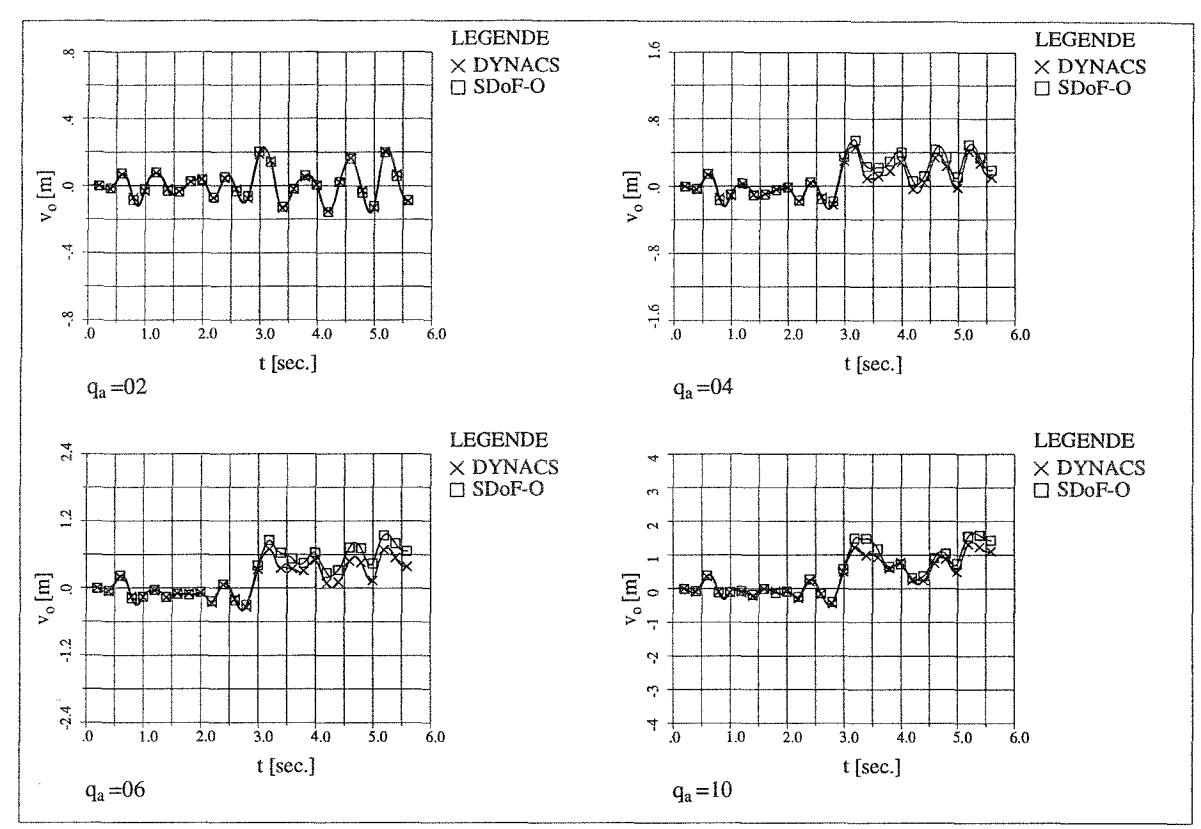

**Bild B-8** Vergleich der Verformungen für Beben 007

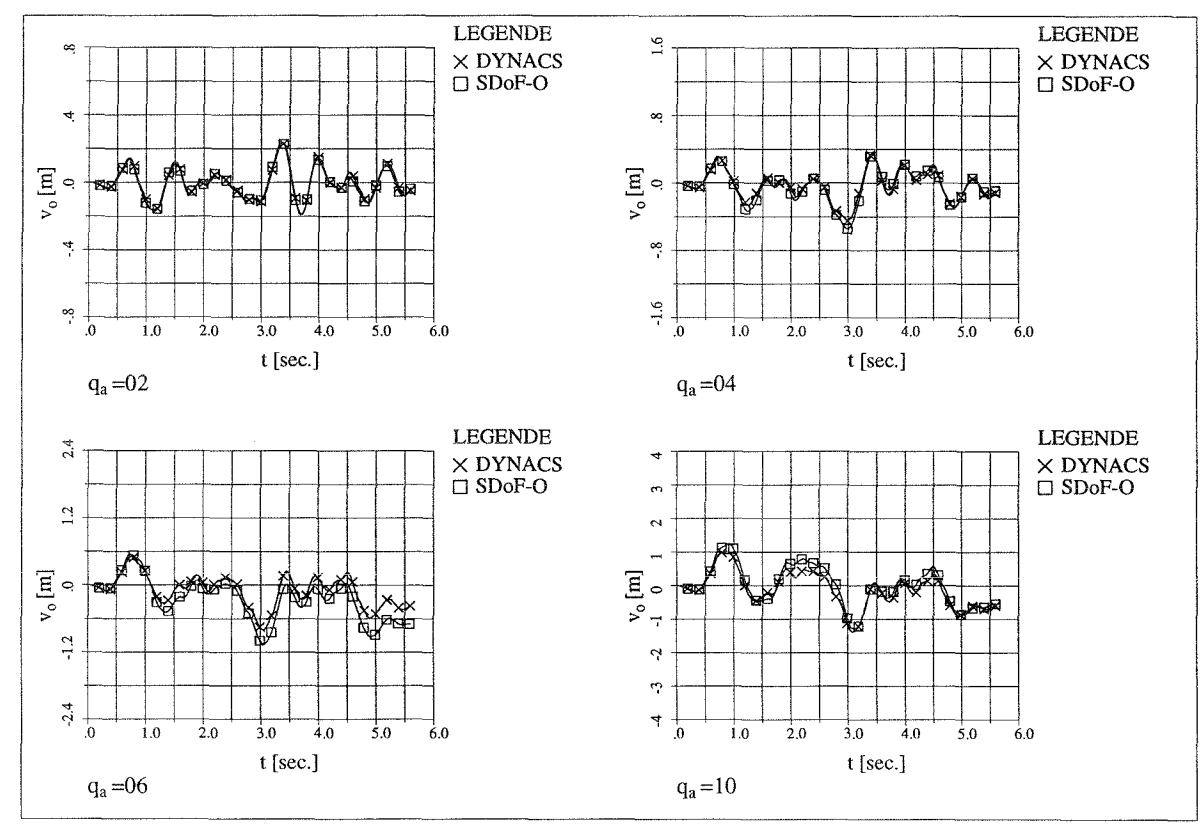

**Bild B-9** Vergleich der Verformungen für Beben 008

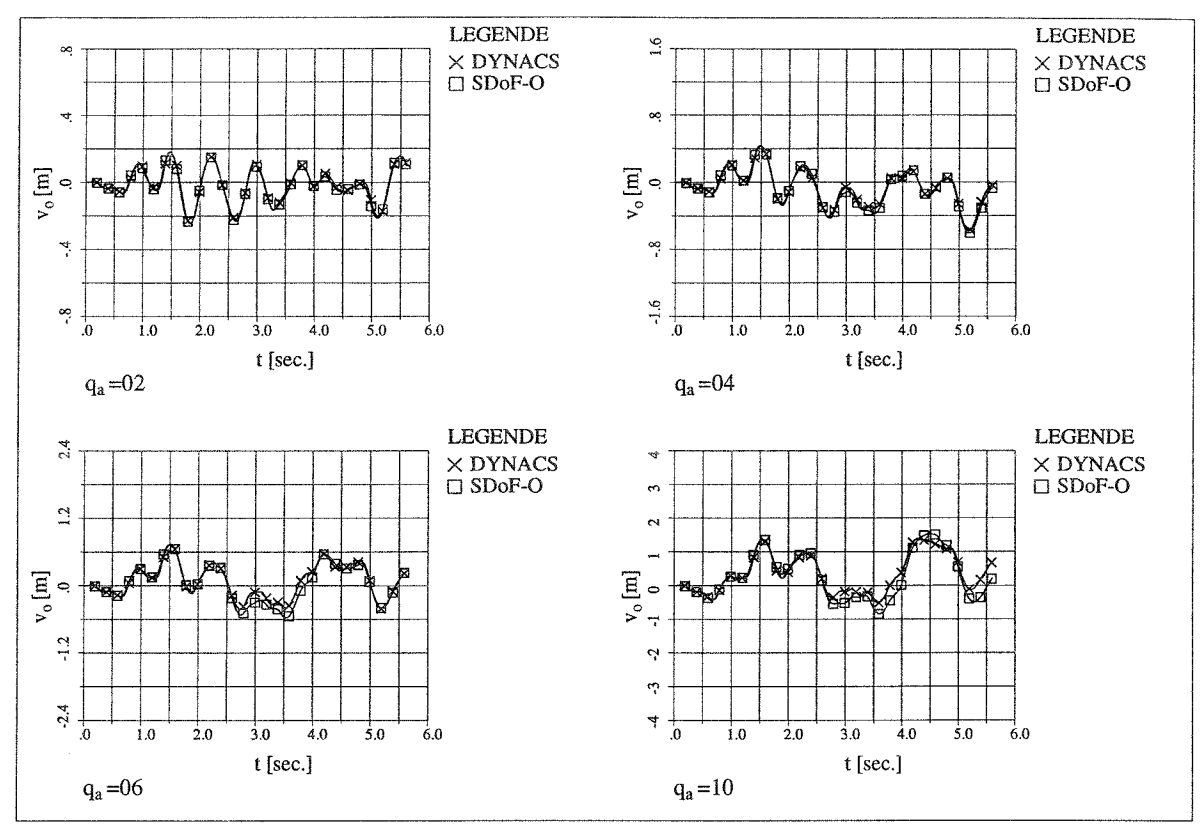

Bild B-10 Vergleich der Verformungen für Beben 009

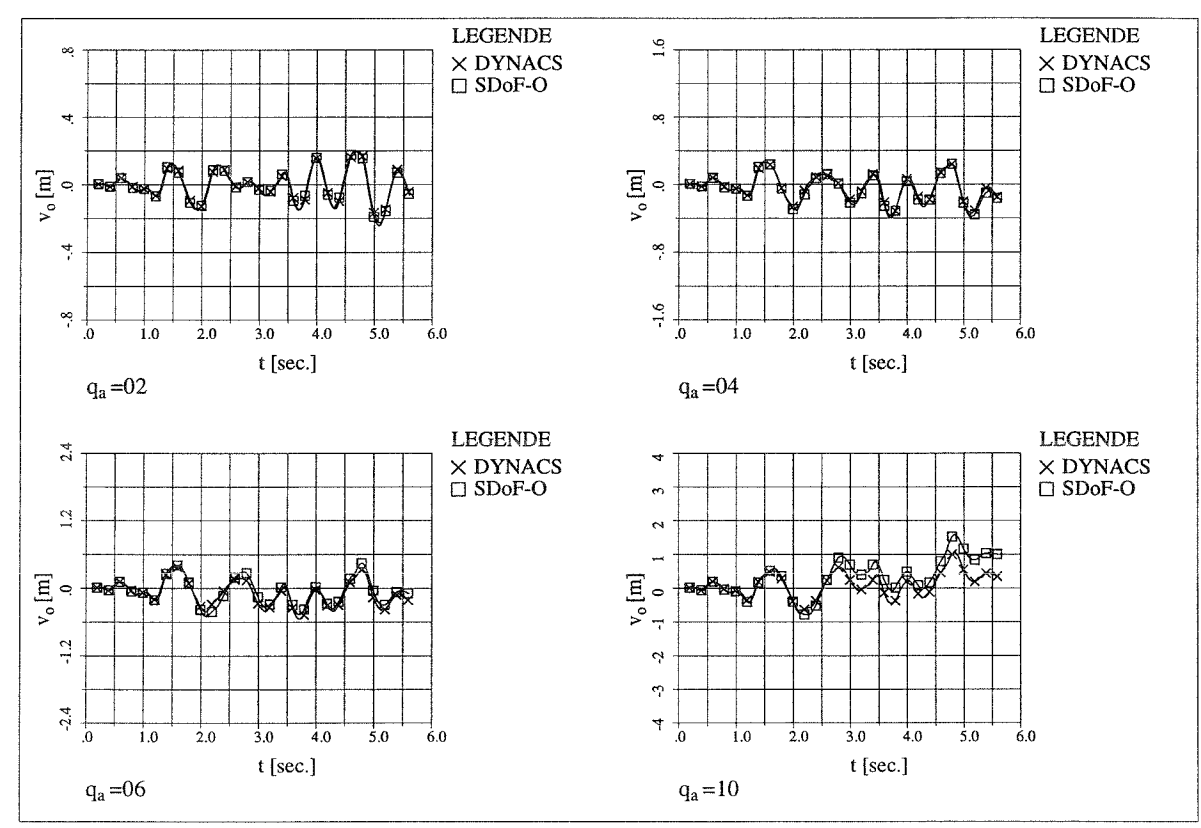

Bild B-11 Vergleich der Verformungen für Beben 010